## **UNIVERSIDAD DE EL SALVADOR FACULTAD MULTIDISCIPLINARIA ORIENTAL DEPARTAMENTO DE CIENCIAS NATURALES Y MATEMÁTICA SECCIÓN DE MATEMÁTICA**

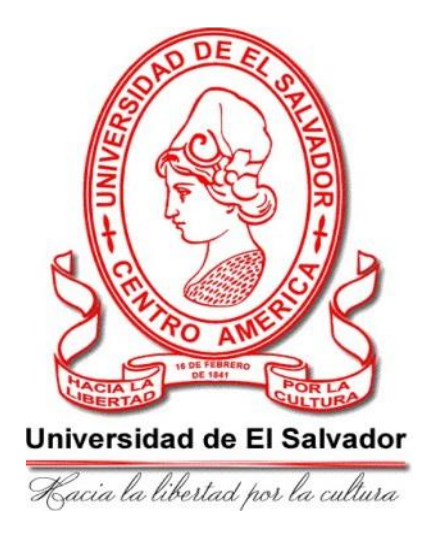

## **TRABAJO DE GRADO:** "MODELOS GRÁFICOS PARA EL ANÁLISIS DE SISTEMAS LINEALES DE ECUACIONES DIFERENCIALES"

## **PRESENTADO POR:**

SALVADOR VIGIL, ANA MARÍA SALVADOR VIGIL, JUAN ANTONIO PINEDA ALFARO, ALICIA ESMERALDA

**PARA OPTAR AL GRADO DE:** LICENCIADO EN MATEMÁTICA

**DOCENTE DIRECTOR:** LICDO. JOSÉ ANTONIO HERNÁNDEZ

CIUDAD UNIVERSITARIA ORIENTAL, NOVIEMBRE DE 2016 SAN MIGUEL, EL SALVADOR CENTROAMERICA

## **UNIVERSIDAD DE EL SALVADOR AUTORIDADES**

# LIC. JOSÉ LUIS ARGUETA ANTILLÓN **RECTOR**

# LIC. ROGER ARMANDO ARIAS **VICE RECTOR ACADEMICO**

DRA. ANA LETICIA ZAVALETA DE AMAYA **SECRETARIA GENERAL**

LICDA. NORA BEATRIZ MELENDEZ **FISCAL GENERAL**

## **FACULTAD MULTIDISCIPLINARIA ORIENTAL AUTORIDADES**

ING. JOAQUÍN ORLANDO MACHUCA **DECANO**

LIC. CARLOS ALEXANDER DIAZ **VICE-DECANO**

LIC. JORGE ALBERTO ORTEZ HERNÁNDEZ **SECRETARIO**

#### **Agradecimientos.**

Al finalizar otra de mis más grandes metas solo puedo decir que mi tarea académica, mi esfuerzo y el empleo de mi tiempo, no podrían haber transcurrido con éxito, sin la paciencia, el interés y el acompañamiento de mis seres queridos a quienes expreso con cariño mis más sinceros agradecimientos.

A Dios todopoderoso y a la Virgen Santísima: por acompañarme, brindarme sabiduría, fortaleza y perseverancia para lograr este éxito en mi vida.

A mi madre Ambrosia Vigil de Salvador y a mi padre Juan Salvador: por brindarme su apoyo incondicional, tanto moral, espiritual y económico. Por estar siempre conmigo en las buenas y en las malas.

A mis hermanos y hermanas; Celedonio Salvador Vigil, María Edy, Reina Maribel, Santos Rufino, Erubina, Mercedes Javier, José Evelio, José Vicente, Juan Antonio: por motivarme y respaldarme en cada una de las etapas de mi formación académica y por su apoyo moral espiritual y económico. Muy especialmente a mi hermano Juan Antonio que ha sido mi mejor compañero en esta etapa de estudio.

A los docentes: por haberme formado con mucha entrega y dedicación, siendo parte de mi formación personal y profesional, especialmente a Lic. William Noé Merlos Juárez y a la Licda. Sonia del Carmen Martínez de López por ser parte activa en la orientación de este trabajo de grado.

Al asesor de tesis Licdo. José Antonio Hernández: por darme la orientación necesaria en el proceso de formación y en este trabajo de grado.

A mis compañeros de tesis Alicia Esmeralda Pineda Alfaro y Juan Antonio Salvador Vigil: por compartir conmigo y por el trabajo de cada uno en la realización de este trabajo.

### **Ana María Salvador Vigil**

### **Agradecimientos**

Al concluir esta etapa de mi formación académica puedo decir que mi desarrollo académico, mi voluntad y perseverancia, no habrían sido suficiente sin la paciencia, el interés y el apoyo de mis seres queridos: A mi madre Ambrosia Vigil de Salvador y a mi padre Juan Salvador; a mis hermanos y hermanas Celedonio Salvador Vigil, María Edy, Reina Maribel, Santos Rufino, Erubina, Mercedes Javier, José Evelio, José Vicente, Ana María; a quienes expreso mis más sinceros agradecimientos.

**Juan Antonio Salvador Vigil**

### **Agradecimientos.**

Al **Eterno** por su amor y misericordia que me ha permitido estar con vida hasta este momento, y por la sabiduría que me ha dado, LA HONRA Y LA GLORIA es para el **Señor.** 

A mis padres, de una manera muy especial por todo el apoyo y atención durante todo el trayecto de la carrera, son una parte muy importante para mí.

A nuestro asesor de tesis, Lic. José Antonio Hernández, por su voluntad y paciencia en ayudarnos a presentar este trabajo de la mejor manera posible, por sus consejos y su tiempo brindado, ¡Es un excelente Docente!

A los licenciados/ as William Noé Merlos, Sonia del Carmen Martínez de López, por ser parte de nuestra formación académica y por formar parte de nuestro trabajo de grado.

Finalmente, a mis amigos y compañeros: Ana María y Juan, gracias por toda su ayuda para mí fue una bendición poder trabajar con ustedes.

**El principio de la sabiduría es el temor de Jehová: Buen entendimiento tienen todos los que practican sus mandamientos;** Su **loor permanece para siempre. SALMOS 111. 10** 

**Alicia Esmeralda Pineda Alfaro**

# **ÍNDICE DE CONTENIDO**

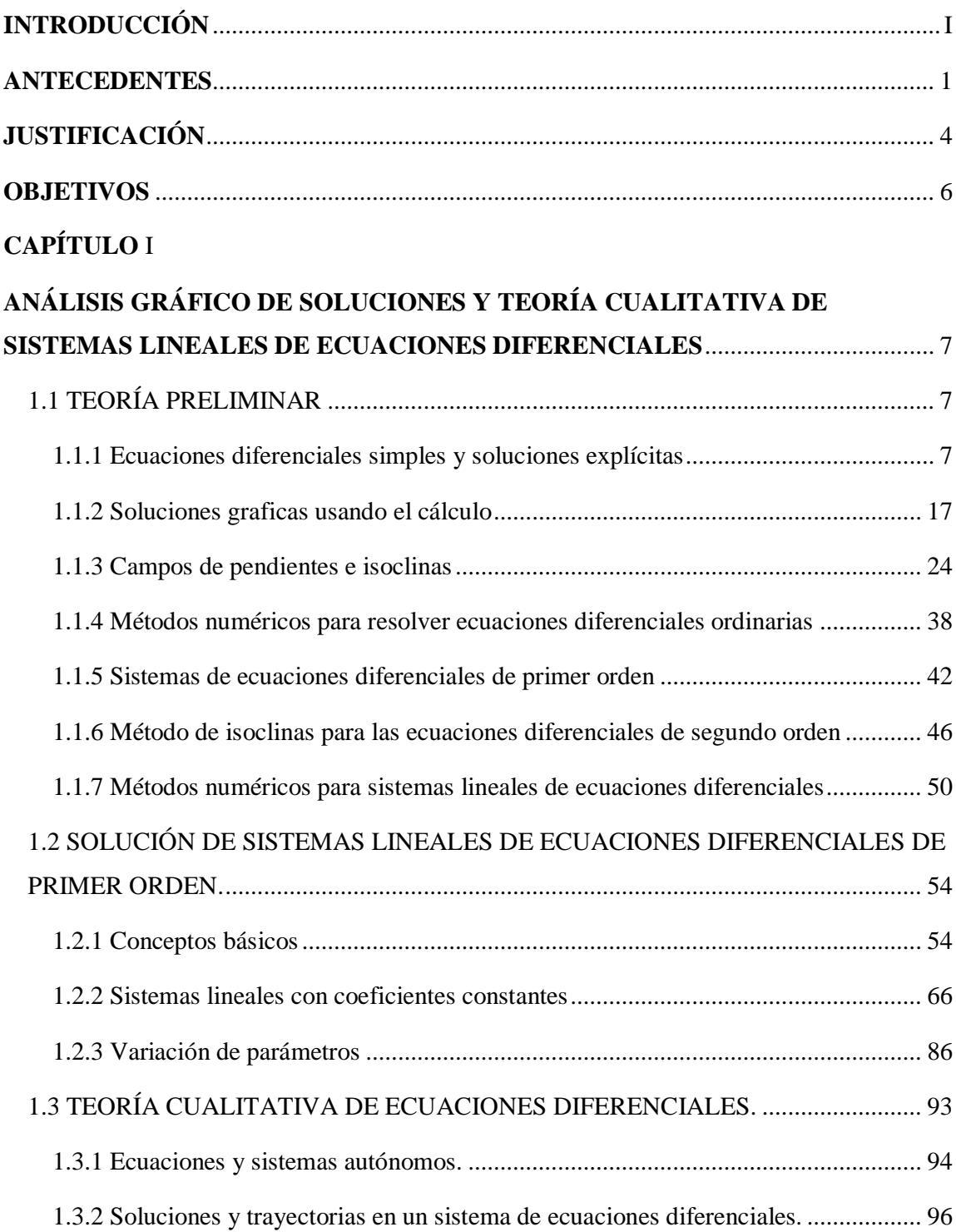

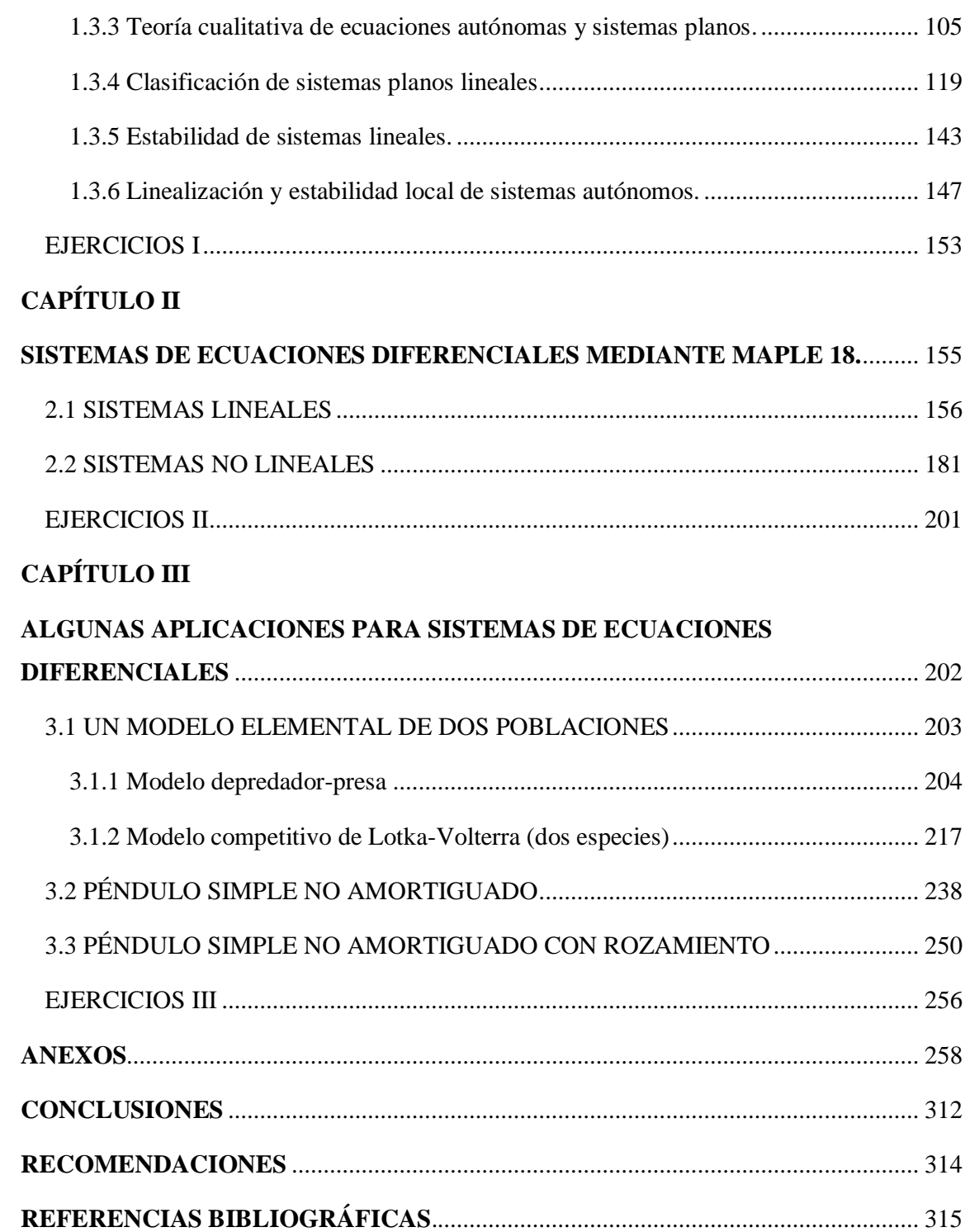

## **INTRODUCCIÓN**

<span id="page-8-0"></span>El presente trabajo de graduación se realiza orientado en el área de ecuaciones diferenciales, enfocándose en el análisis gráfico de sistemas de ecuaciones diferenciales, pues se sabe que no se puede encontrar una solución explicita de un sistema de ecuaciones diferenciales, con excepción de algunos sistemas lineales.

Las ecuaciones diferenciales son una parte muy importante del análisis matemático y modelan innumerables procesos de la vida real. Una ecuación diferencial es una relación, válida en cierto intervalo, entre una variable y sus derivadas sucesivas. Su resolución permite estudiar las características de los sistemas que modelan y una misma ecuación puede describir procesos correspondientes a diversas disciplinas.

Cuando se estudia matemáticamente una situación de la realidad, el modelo que se obtiene suele tener un carácter no lineal, siendo esto lo que genera, en la mayoría de los casos una gran dificultad. Uno de los procedimientos más utilizados dentro de la Matemática y de la Ciencia en general, cuando se aborda un problema difícil, es considerar un problema más sencillo que sea, en algún sentido, una buena aproximación del problema planteado. Al analizar este problema se intenta obtener, de las conclusiones obtenidas, algún tipo de resultado para el problema inicial. El enfoque presentado establece una de las formas más fáciles para solucionar un problema, al que se le conoce como linealización. Con el estudio de sistemas lineales se pueden obtener resultados concluyentes pues mediante la estructura algebraica de ecuaciones diferenciales, las soluciones, en algunos casos aplicada la linealización pueden dar una descripción de la misma en términos de funciones elementales.

Un sistema de ecuaciones diferenciales de orden superior se transforma en un sistema de primer orden agregando más variables. Por esta razón el estudio se centra en los sistemas de ecuaciones diferenciales lineales de primer orden.

Un sistema de ecuaciones diferenciales es un conjunto de una o más ecuaciones en las que aparecen una o más funciones incógnitas, todas ellas dependiendo de una sola variable independiente.

La investigación acerca del método gráfico para el análisis de sistemas lineales de ecuaciones diferenciales tiene por objetivo desarrollar los métodos analíticos para obtener gráficos, con los cuales se analiza el comportamiento de cada una de las soluciones de determinados sistemas de ecuaciones diferenciales y luego, a partir de allí plantear teorías, teoremas y establecer observaciones acerca de las soluciones de un sistema de ecuaciones diferenciales. Todo esto es lo que se conoce como análisis cualitativo.

En el Capítulo I, se analiza una ecuación diferencial de segundo orden con el objetivo de obtener soluciones gráficas de ésta. A continuación, se transforma esta ecuación para obtener un sistema de dos ecuaciones diferenciales lineales. En este trabajo el enfoque es hacia la obtención de soluciones gráficas de sistemas lineales de dos ecuaciones diferenciales para analizar el comportamiento de sus soluciones, puesto que lo que se persigue con este estudio es hacer un análisis cualitativo de tales soluciones. Luego, para establecer el análisis del sistema lineal de dos ecuaciones diferenciales se hace uso de algebra lineal para obtener la solución explicita de éste; así, analizando sus puntos críticos, isoclinas horizontales y verticales, puede esbozarse lo que se conoce como diagrama de fase. Finalmente, mediante sistemas lineales se presenta una breve introducción a los sistemas no lineales.

En el Capítulo II, y a manera de comprobación, se implementa un paquete computacional, a saber, Maple en su versión 18, para el análisis de ecuaciones diferenciales y de muchos otros modelos matemáticos. Se pretende desarrollar de manera más precisa los modelos y hacer un análisis más rápido y seguro de los sistemas. Con el uso de este software se extiende el análisis cualitativo a sistemas no lineales, se muestra mediante algunos ejemplos.

<span id="page-10-0"></span>En el Capítulo III se plantean algunas aplicaciones para los sistemas de ecuaciones diferenciales, las cuales se desarrollan por medio del programa Maple 18. Finalmente, en los anexos se muestra paso a paso el funcionamiento del software, herramientas que este contiene y la sintaxis que se utiliza. Se muestran también algunas soluciones analíticas de los sistemas que se estudian solo con el software en Capítulo I.

#### **ANTECEDENTES**

Las ecuaciones diferenciales constituyen la herramienta matemática más común en la formulación precisa de las leyes de la naturaleza y otros fenómenos descritos por una relación entre una función y sus derivadas. Sin embargo, en la práctica, es posible que se necesite usar más de una ecuación diferencial para describir matemáticamente una situación física. Las Ecuaciones diferenciales pueden tratarse de una sola ecuación diferencial de primer orden o de orden superior, o bien dos o más ecuaciones diferenciales simultáneas de orden superior.

Los primeros intentos para resolver problemas físicos mediante el cálculo diferencial a finales del siglo XVII llevaron gradualmente a crear una nueva rama de las matemáticas, lo que se conoció como "Ecuaciones Diferenciales".

A mediados del siglo XVIII las ecuaciones diferenciales se convirtieron en una rama independiente y su resolución un fin en sí mismo. Newton observó que si  $d^n x/dy^n =$ 0, entonces  $y(x)$  es un polinomio de grado  $n - 1$ , en particular, y depende de n constantes arbitrarias, aunque esta afirmación tuvo que esperar hasta el siglo XIX para poder ser demostrada con rigor (la demostración estándar actual usa el teorema del valor medio). Los matemáticos de la época con frecuencia usaban argumentos físicos: si  $y(t)$ denota la posición en el tiempo t de una partícula, entonces  $dy/dt$  es su velocidad. Si  $dy/dt = 0$ , se tiene que la velocidad es nula, es decir, la partícula no se mueve y su posición, por tanto, permanece constante. En 1693 Huygens habla explícitamente de ecuaciones diferenciales y en el mismo año, Leibniz dice que las ecuaciones diferenciales son funciones de elementos del triángulo característico.

En 1691, Leibniz, Huygens y Jean Bernouilli publicaron soluciones independientes. La de Jean Bernouilli es la que se encuentra habitualmente en los textos de mecánica, El estudio de funciones minimizantes llevó al descubrimiento del cálculo de variaciones por Euler a mediados del siglo XVIII y Lagrange a finales del siglo XVIII mejoró y amplió los métodos de Euler.

Leibniz descubrió la técnica de separación de variables en 1691: indicó cómo se resuelve  $ydx/dy = f(x)g(y)$ . En 1694, Leibniz, publicó la resolución de la ecuación  $dy/dx + p(x)y = q(x)$ . En 1694, Leibniz y Jean Bernouilli estudiaron el problema de encontrar la familia de curvas que cortan con un ángulo dado a una familia de curvas dadas. Jean Bernouilli señaló que este problema es importante para determinar las trayectorias de los rayos de luz que recorren un medio no uniforme porque dichos rayos cortan ortogonalmente los llamados frentes de luz. El problema fue resuelto de forma general e independiente por Leibniz y por Jean Bernouilli en 1698. Jean Bernouilli planteó el problema de determinar el movimiento de un proyectil en un medio cuya resistencia es proporcional a una potencia de la velocidad.

Los sistemas de ecuaciones diferenciales surgieron en la historia de las matemáticas con la misma intención que las ecuaciones diferenciales ordinarias: analizar cuantitativamente determinados sistemas físicos, en particular los astronómicos. A principios del siglo XIX se desarrolló una fase en la que se trataba de demostrar algunos hechos dados por válidos en el siglo anterior. En 1890 Picard estableció un método de aproximaciones sucesivas que permite establecer con precisión el teorema de existencia y unicidad de las ecuaciones diferenciales de orden  $n$ . Posteriormente, Cauchy, al tratar de demostrar el mismo teorema para los sistemas de ecuaciones diferenciales, introdujo la notación vectorial que todavía se utiliza hoy en día. Generalización que, utilizando los conceptos matriciales introducidos por Cayley a mediados del siglo XIX, ayudó a Jacobi a resolver completamente los sistemas de ecuaciones diferenciales lineales de coeficientes constantes donde la matriz del sistema es diagonalizable. Posteriormente Jordan introdujo lo que hoy se conoce como la forma canónica de Jordan precisamente para resolver los sistemas lineales de ecuaciones; donde la matriz no es diagonalizable. Las investigaciones de Poincaré sobre la estabilidad y periodicidad de las soluciones del sistema solar le condujeron al inicio de la teoría de las ecuaciones diferenciales no lineales.

Obtuvo a finales del siglo XIX una serie de resultados de índole cualitativa que fueron mejorados por Bendixson y por Liapunov.

<span id="page-13-0"></span>En la tesis "Método Gráfico para establecer el campo de pendientes de una Ecuación Diferencial" presentado por Israel Arias, Juan Romero y Francisco Vásquez, se estudian con detalle los campos de pendientes de una ecuación diferencial, el cual es una herramienta fundamental en el análisis de las soluciones de los sistemas lineales de ecuaciones diferenciales.

## **JUSTIFICACIÓN**

Las ecuaciones diferenciales forman un papel fundamental en la actualidad ya que, al tratar de formular, o describir fenómenos físicos en términos matemáticos aumenta significativamente el interés en su estudio.

Al estudiar las ecuaciones diferenciales, en muchos casos éstas pueden no tener solución, puesto que existen fenómenos que a lo sumo se pueden plantear como un modelo matemático y a la vez no exista solución de ellos, además en ocasiones surgen problemas que, aunque no se pueda determinar su solución analítica, se pueden analizar geométricamente.

Este mismo hecho surge con los sistemas de ecuaciones diferenciales, ya que existen fenómenos que necesitan más de una ecuación diferencial para poder describirlo e interpretarlo; además pudiesen existir fenómenos que no se pueden analizar más que gráficamente.

Hasta ahora, en los trabajos de graduación realizados en la Facultad Multidisciplinaria de Oriente en el área de ecuaciones diferenciales se ha centrado en el problema de obtener soluciones para una sola ecuación diferencial, exponiendo algunos métodos de resolución analítica cuantitativa y cualitativa de algunos tipos de ecuaciones diferenciales en los que se han utilizado métodos numéricos para obtener aproximaciones de las soluciones de una ecuación diferencial y no se ha profundizado en el análisis cualitativo de los sistemas de ecuaciones diferenciales y soluciones gráficas. En esta investigación se pretende dar un mayor énfasis en el estudio de los sistemas de ecuaciones diferenciales.

Este nuevo enfoque tiene un interés obvio debido a dos razones fundamentales: muchas ecuaciones diferenciales no se pueden resolver e incluso, aunque se pudiesen calcular sus soluciones, en algunos casos no es necesario determinarlas explícitamente, pues sólo se pretende conocer el comportamiento de las mismas (y puede ser costosa la obtención de dichas soluciones para el estudio que se quiera realizar).

El análisis gráfico de los sistemas lineales de dos ecuaciones diferenciales, ofrece pues una gran herramienta para aproximar el comportamiento de las soluciones de algunos sistemas de ecuaciones diferenciales no lineales. Esto es lo que se pretende con esta investigación, que se ha denominado "MÓDELOS GRÁFICOS PARA EL ANÁLISIS DE SISTEMAS LINEALES DE ECUACIONES DIFERENCIALES".

Se espera, que este texto sirva como material de apoyo para estudiantes de cursos de ecuaciones diferenciales.

## **OBJETIVOS**

#### <span id="page-16-0"></span>**General:**

- $\triangleright$  Establecer las soluciones de los de sistemas lineales de dos ecuaciones diferenciales en forma gráfica y analítica.
- Analizar el comportamiento de las soluciones de sistemas lineales de dos ecuaciones diferenciales mediante algunos métodos que van desde lo manual hasta la utilización de un software.

### **Específicos**:

- Desarrollar métodos analíticos y cualitativos para resolver sistemas lineales de dos ecuaciones diferenciales.
- Elaborar los gráficos de las soluciones de un sistema lineal de dos ecuaciones diferenciales, a partir de su linealización para establecer el campo de curvas integrales.
- Analizar la estabilidad de los sistemas lineales de dos ecuaciones diferenciales de acuerdo a los criterios pertinentes.
- Obtener gráficos de sistemas lineales de dos ecuaciones diferenciales haciendo uso de softwares a través de su análisis numérico.
- Obtener la resolución gráfica de problemas aplicados a sistemas de dos ecuaciones diferenciales.

## **CAPÍTULO I**

# <span id="page-17-1"></span><span id="page-17-0"></span>**ANÁLISIS GRÁFICO DE SOLUCIONES Y TEORÍA CUALITATIVA DE SISTEMAS LINEALES DE ECUACIONES DIFERENCIALES**

La filosofía en la que se basa el estudio cualitativo de las ecuaciones diferenciales es: obtener representaciones gráficas de familias de soluciones de ecuaciones y sistemas de ecuaciones diferenciales, es decir, información gráfica sobre tipos de soluciones que se engloban en unos objetos llamados trayectorias u órbitas.

Se pretende en este capítulo hacer una recopilación de los contenidos básicos sobre la teoría cualitativa de las ecuaciones diferenciales, comenzando por analizar gráficamente una ecuación diferencial de primer orden, luego se abordan las ecuaciones de segundo orden, de donde surgen los sistemas de dos ecuaciones diferenciales y se intenta describirlo gráficamente.

## <span id="page-17-2"></span>**1.1 TEORÍA PRELIMINAR**

Se desarrollan métodos para resolver ecuaciones diferenciales ordinarias aprovechándose completamente la potencia del cálculo y la tecnología. A partir de ese potencial se intenta resolver ecuaciones diferenciales de segundo orden.

## <span id="page-17-3"></span>**1.1.1 ECUACIONES DIFERENCIALES SIMPLES Y SOLUCIONES EXPLÍCITAS**

Desde el momento en que los conceptos de cálculo fueron introducidos y formulados por Newton, Leibniz y otros en el siglo XVII, se han estado utilizando las ecuaciones diferenciales para describir muchos fenómenos que inciden en la naturaleza. Las ecuaciones diferenciales constituyen la herramienta matemática más común en la formulación precisa de las leyes de la naturaleza y otros fenómenos descritos por una relación entre una función y sus derivadas.

De este modo, una ecuación diferencial es una ecuación que involucra la derivada o diferencial de una función incógnita. Es así que, muchas ecuaciones diferenciales se resuelven en cursos de cálculo, quizá sin que nadie lo sugiera.

Obsérvese los siguientes ejemplos.

### Ejemplo 1.1 Parábolas<sup>1</sup>

 $\overline{a}$ 

Considere el problema de encontrar la antiderivada más general de la función  $1 - x$ . Si se llama a la antiderivada  $y(x)$ , entonces la antiderivada de y es  $1 - x$ ; es decir, y satisface la ecuación diferencial

$$
\frac{dy}{dx} = 1 - x \tag{1.1}
$$

Debido a que cualquier antiderivada de  $x$  puede ser escrita como

$$
y(x) = x - \frac{1}{2}x^2 + C,\tag{1.2}
$$

donde  $C$  es una constante arbitraria, parece evidente notar que  $(1.2)$  representa las soluciones de la ecuación diferencial  $(1.1)$ , ya que si se deriva  $(1.2)$  para cada  $\mathcal C$  se obtiene la ecuación diferencial (1.1).

Como consecuencia de la constante arbitraria, se tiene un número infinito de soluciones, una diferente para cada elección de  $C$ .

En este punto, para graficar estas soluciones se pueden realizar de dos formas:

1. Como es evidente que estas soluciones generan una parábola para cada valor de  $C$ , se puede llevar esta ecuación a la forma de la ecuación de una parábola que es:

$$
(x-h)^2 = 4p(y-k)
$$

donde el vértice es  $V = (h, k)$  y la directriz y foco dependen de la posición de la parábola.

<sup>1</sup> *Problemas de ecuaciones diferenciales ordinarias, tercera edición ,A.Kiselov,M.Krasnov,G.Makarenko (El ejemplo desarrollado es el ejercicio 54 de la página 24)*

2. Generando una tabla de valores para cada valor de  $C$ , y construir la gráfica que pase por los puntos obtenidos.

En el caso de la primera opción y tomando  $C = 0$  se tiene:

$$
y = x - \left(\frac{1}{2}\right)x^2 \qquad \Rightarrow \quad 2(y) = 2x - x^2
$$

$$
\Rightarrow -2y = x^2 - 2x
$$

$$
\Rightarrow -2y + 1 = x^2 - 2x + 1
$$

$$
\Rightarrow (-2y + 1) = (x - 1)^2
$$

$$
\Rightarrow \quad \left(y - \frac{1}{2}\right) = -\frac{1}{2}(x - 1)^2
$$

En donde el vértice  $V = (h, k) = \left(1, \frac{1}{2}\right)$  $\frac{1}{2}$ 

y

$$
4p = \frac{1}{2} \Rightarrow p = \frac{1}{8}
$$

Y como se sabe que la parábola abre hacia abajo, el foco es:

$$
foco = \left(1, \frac{1}{2} - \frac{1}{8}\right) = \left(1, \frac{3}{8}\right)
$$

La directriz es paralela al eje x y pasa por el punto  $\left(1, \frac{1}{2}\right)$  $\frac{1}{2} + \frac{1}{8}$  $\binom{1}{8} = \left(1, \frac{5}{8}\right)$  $\frac{5}{8}$ 

Con estos datos se puede dibujar una solución para  $y' = 1 - x$  la cual se muestra en la figura (1.1).

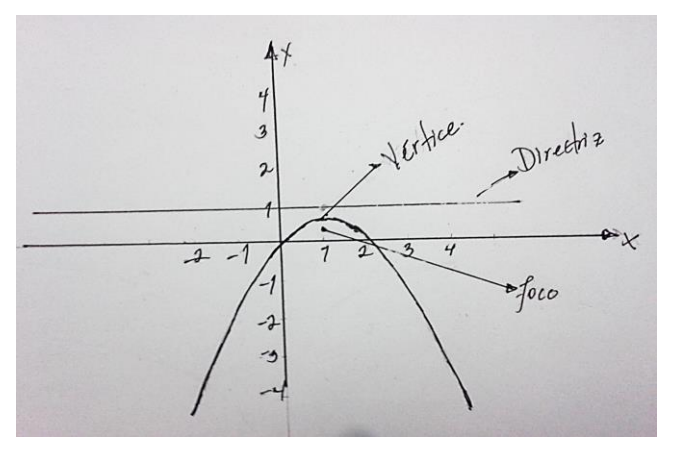

*Figura 1.1 Parábola abierta hacia abajo proporcionada por la ecuación de la parábola.*

En el caso de la segunda opción: Para  $C = -1$ ,  $C = 0$  y para  $C = 1$  se tiene,

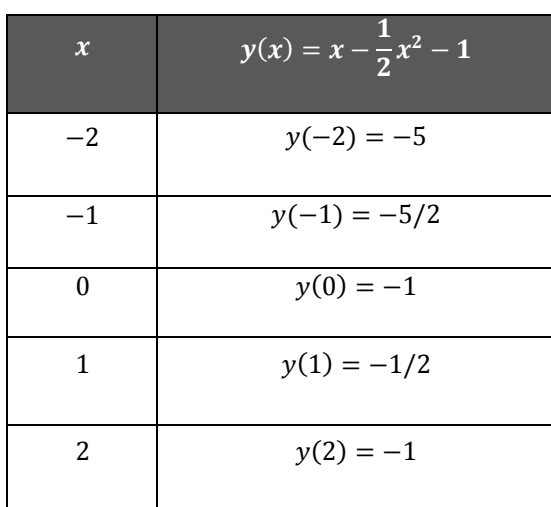

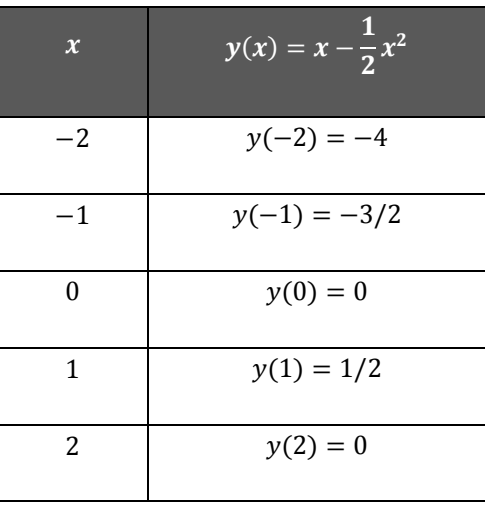

*Tabla 1.1. Tabla de valores con*  $C = -1$  *para*  $y(x) = x - \frac{1}{x}$  $\frac{1}{2}x^2$ 

*Tabla 1.2 Tablas de valores con*  $C = 0$  *para*  $y(x) = x - \frac{1}{2}$  $\frac{1}{2}x^2$ 

| $\boldsymbol{\chi}$ | $y(x) = x - \frac{1}{2}x^2 + 1$ |
|---------------------|---------------------------------|
| $-2$                | $y(-2) = -3$                    |
| $-1$                | $y(-1) = -1/2$                  |
| U                   | $y(0) = 1$                      |
| 1                   | $y(1) = 3/2$                    |
| $\mathcal{P}$       | $y(2) = 1$                      |

**Tabla 1.3** *Tabla de valores con*  $C = 1$  *para*  $y(x) = x - \frac{1}{x}$  $\frac{1}{2}x^2 + 1$ 

La figura (1.1) muestra una de las soluciones (parábolas que abren sus ramas hacia abajo) hechas a mano con la ayuda de la ecuación de la parábola, la figura (1.2) muestra algunas soluciones para distintos valores de  $C$  y la figura (1.3) muestra soluciones proporcionadas

por un software para distintos valores de  $C$ , donde en los últimos dos casos, Figuras (1.2) y (1.3), se puede notar que el papel de la constante arbitraria es determinar la posición vertical de cada una de las soluciones. Todas las soluciones de esta ecuación diferencial son parábolas, y cualesquiera dos soluciones difieren entre sí por una traslación vertical. De esta manera, dos soluciones diferentes no se intersecan, lo cual las hace únicas.

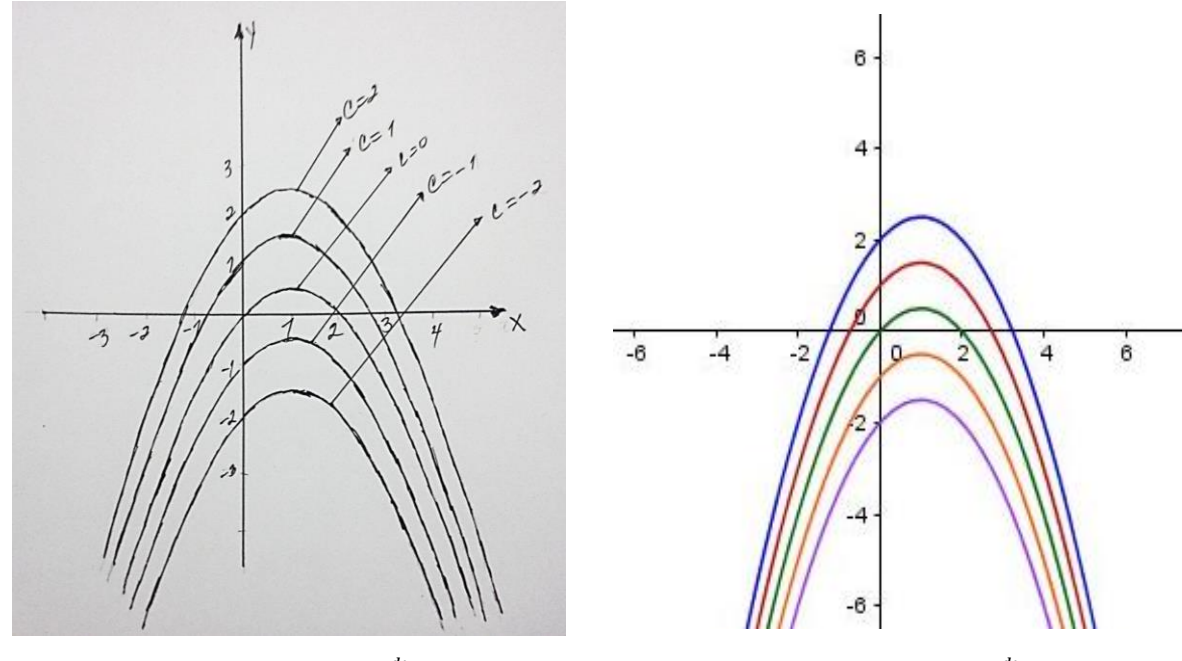

*Figura* **1.2** Algunas soluciones de  $\frac{dy}{dx} = 1 - x$  a mano **Figura 1.3** Algunas soluciones de  $\frac{dy}{dx} = 1 - x$ 

**Ejemplo 1.2 La función coseno**. Considérese el problema de encontrar la antiderivada más general,  $y(x)$  de la función  $-sen(x)$ , es decir, determinar las soluciones de la ecuación diferencial

$$
\frac{dy}{dx} = -sen(x) \tag{1.3}
$$

Todas las antiderivadas de  $-sen(x)$  pueden escribirse como

$$
y(x) = \cos(x) + C, \tag{1.4}
$$

De nuevo, para graficar esta solución es de tener en cuenta que la función coseno es periódica y su período es  $2\pi$ .

Graficando primeramente esta función en el intervalo  $[0,2\pi]$  y sabiendo que el Dominio es ℝ y su recorrido es [−1, 1] se obtiene la Figura (1.4). La tabla (1.4) muestra una serie de puntos con el propósito de graficar la función  $\cos \theta$  en el intervalo  $[0,2\pi]$ .

| $\boldsymbol{\chi}$ | $y(x) = \overline{cos(x)}$ |
|---------------------|----------------------------|
| $\overline{0}$      | 1                          |
| $\pi/4$             | 0.7                        |
| $\pi/2$             | $\boldsymbol{0}$           |
| $3\pi/4$            | $-0.7$                     |
| π                   | $-1$                       |
| $5\pi/4$            | $-0.7$                     |
| $3\pi/2$            | $\boldsymbol{0}$           |
| $7\pi/4$            | 0.7                        |
| $2\pi$              | 1                          |

*Tabla 1.4 Tabla de valores con*  $C = 0$  *para*  $y(x) = cos(x)$ 

La porción de gráfico que se genere con los puntos de la tabla (1.4) se repite para los intervalos de longitud  $2\pi$  siguientes:

$$
\ldots [-4\pi,-2\pi], [-2\pi,0], [2\pi,4\pi], [4\pi,6\pi] \ldots
$$

Una muestra de este hecho se representa en la figura (1.4)

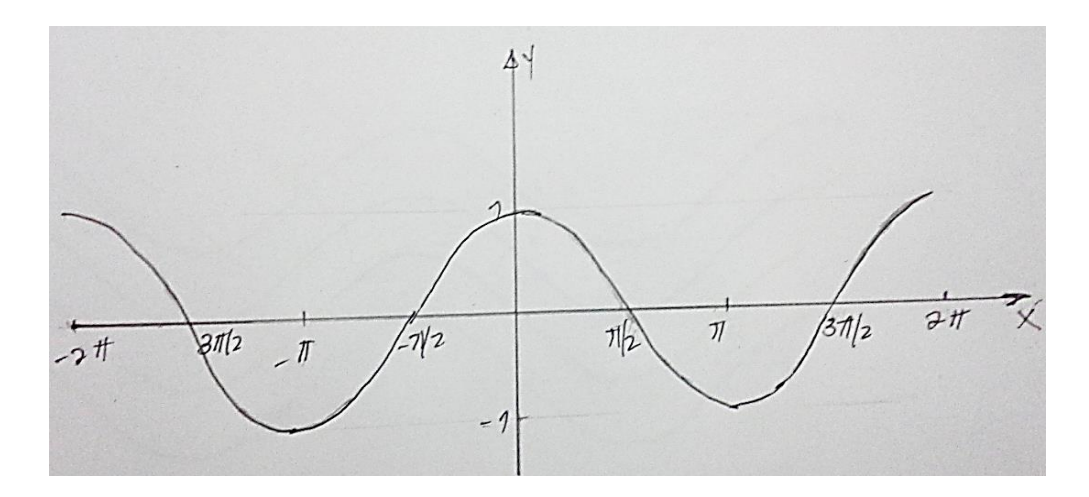

*Figura 1.4 Gráfico del coseno en el intervalo* [−2π, 2π]

Análogamente al ejemplo anterior, a consecuencia de la constante arbitraria, se tiene una familia de soluciones. Algunas de las soluciones se muestran en las figuras (1.5) y (1.6), donde se puede notar de nuevo que el papel de la constante arbitraria consiste en determinar la posición vertical de las soluciones.

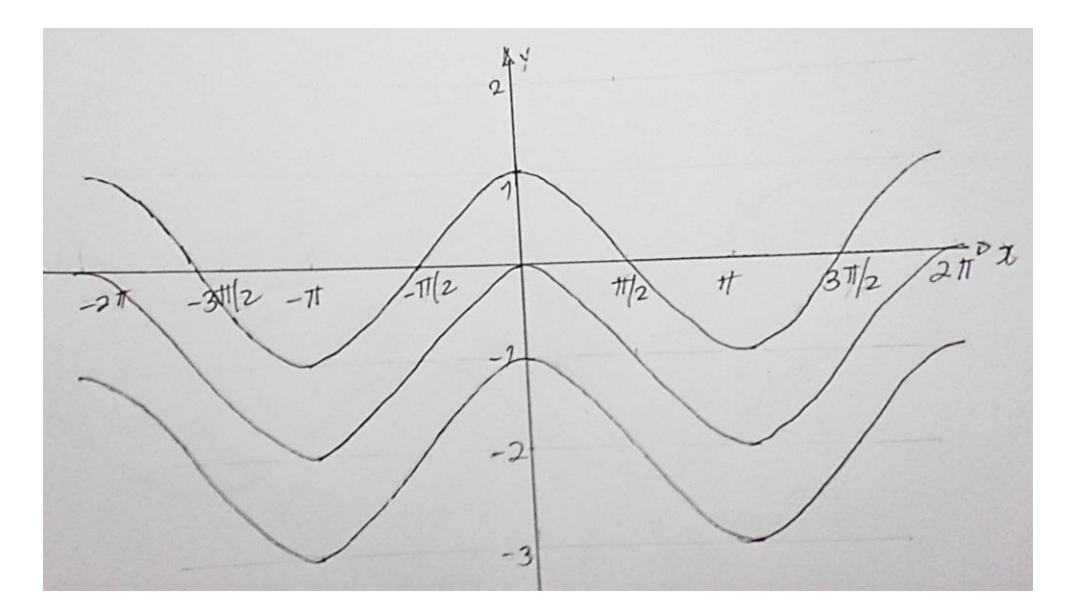

*Figura 1.5 Algunas soluciones para*  $\frac{dy}{dx} = -\text{sen}(x)$  *a mano.* 

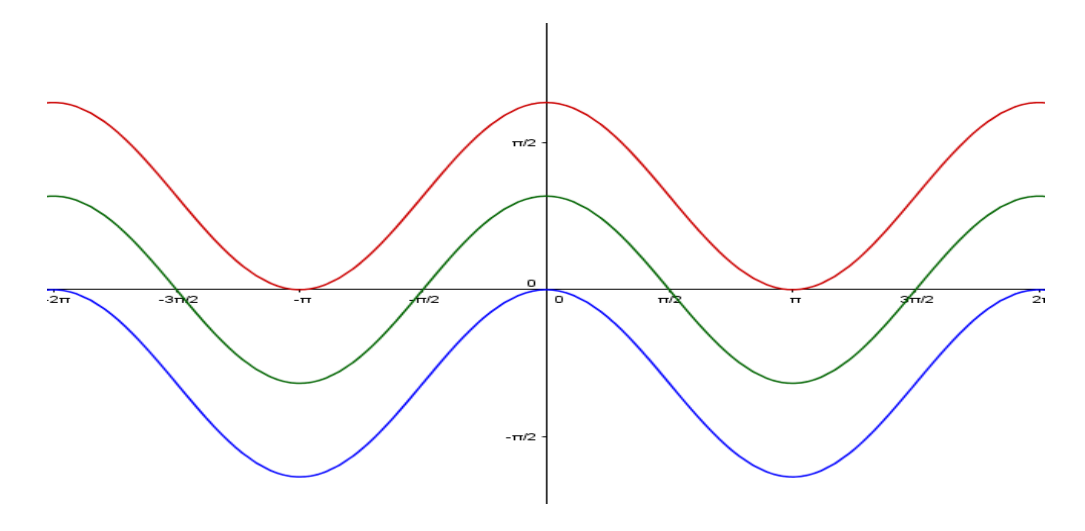

**Figura 1.6** Algunas soluciones para  $\frac{dy}{dx} = -\text{sen}(x)$ 

Estos son dos ejemplos de ecuaciones diferenciales que abarca el cálculo. Todos los problemas donde aparece la integral indefinida (o antiderivada) de una función,  $g(x)$ , podrían haberse abordado tratando de encontrar  $y(x)$  como una solución de

$$
\frac{dy}{dx} = g(x). \tag{1.5}
$$

Las soluciones de (1.5) tienen la forma  $y(x) = \int g(x) dx + C$ , (1.6)

Donde  $\int g(x) dx$  es cualquier antiderivada específica de  $g(x)$ .

Al aplicar esto a la ecuación diferencial  $y' = -\text{sen}(x)$  se obtiene:

$$
y' = \frac{dy}{dx} = -sen(x) \qquad \Rightarrow \int \frac{dy}{dx} dx = \int -sen(x) dx
$$

$$
\Rightarrow \int dy = \int -sen(x) dx
$$

$$
\Rightarrow y(x) = cos(x) + C
$$

La constante  $C$  indica que se tiene un número infinito de soluciones, relacionadas entre sí por una traslación vertical; esto se resume en la siguiente definición.

**Definición 1.1 Familia de soluciones.** *La solución de una ecuación diferencial que tiene una constante arbitraria, llámese , tendrá un número infinito de soluciones que constituyen en conjunto una familia de soluciones.*

Obsérvese que las soluciones (1.2), (1.4) y (1.6) contienen una constante arbitraria, por lo que para cada valor de  $C$  se obtiene una solución particular de la ecuación diferencial; todas estas soluciones particulares en conjunto se pueden llamar una *familia de soluciones.*

Las ecuaciones diferenciales  $(1.1)$ ,  $(1.3)$ ,  $y$   $(1.5)$ , se conocen como ecuaciones diferenciales de primer orden, debido a que la primera derivada es la derivada de mayor orden que aparece en cada ecuación. De esta forma se tiene:

**Definición 1.2 Ecuación diferencial ordinaria de primer orden** *Una ECUACION DIFERENCIAL ORDINARIA DE PRIMER ORDEN es una ecuación que contiene a lo más a la primera derivada de una función desconocida. Si y, la función desconocida, es una función de , entonces la ecuación diferencial de primer orden se escribe*

$$
\frac{dy}{dx} = g(x, y),\tag{1.7}
$$

*donde*  $q(x, y)$ *es una función de las dos variables*  $x \, y \, y$ *.* 

Previamente se observó que  $(1.2)$ ,  $(1.4)$  y  $(1.6)$  son las soluciones de  $(1.1)$ ,  $(1.3)$  y  $(1.5)$ respectivamente. Se sabe esto porque al diferenciar las ecuaciones (1.2), (1.4) y (1.6) y sustituir el resultado en las ecuaciones diferenciales (1.1), (1.3) y (1.5) respectivamente, se obtiene una identidad. Estas soluciones se conocen como funciones explicitas porque la variable dependiente,  $y$ , esta expresada en términos de la variable independiente,  $x$ .

Ahora, si se especifica que la solución (1.4),  $y(x) = cos(x) + C$ , de la ecuación diferencial  $(1.3)$  debe pasar a través del punto  $(0,1)$ , el valor de la constante C debe satisfacer  $1 = \cos(0) + C$ , que se obtiene al sustituir el punto  $(0,1)$  en  $y(x) = \cos(x) + C$  $\mathcal{C}$ ; por lo tanto,  $\mathcal{C} = 0$ . Esto da la solución particular  $y(x) = \cos(x)$ . La gráfica se muestra en la figura 1.7 (curva superior) dibujada a mano y la figura 1.8 proporcionada por un software (curva superior).

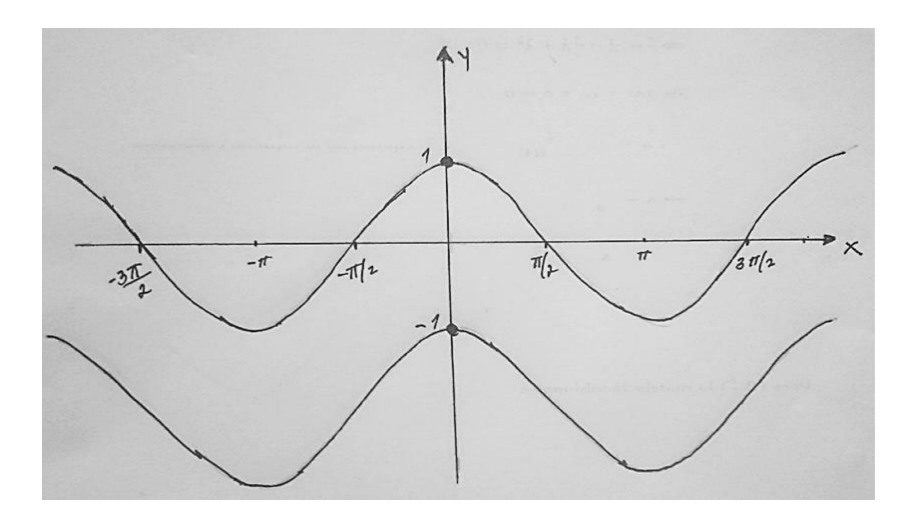

*Figura 1.7 Soluciones particulares de*  $\frac{dy}{dx} = -\text{sen}(x)$  *a través de* (0,1) *y* (0, -1) *a mano* 

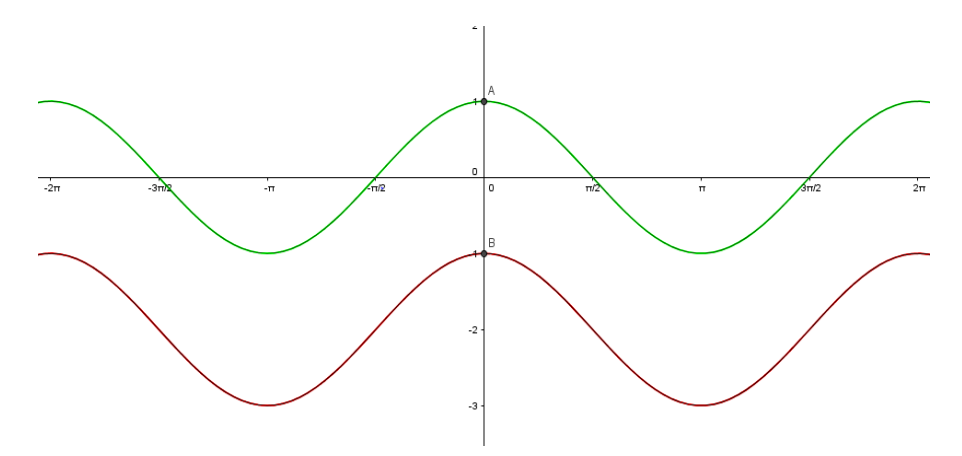

*Figura 1.8 Soluciones particulares de*  $\frac{dy}{dx} = -\text{sen}(x)$  *a través de* (0,1) *y* (0, −1)

Por otra parte, si se especifica que la solución de la ecuación diferencial (1.3) pase a través del punto (0, −1), el valor de  $C$  debe satisfacer −1 = cos(0) +  $C$ ; de manera que  $C$  = −2. Con un razonamiento similar al que se acaba de emplear, la solución particular que pasa a través de  $(0, -1)$  es  $y(x) = cos(x) - 2$ . La gráfica se muestra en la figura (1.7) dibujada a mano y figura (1.8) proporcionada por un software (curva inferior).

El problema de encontrar una solución de una ecuación diferencial que deba pasar a través de un punto dado, tal como  $(0,1)$  o  $(0,-1)$  en el caso de las figuras  $(1.7)$  y  $(1.8)$ , se denomina *problema de valor inicial* y el punto se conoce como *valor inicial, condición inicial o punto inicial.*

**Definición 1.3 Problema de valor inicial (PVI)** *Al fijar un punto*  $p(x_0, y_0)$  *por donde deba pasar necesariamente una solución de una ecuación diferencial, existe un único*  valor de C que satisface la ecuación diferencial en tal punto, a este proceso se le conoce *como problema de valor inicial (PVI).*

### <span id="page-27-0"></span>**1.1.2 SOLUCIONES GRAFICAS USANDO EL CÁLCULO**

Anteriormente se utilizaron las derivadas para determinar el comportamiento de las soluciones de  $dy/dx = g(x)$  encontrando la solución explicita. Ahora se descubrirá que existe una gran riqueza de información disponible acerca del comportamiento de tales soluciones si se toma en cuenta la ecuación diferencial misma sin la necesidad de encontrar la solución explicita.

Obsérvese los siguientes ejemplos

**Ejemplo 1.4** La función coseno.

Regresando a la ecuación diferencial

$$
y' = \frac{dy}{dx} = -sen(x) \tag{1.8}
$$

Donde  $'$  indica la diferenciación de  $y$  con respecto a  $x$ . Obsérvese que las soluciones particulares en la figura (1.5) fueron trazadas directamente de la función  $y(x) =$  $cos(x) + C$  para diferentes valores de C, que se obtuvo al integrar la ecuación diferencial  $y' = -\text{sen}(x)$ . Basándose en la figura (1.5), caben las siguientes preguntas:

- 1. Monotonía. ¿Dónde son crecientes las soluciones y donde decrecientes?
- 2. Concavidad. ¿Dónde tienen concavidad hacia arriba (Concavidad positiva) las soluciones y donde las tienen hacia abajo (Concavidad negativa)?
- 3. Simetría. ¿Existen algún tipo de simetría?
- 4. Singularidades. ¿Existen puntos en donde la ecuación diferencial pueda dejar de existir?
- 5. Unicidad.  $i$ Se intersecan algunas soluciones?

Observando las gráficas de la ecuación diferencial de la figura 1.5, las respuestas a las preguntas anteriores son:

1. Monotonía. Crecientes para los intervalos ...  $[-\pi, 0]$ ,  $[\pi, 2\pi]$  ... y decrecientes para …  $[-2\pi, -\pi]$ ,  $[0, \pi]$  ...

2. Concavidad. Concavidad hacia abajo para ... $\left[-\frac{5\pi}{3}\right]$  $\frac{5\pi}{2}$ ,  $-\frac{3\pi}{2}$  $\left[\frac{2\pi}{2}\right], \left[-\frac{\pi}{2}\right]$  $\frac{\pi}{2}, \frac{\pi}{2}$  $\left[\frac{\pi}{2}\right], \left[\frac{3\pi}{2}\right]$  $\frac{3\pi}{2}$ ,  $\frac{5\pi}{2}$  $\frac{1}{2}$ ] ... y concavidad hacia arriba en los intervalos ...  $\left[-\frac{7\pi}{3}\right]$  $\frac{7\pi}{2}$ ,  $-\frac{5\pi}{2}$  $\left[\frac{2\pi}{2}\right], \left[-\frac{3\pi}{2}\right]$  $\frac{3\pi}{2}$ ,  $-\frac{\pi}{2}$  $\left[\frac{\pi}{2}\right], \left[\frac{\pi}{2}\right]$  $\frac{\pi}{2}$ ,  $\frac{3\pi}{2}$  $\frac{1}{2}$ ] ...

- 3. Simetría. Si (a través del eje y).
- 4. Singularidades. No para ninguna solución particular.
- 5. Unicidad. Según la gráfica, la respuesta es afirmativa.

Ahora si fuese imposible integrar la ecuación diferencial (1.7) explícitamente y, por consiguiente, de dibujar sus soluciones; ¿Cuánta de esta información (monotonía, concavidad, simetría, singularidades y unicidad) se podría obtener directamente de la ecuación diferencial (1.7) haciendo uso de los conocimientos de cálculo?

Del cálculo se sabe que, sí  $y' > 0$  sobre un intervalo quiere decir que y es creciente en dicho intervalo y si  $y' < 0$  significa que y es decreciente. También se sabe que, si  $y'' > 0$ en un intervalo, significa que la función tiene concavidad hacia arriba en ese intervalo, mientras que  $y'' < 0$  significa que la función tiene concavidad hacia abajo. En la figura 1.9 se muestran las formas generales de las curvas de solución para los cuatro casos:  $y'$  <  $0, y'' > 0; y' > 0, y'' > 0; y' > 0, y'' < 0;$  y finalmente  $y' < 0, y'' < 0$ .

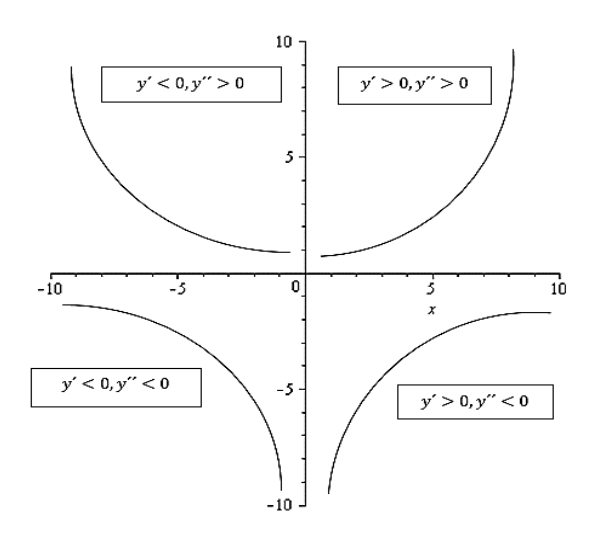

*Figura 1.9 Formas de curvas solución determinadas por la primera y segunda derivada.* Con esta información se regresará a las preguntas originales y se intentará justificar las respuestas.

Para determinar la monotonía de las soluciones de la ecuación diferencial  $\frac{dy}{dx}$  $\frac{dy}{dx} = -\operatorname{sen}(x),$ lo primero que se hace es observar donde la derivada es igual a cero; esto es

$$
\frac{dy}{dx} = -\text{sen}(x) = 0 \Rightarrow \text{sen}(x) = 0 \Rightarrow x = \pm k\pi.
$$

Es decir, la derivada es igual a cero en los puntos donde  $x = \pm k\pi$ ,  $k \in \mathbb{Z}$ .

Ahora, para hallar los intervalos donde las soluciones de la ecuación diferencial tienen concavidad positiva o negativa, se determina la segunda derivada de la ecuación diferencial y luego se iguala a cero; es decir

$$
\frac{dy}{dx} = -sen(x) \quad \Rightarrow \quad \frac{d}{dx} \left(\frac{dy}{dx}\right) = \frac{d^2y}{dx^2} = \frac{d}{dx} \left(-sen(x)\right) = -cos(x)
$$
\n
$$
\Rightarrow \quad \frac{d^2y}{dx^2} = -cos(x) = 0 \quad \Rightarrow \quad x = \pm m\frac{\pi}{2}, m = impar
$$

Esto es, los puntos donde la segunda derivada es igual a cero es donde  $x = \pm \frac{m\pi}{2}$  $\frac{u}{2}$ . El criterio de monotonía se resume en la tabla 1.5 y el criterio de concavidad se resume en la tabla 1.6:

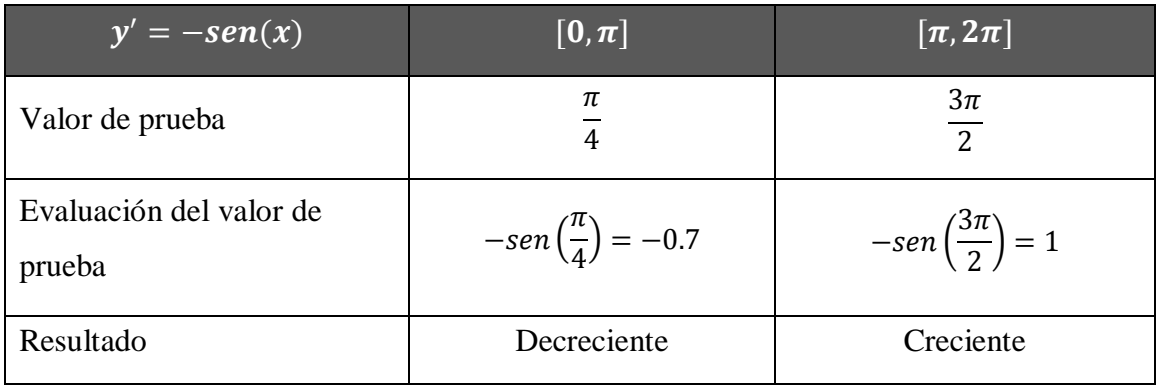

*Tabla 1.5 Criterio de monotonía.*

Notar que estos resultados se cumplen para los intervalos siguientes:

$$
... [-2\pi, 0], [2\pi, 4\pi] ...
$$

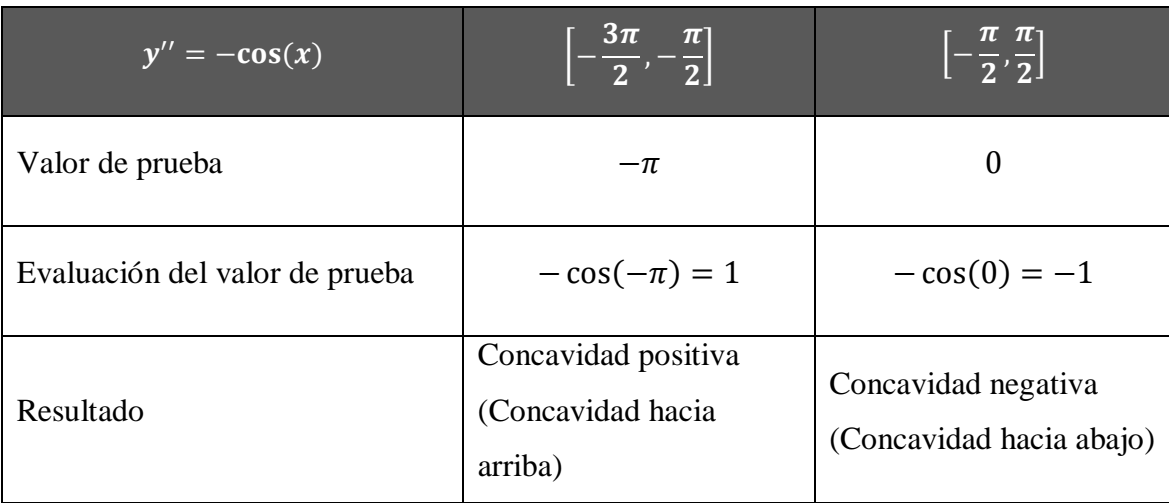

*Tabla 1.6 Criterio de concavidad.*

Notar que estos resultados se cumplen para los intervalos siguientes:

$$
\dots \left[ -\frac{7\pi}{2}, -\frac{3\pi}{2} \right], \left[ \frac{\pi}{2}, \frac{5\pi}{2} \right] \dots
$$

De todo esto se puede decir:

- 1. Monotonía. Crecientes para los intervalos ... $[-\pi, 0]$ ,  $[\pi, 2\pi]$  ... y decrecientes para …  $[-2\pi, -\pi]$ ,  $[0, \pi]$  ....
- 2. Concavidad. Concavidad hacia abajo para ...  $\left[-\frac{5\pi}{3}\right]$  $\frac{5\pi}{2}$ ,  $-\frac{3\pi}{2}$  $\left[\frac{3\pi}{2}\right], \left[-\frac{\pi}{2}\right]$  $\frac{\pi}{2}, \frac{\pi}{2}$  $\left[\frac{\pi}{2}\right], \left[\frac{3\pi}{2}\right]$  $\frac{3\pi}{2}$ ,  $\frac{5\pi}{2}$  $\frac{2\pi}{2}$  ... y concavidad hacia arriba en los intervalos  $\ldots$   $\left[-\frac{7\pi}{2}\right]$  $\frac{7\pi}{2}$ ,  $-\frac{5\pi}{2}$  $\left[\frac{2\pi}{2}\right], \left[-\frac{3\pi}{2}\right]$  $\frac{3\pi}{2}$ ,  $-\frac{\pi}{2}$  $\left[\frac{\pi}{2}\right], \left[\frac{\pi}{2}\right]$  $\frac{\pi}{2}$ ,  $\frac{3\pi}{2}$  $\frac{2^{n}}{2}$  ...
- 3. Simetría. La simetría a través del eje  $y$  implica que no hay cambio alguno en la familia de soluciones si – x reemplaza a x en ambos miembros de (1.9). Si en (1.9) se reemplaza  $x$  por  $-x$  se obtiene

$$
\frac{dy}{-dx} = -\operatorname{sen}(-x),
$$

 $\delta y' = -\xi en(x)$ , que es exactamente (1.9). Así, la familia de soluciones que satisface (1.9) permanece inalterada por el intercambio de  $x$  con –  $x$ , y de este modo es simétrica a lo largo del eje y.

- 4. Singularidades. No hay singularidades, es decir no hay puntos donde  $\frac{dy}{dx}$  =  $-sen(x)$  pudiese dejar de existir.
- 5. Unicidad. La proposición de que dos soluciones se intersecan significa que existe un punto en común  $(x_0, y_0)$  a través del cual dos distintas soluciones particulares de (1.9), supóngase  $y_1(x)$  y  $y_2(x)$ , pasan. Debido a que tanto  $y_1$ como  $y_2$  son soluciones de (1.9), se debe tener que  $y_1' = -\text{sen}(x)$  y  $y_2' =$  $-sen(x)$ , de manera que  $y_1' = y_2'$ , o  $(y_1' - y_2') = 0$ . Si se integra esta última ecuación respecto a  $x$ , se obtiene

$$
\int (y_1' - y_2') dx = \int 0 dx \Rightarrow \int \left(\frac{dy_1}{dx} - \frac{dy_2}{dx}\right) dx = \int 0 dx
$$

$$
\Rightarrow \int \frac{dy_1}{dx} dx - \int \frac{dy_2}{dx} dx = 0 \int dx
$$

$$
\Rightarrow y_1(x) - y_2(x) = 0 * x + C
$$

Esto implica que  $y_1(x) - y_2(x) = C$ . El hecho de que  $y_0 = y_1(x_0)$  y  $y_0 =$  $y_2(x_0)$  requiere que  $C = 0$ , de modo que  $y_1(x) = y_2(x)$ . En otras palabras, las dos curvas  $y_1(x)$  y  $y_2(x)$  son una y la misma. Esto significa que solamente una solución de (1.9) puede pasar a través de cualquier punto  $(x_0, y_0)$ . Otra manera de expresar esto es que una solución de la ecuación diferencial  $y' =$  $-sen(x)$  que pasa por cualquier punto dado es única. De hecho, este argumento es válido para cualquier ecuación diferencial de la forma  $y' = g(x)$  para demostrar que sus soluciones no pueden intersectarse.

**Teorema 1.1** *Si*  $y_1(x)$  *y*  $y_2(x)$  *son soluciones del problema de valor inicial*  $y' =$  $g(x)$ ,  $y(x_0) = y_0$ , donde  $g(x)$  es continua, entonces  $y_1(x) = y_2(x)$ .

(Véase la parte de unicidad del ejemplo 1.4)

 $\overline{\phantom{a}}$ 

Del análisis anterior se observa que solo mediante el cálculo es posible obtener una gran cantidad de información cualitativa acerca de las curvas solución sin necesidad de conocer la solución explícita.

**Ejemplo 1.5** Aplicando las técnicas del cálculo, dibujar la trayectoria de las soluciones de la ecuación diferencial<sup>2</sup>

$$
y' = \frac{1}{x^2} \tag{1.9}
$$

1. Monotonía. La derivada de y siempre es positiva, de modo que todas las soluciones son crecientes.

2. Concavidad. Si se diferencia (1.9) con respecto a x, se obtiene  $y'' = -2/x^3$ 

<sup>2</sup> *Lomen, David., Lovelock, David, 2000, Ecuaciones diferenciales a través de gráficas, modelos y datos, PRIMERA EDICIÓN, COMPAÑÍA EDITORIAL CONTINENTAL, México (teoría extraída de la página 8 y el ejemplo desarrollado es el ejercicio 1 literal f) que aparece en la pág. 11*)

De aquí se puede apreciar que  $y'' > 0$  cuando  $x < 0$  y que  $y'' < 0$  cuando  $x > 0$ . Así, todas las soluciones tienen concavidad hacia arriba cuando  $x < 0$  y concavidad hacia abajo cuando  $x > 0$ .

3. Simetría. Si se reemplaza  $x$  por  $-x$  en ambos lados de (1.9), el miembro derecho quedará inalterado, pero el izquierdo cambia de signo. De manera que la familia de soluciones no es simétrica a través del eje y.

4. Singularidades. En  $x = 0$  la derivada no existe.

5. Unicidad. Argumentos semejantes a los de la parte final del ejemplo 1.4 llevan a la conclusión de que las soluciones no se pueden intersectar. Basados en esta información cualitativa, se puede dibujar a mano la trayectoria de las curvas solución para  $y' = 1/x^2$ la cual se muestra en la figura 1.10 .

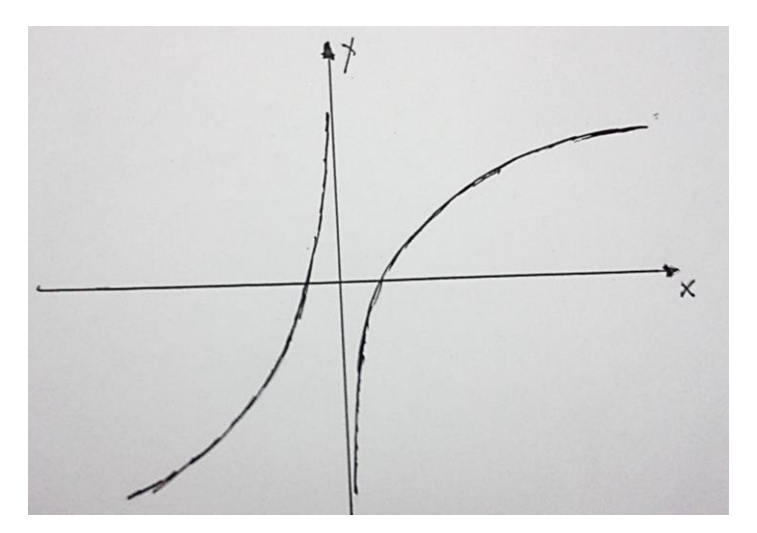

**Figura 1.10** *Trayectoria de las soluciones mediante el cálculo para*  $y' = 1/x^2$ 

**Definición 1.4**: *Una SOLUCION EXPLICITA de la ecuación diferencial ordinaria de primer orden*

$$
\frac{dy}{dx} = g(x, y),\tag{1.10}
$$

*es una función*  $y = y(x)$ , con una antiderivada en un intervalo  $a < x < b$ , la cual *satisface idénticamente la ecuación diferencial* (1.10).

Como ya se mencionó anteriormente, una solución explicita puede contener una constante arbitraria. Si la tiene, se tendrá un número infinito de soluciones, que constituyen una FAMILIA DE SOLUCIONES EXPLICITAS. Si no contiene una constante arbitraria, se tendrá una SOLUCION EXPLICITA. Con frecuencia las soluciones explicitas particulares se conocen como soluciones particulares. La gráfica de una solución particular se conoce como CURVA SOLUCION de la ecuación diferencial.

#### <span id="page-34-0"></span>**1.1.3 CAMPOS DE PENDIENTES E ISOCLINAS**

En el apartado anterior puede observarse que, con la ayuda de las técnicas de cálculo, es posible obtener una gran cantidad de información cualitativa acerca de las soluciones de la ecuación diferencial  $y' = g(x, y)$  a partir de los signos de la primera y segunda derivada. Sin embargo, todavía hay información en la ecuación diferencial que aún no se ha utilizado, porque, además de los signos, también proporciona la magnitud de la pendiente en cada punto de una curva solución. Y es de esto que se sacará más información.

#### **Ejemplo 1.6 Líneas**

Se comienza con una ecuación diferencial muy simple que describe la función cuya razón de cambio es siempre −1, es decir,

$$
y' = -1.\tag{1.11}
$$

Sobre la base de los conocimientos de cálculo, se trazan algunas curvas solución de (1.11). Debido a que el miembro derecho de (1.11) es negativo (a saber, −1), se sabe que las soluciones de (1.11) son decrecientes en todas partes. De (1.11) se sabe también que para todos los valores de  $x$  y de  $y$ , la solución de esta ecuación diferencial tiene una línea tangente cuya pendiente es −1. Para transferir esta información a una gráfica se puede seleccionar varias coordenadas  $(x, y)$  y trazar segmentos cortos de recta con pendiente  $-1$ en cada punto  $(x, y)$ . Como se ilustra en las figuras (1.11) y (1.12).

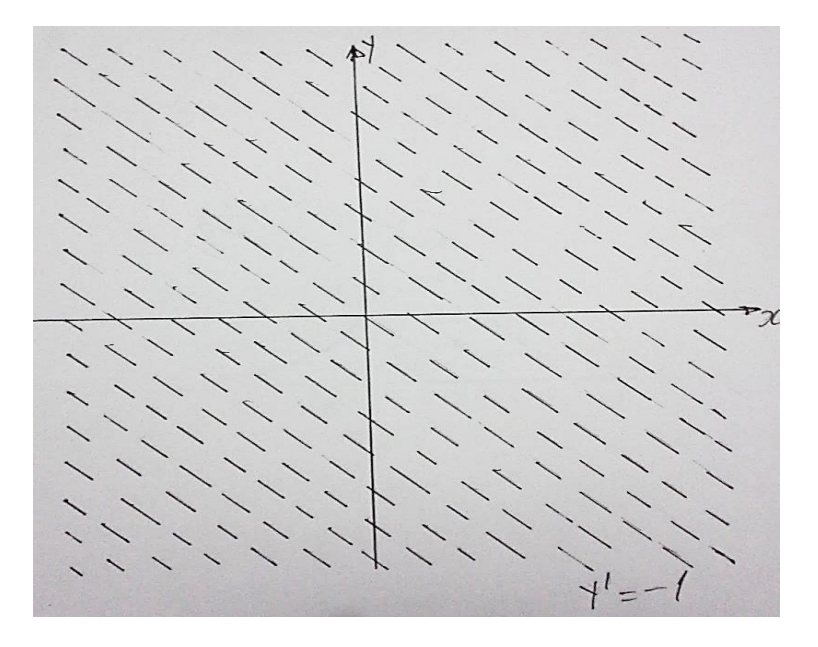

*Figura 1.11 Campo de pendientes para*  $y' = -1$  *a mano.* 

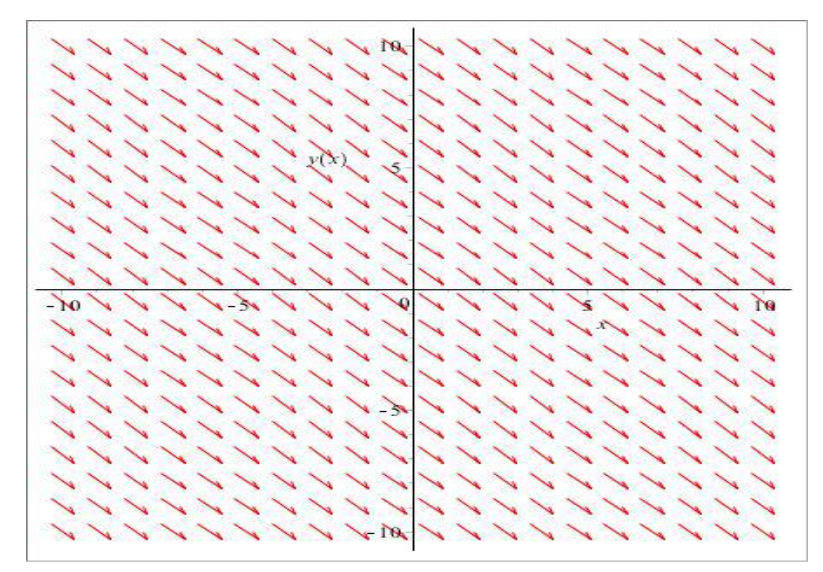

*Figura 1.12 Campo de pendientes para*  $y' = -1$
El cálculo permite aproximar una función diferenciable cerca de un punto sobre la curva mediante su línea tangente en ese punto. En otras palabras: cada segmento de recta tangente proporciona la pendiente de la solución de una ecuación diferencial en ese punto; es decir, la terna  $(x, y, y')$  determina la dirección de la recta tangente a la función  $g(x, y)$ que pasa por el punto  $(x, y)$ .

**Definición 1.5 Campos de pendientes.** *Una colección de segmentos cortos de rectas tangentes a las curvas solución de una ecuación diferencial por cada punto seleccionado se le denomina campo de pendientes.* 

Ahora se puede construir una curva solución cuyas líneas tangentes sean consistentes con el campo de pendientes. Si se intenta trazar una curva cuya línea tangente tenga pendiente −1 en todas partes, se terminará dibujando una línea recta con pendiente −1. De hecho, la familia de líneas rectas  $y = -x + C$  constituyen las curvas solución de (1.11).

#### Como trazar el campo de pendientes para  $y' = g(x, y)$ .

Procedimiento:

- 1. Subdividir una región rectangular en un cuadriculado de puntos  $(x, y)$  igualmente espaciado.
- 2. En cada uno de estos puntos  $(x, y)$  determinar el valor numérico de  $g(x, y)$  y dibujar un segmento de recta corto en  $(x, y)$  con pendiente  $g(x, y)$ .

**Ejemplo 1.7 Parábolas.** Ahora considérese la siguiente ecuación diferencial

$$
y'=1-x.\tag{1.12}
$$

Se recurre nuevamente a los conocimientos de cálculo (monotonía, concavidad, simetría, etc.). De la ecuación diferencial (1.12) se observa que las soluciones  $y = y(x)$  decrecen si  $x > 1$  y crecen si  $x < 1$ . Además, debido a que  $y'' = -1$ , la segunda derivada de y es siempre negativa, de modo que y tiene concavidad hacia abajo en todo momento. Finalmente, si se sustituye  $x$  por  $-x$  en la ecuación diferencial (1.12)

$$
y' = 1 - x \implies \frac{dy}{dx} = 1 - x
$$

$$
\implies -\frac{dy}{dx} = -(1 - x) = -1 + x
$$

$$
\implies \frac{dy}{dx} = 1 - x
$$

la ecuación diferencial permanece sin cambios, así que la familia de soluciones es simétrica a través de la recta  $x = 1$ .

En virtud de que el miembro derecho de la ecuación diferencial (1.12) está definido para todos los valores de  $x$ , no hay singularidades. Además, como lo muestra el teorema de unicidad, todas las soluciones de las ecuaciones diferenciales de la forma  $y' =$  $g(x)$ ,  $y(x_0) = y_0$  son únicas si  $g(x)$  es continua; así que distintas soluciones de (1.12) no se intersectan.

La figura (1.13 a) muestra como dibujar el campo de pendientes sobre las rectas  $x = 0.1,2$ , de donde se obtiene la siguiente información: Se tiene una pendiente cero cuando  $x = 1$ , es decir sobre la recta  $x = 1$  se trazan segmentos cortos de recta con una inclinación de 0°; una pendiente −1 cuando  $x = 2$ , es decir sobre la recta  $x = 2$  se trazan segmentos cortos de recta con una inclinación de 315° o -45°, y una pendiente 1 cuando  $x = 0$ , es decir sobre la recta  $x = 0$  se trazan segmentos cortos de recta con una inclinación de 45°; además las pendientes de los segmentos de recta cortos del campo de pendientes se incrementan a medida que  $x$  disminuye y disminuyen a medida que  $x$  aumenta. Las direcciones de los pequeños segmentos de recta se ubican de derecha a izquierda (notar esto en los puntos (0,0), (1,1), (2,0)). El campo de pendiente completo se muestra en la figura (1.13b).

Notar que el campo de pendientes tiene dirección positiva para  $x < 1$  y dirección negativa para  $x > 1$ , además, el campo de pendientes parece ser simétrico a través de la recta  $x =$ 1.

Debido a que el campo de pendientes de una ecuación diferencial proporciona la inclinación de la recta tangente a las soluciones en muchos puntos, la gráfica de cualquier solución particular de esta ecuación diferencial debe ser consistente con estas rectas tangentes. Obsérvese que las curvas solución de la ecuación diferencial (1.12) tienen tangentes horizontales para  $x = 1$ , pendientes positivas para  $x < 1$  y pendientes negativas para  $x > 1$ .

Para trazar a mano una curva solución en la gráfica del campo de pendientes, se comienza en algún punto; por ejemplo, donde ya se ha trazado una tangente corta. Como la solución será una función diferenciable, la línea tangente cercana a cada punto resulta ser una buena aproximación de la gráfica. Así, se puede proceder avanzando una corta distancia hacia la derecha en la dirección indicada por la tangente y posteriormente observar el aspecto del campo de pendientes allí. Luego ajustar la dirección de la curva para que cambie de manera consistente con el campo de pendientes.

La figura  $(1.13 b)$  muestra varios casos. Considérese la curva solución que pasa por el punto  $\left(1, \frac{1}{2}\right)$  $\frac{1}{2}$ ). Conforme se mueve hacia la derecha a partir de ese punto, la curva cambia su inclinación horizontal de tal manera que la pendiente disminuye gradualmente; si se mueve hacia la izquierda la pendiente aumenta gradualmente. Esto da como resultado la curva a la derecha e izquierda respectivamente del punto  $\left(1, \frac{1}{2}\right)$  $\frac{1}{2}$ ) que se muestra en la figura  $(1.13 b)$  (notar que la curva que se obtiene posee concavidad hacia abajo). La figura  $(1.13 b)$  también muestran otras curvas solución (todas parábolas), cada una con diferente punto de intersección con  $\nu$ .

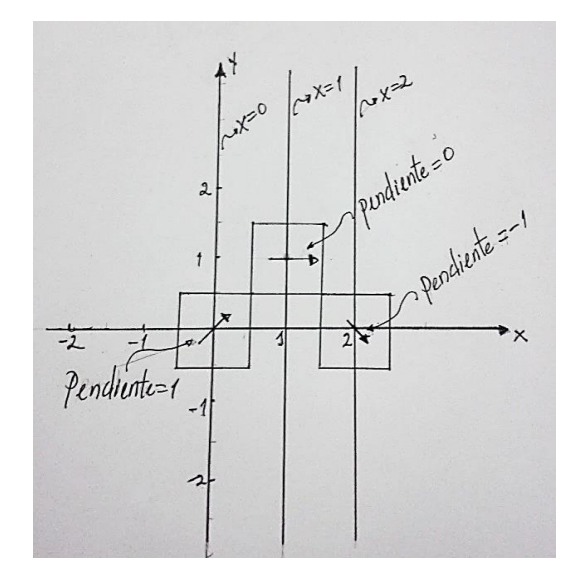

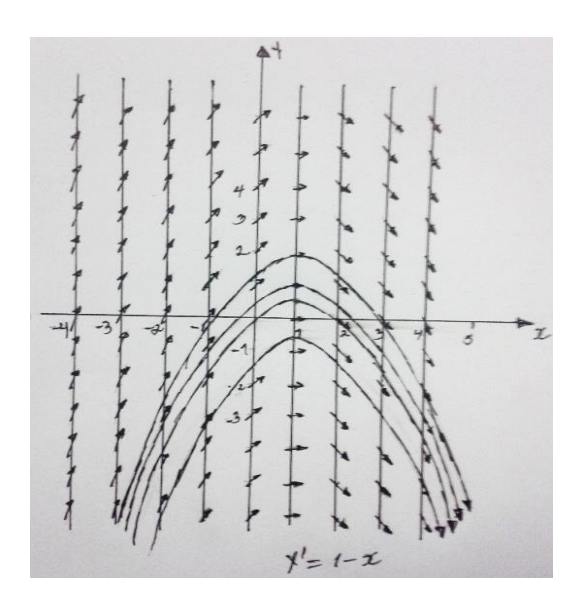

*Figura 1.13 a) Ubicación de las pendientes en cada punto.* 

*Figura 1.13 b) Campo de pendientes y familia*   $de\ curvas\ solución\ para\ y' = 1 - x$ 

**Procedimiento para trazar a mano curvas solución a partir del campo de pendientes**   $\mathbf{d}\mathbf{e} \mathbf{y}' = \mathbf{g}(\mathbf{x}, \mathbf{y})$ 

Sea

$$
y' = g(x, y) \tag{1.13}
$$

- 1. Trazar el campo de pendientes de (1.13).
- 2. Comenzar en un punto inicial y colocar allí un punto. Si el punto cae sobre un segmento de recta corto, la pendiente de la curva solución se localiza en ese punto. De lo contrario, estímese el valor de la pendiente de la tangente en ese punto examinando las pendientes cercanas. Este valor muestra la dirección del campo de pendientes en ese punto.
- 3. Avanzar en esta dirección una distancia corta hacia la derecha. Colocar un puntito en el punto donde termine.
- 4. Ajustar la dirección de tal modo que sea consistente con la dirección del campo de pendientes en la vecindad del punto donde se quiere terminar.
- 5. Repetir los pasos 3 y 4 la cantidad de veces que sea necesaria, uniendo los puntos con una curva.
- 6. Comenzar con un nuevo punto inicial, y regresar al paso 3.

#### **Ejemplo 1.8** La función coseno

Una vez más regresando a la ecuación diferencial

$$
y' = -sen(x) \tag{1.14}
$$

Basándose en los análisis previos se sabe que es creciente en los intervalos, …  $[-\pi, 0]$ ,  $[\pi, 2\pi]$  … y decrecientes para …  $[-2\pi, -\pi]$ ,  $[0, \pi]$  … . Concavidad hacia abajo para los intervalos ... $\left[-\frac{5\pi}{3}\right]$  $\frac{5\pi}{2}$ ,  $-\frac{3\pi}{2}$  $\left[\frac{2\pi}{2}\right], \left[-\frac{\pi}{2}\right]$  $\frac{\pi}{2}, \frac{\pi}{2}$  $\left[\frac{\pi}{2}\right], \left[\frac{3\pi}{2}\right]$  $\frac{3\pi}{2}$ ,  $\frac{5\pi}{2}$  $\left[\frac{3n}{2}\right]$  ... y concavidad hacia arriba en los intervalos ... $\left[-\frac{7\pi}{2}\right]$  $\frac{7\pi}{2}$ ,  $-\frac{5\pi}{2}$  $\left[\frac{2\pi}{2}\right], \left[-\frac{3\pi}{2}\right]$  $\frac{3\pi}{2}$ ,  $-\frac{\pi}{2}$  $\left[\frac{\pi}{2}\right], \left[\frac{\pi}{2}\right]$  $\frac{\pi}{2}$ ,  $\frac{3\pi}{2}$  $\frac{2^{n}}{2}$  ...

También se sabe que la familia de soluciones será simétrica a través del eje y.

Al dibujar el campo de pendientes de (1.14) (véase figura 1.14) se confirman las propiedades principales de la solución. En la figura 1.14 se observa que las curvas solución consistentes con este campo de pendientes decrecen para los intervalos ...  $[-2\pi, -\pi]$ , [0, π] ... y crecen para los intervalos ...  $[-\pi, 0]$ , [π, 2π] ...

La figura 1.15 muestra varias curvas solución trazadas sobre este campo de pendientes. Nótese que las curvas solución tiene concavidad hacia abajo en  $\ldots$   $\left[-\frac{5\pi}{2}\right]$  $\frac{5\pi}{2}$ ,  $-\frac{3\pi}{2}$  $\left[\frac{2\pi}{2}\right], \left[-\frac{\pi}{2}\right]$  $\frac{\pi}{2}, \frac{\pi}{2}$  $\left[\frac{\pi}{2}\right], \left[\frac{3\pi}{2}\right]$  $\frac{3\pi}{2}, \frac{5\pi}{2}$  $\left[\frac{\pi}{2}\right], \left[\frac{\pi}{2}\right]$  $\frac{\pi}{2}, \frac{3\pi}{2}$  $\left[\frac{3n}{2}\right]$  ... y que el campo de pendientes parece ser simétrico respecto al eje y. Obsérvese también que las curvas solución parecen ser traslaciones verticales de cada una de las otras.

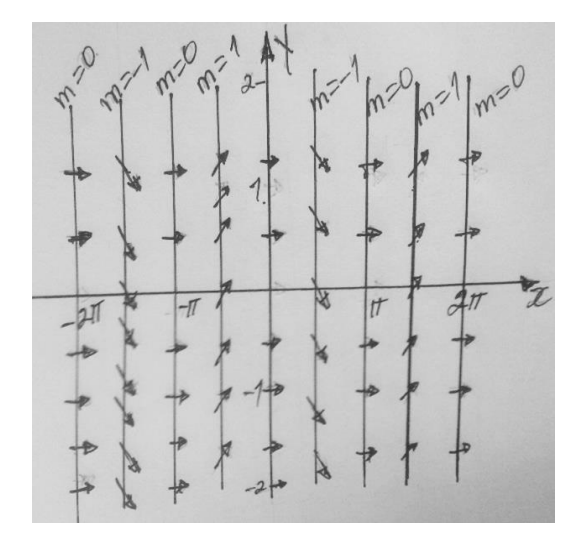

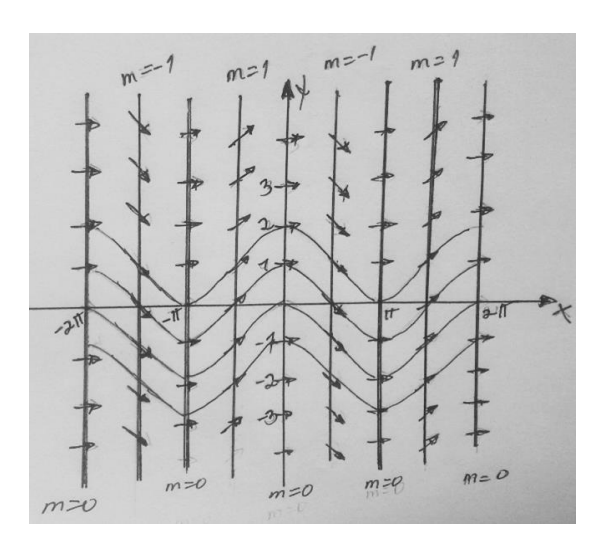

*Figura 1.14 Campo de pendientes para*  $y' =$  $-sen(x)$ .

*Figura 1.15 Campo de pendientes y curvas solución para*  $y' = -\text{sen}(x)$ 

Ahora que se tienen algunas curvas solución sobre el campo de pendientes de la figura 1.15, parecería que *un campo de pendientes sería el resultado de trazar muchas curvas solución y posteriormente borrar partes de ellas, dejando segmentos cortos que asemejen líneas rectas.* Una de las principales aplicaciones de los campos de pendientes, es saber determinar la gráfica de una solución de una ecuación diferencial ya sea que resulte o no posible obtener fácilmente una solución explícita en términos de funciones conocidas.

**Ejemplo 1.9** Trazar el campo de pendientes y curvas solución para la ecuación diferencial

$$
y' = \frac{1}{x^2} \tag{1.15}
$$

Basándose en análisis previos se sabe que la solución de esta ecuación diferencial es creciente en todas partes y que además es cóncava hacia abajo si  $x > 0$  y cóncava hacia arriba sí  $x < 0$ ; también que existe discontinuidad en  $x = 0$ .

Al dibujar las isóclinas y el campo de pendientes de la ecuación diferencial (1.15) se confirman estas propiedades principales como lo muestra la figura 1.16. Se observa que las curvas solución consistentes con este campo de pendientes aumentan en todas partes.

La figura 1.17 muestra varias curvas solución para  $y' = \frac{1}{x}$  $\frac{1}{x^2}$ . Notar además que las curvas solución tienen concavidad hacia abajo para  $x > 0$  y concavidad hacia arriba para  $x < 0$ .

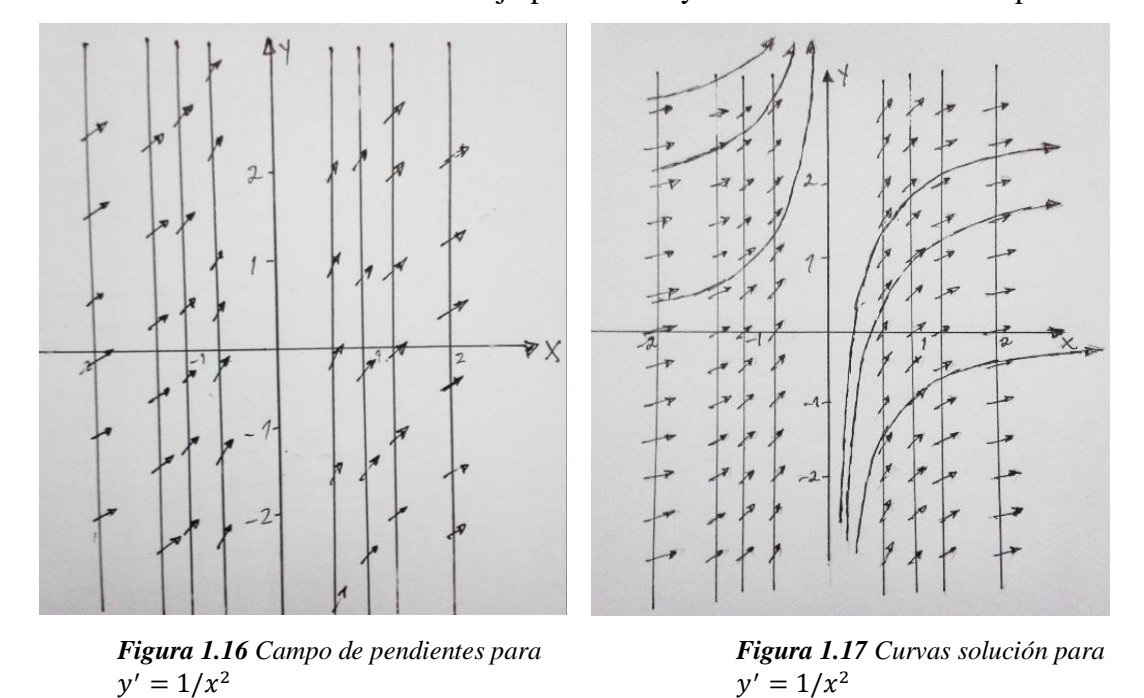

Hasta ahora se ha utilizado el concepto de campo de pendientes determinando el valor genérico en cada punto  $(x, y)$  proporcionado por la ecuación  $y' = g(x, y)$  y luego dibujando pequeños segmentos de rectas cortos en cada  $(x, y)$  con pendiente  $y'$ , pero ¿Qué sucedería si no fuese posible calcular el valor genérico en cada punto  $(x, y)$  y por ende el no poder dibujar el campo de pendientes para la ecuación diferencial  $y' =$  $g(x, y)$ ? ¿Cómo podrían dibujarse las soluciones?

Notar que aún no se ha dicho nada de las rectas verticales que se muestran en las figuras (1.13a, 1.13b, 1.14 , 1.15 , 1.16 y 1.17 ) donde se encuentran dibujados pequeños segmentos de rectas que en conjunto forman el campo de pendientes; ahora se analizaran este tipo de rectas y como se construyen.

**Ejemplo 1.10 La función coseno**. Reconsiderar la ecuación diferencial

$$
y' = -sen(x) \tag{1.16}
$$

que está representada en el campo de pendientes ilustrado en la figura 1.14. El objetivo es demostrar que este campo de pendientes es correcto utilizando el método de isoclinas.

En cálculo, un primer paso para trazar la gráfica de una función consiste en calcular su derivada, pero (1.16) suministra la derivada de todas las curvas solución sin ningún trabajo adicional. Según el cálculo se da el valor de 0 en la derivada a fin de hallar las tangentes horizontales, es decir, donde las curvas solución tienen pendiente nula. Debido a que en este caso la derivada –sen(x), es igual a 0 en  $x = \pm k\pi$ ,  $k \in \mathbb{Z}$ . Estos son los puntos en los cuales la curva solución tiene una tangente horizontal.

Pero aún cuando no haya puntos sobre ninguna de las curvas solución que tengan una tangente horizontal, se puede proporcionar a la derivada un valor constante y observar para qué valor (o valores) de  $x$  las curvas de solución tendrán pendiente constante. Por ejemplo,  $-sen(0) = 0$  para  $x = 0$ , los segmentos de rectas cortos tendrán una pendiente de 0 para todos los puntos en el campo de pendientes donde  $x$  sea igual a 0. En general se puede decir que las curvas solución tendrán una pendiente igual a  $m$  dondequiera que

$$
-sen(x) = m,
$$

es decir,

$$
x = \arcsen(-m),
$$

que es una línea vertical a través del punto  $(\arsen(-m),0)$ .

Esta recta vertical posee aquellas pendientes de igual inclinación (es decir  $m$ ) obtenidas de la ecuación diferencial (1.16). Todas las curvas solución de (1.16) tendrán la misma pendiente,  $m$ , cuando crucen esta recta para cualquier valor de  $x$ . De este modo, las curvas solución de (1.16) tendrán una pendiente de 1 cuando  $x = -\frac{\pi}{3}$  $\frac{\pi}{2}$ , una pendiente de -1 cuando  $x = \frac{\pi}{2}$  $\frac{\pi}{2}$ , una pendiente de 0 cuando  $x = \pm k\pi$  con k entero. Se puede ver que las figuras (1.18) y (1.19) son consistente con esta información, que muestra isóclinas para  $m = 0$  y  $m = \pm 1$ .

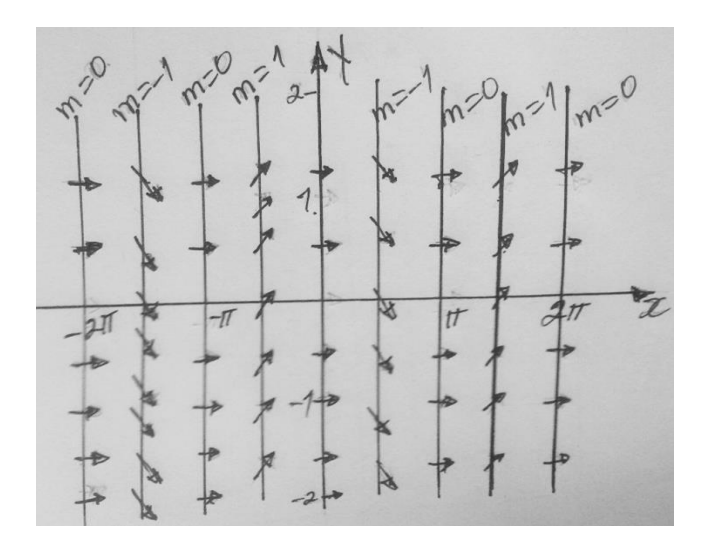

*Figura 1.18 Campo de pendientes para*  $y' = -\text{sen}(x)$ 

Es con esta información que se puede con más confianza dibujar curvas solución consistente con las pendientes, las isóclinas, la monotonía y la concavidad que se ha determinado (véase figura 1.19 dibujada a mano y figura 1.20 proporcionada por un software).

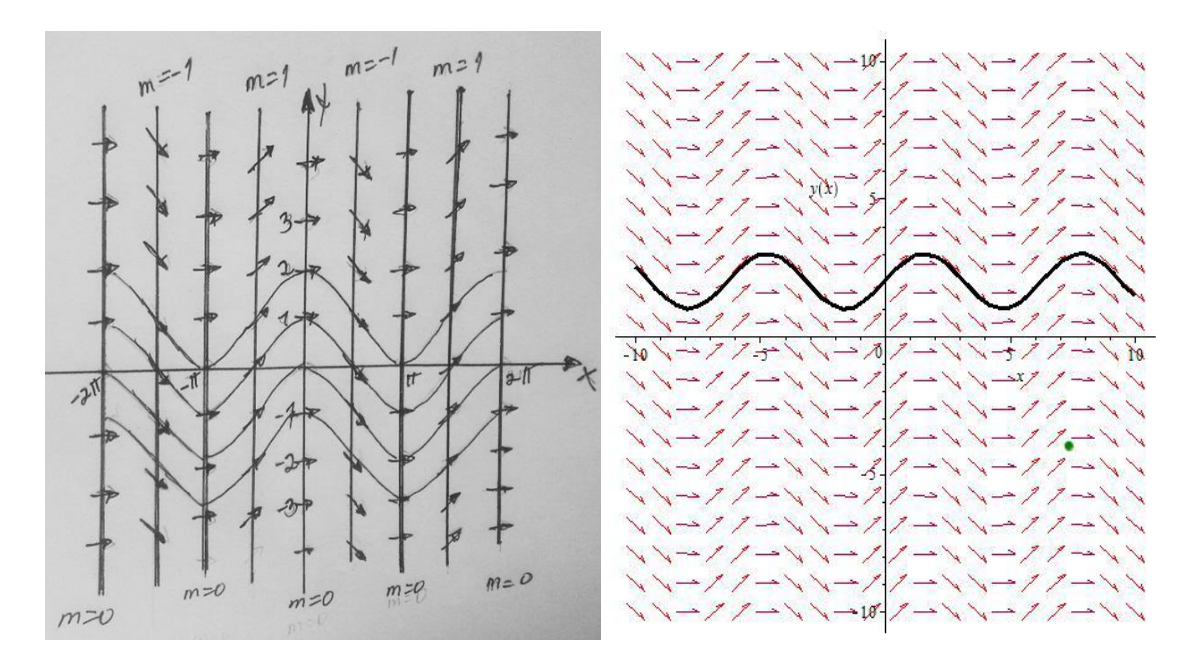

*Figura 1.19 Campo de pendientes y curvas solución para*  $y' = -\operatorname{sen}(x)$  *a mano*.

*Figura 1.20 Campo de pendientes y curva solución para*  $y' = -\operatorname{sen}(x)$ .

**Definición 1.6:** *Una ISOCLINA CORESPODIENTE A LA PENDIENTE de la ecuación diferencial*  $y' = g(x, y)$  *es la curva caracterizada por la ecuación*  $g(x, y) = m$ , *es decir*, *una isóclina es el lugar geométrico de puntos en los que las tangentes a las curvas soluciones tienen una misma dirección.*

#### **Procedimiento para trazar a mano isóclinas para**  $y' = g(x, y)$

1. Establecer para que valores la ecuación diferencial  $y' = g(x, y)$  es igual a 0 (cero)  $\acute{o}$  a una constante arbitraria  $m$ , es decir, donde

$$
g(x, y) = m,\t(1.17)
$$

- 2. Obtener valores diferentes para  $m$ . Para cada valor de  $m$  intentar resolver la ecuación (1.17) para y en términos de  $x \, y \, m$ , o para  $x$  en términos de y y  $m$ . Si no resulta posible esto, intentar identificar las curvas definidas implícitamente por  $(1.17)$ . Esto da la isoclina correspondiente a la pendiente  $m$ .
- 3. Para cada valor de  $m$ , graficar la isoclina correspondiente a la pendiente  $m$ .
- 4. Dibujar segmentos de recta cortos con pendiente  $m$  que crucen la isoclina respectiva.

Notar que para cualquier valor de  $m$  particular, la isoclina correspondiente a la pendiente m puede componerse de más de una curva. Si  $g(x, y)$  no incluye a y, las isoclinas son líneas verticales. En el caso general en que  $g(x, y)$  depende tanto de x como y, las isóclinas pueden no ser rectas, o no son rectas verticales. Para estudiar una de estas observaciones, se analizará el siguiente ejemplo.

**Ejemplo 1.11** Aplicando el método de las isoclinas trazar el campo de pendientes y curvas solución de la ecuación diferencial<sup>3</sup>

$$
y' = \cos(x - y)
$$

**Solución:** Las isoclinas correspondiente a la pendiente m están dadas por

 $\overline{a}$ 

$$
\cos(x - y) = m \tag{1.18}
$$

<sup>3</sup> *Ecuaciones Diferenciales Con aplicaciones y notas históricas, Segunda edición, George F. Simmons,(el ejemplo desarrollado es el ejercicio 47 de la página 22)*

Tomando los valores para  $m = -1,0,1$  se tiene

Para  $m = 0$ .

 $cos(x - y) = 0 \Rightarrow x - y = arcos(0)$ 

de donde se obtiene que

$$
y = x - \frac{\pi}{2}n
$$
, con  $n = \pm 1, \pm 3, \pm 5, ...$ 

Para  $m = 1$ .

$$
\cos(x - y) = 1 \quad \Rightarrow \qquad x - y = \arccos(1)
$$

es decir

$$
y = x - 2\pi n
$$
, *con*  $n = 0, \pm 1, \pm 2, \pm 3, ...$ 

Para  $m = -1$ .

 $cos(x - y) = -1 \Rightarrow x - y = ar\cos(-1)$ 

de este modo

$$
y = x - \pi n
$$
, *con*  $n = \pm 1, \pm 3, \pm 5, ...$ 

Las isoclinas para las pendientes  $m = -1, 0, 1$  se ilustran en la figura 1.21 y varias curvas solución dibujadas a mano se muestran en la figura 1.22. La figura 1.23 confirma el procedimiento manual de la construcción de las soluciones.

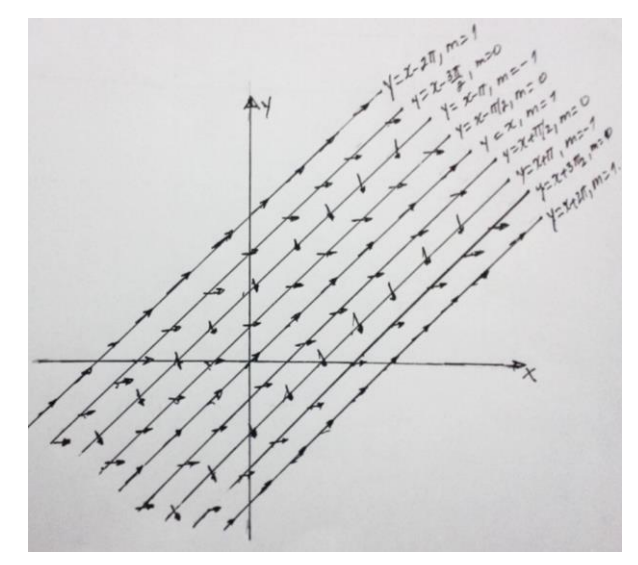

*Figura 1.21 Isoclinas para*  $m = -1,0,1$  *y campo de pendientes para*  $cos(x - y)$ 

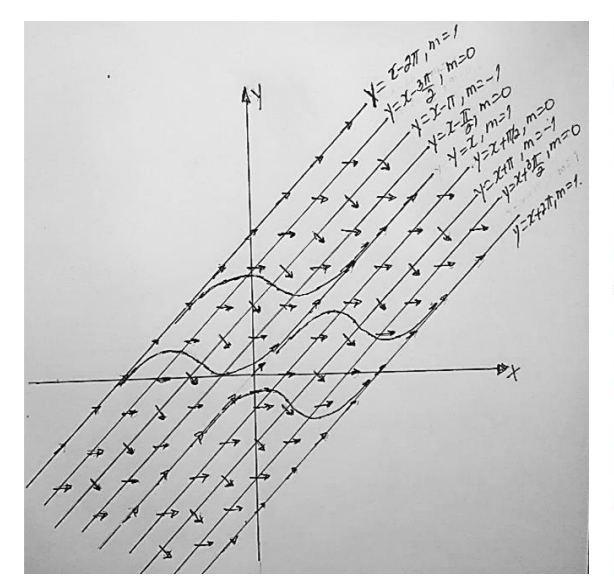

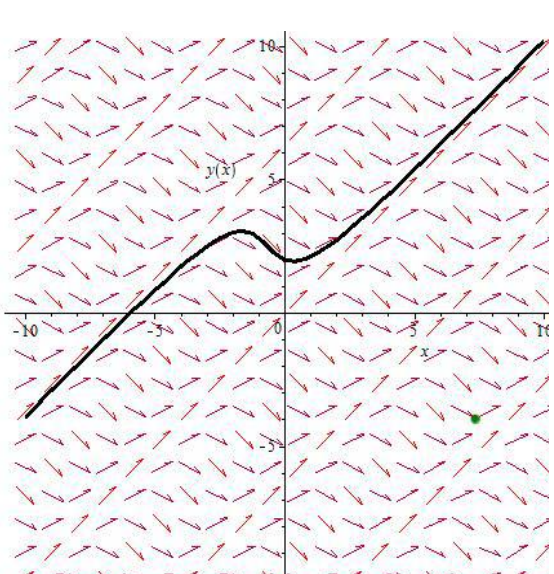

*Figura 1.22 Campo de pendientes con direcciones y una curvas solución para*   $y' = cos(x - y)$ 

*Figura 1.23: Campo de pendientes y curva*   $solution$   $para$   $y' = cos(x - y)$  proporcionada *por un software.*

Para resumir los resultados hallados hasta este punto, se agrupan algunas observaciones generales acerca de las ecuaciones diferenciales de la forma especial  $y' = g(x)$ .

#### **Resumen**

- Todas las soluciones son explicitas independientemente de la constante C.
- Una vez que se han encontrado un miembro de la familia de soluciones, otros miembros de la familia pueden generarse a partir de este miembro mediante traslaciones verticales.
- Si  $y' = g(x)$  permanece sin cambios después de sustituir x por  $-x$ , entonces la familia de soluciones es simétrica a lo largo del eje y.
- Si  $y' = g(x)$  permanece sin cambios después de la sustitución simultánea y por  $-y$ , y de x por  $-x$ , entonces la familia de soluciones es simétrica con respecto al origen.
- Para el caso en que  $y' = g(x)$ , o sea que la ecuación diferencial esté expresada únicamente en la variable  $x$ , todas las isoclinas son rectas verticales; es decir,

paralelas al eje y. Si la ecuación diferencial está expresada únicamente en la variable y, las isóclinas son rectas horizontales; es decir paralelas al eje  $x$ 

### **1.1.4 MÉTODOS NUMÉRICOS PARA RESOLVER ECUACIONES DIFERENCIALES ORDINARIAS**

Como ya se ha estudiado en temas anteriores, una ecuación diferencial no necesita tener una solución, y aun así la tiene, no siempre se puede expresar en forma explícita o implícita; en muchos casos se tendrá que contentar con una aproximación. Si existe una solución de una ecuación diferencial, ella representa un conjunto de puntos en el plano cartesiano.

En lo siguiente se explicarán procedimientos que emplean una ecuación diferencial para obtener una sucesión de puntos distintos cuyas coordenadas (Figura 1.24) se aproximen a las coordenadas de los puntos de la curva real de solución. Este apartado se centrará en los problemas de valores iniciales de primer orden:  $\frac{dy}{dx} = g(x, y), y(x_0) = 0$ 

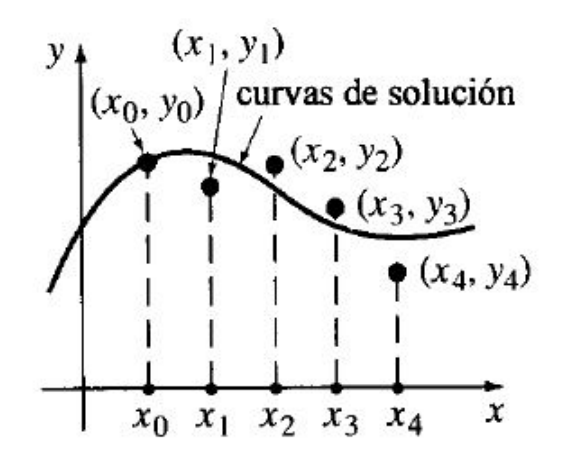

*Figura 1.24 Series de puntos aproximados a la curva real de solución*

#### **Método de Euler**

Una de las técnicas más usadas para aproximar soluciones del problema de valor inicial  $y' = g(x, y)$ ,  $y(x_0) = y_0$  se llama Método de Euler o método de las tangentes.

Este método aplica el hecho que la derivada de una función  $y(x)$ , evaluada en un punto  $x_0$  es la pendiente de la tangente a la gráfica de  $y(x)$  en este punto. Como el problema de valor inicial establece el valor de la derivada de la solución en  $(x_0, y_0)$ , la pendiente de la

tangente a la curva de solución en este punto es  $g(x_0, y_0)$ . Si se recorre una distancia corta por la línea tangente se obtiene una aproximación a un punto cercano de la curva de solución. Luego, se repite el proceso en el punto nuevo.

Todo esto se reduce a partir del desarrollo de  $y(x_n + h)$  en series de Taylor con residuo:  $y(x_{n+1}) = y(x_n + h)$ 

$$
= y(x_n) + hy'(x_n) + \frac{h^2}{2!}y''(x_n) + \frac{h^3}{3!}y'''(x_n) + \dots + \frac{h^{k+1}}{(k+1)!}y^{k+1}(c)
$$

en donde  $c$  es un número entre  $x_n$  y  $x_n + h$ . Cuando  $k = 1,2,3, ...$  y el residuo  $y^{(k+1)}(c)$ es casi nulo, de donde se obtiene la fórmula de iteración

$$
y_{n+1} = y_n + hy'_n = y_n + hg(x_n, y_n)
$$

partiendo de  $y(x_0) = y_0$ .

Para formalizar este procedimiento se emplea la linealización.

$$
L(x) = y'(x_0)(x - x_0) + y_0 \tag{1.19}
$$

de  $y(x)$  en  $x = x_0$ . La gráfica de esta linealización es una recta tangente a la gráfica de  $y = y(x)$  en el punto  $(x_0, y_0)$ . Ahora se define h como un incremento positivo sobre el eje x (Figura 1.25). Reemplazando x con  $x_1 = x_0 + h$  en (1.19) se llega a

$$
L(x_1) = y'(x_0)(x_0 + h - x_0) + y_0 = y_0 + hy'_0
$$

o sea

$$
y_1 = y_0 + hg(x_0, y_0)
$$

en donde  $y'_0 = y'(x_0) = g(x_0, y_0)$  y  $y_1 = L_1(x)$ .

El punto  $(x_1, y_1)$  sobre la tangente es una aproximación al punto  $(x_1, y(x_1))$ . En la curva solución esto es,  $L(x_1) \approx y(x_1)$  o  $y_1 = y(x_1)$  es una aproximación lineal local de  $y(x)$ en  $x_1$ . La exactitud de la aproximación depende del tamaño h del incremento. Por lo general se escoge una magnitud de paso "razonablemente pequeña".

Si a continuación se repite el proceso, identificando al nuevo punto de partida  $(x_1, y_1)$ como  $(x_0, y_0)$  de la descripción anterior, se obtiene la aproximación

$$
y_{x_2} = y(x_0 + 2h) = y(x_1 + h) \approx y_2 = y_1 + hg(x_1, y_1)
$$

La consecuencia general es que

$$
y_{n+1} = y_n + h g(x_n, y_n)
$$
 (1.20)

en donde  $x_n = x_0 + nh$ 

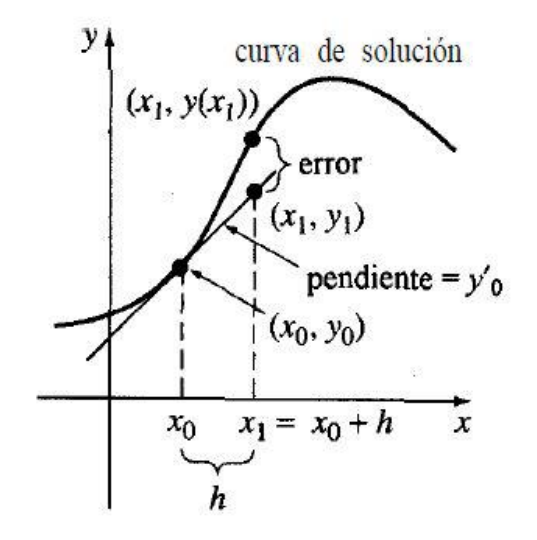

*Figura 1.25 Aproximación a la curva solución por el método de Euler*

#### **Método de Runge-Kutta**

Es probable que uno de los procedimientos más difundidos y a la vez más exactos para obtener soluciones aproximadas el problema de valor inicial  $y' = g(x, y)$ ,  $y(x_0) = y_0$  sea el método de Runge-Kutta de cuarto orden.

Como indica el nombre, hay métodos de Runge-Kutta de distintos órdenes, los cuales se reducen a partir del desarrollo de  $y(x_n + h)$  en series de Taylor con residuo:

$$
y(x_{n+1}) = y(x_n + h)
$$

$$
= y(x_n) + hy'(x_n) + \frac{h^2}{2!}y''(x_n) + \frac{h^3}{3!}y'''(x_n) + \dots + \frac{h^{k+1}}{(k+1)!}y^{k+1}(c)
$$

En donde c es un número entre  $x_n$  y  $x_n + h$ . Cuando  $k = 1$  y el residuo  $y''(c)$  es casi nulo, se obtiene la fórmula acostumbrada de iteración

$$
y_{n+1} = y_n + hy'_n = y_n + hg(x_n, y_n)
$$

En otras palabras, el método básico de Euler es un procedimiento de Runge-Kutta de primer orden.

El procedimiento de Runge-Kutta de segundo orden consiste en hallar las constantes  $\alpha$ ,  $\beta$ ,  $\alpha$ ,  $\beta$  tales que la fórmula

$$
y_{n+1} = y_n + ak_1 + bk_2 \tag{1.21}
$$

en la cual

$$
k_1 = hg(x_n, y_n)
$$
  

$$
k_2 = hg(x_n + \alpha h, y_n + \beta k_1)
$$

coincide con un polinomio de Taylor de segundo grado. Se puede verificar que esto es posible siempre y cuando las constantes cumplan con que

$$
a + b = 1
$$
,  $b\alpha = \frac{1}{2}$ ;  $y b\beta = \frac{1}{2}$  (1.22)

#### **Fórmula de Runge-Kutta de cuarto orden**

El procedimiento de Runge-Kutta de cuarto orden consiste en determinar las constantes adecuadas para la fórmula

$$
y_{n+1} = y_n + ak_1 + bk_2 + ck_3 + dk_4
$$

en que

$$
k_1 = hg(x_n, y_n)
$$
  
\n
$$
k_2 = hg(x_n + \alpha_1 h, y_n + \beta_1 h)
$$
  
\n
$$
k_3 = hg(x_n + \alpha_2 h, y_n + \beta_2 h)
$$
  
\n
$$
k_4 = hg(x_n + \alpha_3 h, y_n + \beta_2 h)
$$

coincida con un polinomio de Taylor de cuarto grado. Con lo anterior se obtienen 11 ecuaciones con 13 incógnitas. El conjunto de valores de las constantes que más se usa produce el siguiente resultado:

$$
y_{n+1} = y_n + \frac{1}{6} (k_1 + 2k_2 + 2k_3 + k_4)
$$
  
\n
$$
k_1 = hg(x_n, y_n)
$$
  
\n
$$
k_2 = hg\left(x_n + \frac{1}{2}h, y_n + \frac{1}{2}k_1\right)
$$
  
\n
$$
k_3 = hg\left(x_n + \frac{1}{2}h, y_n + \frac{1}{2}k_2\right)
$$
  
\n
$$
k_4 = hg(x_n + h, y_n + k_3)
$$

Obsérvese que  $k_2$  dependen de  $k_1; \, k_3$  de  $k_2$  y  $k_4$  de  $k_3.$  También, en  $k_2$  y  $k_3$  intervienen aproximaciones a la pendiente en el punto medio del intervalo entre  $x_n$  y  $x_{n+1}$ .

#### **1.1.5 SISTEMAS DE ECUACIONES DIFERENCIALES DE PRIMER ORDEN**

Hasta ahora se ha enfocado en analizar ecuaciones diferenciales lineales de primer orden, esto es, encontrar su solución explicita(si es posible) utilizando el cálculo, así como determinar el comportamiento gráfico de su solución usando los criterios de monotonía, concavidad, simetría, singularidades y unicidad que proporciona nuevamente el cálculo y además como resolver diferentes tipos de ecuaciones diferenciales de manera gráfica mediante la interpretación geométrica de dichas ecuaciones; esto es, utilizando el método de campo de pendientes(campo de direcciones) el cual afirma que para una ecuación diferencial de la forma  $y' = \frac{dy}{dx}$  $\frac{dy}{dx} = g(x, y)$  y cuya solución es una función  $y = y(x);$ geométricamente en cualquier punto  $(x, y)$  la pendiente  $\left(\frac{dy}{dx}\right)$  de la solución en ese punto está dada por  $g(x, y)$ . Esto puede indicarse si se traza un pequeño segmento rectilíneo que pase por el punto  $(x, y)$  con pendiente  $g(x, y)$  en el cual una vez obtenido el esquema del campo de pendientes, a menudo es posible ver de inmediato el comportamiento cualitativo de las soluciones, o quizá observar regiones que tienen algún interés especial y además si fuese necesario trazar manualmente el campo de pendientes de la ecuación diferencial  $y' = \frac{dy}{dx}$  $\frac{dy}{dx} = g(x, y)$ . Se observaba también que la pendiente y' de la solución tiene valor constante en todos los puntos de la curva  $g(x, y) = m$ , a las que se le denomina *curvas isoclinas*.

También se ha desarrollado un procedimiento para resolver numéricamente ecuaciones diferenciales utilizando los métodos de Euler y Runge-Kutta.

Sin embargo, cuando se estudia matemáticamente un fenómeno de la realidad, el modelo matemático que se obtiene no siempre es de carácter lineal, siendo esto lo que en la mayor parte de los casos genera gran dificultad. Uno de los procedimientos más utilizados dentro de la Matemática y de la Ciencia en general, cuando se aborda un problema difícil, es considerar en lo posible un problema más sencillo que en algún sentido sea una buena aproximación del problema inicial, al cual se le conoce en matemática como problema dual.

Una de las formas más usuales para simplificar el problema es linealizarlo, ya que, si se quiere estudiar un problema no lineal, el primer paso necesario es estudiar el problema lineal asociado de manera completa.

#### **Sistemas lineales de ecuaciones diferenciales.**

Una ecuación diferencial de orden superior puede transformarse fácilmente en un sistema lineal de ecuaciones diferenciales de primer orden. Además, un sistema de ecuaciones diferenciales de orden superior se puede transformar en un sistema lineal de ecuaciones diferenciales de primer orden. Esto se puede lograr añadiendo más variables.

Si el sistema de orden superior es lineal también lo será el de primer orden; por esta razón sin pérdida de generalidad se estudiarán los sistemas lineales de ecuaciones diferenciales de primer orden; en particular se analizarán sistemas lineales de dos ecuaciones diferenciales.

**Definición 1.7** *Un sistema de ecuaciones diferenciales lineales es un sistema de ecuaciones diferenciales de la forma*

$$
\begin{cases}\nx'_1 = a_{11}(t)x_1 + a_{12}(t)x_2 + \dots + a_{1n}(t)x_n + b_1(t) \\
x'_2 = a_{21}(t)x_1 + a_{22}(t)x_2 + \dots + a_{2n}(t)x_n + b_2(t) \\
\vdots \\
x'_n = a_{n1}(t)x_1 + a_{n2}(t)x_2 + \dots + a_{nn}(t)x_n + b_n(t)\n\end{cases} (1.23)
$$

*donde las funciones*  $a_{ij}(t)$  *y*  $b_i(t)$ *son continuas para todo*  $1 \le i, j \le n$  *en un intervalo I.* 

Este sistema de ecuaciones diferenciales se puede escribir resumidamente como

$$
x' = A(t)x + b(t) \tag{1.24}
$$

donde

$$
A(t) = \begin{pmatrix} a_{11}(t) & \cdots & a_{1n}(t) \\ \vdots & \ddots & \vdots \\ a_{n1}(t) & \cdots & a_{nn}(t) \end{pmatrix} \mathbf{y} \mathbf{b}(t) = \begin{pmatrix} b_1(t) \\ \vdots \\ b_n(t) \end{pmatrix}
$$

Se hace notar que en la ecuación (1.24)  $x'$  denota la derivada coordenada a coordenada. Cuando  $\bm{b}(t)$  es el vector **0** el sistema de ecuaciones diferenciales se dice *homogéneo* y en caso contrario, se dice que el sistema es *no homogéneo*. Se dirá que el sistema (1.23) es de *coeficientes constantes* si todas las funciones  $a_{i,j}(t)$ () son constantes, o equivalentemente si la matriz  $A(t)$  es constante.

Una *ecuación diferencial lineal de orden n* es una expresión de la forma

$$
a_n(t)x^{(n)} + a_{n-1}(t)x^{(n-1)} + a_{n-2}(t)x^{(n-2)} + \cdots + a_1(t)x' + a_0(t) = c(t),
$$
\n(1.25)

donde las funciones  $a_i(t)$ ,  $1 \le i \le n$  y  $c(t)$ están definidas en el intervalo *I* y son continuas.

Hasta ahora se han planteado los sistemas lineales de ecuaciones diferenciales, es decir, las ecuaciones diferenciales de orden  $n$ , pero, ¿Será posible encontrar la solución grafica para ecuaciones diferenciales de segundo orden usando los campos de pendientes e isoclinas, tal como se hizo en temas anteriores con las ecuaciones diferenciales lineales de primer orden?

Para contestar esta pregunta, es necesario introducir un nuevo procedimiento, el cual se denota a continuación.

### **Convertir una ecuación diferencial de segundo orden a un sistema de ecuaciones diferenciales de primer orden.**

Una ecuación diferencial lineal de primer orden para una función  $x = x(t)$  es toda ecuación que se puede escribir en la forma:

$$
x'=g(t,x)
$$

Una ecuación diferencial lineal de segundo orden para una función  $x = x(t)$  es una ecuación de la forma:

$$
x''=g(t,x,x')
$$

Para poder resolver una ecuación diferencial de orden superior a veces se necesita expresar la ecuación diferencial en forma de un sistema de ecuaciones diferenciales.

Para aproximar la curva de solución de un problema de valores iniciales de segundo orden de la forma

$$
\frac{d^2x}{dt^2} = g(t, x, x'), \quad x(t_0) = x_0, \qquad x'(t_0) = x_1
$$

se hace la sustitución  $\frac{dx}{dt} = u$ . La ecuación de segundo orden se transforma en un sistema de dos ecuaciones diferenciales de primer orden, en las variables dependientes  $x \, y \, u$ :

$$
\frac{dx}{dt} = u
$$

$$
\frac{du}{dt} = g(t, x, u)
$$

cuyas condiciones iniciales son:

$$
x(t_0) = x_0, \qquad u(t_0) = x_1.
$$

**Ejemplo 1.12** Convertir el sistema de ecuaciones diferenciales de primer orden dado a una ecuación diferencial de segundo orden.

$$
\left\{\begin{array}{c}x' = y\\y' = -x\end{array}\right.
$$

**Solución:** Se sabe que:

$$
x' = \frac{dx}{dt} \qquad y \quad y' = \frac{dy}{dt}
$$

Así, se tiene el sistema:

$$
\begin{cases}\n\frac{dx}{dt} = y & (1) \\
\frac{dy}{dt} = -x & (2)\n\end{cases}
$$

Derivando la ecuación  $(1)$  del sistema anterior con respecto a t, se tiene:

$$
\frac{dx}{dt} = y \quad \Rightarrow \quad \frac{d}{dt} \left(\frac{dx}{dt}\right) = \frac{d}{dt} (y)
$$
\n
$$
\Rightarrow \quad \frac{d^2x}{dt^2} = \frac{dy}{dt} \tag{3}
$$

Sustituyendo ecuación (3) en ecuación (2).

$$
\frac{dy}{dt} = -x \quad \Rightarrow \quad \frac{d^2x}{dt^2} = -x
$$

O equivalentemente:

 $x'' = -x \Rightarrow x'' + x = 0$ 

**Ejemplo 1.13**. Considérese el problema de valor inicial:

$$
y'' = x + y - y^2, \quad y(0) = -1, y'(0) = 1
$$

Obtener el sistema lineal de ecuaciones diferenciales asociado al problema. **Solución:** Sea $u = y'$  .

$$
u=y'
$$

45

$$
u' = y'' \quad \Rightarrow \quad u' = x + y - y^2
$$

Así el sistema obtenido es:

$$
\begin{cases}\ny' = u \\
u' = x + y - y^2\n\end{cases}
$$

**Ejemplo 1.14.** El sistema de ecuaciones diferenciales de segundo orden convertirlo a un sistema de ecuaciones diferenciales de primer orden:

$$
\begin{cases}\nx'' = 2x + 3y \\
y'' = 6x^2 + y' + 3t^2x'\n\end{cases}
$$

**Solución:** Sean  $z = x'$ ,  $p = y'$  dos nuevas variables independientes. Así,

$$
\begin{cases}\nz = x' \\
p = y'\n\end{cases} \Rightarrow\n\begin{cases}\nz' = x'' \\
p' = y''\n\end{cases}
$$

Luego,

$$
\begin{cases} z' = x'' \\ p' = y'' \end{cases} \Rightarrow \begin{cases} z' = 2x + 3y \\ p' = 6x^2 + p + 3t^2z \end{cases}
$$

De donde el sistema lineal de ecuaciones diferenciales resultante es:

$$
\begin{cases}\nx' = z \\
y' = p \\
z' = 2x + 3y \\
p' = 6x^2 + p + 3t^2z\n\end{cases}
$$

Notar que todos los ejemplos tratados en este apartado llevan consigo el problema de que el sistema lineal obtenido no es más que una linealización (aproximación) de la ecuación diferencial de orden superior, además de aumentar el número de variables a tratar.

Pero ahora si se está en condiciones de hallar la solución geométrica de las ecuaciones diferenciales de segundo grado o de sistemas de dos ecuaciones diferenciales lineales de primer orden utilizando los campos de pendientes e isoclinas.

## **1.1.6 MÉTODO DE ISOCLINAS PARA LAS ECUACIONES DIFERENCIALES DE SEGUNDO ORDEN**

**Ejemplo 1.15** Trazar el campo de pendiente e isoclinas y la familia de curvas solución para la ecuación diferencial de segundo orden.

$$
\frac{d^2x}{dt^2} + 2\frac{dx}{dt} + x = 0.
$$

**Solución:** Tomar como sustitución a  $u = \frac{dx}{dt}$  $\frac{dx}{dt}$ , de donde se tiene que:

$$
u = \frac{dx}{dt} \qquad \Rightarrow \qquad \frac{du}{dt} + 2u + x = 0
$$

Lo que es equivalente a

$$
\frac{dx}{dt} = u
$$

$$
\frac{du}{dt} = -2u - x
$$

Así, resulta el sistema

$$
\begin{cases}\n\frac{dx}{dt} = u & (1) \\
\frac{du}{dt} = -2u - x & (2)\n\end{cases}
$$
\n(1.28)

En temas posteriores se analizará con más detalle el sistema (1.28).

Ahora, ¿Cómo se obtiene el campo de direcciones y la familia de curvas solución con la información que hasta ahora se cuenta?

Del sistema (1.28) tomar la ecuación diferencial (2) y graficar su campo de pendientes e isóclinas, puesto que la ecuación diferencial (2) es la linealización realizada a la ecuación diferencial de orden 2,  $\frac{d^2x}{dt^2} + 2\frac{dx}{dt}$  $\frac{dx}{dt} + x = 0$ , es decir, la ecuación diferencial (2) del sistema (1.28) es una aproximación de  $\frac{d^2x}{dt^2} + 2\frac{dx}{dt}$  $\frac{dx}{dt} + x = 0.$ 

De la ecuación (2) del sistema (1.28) se sabe que  $\frac{du}{dt}$  determina la pendiente de la ecuación; así,  $\frac{du}{dt} = m$ , siendo *m* la pendiente.

Es decir,

$$
\frac{du}{dt} = m = -2u - x.
$$

Despejando  $u$  de esta última ecuación se obtiene:

$$
2u=-x-m
$$

$$
u=\frac{-x-m}{2}
$$

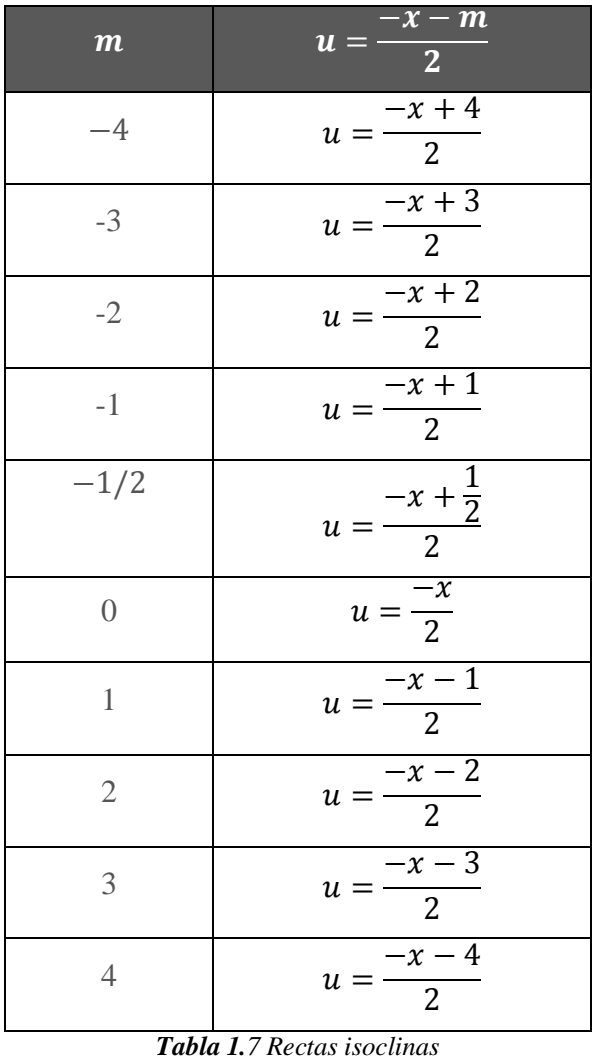

Tomando los valores de  $-4-3, -2, -1, -\frac{1}{3}$  $\frac{1}{2}$ , 0,1,2,3 para *m*, se obtiene la tabla 1.7:

Ahora al graficar todas las funciones (isoclinas) de la tabla 1.7 en el plano  $xu$  y dibujando segmentos de recta que identifiquen dicha pendiente  $m$  en cualquier punto  $(x, u)$  de cada función (isoclina) se obtiene el campo de pendientes que se observa en la figura 1.26.

La figura 1.26 muestra el campo de pendientes para du  $\frac{du}{dt} = -2u - x$  dibujado a mano, mientras que la figura 1.27 muestra el campo de pendientes para  $\frac{du}{dt} = -2u - x$  proporcionado por un software.

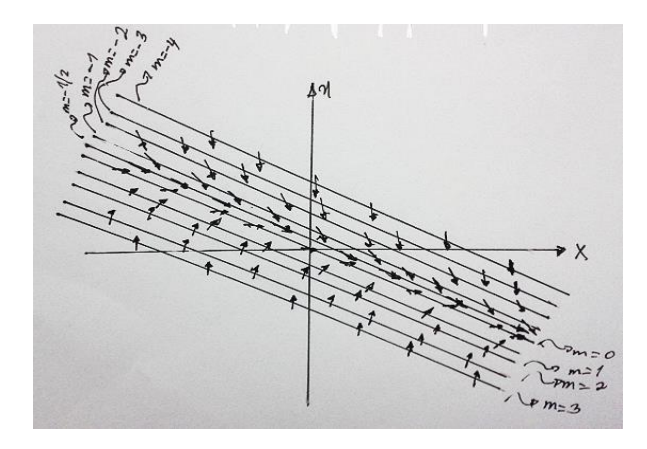

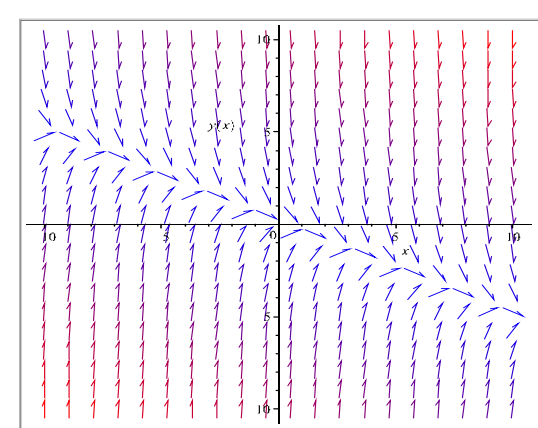

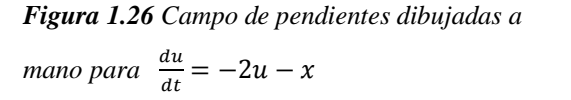

**Figura 1.27** Campo de pendientes para  

$$
\frac{du}{dt} = -2u - x
$$

La figura 1.28 muestra el campo de pendientes y curvas solución para  $\frac{du}{dt} = -2u - x$  a mano, mientras que la figura 1.29 muestra curvas solución y campo de pendientes dibujadas para  $\frac{du}{dt} = -2u - x$  proporcionado por un software,

du

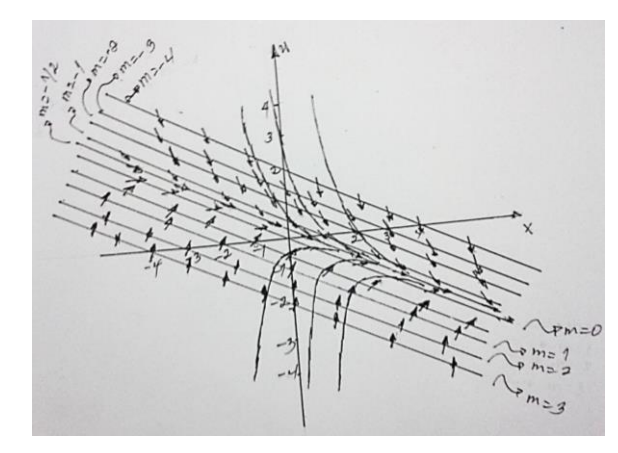

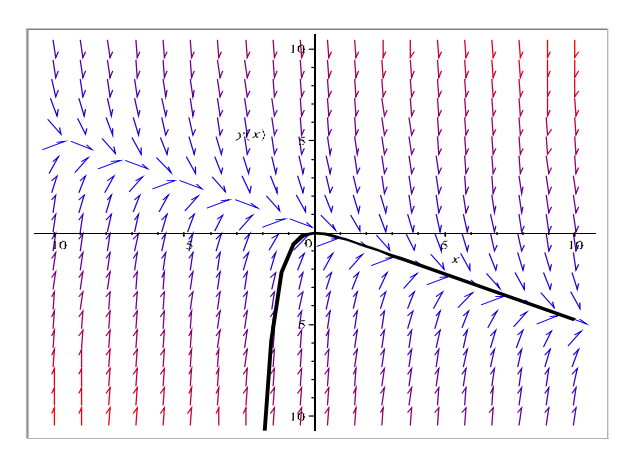

*Figura 1.28 Campo de pendientes con direcciones y curva solución dibujada a mano para*   $\frac{du}{dt} = -2u - x.$ 

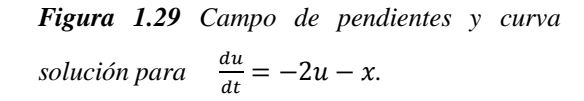

### **1.1.7 MÉTODOS NUMÉRICOS PARA SISTEMAS LINEALES DE ECUACIONES DIFERENCIALES**

En este apartado se verá que los procedimientos numéricos para las ecuaciones de primer orden se pueden adaptar a sistemas de ecuaciones de primer orden; en consecuencia, se podría aproximar soluciones de problemas de valores iniciales de orden superior, reduciendo la ecuación diferencial a un sistema de ecuaciones de primer orden.

Para aproximar la solución de un problema de valores iniciales de segundo orden como

$$
y'' = g(x, y, y'), y(x_0) = y_0, y'(x_0) = y_1
$$
 (1.29)

Se reduce la ecuación diferencial a un sistema de dos ecuaciones diferenciales de primer orden; tal como se hizo en el apartado anterior. Cuando se sustituye  $y' = u$  el problema de valores iniciales de la ecuación (1.29) se transforma en

$$
\begin{cases}\ny' = u \\
u' = g(x, y, u), \ y(x_0) = y_0, \quad u(x_0) = y_1\n\end{cases}
$$
\n(1.30)

Ahora se puede resolver numéricamente este sistema, adaptándole los métodos de Euler o Runge-Kutta. Aplicando un método particular a cada ecuación del sistema; por ejemplo, el método de Euler aplicado al sistema (1.30) sería

$$
\begin{cases} y_{n+1} = y_n + hu_n \\ u_{n+1} = u_n + hg(x_n, y_n, u_n) \end{cases}
$$
 (1.31)

Ahora, la solución de un sistema de la forma

$$
\begin{cases}\n\frac{dx_1}{dt} = g_1(t, x_1, x_2, ..., x_n) \\
\frac{dx_2}{dt} = g_2(t, x_1, x_2, ..., x_n) \\
\vdots \\
\frac{dx_n}{dt} = g_n(t, x_1, x_2, ..., x_n)\n\end{cases}
$$
\n(1.32)

se puede aproximar con la versión adoptada al sistema del método de Euler o de Runge-Kutta; por ejemplo, al aplicar el método de Runge-Kutta de cuarto orden al sistema

$$
\begin{cases} x' = f(t, x, y) \\ y' = g(t, x, y) \end{cases}
$$
 (1.33)  

$$
x(t_0) = x_0, \ y(t_0) = y_0
$$

Se obtiene

$$
\begin{cases} x_{n+1} = x_n + \frac{1}{6} (m_1 + 2m_2 + 2m_3 + m_4) \\ y_{n+1} = y_n + \frac{1}{6} (k_1 + 2k_2 + 2k_3 + k_4) \end{cases}
$$
(1.34)

En donde

$$
\begin{cases}\nm_1 = hf(t_n, x_n, y_n) \\
m_2 = hf\left(t_n + \frac{1}{2}h, x_n + \frac{1}{2}m_1, y_n + \frac{1}{2}k_1\right) \\
m_3 = hf\left(t_n + \frac{1}{2}h, x_n + \frac{1}{2}m_2, y_n + \frac{1}{2}k_2\right) \\
m_4 = hf(t_n + h, x_n + m_3, y_n + k_3)\n\end{cases} \tag{1.35}
$$
\n
$$
\begin{cases}\nk_1 = hg(t_n, x_n, y_n) \\
k_2 = hg(t_n + \frac{1}{2}h, x_n + \frac{1}{2}m_1, y_n + \frac{1}{2}k_1) \\
k_3 = hg\left(t_n + \frac{1}{2}h, x_n + \frac{1}{2}m_2, y_n + \frac{1}{2}k_2\right) \\
k_4 = hg(t_n + h, x_n + m_3, y_n + k_3)\n\end{cases} \tag{1.36}
$$

**Ejemplo 1.16** Método de Runge Kutta.

Se tiene el problema de valores iniciales

$$
\begin{cases}\nx' = 2x + 4y \\
y' = -x + 6y\n\end{cases}
$$
\n
$$
x(0) = -1, \quad y(0) = 6
$$

Con el método de Runge Kutta aproximar  $x(0.4)$ ,  $y(0.4)$ . Mostrar resultados obtenidos con  $h = 0.2$ .

**Solución.** Se desarrollan los cálculos de  $x_1$  y  $x_2$ , con el tamaño de paso  $h = 0.2$ . Se hace las sustituciones  $f(t, x, y) = 2x + 4$ ,  $g(t, x, y) = -x + 6y$ ,  $t_0 = 0$ ,  $x_0 = -1$  y  $y_0 = 6$ ; de acuerdo con las ecuaciones (1.35) y (1.36).

$$
m_1 = hf(t_0, x_0, y_0) = 0.2f(0, -1, 6) = 0.2(2(-1) + 4(6)) = 4.400
$$
  
\n
$$
m_2 = hf\left(t_0 + \frac{1}{2}h, x_0 + \frac{1}{2}m_1, y_0 + \frac{1}{2}k_1\right) = 0.2f(0.1, 1.2, 9.7) = 8.2400
$$
  
\n
$$
m_3 = hf\left(t_0 + \frac{1}{2}h, x_0 + \frac{1}{2}m_2, y_0 + \frac{1}{2}k_2\right) = 0.2f(0.1, 3.12, 11.7) = 10.6080
$$
  
\n
$$
m_4 = hf(t_0 + h, x_0 + m_3, y_0 + k_3) = 0.2f(0.2, 8, 20.216) = 19.3760
$$
  
\n
$$
k_1 = hg(t_0, x_0, y_0) = 0.2g(0, -1, 6) = 0.2[-1(-1) + 6(6)] = 7.4000
$$
  
\n
$$
k_2 = hg\left(t_0 + \frac{1}{2}h, x_0 + \frac{1}{2}m_1, y_0 + \frac{1}{2}k_1\right) = 0.2g(0.1, 1.2, 9.7) = 11.4000
$$
  
\n
$$
k_3 = hg\left(t_0 + \frac{1}{2}h, x_0 + \frac{1}{2}m_2, y_0 + \frac{1}{2}k_2\right) = 0.2g(0.1, 3.12, 11.7) = 13.4160
$$
  
\n
$$
k_4 = hg(t_0 + h, x_0 + m_3, y_0 + k_3) = 0.2g(0.2, 8, 20.216) = 21,3776
$$
  
\nAsí, según (1.34)

$$
x_1 = x_n + \frac{1}{6}(m_1 + 2m_2 + 2m_3 + m_4)
$$
  
= -1 +  $\frac{1}{6}$ (4.4 = 2(8.2400) + 2(10.6080) + 19.3760)  
= 9.2453  

$$
y_1 = y_n + \frac{1}{6}(k_1 + 2k_2 + 2k_3 + k_4)
$$
  
= 6 +  $\frac{1}{6}$ (7.4000 + 2(11.4000) + 2(13.4160) + 21.3776)  
= 19.0683

En donde, los valores están redondeados a cuatro decimales.

Con estos valores se determinan las aproximaciones  $x_1 \approx x(0.2)$  y  $y_1 \approx y(0.2)$  y se comienza de nuevo.

$$
m_1 = hf(t_1, x_1, y_1) = 0.2f(0.2, 9.2453, 19.0683) = 0.2(2(9.2453) + 4(19.0683))
$$
  
= 18.9517

$$
k_1 = hg(t_1, x_1, y_1) = 0.2g(0.20, 9.2453, 19.0683) = 0.2[-1(9.2453) + 6(19.0683)]
$$
  
= 21.0329

$$
m_2 = hf\left(t_1 + \frac{1}{2}h, x_1 + \frac{1}{2}m_1, y_1 + \frac{1}{2}k_1\right) = 0.2f(0.3, 18.7216, 29.5447) = 31.1564
$$

$$
k_2 = hg\left(t_1 + \frac{1}{2}h, x_1 + \frac{1}{2}m_1, y_1 + \frac{1}{2}k_1\right) = 0.2g(0.3, 18.7216, 29.5447) = 31.7573
$$

$$
m_3 = hf\left(t_1 + \frac{1}{2}h, x_1 + \frac{1}{2}m_2, y_1 + \frac{1}{2}k_2\right) = 0.2f(0.3, 24.8235, 34.9470) = 37.8870
$$

$$
k_3 = hg\left(t_1 + \frac{1}{2}h, x_1 + \frac{1}{2}m_2, y_1 + \frac{1}{2}k_2\right) = 0.2g(0.3, 24.8235, 34.9470) = 36.9717
$$

$$
m_4 = hf(t_1 + h, x_1 + m_3, y_1 + k_3) = 0.2f(0.3, 47.1323, 56.0400) = 63.6848
$$
  

$$
k_4 = hg(t_1 + h, x_1 + m_3, y_1 + k_3) = 0.2g(0.3, 47.1323, 56.0400) = 57.8215
$$

Así, según (1.34)

$$
x_2 = x_1 + \frac{1}{6}(m_1 + 2m_2 + 2m_3 + m_4)
$$
  
= 9.2453 +  $\frac{1}{6}$ (18.9527 + 2(31.1564) + 2(37.8870) + 63.6848)  
= 46.0327

$$
y_2 = y_1 + \frac{1}{6}(k_1 + 2k_2 + 2k_3 + k_4)
$$
  
= 19.0683 +  $\frac{1}{6}$ (21.0329 + 2(31.7573) + 2(36.9717) + 57.8215)  
= 55.1203

Con estos valores se determinan las aproximaciones  $x_2 \approx x(0.4)$  y  $y_2 \approx y(0.4)$ 

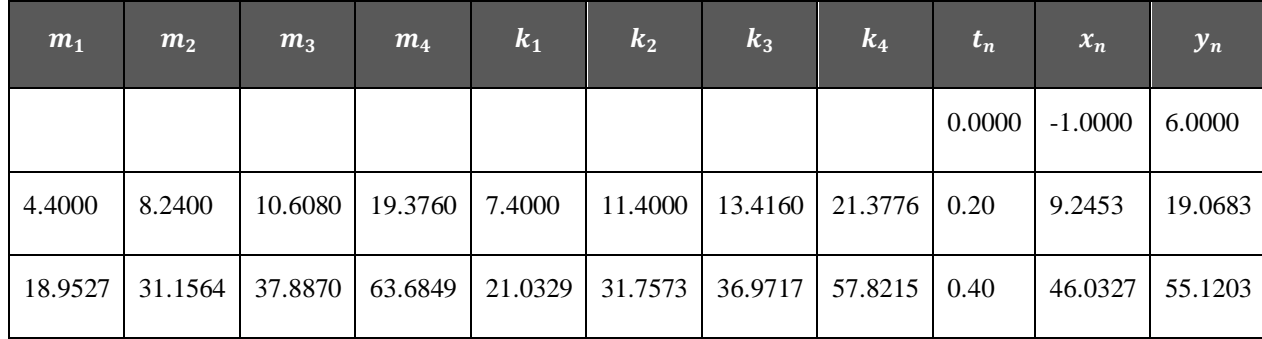

Todos estos resultados se resumen en la tabla (1.8).

*Tabla 1.8 Método de Runge-Kutta con* ℎ = 0.2

# **1.2 SOLUCIÓN DE SISTEMAS LINEALES DE ECUACIONES DIFERENCIALES DE PRIMER ORDEN.**

### **1.2.1 CONCEPTOS BÁSICOS**

Hasta ahora se ha estudiado métodos para analizar una ecuación diferencial, usando las herramientas del cálculo, sin embargo, en la práctica es posible que se necesite usar más de una ecuación diferencial para describir matemáticamente una situación física (tal como se introdujo en la sección anterior). Esta sección se enfoca en resolver sistemas de ecuaciones diferenciales lineales, en los cuales todos los coeficientes son constantes, pues, en la sección posterior se hará uso de éstas para obtener los gráficos de ciertos sistemas lineales.

Un sistema de ecuaciones diferenciales tiene la forma

$$
\begin{cases}\nP_{11}x_1' + P_{12}x_2' + \dots + P_{1n}x_n' = b_1(t) \\
P_{21}x_1' + P_{22}x_2' + \dots + P_{2n}x_n' = b_2(t) \\
\vdots \\
P_{n1}x_1' + P_{n2}x_2' + \dots + P_{nn}x_n' = b_n(t)\n\end{cases} (1.37)
$$

En donde las  $P_{ij}$  representan polinomios de diversos grados. Aquí se restringe el estudio a los sistemas de ecuaciones diferenciales de primer orden, como el siguiente:

$$
\frac{dx_1}{dt} = g_1(t, x_1, x_2, \cdots, x_n)
$$
\n
$$
\frac{dx_2}{dt} = g_2(t, x_1, x_2, \cdots, x_n)
$$
\n
$$
\vdots \qquad \vdots
$$
\n
$$
\frac{dx_n}{dt} = g_n(t, x_1, x_2, \cdots, x_n).
$$
\n(1.38)

**Sistemas Lineales:** Si cada una de las funciones  $g_1, g_2, \ldots, g_n$  es lineal en las variables dependientes  $x_1, x_2, \ldots, x_n$ , entonces las ecuaciones (1.38) son **un sistema de ecuaciones lineales de primer orden.** Ese sistema tiene la forma normal o estándar

$$
\frac{dx_1}{dt} = a_{11}(t)x_1 + a_{12}(t)x_2 + \dots + a_{1n}(t)x_n + f_1(t)
$$
\n
$$
\frac{dx_2}{dt} = a_{21}(t)x_1 + a_{22}(t)x_2 + \dots + a_{2n}(t)x_n + f_2(t)
$$
\n
$$
\vdots
$$
\n
$$
\frac{dx_n}{dt} = a_{n1}(t)x_1 + a_{n2}(t)x_2 + \dots + a_{nn}(t)x_n + f_n(t)
$$
\n(1.39)

Un sistema con la forma de las ecuaciones (1.39) se denomina **sistema lineal.** Se supone que los coeficientes,  $a_{ij}$ , y las funciones  $f_i$ , son continuos en un intervalo común, I. Cuando  $f_i(t) = 0, i = 1, ..., n$ , se dice que el sistema lineal es **homogéneo**; en caso contrario, **es no homogéneo.**

Para llevar el sistema de ecuaciones diferenciales a su forma matricial, tómese los coeficientes de la forma normal o estándar dada en el sistema (1.39), y sus respectivas funciones, en el caso de no ser homogéneo.

**Forma matricial de un sistema lineal.** Si  $x$ ,  $A(t)$ ,  $y f(t)$  representan las matrices respectivas

$$
x = \begin{pmatrix} x_1(t) \\ x_2(t) \\ \vdots \\ x_n(t) \end{pmatrix}
$$
  
\n
$$
A(t) = \begin{pmatrix} a_{11}(t) & a_{12}(t) & \dots & a_{1n}(t) \\ a_{21}(t) & a_{22}(t) & \dots & a_{2n}(t) \\ \vdots & & \vdots \\ a_{n1}(t) & a_{n2}(t) & \dots & a_{nn}(t) \end{pmatrix} y f(t) = \begin{pmatrix} f_1(t) \\ f_2(t) \\ \vdots \\ f_n(t) \end{pmatrix},
$$

El sistema (1.39) de ecuaciones diferenciales lineales de primer orden se puede expresar como sigue:

$$
\frac{d}{dt} \begin{pmatrix} x_1 \\ x_2 \\ \vdots \\ x_n \end{pmatrix} = \begin{pmatrix} a_{11}(t) & a_{12}(t) & \dots & a_{1n}(t) \\ a_{21}(t) & a_{22}(t) & \dots & a_{2n}(t) \\ \vdots & & & \vdots \\ a_{n1}(t) & a_{n2}(t) & \dots & a_{nn}(t) \end{pmatrix} \begin{pmatrix} x_1 \\ x_2 \\ \vdots \\ x_n \end{pmatrix} + \begin{pmatrix} f_1(t) \\ f_2(t) \\ \vdots \\ f_n(t) \end{pmatrix}
$$

O simplemente como

$$
x' = Ax + f. \tag{1.40}
$$

Si el sistema es homogéneo, su forma matricial es:

$$
x' = Ax \tag{1.41}
$$

#### **Ejemplo 1.17 Sistemas Expresados en notación matricial**

**a)** Si 
$$
\mathbf{x} = \begin{pmatrix} x \\ y \end{pmatrix}
$$
, la forma matricial del sistema homogéneo 
$$
\begin{cases} \frac{dx}{dt} = 3x - 5y \\ \frac{dy}{dt} = 4x + 8y \end{cases}
$$

$$
\text{es} \qquad x' = \begin{pmatrix} 3 & -5 \\ 4 & 8 \end{pmatrix} x.
$$

b) Si  $x = ($  $\mathcal{X}$  $\binom{m}{y}$ , la forma matricial del sistema no homogéneo {  $dx$  $\frac{dx}{dt} = -3x + 4y + e^{-t}$ sen2t  $\frac{dy}{y}$  $\frac{dy}{dt} = 5x + 9y + 4e^{-t}\cos 2t$ es  $x' = \begin{pmatrix} -3 & 4 \\ 5 & 0 \end{pmatrix}$  $\binom{1}{5}$   $\binom{4}{9}$   $x + \binom{e^{-t}$  sen 2t<br>4 $e^{-t}$  cos 2i  $4e^{-t}$ cos $2t$ ).

**Definición 1.8 Vector Solución**. *Un vector solución en un intervalo I es cualquier matriz columna*

$$
\boldsymbol{x} = \begin{pmatrix} x_1(t) \\ x_2(t) \\ \vdots \\ x_n(t) \end{pmatrix}
$$

*cuyos elementos son funciones diferenciables que satisfacen el sistema (1.40) en el intervalo.*

**Ejemplo 1.18** Comprobar que, en el intervalo  $(-\infty, +\infty)$ ,  $x_1 = \begin{pmatrix} 1 \\ 1 \end{pmatrix}$  $\binom{1}{1}e^{4t}, x_2 = \binom{1}{-1}$  $\binom{1}{-1}e^{-2t}$ son soluciones del sistema homogéneo<sup>4</sup>  $\boldsymbol{x}' = \begin{pmatrix} 1 & 3 \\ 2 & 4 \end{pmatrix}$ 3 1  $(1.42)$ 

**Solución:**

 $\overline{a}$ 

$$
x_1 = \binom{1}{1} e^{4t} = \binom{e^{4t}}{e^{4t}} \implies x'_1 = \binom{4e^{4t}}{4e^{4t}}.
$$

$$
x_2 = \binom{1}{-1} e^{-2t} = \binom{e^{-2t}}{-e^{-2t}} \implies x'_2 = \binom{-2e^{-2t}}{2e^{-2t}}
$$

Por definición  $x' = Ax$ ,

$$
Ax_1 = \begin{pmatrix} 1 & 3 \\ 3 & 1 \end{pmatrix} \begin{pmatrix} e^{4t} \\ e^{4t} \end{pmatrix} = \begin{pmatrix} e^{4t} + 3e^{4t} \\ 3e^{4t} + e^{4t} \end{pmatrix} = \begin{pmatrix} 4e^{4t} \\ 4e^{4t} \end{pmatrix} = x'_1
$$

$$
Ax_2 = \begin{pmatrix} 1 & 3 \\ 3 & 1 \end{pmatrix} \begin{pmatrix} e^{-2t} \\ -e^{-2t} \end{pmatrix} = \begin{pmatrix} e^{-2t} - 3e^{-2t} \\ 3e^{-2t} - e^{-2t} \end{pmatrix} = \begin{pmatrix} -2e^{-2t} \\ 2e^{-2t} \end{pmatrix} = x'_2
$$

Los vectores  $x_1$  y  $x_2$  son soluciones del sistema homogéneo en el intervalo (−∞, +∞).

Gran parte de la teoría de los sistemas de  $r$  ecuaciones diferenciales lineales de primer orden se parece a la de las ecuaciones diferenciales lineales de orden **.**

<sup>4</sup> *Ecuaciones Diferenciales Con aplicaciones y notas históricas, Segunda edición, George F. Simmons,(el ejemplo desarrollado es el ejercicio 5 de la pag.447)*

**Problema de valor inicial.** Sean  $t_0$  un punto en un intervalo  $I$  y

$$
\boldsymbol{x}(t_0) = \begin{pmatrix} x_1(t_0) \\ x_2(t_0) \\ \vdots \\ x_n(t_0) \end{pmatrix} \qquad \text{y} \qquad \boldsymbol{x}_0 = \begin{pmatrix} \gamma_1 \\ \gamma_2 \\ \vdots \\ \gamma_n \end{pmatrix},
$$

en donde las  $\gamma_i$ ,  $i = 1, 2, ... n$  son constantes dadas. Entonces, el problema

**Resolver:**  $x' = A(t)x + f(t)$ .

$$
\text{Subjecto } \mathbf{a} \; \mathbf{x}(t_0) = \mathbf{x}_0 \tag{1.43}
$$

es un problema de valor inicial en el intervalo.

**Teorema 1.2 Existencia y unicidad de soluciones.** *Sean los elementos de las matrices*   $A(t)$  *y*  $f(t)$  funciones continuas en un intervalo común I que contiene al punto  $t_0$ . Existe *una solución única del problema de valor inicial, ecuaciones (1.43), en el intervalo***.**

**Demostración.** (Ver anexos Capítulo I)

**Sistemas homogéneos.** En las próximas definiciones y teoremas sólo se tratan sistemas homogéneos, es decir, cuando las  $f_i$  son iguales a cero, sin decirlo explícitamente, siempre se supone que las  $a_{ij}$  y las  $f_i$  son funciones continuas en un intervalo común  $I$ .

#### **Principio de Superposición**

**Teorema 1.3 Principio de Superposición** *Sean*  $x_1, x_2, ...$   $x_k$  *un conjunto de vectores solución del sistema homogéneo*  ′ = *en un intervalo . La combinación lineal*

$$
\mathbf{x} = c_1 \mathbf{x}_1 + c_2 \mathbf{x}_2 + \dots + c_k \mathbf{x}_k
$$

en que las  $c_i$ ;  $i = 1,2,...$  *k* son constantes arbitrarias, también es una solución en el *intervalo.* 

**Demostración.** Sean  $x_1, x_2, ... x_K$  soluciones de  $x' = Ax$ .

$$
x'_{i} = Ax_{i}, \forall i = 1, 2, ..., k \text{ ; por hipótesis}
$$

Hay que probar que con

$$
x = c_1 x_1 + c_2 x_2 + \dots + c_k x_k
$$

se satisface  $x$ 

 $x' = Ax$ 

Así,

$$
x = c_1x_1 + c_2x_2 + \dots + c_kx_k \implies x' = c_1x'_1 + c_2x'_2 + \dots + c_kx'_k
$$
  
\n
$$
\implies x' = c_1Ax_1 + c_2Ax_2 + \dots + c_kAx_k; \text{ ya que } x'_i =
$$
  
\n
$$
Ax_i, \forall i = 1, 2, \dots, k
$$
  
\n
$$
\implies x' = A(c_1x_1 + c_2x_2 + \dots + c_kx_k)
$$
  
\n
$$
\implies x' = Ax
$$

Como consecuencia del teorema 1.4, un múltiplo constante de cualquier vector solución de un sistema homogéneo de ecuaciones diferenciales lineales de primer orden también es una solución.

**Ejemplo 1.19 Aplicación del principio de superposición**. Del ejemplo 1.18 se tiene que  $x_1 = \begin{pmatrix} 1 \\ 1 \end{pmatrix}$  $\binom{1}{1}e^{4t}$ , y  $x_2 = \binom{1}{-1}$  $\begin{pmatrix} 1 \\ -1 \end{pmatrix} e^{-2t}$  son soluciones del sistema

$$
\mathbf{x}' = \begin{pmatrix} 1 & 3 \\ 3 & 1 \end{pmatrix} \mathbf{x} \tag{1.44}
$$

De acuerdo con el principio de superposición, la combinación lineal

$$
x = c_1 x_1 + c_2 x_2 = c_1 {1 \choose 1} e^{4t} + c_2 {1 \choose -1} e^{-2t}
$$

es una solución más del sistema.

*■*

**Dependencia lineal e independencia lineal**. Ante todo, lo que interesa son las soluciones linealmente independientes del sistema homogéneo  $x' = Ax$ .

**Definición 1.9: Dependencia lineal e independencia lineal.** *Sean*  $x_1, x_2, ...$   $x_k$  *un conjunto de vectores solución del sistema homogéneo*  $x' = Ax$  *en un intervalo I. Se dice que el conjunto es linealmente dependiente en el intervalo si existen constantes*   $c_1, c_2, ..., c_k$  no todas ceros tales que  $c_1x_1 + c_2x_2 + ... + c_kx_k = 0$  para todo t en el *intervalo. Si el conjunto de vectores no es linealmente dependiente en el intervalo, se dice que es linealmente independiente.*

En el caso cuando  $k = 2$ ; dos vectores solución  $x_1$  y  $x_2$  son linealmente dependientes si uno es un múltiplo constante del otro, y recíprocamente. Cuando  $k > 2$ , un conjunto de vectores solución es linealmente dependiente si puede expresarse al menos un vector solución en forma de una combinación lineal de los vectores restantes.

**El Wronskiano.** Se presenta el concepto del determinante wronskiano como prueba de independencia lineal. Este resultado se enuncia en el siguiente teorema.

#### **Teorema 1.4 Criterio para las soluciones linealmente independientes**

$$
Sean \quad \mathbf{x}_1 = \begin{pmatrix} x_{11} \\ x_{21} \\ \vdots \\ x_{n1} \end{pmatrix}, \mathbf{x}_2 = \begin{pmatrix} x_{12} \\ x_{22} \\ \vdots \\ x_{n2} \end{pmatrix}, \dots, \mathbf{x}_n = \begin{pmatrix} x_{1n} \\ x_{2n} \\ \vdots \\ x_{nn} \end{pmatrix} n \text{ vectors solution del sistema}
$$

*homogéneo*  $x' = Ax$ , en un intervalo *I*. El conjunto de vectores es linealmente *independiente en si y sólo si el wronskiano* 

$$
W(x_1, x_2, ..., x_n) = \begin{vmatrix} x_{11} & x_{12} & ... & x_{1n} \\ x_{21} & x_{22} & ... & x_{2n} \\ \vdots & \vdots & \vdots & \vdots \\ x_{n1} & x_{n2} & x_{nn} \end{vmatrix} \neq 0
$$
 (1.45)

*Para todo en el intervalo*.

**Demostración.** Supóngase que existe algún  $t_0$  en cualquier punto de I tal que  $W(x_1, x_2, ..., x_n)(t_0) = 0$  y mostrar que esto implica que las ecuaciones  $x_1, x_2, ..., x_n$ 

son linealmente dependientes. Pero  $W(x_1, x_2, ..., x_n)(t_0)$  es simplemente el determinante de los coeficientes del sistema de  $n$  ecuaciones lineales homogéneas

$$
c_1x_1(t_0) + c_2x_2(t_0) + \cdots c_nx_n(t_0) = 0
$$
  
\n
$$
c_1x'_1(t_0) + c_2x'_2(t_0) + \cdots c_nx'_n(t_0) = 0
$$
  
\n
$$
\vdots
$$
  
\n
$$
c_1x_1^{(n-1)}(t_0) + c_2x_2^{(n-1)}(t_0) + \cdots c_nx_n^{(n-1)}(t_0) = 0
$$
  
\n
$$
(*)
$$

en las incógnitas  $c_1, c_2, ..., c_n$ . Debido a que  $W(x_1, x_2, ..., x_n)(t_0) = 0$ , el principio básico del algebra lineal de Gerber Harvey. Implica que las ecuaciones de (\*) tienen una solución no trivial. Esto es los números  $c_1, c_2, ..., c_n$  no todos son cero.

Usando ahora estos valores para definir la solución particular

$$
\mathbf{x}(t) = c_1 \mathbf{x}_1(t) + c_2 \mathbf{x}_2(t) + \cdots c_n \mathbf{x}_n(t) \tag{**}
$$

De la ecuación  $\mathbf{x}' = A\mathbf{x}$ . Las ecuaciones en (\*) implican entonces que x satisface las condiciones iniciales triviales

$$
\mathbf{x}(t_0) = \mathbf{x}'(t_0) = \dots = \mathbf{x}^{(n-1)}(t_0) = 0
$$

Por tanto el Teorema 1.2 (de unicidad) implica que  $x(t) = 0$  en I.

En vista de (\*\*) y del hecho de que  $c_1, c_2, ..., c_n$  no son todas son cero, esta es la conclusión deseada para que las soluciones  $x_1, x_2, ..., x_n$  sean linealmente dependientes; y esto no es más que la negación de la hipótesis ■

**Ejemplo 1.20 Soluciones linealmente independientes.** En el ejemplo 1.18 se verificó que  $x_1 = \begin{pmatrix} 1 \\ 1 \end{pmatrix}$  $\binom{1}{1}e^{4t}$ , y  $x_2 = \binom{1}{t}$  $\begin{pmatrix} 1 \\ -1 \end{pmatrix} e^{-2t}$  son soluciones del sistema (1.42)

Se comprobará si el sistema homogéneo (1.42) es linealmente independiente en el intervalo de  $(-\infty, +\infty)$ .

Usando (1.43) se tiene
$$
W(x_1, x_2) = \begin{vmatrix} e^{4t} & e^{-2t} \\ e^{4t} & -e^{-2t} \end{vmatrix} = (e^{4t})(-e^{-2t}) - (e^{4t})(e^{-2t}) = -e^{2t} - e^{2t} = -2e^{2t}
$$
  

$$
\neq 0
$$

para todo los valores reales de t.

Por tanto,  $x_1$  y  $x_2$  son linealmente independientes en el intervalo ( $-\infty$ ,  $+\infty$ ), y además porque ninguno de los vectores es múltiplo constante del otro.

**Definición 1.10 Conjunto fundamental de soluciones** *Todo conjunto*  $x_1, x_2, ..., x_n$  *de n*  $vectors$  solución linealmente independiente del sistema homogéneo  $x' = Ax$  en un *intervalo , es un conjunto fundamental de soluciones en el intervalo.*

**Teorema 1.5 Existencia de un conjunto fundamental.** *Existe un conjunto fundamental*  de soluciones para el sistema homogéneo  $x' = Ax$  en un intervalo I .

**Demostración**. Sea  $x_0 \in I = (a, b)$ . Por el teorema de existencia y unicidad, existen soluciones del sistema  $x_1, x_2, ..., x_n$  que verifican las condiciones iniciales  $x_1(x_0)$  =  $(1,0, ..., 0), x_2(x_0) = (0,1,0, ..., 0), ..., x_n(x_0) = (0,0, ..., 0,1).$ 

En este caso la correspondiente matriz fundamental que aparece en la definición del wronskiano tiene unos en la diagonal y ceros en las demás entradas, luego  $W[x_1, x_2, ..., x_n](x_0) = 1$ . Esto demuestra que el conjunto  $\{x_1, x_2, ..., x_n\}$  de soluciones es un conjunto fundamental de soluciones.■

**Teorema 1.6 Solución general, sistemas homogéneos.** *Sean*  $x_1, x_2, ..., x_n$  *un conjunto* fundamental de soluciones del sistema homogéneo  $x' = Ax$  en un intervalo. Entonces la *solución general del sistema en el intervalo es* 

$$
x = c_1 x_1 + c_2 x_2 + \dots + c_n x_n
$$

 $en$  *donde las*  $c_i$ ,  $i = 1,2,...,n$  *son constantes arbitrarias.* 

**Demostración**. Sean  $x_1, x_2, ..., x_n$  un conjunto fundamental de soluciones del sistema homogéneo  $x' = Ax$  en un intervalo *I*.

Puesto que  $x_1, x_2, ..., x_n$  forman un conjunto fundamental de soluciones, ninguno de ellos puede escribirse como combinación lineal de los otros, así

$$
x = c_1 x_1 + c_2 x_2 + \dots + c_n x_n
$$
  

$$
x' = Ax
$$

### **Ejemplo 1.21 Solución general del sistema** (1.42).

En el ejemplo 1.20 se vió que  $x_1 = \begin{pmatrix} 1 \\ 1 \end{pmatrix}$  $\binom{1}{1}e^{4t}$  y  $x_2 = \binom{1}{-1}$  $\begin{pmatrix} 1 \\ -1 \end{pmatrix} e^{-2t}$  son soluciones linealmente independientes de (1.42) en (−∞, +∞); por lo tanto,  $x_1$  y  $x_2$  forman un conjunto fundamental de soluciones en el intervalo. En consecuencia, la solución general del sistema en el intervalo es

$$
x = c_1 x_1 + c_2 x_2 = c_1 {1 \choose 1} e^{4t} + c_2 {1 \choose -1} e^{-2t}.
$$
 (1.46)

**Teorema 1.7 Solución general, sistemas no homogéneos.** *Sea*  $x_p$  *una solución dada del*  $s$ *istema*  $x' = Ax + f$  no homogéneo en un intervalo I y sea

$$
x_c = c_1 x_1 + c_2 x_2 + \dots + c_n x_n
$$

la solución general, en el mismo intervalo, del sistema homogéneo  $x' = Ax$ *correspondiente. Entonces, la solución general del sistema no homogéneo en el intervalo es* 

$$
x = x_c + x_p
$$

**Demostración.** Sea  $x_p$  una solución particular del sistema no homogéneo  $x' = Ax + f y$ sea  $x$  otra solución.

Considere el vector de funciones  $\mathbf{Z} = \mathbf{x} - \mathbf{x}_p$ . Se prueba que  $\mathbf{Z}$  es solución del sistema homogéneo asociado a  $x' = Ax + f$ .

$$
Z = x - x_p \Longrightarrow Z' = x' - x'_p \quad \text{(Derivando)}
$$

$$
\Rightarrow Z' = (Ax + f) - (Ax_p + f)
$$
;Sustituyendo  

$$
\Rightarrow Z' = A(x - x_p)
$$
; Asociatividad  

$$
\Rightarrow Z' = AZ
$$
; Sustituyendo

Por el teorema de existencia y unicidad, existen soluciones linealmente independientes  $x_1, x_2, \ldots, x_n$  del sistema homogéneo asociado, tales que

$$
\mathbf{Z} = c_1 \mathbf{x}_1 + c_2 \mathbf{x}_2 + \dots + c_n \mathbf{x}_n, \quad c_i \in \mathbb{R}
$$

Así

$$
Z = x - x_p \Rightarrow x - x_p = c_1 x_1 + c_2 x_2 + \dots + c_n x_n
$$
  

$$
\Rightarrow x = c_1 x_1 + c_2 x_2 + \dots + c_n x_n + x_p
$$
  

$$
\Rightarrow x = x_c + x_p \quad ; x_c = c_1 x_1 + c_2 x_2 + \dots + c_n x_n.
$$

La solución general  $x_c$  del sistema homogéneo  $x' = Ax$  se llama **función complementaria** del sistema no homogéneo  $x' = Ax + f$ .

**Ejemplo 1.22 Solución general, sistemas no homogéneos.** Hallar la solución particular  $x = x(t)$ ,  $y = y(t)$  del sistema 1 3  $\begin{pmatrix} 1 & 3 \\ 3 & 1 \end{pmatrix}$  **x** para la que  $x(0) = 5$  e  $y(0) = 1$ .

**Solución**. La solución particular del sistema no homogéneo es  $x = x_c + x_p$ 

La solución complementaria del sistema es

$$
x = c_1 x_1 + c_2 x_2 = c_1 {1 \choose 1} e^{4t} + c_2 {1 \choose -1} e^{-2t}.
$$

Ahora, la solución particular del sistema será.

■

$$
\begin{cases}\nx = c_1x_1(t) + c_2x_2(t) + x_p(t) \\
y = c_1y_1(t) + c_2y_2(t) + y_p(t)\n\end{cases}
$$
\n
$$
\begin{cases}\nx(t) = c_1e^{4t} + c_2e^{-2t} \\
y(t) = c_1e^{4t} - c_2e^{-2t}\n\end{cases}
$$

Para  $t = 0$ 

$$
x(0) = c_1 e^{4(0)} + c_2 e^{-2(0)} = 5 \Rightarrow x(0) = c_1 + c_2 = 5 \tag{1}
$$

$$
y(0) = c_1 e^{4(0)} - c_2 e^{-2(0)} = 1 \Rightarrow y(0) = c_1 - c_2 = 1
$$
 (2)

Tomando la ecuación (1)

$$
c_1 + c_2 = 5
$$
  

$$
c_1 = 5 - c_2 \qquad (3)
$$

Sustituyendo ecuación (3) en ecuación (2) se obtiene

 $c_1 - c_2 = 1$  $(5 - c_2) - c_2 = 1$  $5 - 2c_2 = 1$  $c_2 = 2$ 

Sustituyendo  $c_2 = 2$  en ecuación (2) resulta  $c_1 = 3$ 

Y así una solución particular del sistema es

$$
\begin{array}{l}\nx = 3e^{4t} + 2e^{-2t} \\
y = 3e^{4t} - 2e^{-2t}\n\end{array} \Rightarrow x_p = \binom{3}{3}e^{4t} + \binom{2}{-2}e^{-2t}
$$

### **1.2.2 SISTEMAS LINEALES CON COEFICIENTES CONSTANTES**

#### **Valores propios reales y distintos**

En el ejemplo (1.21) de la sección (1.2.1) se observó que la solución general del sistema homogéneo  $x' = \begin{pmatrix} 1 & 3 \\ 2 & 1 \end{pmatrix}$  $\begin{pmatrix} 1 & 3 \\ 3 & 1 \end{pmatrix}$ **x** es **x** =  $c_1 \begin{pmatrix} 1 \\ 1 \end{pmatrix}$  $\binom{1}{1}e^{4t} + c_2\binom{1}{-1}$  $\begin{pmatrix} 1 \\ -1 \end{pmatrix} e^{-2t}$ . Dado que ambos vectores tienen la forma  $\mathbf{x}_i = \begin{pmatrix} k_1 \\ k_2 \end{pmatrix}$  $\binom{k_1}{k_2}e^{\lambda_i t}$ ,  $i = 1,2$ , en donde  $k_1$  y  $k_2$  son constantes, es preciso preguntar si siempre es posible determinar una solución de la forma

$$
\mathbf{x} = \begin{pmatrix} k_1 \\ k_2 \\ \vdots \\ k_n \end{pmatrix} e^{\lambda t} = \mathbf{K} e^{\lambda t} \tag{1.47}
$$

del sistema homogéneo, lineal y de primer orden

$$
x' = Ax \tag{1.48}
$$

en donde  $A$  es una matriz de constantes, de  $n \times n$ .

**Valores propios y vectores propios (eigenvalores y eigenvectores).** Para que (1.47) sea un vector solución de (1.48), debe verificar  $x' = K \lambda e^{\lambda t}$ , de modo que el sistema se trasforma en

$$
K\lambda e^{\lambda t}=AKe^{\lambda t}.
$$

Al dividir la ecuación anterior por  $e^{\lambda t}$  y reordenar, se obtiene

$$
K\lambda e^{\lambda t} = AKe^{\lambda t}
$$

$$
\frac{K\lambda e^{\lambda t}}{e^{\lambda t}} = \frac{AKe^{\lambda t}}{e^{\lambda t}}
$$

$$
K\lambda = AK
$$

$$
0 = AK - K\lambda
$$

$$
0 = (A - \lambda I)K
$$

Equivalentemente,  $(A - \lambda I)K = 0.$  (1.49)

La ecuación (1.49) equivale al sistema de ecuaciones algebraicas simultáneas

$$
(a_{11} - \lambda)k_1 + a_{12}k_2 + \dots + a_{1n}k_n = 0
$$
  
\n
$$
a_{21}k_1 + (a_{22} - \lambda)k_2 + \dots + a_{2n}k_n = 0
$$
  
\n
$$
\vdots
$$
  
\n
$$
a_{n1}k_1 + a_{n2}k_2 + \dots + (a_{nn} - \lambda)k_n = 0
$$

Así, para determinar una solución  $x$  no trivial de (1.48) se debe llegar a una solución no trivial del sistema anterior; en otras palabras hay que calcular un vector  $\boldsymbol{K}$  no trivial que cumpla con (1.49). Pero para que (1.49) tenga soluciones no triviales, se requiere que

$$
\det(\mathbf{A} - \lambda \mathbf{I}) = 0.
$$

Esta es la **ecuación característica** de la matriz  $\bm{A}$ ; en otras palabras,  $\bm{x} = \mathbf{K} e^{\lambda t}$  será solución del sistema (1.48) de ecuaciones diferenciales si, y solo si  $\lambda$  es un valor propio de  $A$ , y  $K$  es un vector propio correspondiente a  $\lambda$ .

Cuando la matriz A de  $n \times n$  tiene  $n$  valores propios reales y distintos,  $\lambda_1, \lambda_2, \dots, \lambda_n$ , siempre se puede determinar un conjunto de  $n$  vectores propios lineales independientes,  $K_1, K_2, ..., K_n$  y

$$
x_1 = K_1 e^{\lambda_1 t}, \ x_2 = K_2 e^{\lambda_2 t}, \dots, \ x_n = K_n e^{\lambda_n t},
$$

es un conjunto fundamental de soluciones de (1.48) en (−∞, +∞).

**Teorema 1.8 Solución general, sistemas homogéneos** *Sean*  $\lambda_1, \lambda_2, ..., \lambda_n$ *, n valores propios reales y distintos de la matriz A de coeficientes del sistema homogéneo*  $\mathbf{x}' = A\mathbf{x}$ *, y sean*  $K_1, K_2, ..., K_n$  , los vectores propios correspondientes.

*Entonces, la solución general de*  $\mathbf{x}' = \mathbf{A}\mathbf{x}$  *en el intervalo* ( $-\infty, +\infty$ ) *es* 

$$
x = c_1 K_1 e^{\lambda_1 t} + c_2 K_2 e^{\lambda_2 t} + \dots + c_n K_n e^{\lambda_n t}.
$$

### **Demostración**

Sea  $x = c_1 x_1 + c_2 x_2 + \cdots + c_n x_n$ 

Por hipótesis  $\lambda_1, \lambda_2, ..., \lambda_n$ , son *n* valores propios reales y distintos de la matriz **A** de coeficientes del sistema homogéneo  $x' = Ax$  y  $K_1, K_2, ..., K_n$ , los vectores propios correspondientes, así,

$$
x_1 = K_1 e^{\lambda_1 t}, \ x_2 = K_2 e^{\lambda_2 t}, \dots, \ x_n = K_n e^{\lambda_n t},
$$

Por lo que

 $\overline{\phantom{a}}$ 

$$
x = c_1 K_1 e^{\lambda_1 t} + c_2 K_2 e^{\lambda_2 t} + \dots + c_n K_n e^{\lambda_n t}
$$

**Ejemplo 1.23 Valores propios distintos.** Determinar la solución general del sistema<sup>5</sup>

$$
\begin{cases}\n\frac{dx}{dt} = x + 2y \\
\frac{dy}{dt} = 4x + 3y\n\end{cases}
$$
\n(1.50)

**Solución.** La matriz de coeficientes asociada al sistema dado es,

$$
A = \begin{pmatrix} 1 & 2 \\ 4 & 3 \end{pmatrix}
$$

Primero se determinan los valores propios y vectores propios usando la ecuación característica.

$$
det(\mathbf{A} - \lambda \mathbf{I}) = 0 \Rightarrow \begin{vmatrix} 1 - \lambda & 2 \\ 4 & 3 - \lambda \end{vmatrix} = 0
$$

$$
\Rightarrow (1 - \lambda)(3 - \lambda) - (4)(2) = 0
$$

$$
\Rightarrow 3 - \lambda - 3\lambda + \lambda^2 - 8 = 0
$$

<sup>5</sup> *Ecuaciones Diferenciales con aplicaciones de Modelado, Novena Edicion, Dennis G. Zill, (Teoria extraida de la pag. 308, el ejemplo desarrollado es el ejercicio 1, pag 324)*

$$
\Rightarrow \lambda^2 - 4\lambda - 5 = 0
$$

$$
\Rightarrow (\lambda - 5)(\lambda + 1) = 0
$$

$$
\lambda_1 = 5, \lambda_2 = -1,
$$

Ahora se encuentran los vectores propios correspondientes a cada valor propio.

Para  $\lambda_1 = 5$ 

$$
(A - \lambda I)K = 0
$$
  
\n
$$
(A - 5I)K = 0
$$
  
\n
$$
\left(\begin{array}{cc} 1 - 5 & 2 \\ 4 & 3 - 5 \end{array}\right) \left(\begin{array}{c} k_1 \\ k_2 \end{array}\right) = 0
$$
  
\n
$$
\left(\begin{array}{cc} -4 & 2 \\ 4 & -2 \end{array}\right) \left(\begin{array}{c} k_1 \\ k_2 \end{array}\right) = \left(\begin{array}{c} 0 \\ 0 \end{array}\right)
$$

Lo que conduce al sistema

$$
-4k_1 + 2k_2 = 0
$$

$$
4k_1 - 2k_2 = 0
$$

Lo cual implica que  $2k_2 = 4k_1$ . Eligiendo  $k_1 = 1$  se tiene  $k_2 = 2$  y el vector propio es  $K_1 = \begin{pmatrix} 1 \\ 2 \end{pmatrix}$  $\binom{1}{2}$ ,

Para  $\lambda_2 = -1$ 

$$
(A - \lambda I)K = 0
$$

$$
(A - (-1)I)K = 0
$$

$$
\begin{pmatrix} 1 - (-1) & 2 \\ 4 & 3 - (-1) \end{pmatrix} \begin{pmatrix} k_1 \\ k_2 \end{pmatrix} = 0
$$

$$
\begin{pmatrix} 2 & 2 \\ 4 & 4 \end{pmatrix} \begin{pmatrix} k_1 \\ k_2 \end{pmatrix} = \begin{pmatrix} 0 \\ 0 \end{pmatrix},
$$

Lo que conduce al sistema

$$
2k_1 + 2k_2 = 0
$$

$$
4k_1 + 4k_2 = 0
$$

Del anterior sistema  $2k_1 = -2k_2$ . Ahora, eligiendo  $k_1 = -1$  se obtiene  $k_2 = 1$ , y el vector propio es  $K_2 = \begin{pmatrix} -1 \\ 1 \end{pmatrix}$  $\begin{bmatrix} 1 \\ 1 \end{bmatrix}$ , y así

$$
x_1 = K_1 e^{\lambda_1 t} = \begin{pmatrix} 1 \\ 2 \end{pmatrix} e^{5t}
$$

$$
x_2 = K_2 e^{\lambda_2 t} = \begin{pmatrix} -1 \\ 1 \end{pmatrix} e^{-t}
$$

La solución general del sistema es

$$
x = c_1 x_1 + c_2 x_2 = c_1 {1 \choose 2} e^{5t} + c_2 {-1 \choose 1} e^{-t}
$$
 (1.51)

Se debe tener en cuenta que cuando una solución de un sistema de ecuaciones diferenciales de primer orden se escribe en notación matricial, tan solo se está aplicando presentar las funciones individuales y las relaciones entre las constantes. Al sumar los vectores del lado derecho de (1.51) e igualar los elementos con los elementos correspondientes del vector de la izquierda, se tiene el enunciado más familiar

$$
x(t) = c_1 e^{5t} - c_2 e^{-t}
$$

$$
y(t) = 2c_1 e^{5t} + c_2 e^{-t}
$$

#### **Valores propios repetidos.**

Lógicamente, no todos los *n* eigenvalores  $\lambda_1, \lambda_2, ..., \lambda_n$ , de una matriz *A* de *nxn* deben ser distintos, es decir, algunos de los eigenvalores podrían ser repetidos. Por ejemplo, la ecuación característica de la matriz de coeficientes en el sistema

$$
\mathbf{x}' = \begin{pmatrix} -1 & 3 \\ -3 & 5 \end{pmatrix} \mathbf{x} \tag{1.52}
$$

Se verifica que  $(\lambda - 2)^2 = 0$ , y por tanto  $\lambda_1 = \lambda_2 = 2$  es una raíz de multiplicidad dos. Para este valor se encuentra el único eigenvector  $K_1 = \begin{pmatrix} 1 \\ 1 \end{pmatrix}$  $\binom{1}{1}$ , por lo que

$$
x_1 = K_1 e^{\lambda_1 t} = \begin{pmatrix} 1 \\ 1 \end{pmatrix} e^{2t} \tag{1.53}
$$

es una solución de (1.52). Pero se trabaja en formar la solución general del sistema, se necesita entonces continuar con la pregunta de encontrar una segunda solución.

En general, si m es un entero positivo y  $(\lambda - \lambda_1)^m$  es un factor de la ecuación característica, mientras que  $(\lambda - \lambda_1)^{m+1}$  no es un factor, entonces se dice que  $\lambda_1$  es un eigenvalor de multiplicidad  $m$ .

Para una matriz  $\vec{A}$  de  $n \times n$  con eigenvalores repetidos se dan los siguientes casos.

i. Para algunas matrices  $A$  de  $n x n$  sería posible encontrar  $m$  vectores propios linealmente independientes  $K_1, K_2, ..., K_m$ , correspondientes a un valor propio  $\lambda_1$ de multiplicidad  $m \leq n$ . En este caso la solución general del sistema contiene la combinación lineal

$$
c_1K_1e^{\lambda_1t}+c_2K_2e^{\lambda_1t}+\cdots+c_mK_me^{\lambda_1t}.
$$

ii. Si solo hay un vector propio que corresponde al valor propio  $\lambda_1$  de multiplicidad  $m$ , entonces siempre se pueden encontrar  $m$  soluciones linealmente independientes de la forma

$$
x_1 = K_{11}e^{\lambda_1 t}
$$
  
\n
$$
x_2 = K_{21}te^{\lambda_1 t} + K_{22}e^{\lambda_1 t}
$$
  
\n:  
\n
$$
x_m = K_{m1} \frac{t^{m-1}}{(m-1)!}e^{\lambda_1 t} + K_{m2} \frac{t^{m-2}}{(m-2)!}e^{\lambda_1 t} + \dots + K_{mm}e^{\lambda_1 t}
$$

donde las  $K_{ij}$  son vectores columna.

En el presente estudio se toma solamente el caso (ii), que corresponde a un sistema de dos ecuaciones diferenciales lineales.

**Segunda solución**. Supóngase que  $\lambda_1$  es un valor propio de multiplicidad dos y que solo hay un vector propio asociado con este valor. Se puede encontrar una segunda solución de la forma

$$
x_2 = Kte^{\lambda_1 t} + Pe^{\lambda_1 t} \tag{1.54}
$$

donde  $K =$  $k_1$  $k_{2}$ ⋮  $k_n$  $\vert y \vert P = \vert$  $p_1$  $p_2^-$ ⋮  $p_n^+$ )

Para esto, sustituir (1.54) en el sistema  $x' = Ax$ , y simplificar:

$$
(AK - \lambda_1 K)te^{\lambda_1 t} + (AP - \lambda_1 P - K)e^{\lambda_1 t} = 0.
$$

Puesto que la última ecuación es válida para todos los valores de  $t$ , se tiene

$$
(A - \lambda_1 I)K = 0 \tag{1.55}
$$

y

 $\overline{a}$ 

$$
(A - \lambda_1 I)P = K \tag{1.56}
$$

La ecuación (1.55) simplemente establece que  $K$  debe de ser un vector característico de  $A$ asociado con  $\lambda_1$ . Al resolver (1.55), se encuentra una solución  $x_1 = K_1 e^{\lambda_1 t}$ . Para encontrar la segunda solución  $x_2$ , solo se necesita resolver el sistema adicional (1.56) para obtener el vector *P*.<sup>6</sup>

**Ejemplo 1.24 Valores propios repetidos.** Encontrar la solución general del sistema dado en (1.52)

**Solución.** De (1.53) se sabe que  $\lambda_1 = 2$  y que una solución es  $x_1 = \begin{pmatrix} 1 \\ 1 \end{pmatrix}$  $\binom{1}{1}e^{2t}$ .

<sup>6</sup> *Ecuaciones Diferenciales con aplicaciones de Modelado, Novena Edicion, Dennis G. Zill, (Teoria extraida de la pag. 316 y 317)*

Identificando  $\mathbf{K} = \begin{pmatrix} 1 \\ 1 \end{pmatrix}$  $\binom{1}{1}$ , y  $P = \binom{p_1}{p_2}$  $\binom{P_1}{P_2}$ , se encuentra de (1.56) que ahora se debe resolver la ecuación

$$
(A-2I)P = K \qquad \text{6} \qquad \begin{pmatrix} -3 & 3 \\ -3 & 3 \end{pmatrix} \begin{pmatrix} p_1 \\ p_2 \end{pmatrix} = \begin{pmatrix} 1 \\ 1 \end{pmatrix},
$$

Lo cual conduce al sistema

$$
-3p_1 + 3p_2 = 1
$$
  

$$
-3p_1 + 3p_2 = 1
$$

de donde  $3p_2 = 1 + 3p_1$ .

Es evidente que este sistema es equivalente a una ecuación, se tiene por tanto un número infinito de elecciones de  $p_1 \, y \, p_2$ . Por ejemplo, al elegir  $p_1 = -\frac{1}{3}$  $\frac{1}{3}$  se encuentra que  $p_2 =$ 0, y entonces  $P = \left(-\frac{1}{3}\right)$ 3 0 )**.** Así de (1.54) se encuentra que,

$$
x_2 = \begin{pmatrix} 1 \\ 1 \end{pmatrix} te^{2t} + \begin{pmatrix} -\frac{1}{3} \\ 0 \end{pmatrix} e^{2t}.
$$

La solución general de (1.52) es:

$$
x = c_1 x_1 + c_2 x_2
$$
,  $x = c_1 {1 \choose 1} e^{2t} + c_2 \left[ {1 \choose 1} t e^{2t} + { - \frac{1}{3} \choose 0} e^{2t} \right].$ 

**Ejemplo 1.25** Resolver, <sup>7</sup>

 $\overline{\phantom{a}}$ 

$$
\begin{cases}\n\frac{dx}{dt} + 3x + y = 0 \\
\frac{dy}{dt} - x + y = 0\n\end{cases}
$$
\n
$$
; x(0) = y(0) = 1
$$

*<sup>7</sup> Problemas de Ecuaciones Diferenciales Ordinarias, A.KISELIOV, M.KRASNOV, G.MAKARENKO, Editorial MIR, Moscú, Cuarta Edicion, (El ejemplo fue extraido de la pag. 181, ejercicio 814)*

**Solución.** Reordenando el sistema se tiene,

$$
\frac{dx}{dt} = -3x + y
$$

$$
\frac{dy}{dt} = x - y
$$

La matriz de coeficientes asociada al sistema dado es  $A = \begin{pmatrix} -3 & -1 \\ 1 & 1 \end{pmatrix}$  $\begin{pmatrix} -3 & -1 \\ 1 & -1 \end{pmatrix}$ , y usando la ecuación característica se obtiene

$$
det(A - \lambda I) = 0 \Rightarrow \begin{vmatrix} -3 - \lambda & -1 \\ 1 & -1 - \lambda \end{vmatrix} = 0
$$
  
\n
$$
\Rightarrow (-3 - \lambda)(-1 - \lambda) - (1)(-1) = 0
$$
  
\n
$$
\Rightarrow 3 + 3\lambda + \lambda + \lambda^2 + 1 = 0
$$
  
\n
$$
\Rightarrow \lambda^2 + 4\lambda + 4 = 0
$$
  
\n
$$
\Rightarrow (\lambda + 2)^2 = 0
$$
  
\n
$$
\lambda_1 = \lambda_2 = -2
$$

Para el único valor propio  $\lambda_1 = \lambda_2 = -2$ 

$$
(A - \lambda_1 I)K = 0
$$

$$
(A - (-2)I)\begin{pmatrix} k_1 \\ k_2 \end{pmatrix} = \begin{pmatrix} 0 \\ 0 \end{pmatrix}
$$

$$
-3 - (-2) \qquad -1 \\ 1 \qquad -1 - (-2)\begin{pmatrix} k_1 \\ k_2 \end{pmatrix} = \begin{pmatrix} 0 \\ 0 \end{pmatrix}
$$

Lo que conduce al sistema de ecuaciones

(

$$
\begin{cases}\n-k_1 - k_2 = 0 \\
k_1 + k_2 = 0\n\end{cases}
$$

Del cual

$$
k_1 = -k_2
$$

Eligiendo de forma arbitraria  $k_2 = -1$ , se obtiene  $k_1 = 1$ , y así el vector propio es

$$
K_1 = {k_1 \choose k_2} = {1 \choose -1}
$$
, y así  $x_1 = K_1 e^{\lambda_1 t} = {1 \choose -1} e^{-2t} = {e^{-2t} \choose -e^{-2t}}$ 

**Segunda solución.** Para la segunda solución se tiene  $x_2 = K_1 t e^{\lambda_1 t} + Pe^{\lambda_1 t} t$ ; de donde hay que resolver  $(A - \lambda_1 I)P = K_1$ .

Resolviendo se obtiene

$$
(A - \lambda_1 I)P = K_1
$$
  
\n
$$
(A - (-2)I) {p_1 \choose p_2} = {1 \choose -1}
$$
  
\n
$$
(A + 2I) {p_1 \choose p_2} = {1 \choose -1}
$$
  
\n
$$
{-3 + 2 \qquad -1 \choose 1 \qquad -1 + 2} {p_1 \choose p_2} = {1 \choose -1}
$$

Lo cual conduce al sistema

$$
\begin{cases}\n-p_1 - p_2 = 1 \\
p_1 + p_2 = -1\n\end{cases}
$$

del cual se obtiene la ecuación  $p_1 = -1 - p_2$ . Ahora,

$$
p_2 = -1 \Rightarrow p_1 = -1 + 1 = 0
$$

Así,  $\boldsymbol{P} = \begin{pmatrix} p_1 \\ p_1 \end{pmatrix}$  $\begin{pmatrix} p_1 \\ p_2 \end{pmatrix} = \begin{pmatrix} 0 \\ -1 \end{pmatrix}$  $\begin{pmatrix} 0 \\ -1 \end{pmatrix}$ 

La segunda solución es por tanto.

$$
x_2 = K_1 t e^{\lambda_1 t} + P e^{\lambda_1 t}
$$
  
\n
$$
x_2 = \begin{pmatrix} 1 \\ -1 \end{pmatrix} t e^{-2t} + \begin{pmatrix} 0 \\ -1 \end{pmatrix} e^{-2t}
$$
  
\n
$$
x_2 = \begin{pmatrix} t e^{-2t} \\ -t e^{-2t} - e^{-2t} \end{pmatrix}
$$

Finalmente la solución general es:  $x = C_1 x_1 + C_2 x_2$ 

$$
x = C_1 \left( \frac{e^{-2t}}{-e^{-2t}} \right) + C_2 \left( \frac{te^{-2t}}{-te^{-2t} - e^{-2t}} \right)
$$

ó

$$
x(t) = C_1 e^{-2t} + C_2 t e^{-2t}
$$
  

$$
y(t) = -(C_1 + C_2)e^{-2t} - C_2 t e^{-2t}
$$

Para el problema de valor inicial  $x(0) = y(0) = 1$ , se sustituye en el parámetro t, con  $t=0$  para encontrar los valores correspondientes a  $\mathcal{C}_1$  y  $\mathcal{C}_2$ 

$$
x(0) = C_1 = 1
$$

$$
y(0) = -(C_1 + C_2) = 1
$$
 de donde  $C_2 = -2$ .

La solución general para el problema de valor inicial es

$$
x(t) = e^{-2t}(1 - 2t)
$$

$$
y(t) = e^{-2t}(1 + 2t)
$$

### **Valores propios complejos**

Si  $\lambda_1 = \alpha + i\beta$  y  $\lambda_2 = \alpha - i\beta$ ,  $i^2 = -1$  son valores propios complejos de la matriz **A**, de coeficientes, es de esperar que sus vectores propios correspondientes también tengan elementos complejos.

**Ejemplo 1.26** Resolver 
$$
\begin{cases} \frac{dx}{dt} = 6x - y \\ \frac{dy}{dt} = 5x + 2y \end{cases}
$$
 (1.57)

**Solución.** La ecuación característica del sistema es

$$
det(A - \lambda I) = \mathbf{0} \Rightarrow \begin{vmatrix} 6 - \lambda & -1 \\ 5 & 2 - \lambda \end{vmatrix} = 0
$$
  

$$
\Rightarrow (6 - \lambda)(2 - \lambda) - (5)(-1) = 0
$$
  

$$
\Rightarrow 12 - 6\lambda - 2\lambda + \lambda^2 + 5 = 0
$$
  

$$
\Rightarrow \lambda^2 - 8\lambda + 17 = 0
$$

De la formula cuadrática se obtiene

$$
\lambda_1=4+i\,,\lambda_2=4-i\,.
$$

Para  $\lambda_1 = 4 + i$ , se debe resolver

$$
(A - \lambda_1 I)K = 0
$$
  
(A - (4 + i)I)K = 0 \t6 \t $\begin{pmatrix} 2 - i & -1 \\ 5 & -2 - i \end{pmatrix} \begin{pmatrix} k_1 \\ k_2 \end{pmatrix} = \begin{pmatrix} 0 \\ 0 \end{pmatrix},$ 

Lo que conduce al sistema

$$
(2 - i)k_1 - k_2 = 0
$$
  

$$
5k_1 - (2 + i)k_2 = 1
$$

Puesto que  $k_2 = (2 - i)k_1$ , la opción  $k_1 = 1$ , implica  $k_2 = 2 - i$ .

Todo lo anterior produce los vectores propios y solución siguientes:

$$
K_1 = \begin{pmatrix} 1 \\ 2 - i \end{pmatrix}, \quad X_1 = \begin{pmatrix} 1 \\ 2 - i \end{pmatrix} e^{(4+i)t}
$$

Análogamente, cuando  $\lambda_2 = 4 - i$  resulta

$$
K_2 = \begin{pmatrix} 1 \\ 2+i \end{pmatrix}, \quad X_2 = \begin{pmatrix} 1 \\ 2+i \end{pmatrix} e^{(4-i)t}.
$$

Cuando la ecuación característica tiene coeficientes reales, los valores propios complejos siempre se dan en pares conjugados. Nótese que la segunda ecuación tan solo es  $(2 + i)$ multiplicada por la primera.

Con el wronskiano puede comprobarse que los vectores solución son linealmente independientes, para ello se tiene

$$
W(x_1, x_2) = \begin{vmatrix} e^{(4+i)t} & e^{(4-i)t} \\ (2-i)e^{(4+i)t} & (2+i)e^{(4-i)t} \end{vmatrix} \neq 0
$$
  
=  $(e^{(4+i)t})(2+i)e^{(4-i)t} - e^{(4-i)t}(2-i)e^{(4+i)t} \neq 0$   
=  $2ie^{9t}, \neq 0$ ; linealmente independiente

Y así la solución general de (1.57) es

$$
x = c_1 \begin{pmatrix} 1 \\ 2 - i \end{pmatrix} e^{(4+i)t} + c_2 \begin{pmatrix} 1 \\ 2 + i \end{pmatrix} e^{(4-i)t}
$$
 (1.58)

Obsérvese que los elementos de  $K_2$  que corresponden a  $\lambda_2$  son los conjugados de los elementos de  $K_1$  que corresponden a  $\lambda_1$ . El conjugado de  $\lambda_1$  es  $\lambda_2$ . Se expresa lo anterior en la forma  $\lambda_2 = \overline{\lambda_1}$  y  $K_2 = \overline{K_1}$ . Con lo anterior se ha ilustrado el siguiente resultado general.

**Teorema 1.9 Soluciones correspondientes a un valor propio complejo.** *Sea la matriz de los coeficientes del sistema homogéneo*  $x' = Ax$  *con elementos reales, y sea*  $K_1$ *, un vector propio correspondiente al valor propio complejo*  $\lambda_1 = \alpha + i\beta$ , *donde*  $\alpha$  *y*  $\beta$  *son reales. Entonces*  $K_1 e^{\lambda_1 t}$   $y \overline{K_1} e^{\overline{\lambda_1} t}$  son soluciones de  $x' = Ax$ .

Es aconsejable y relativamente fácil expresar una solución como la de (1.58) en términos de funciones reales. Con este fin primero se aplica la fórmula de Euler para escribir

$$
e^{(4+i)t} = e^{4t}e^{ti} = e^{4t}(\cos t + i \sin t)
$$
  
\n
$$
e^{(4-i)t} = e^{4t}e^{-ti} = e^{4t}(\cos t - i \sin t)
$$
  
\n
$$
x = c_1 \left(\frac{1}{2-i}\right)e^{(4+i)t} + c_2 \left(\frac{1}{2+i}\right)e^{(4-i)t}
$$
  
\n
$$
x = c_1 \left(\frac{1}{2-i}\right)e^{4t}(\cos t + i \sin t) + c_2 \left(\frac{1}{2+i}\right)e^{4t}(\cos t - i \sin t)
$$
  
\n
$$
x = \left(\frac{c_1(\cos t + i \sin t)}{c_1(2-i)(\cos t + i \sin t)}\right)e^{4t} + \left(\frac{c_2(\cos t - i \sin t)}{c_2(2+i)(\cos t - i \sin t)}\right)e^{4t}
$$

$$
x = {c1(cos t + isent) + c2(cos t - isent) \choose c1(2 - i)(cos t + isent) + c2(2 + i)(cos t - isent)} e4t
$$

$$
x = {c_1 \cos t + c_1 isent + c_2 \cos t - c_2 isent \choose c_1(2-i)\cos t + c_1(2-i)\sin t + c_2(2+i)\cos t - c_2(2+i)\sin t} e^{4t}
$$

$$
x = {c_1 + c_2 \cos t + (c_1 - c_2) is ent \choose (c_1(2-i) + c_2(2+i)) \cos t + (c_1(2-i) - c_2(2+i)) is ent} e^{4t}
$$

$$
x = {c_1 + c_2 \cos t + (c_1 - c_2) i \sin t \over (c_1 + c_2) 2 \cos t - (c_1 - c_2) i \cos t + (c_1 + c_2) i \sin t + (c_1 - c_2) 2 i \sin t} e^{4t}
$$

$$
x = {c_1 + c_2 \cos t + (c_1 - c_2) i \sin t \over (c_1 + c_2) 2 \cos t + (c_1 + c_2) \sin t - (c_1 - c_2) i \cos t + (c_1 - c_2) 2 i \sin t} e^{4t}
$$

$$
x = {c_1 + c_2 \cos t + (c_1 + c_2) \cos t + (c_1 + c_2) \sin t} e^{4t}
$$
  
+ 
$$
{c_1 - c_2 \sin t + (c_1 - c_2) \cos t + (c_1 - c_2) \cos t + (c_1 - c_2) \cos t} e^{4t}
$$

$$
x = (c_1 + c_2) \begin{pmatrix} \csc t & \csc t \\ 2\cos t + \sin t & \csc t \end{pmatrix} e^{4t} + (c_1 - c_2)i \begin{pmatrix} \operatorname{sent} \\ -\operatorname{cost} + 2\operatorname{sent} \end{pmatrix} e^{4t}
$$
  
\n
$$
\therefore \operatorname{sea} C_1 = c_1 + c_2 \quad \text{y} \quad C_2 = (c_1 - c_2)i
$$
  
\n
$$
x = C_1 \begin{pmatrix} \operatorname{cost} \\ 2\operatorname{cost} + \operatorname{sent} \end{pmatrix} e^{4t} + C_2 \begin{pmatrix} \operatorname{sent} \\ -\operatorname{cost} + 2\operatorname{sent} \end{pmatrix} e^{4t}
$$

$$
x = C_1 \left[ \binom{1}{2} \cos t - \binom{0}{-1} \sin t \right] e^{4t} + C_2 \left[ \binom{0}{-1} \cos t + \binom{1}{2} \sin t \right] e^{4t} \tag{1.59}
$$

Luego, después de multiplicar los números complejos, se agrupan los términos y  $c_1 + c_2$ se reemplazan con C<sub>1</sub> y ( $c_1 - c_2$ ) i con C<sub>2</sub>; la ecuación (1.58) se transforma en (1.59), en donde

$$
x_1 = \left[\binom{1}{2}\cos t - \binom{0}{-1}\sin t\right]e^{4t} \quad \text{y}
$$

$$
x_2 = \left[\binom{0}{-1}\cos t + \binom{1}{2}\sin t\right]e^{4t}.
$$

Ahora es importante reconocer que los dos vectores,  $x_1 y \ x_2$  en (1.59) son, en sí mismos, soluciones reales linealmente independientes del sistema original. En consecuencia, se puede pasar por alto la relación entre  $C_1$ ,  $C_2$  y  $c_1$ ,  $c_2$  para considerar que  $C_1$  y  $C_2$  son completamente arbitrarios y reales; en otras palabras, la combinación lineal, ecuaciones (1.59) es una solución general alternativa del sistema (1.57).

Se puede generalizar el procedimiento anterior. Sea  $K_1$  un vector propio de la matriz de coeficientes A (con elementos reales) que corresponde al valor propio complejo  $\lambda_1 = \alpha + \lambda_2$  $i\beta$ .

Entonces los dos vectores solución del teorema 1.9 se pueden expresar como sigue:

$$
K_1 e^{\lambda_1 t} = K_1 e^{\alpha t} e^{i\beta t} = K_1 e^{\alpha t} (cos\beta t + isen\beta t)
$$
  

$$
\overline{K_1} e^{\overline{\lambda_1} t} = \overline{K_1} e^{\alpha t} e^{-i\beta t} = \overline{K_1} e^{\alpha t} (cos\beta t - isen\beta t) .
$$

De acuerdo con el principio de la superposición, teorema 1.4, los siguientes vectores también son soluciones:

$$
x_1 = \frac{1}{2} \left( K_1 e^{\lambda_1 t} \overline{K_1} e^{\overline{\lambda_1} t} \right) = \frac{1}{2} \left( K_1 + \overline{K_1} \right) e^{\alpha t} \cos \beta t - \frac{i}{2} \left( -K_1 + \overline{K_1} \right) e^{\alpha t} \sin \beta t
$$
  

$$
x_2 = \frac{i}{2} \left( -K_1 e^{\lambda_1 t} \overline{K_1} e^{\overline{\lambda_1} t} \right) = \frac{i}{2} \left( -K_1 + \overline{K_1} \right) e^{\alpha t} \cos \beta t + \frac{1}{2} \left( K_1 + \overline{K_1} \right) e^{\alpha t} \sin \beta t
$$

Para cualquier numero complejo  $z = a + ib$ , ambos  $\frac{1}{2}$  $\frac{1}{2}(z + \bar{z}) = a e^{\frac{1}{2}}$  $\frac{1}{2}i(-z + \bar{z}) = b$ son números reales. Por consiguiente, los elementos de los vectores columna  $\frac{1}{2}(K_1 +$  $\overline{K_1}$ ) e  $\frac{i}{2}$  $\frac{i}{2}$  (- $K_1 + \overline{K_1}$ ) son números reales.

Al definir

 $\overline{\phantom{a}}$ 

$$
\boldsymbol{B}_1 = \frac{1}{2}(\boldsymbol{K}_1 + \overline{\boldsymbol{K}_1}) \, y \, \boldsymbol{B}_2 = \frac{i}{2} \left( -\boldsymbol{K}_1 + \overline{\boldsymbol{K}_1} \right) \tag{1.60}^8
$$

Se llega al siguiente teorema:

**Teorema 1.10 Soluciones reales correspondientes a un valor propio complejo.** *Sea*   $\lambda_1 = \alpha + i\beta$  un valor propio complejo de la matriz de coeficientes **A** en el sistema *homogéneo*  $\mathbf{x}' = A\mathbf{x}$  *y sean*  $\mathbf{B}_1$  *y*  $\mathbf{B}_2$  *los vectores columna definidos en (1.60) entonces* 

$$
\begin{aligned} \mathbf{x}_1 &= [\mathbf{B}_1 \cos \beta t - \mathbf{B}_2 \sin \beta t] e^{\alpha t} \\ \mathbf{x}_2 &= [\mathbf{B}_2 \cos \beta t + \mathbf{B}_1 \sin \beta t] e^{\alpha t} \end{aligned} \tag{1.61}
$$

*Son soluciones linealmente independientes de*  $x' = Ax$  *en* (−∞, ∞).

Las matrices  $B_1$  y  $B_2$  en (1.60) suelen presentarse así:

<sup>8</sup> *Ecuaciones Diferenciales con aplicaciones de Modelado, Novena Edicion, Dennis G. Zill, (Teoría extraída de la pag. 321,322, y 323)*

$$
\mathbf{B}_1 = Re(\mathbf{K}_1) \, y \, \mathbf{B}_2 = Im(\mathbf{K}_1) \tag{1.62}
$$

Pues esos vectores son, respectivamente, la parte real y la imaginaria, del vector propio **.** Por ejemplo (1.59) es consecuencia del teorema (1.10) con

$$
\mathbf{K}_1 = \begin{pmatrix} 1 \\ 2 - i \end{pmatrix} = \begin{pmatrix} 1 \\ 2 \end{pmatrix} + i \begin{pmatrix} 0 \\ -1 \end{pmatrix}
$$

$$
\mathbf{B}_1 = Re\left(\mathbf{K}_1\right) = \begin{pmatrix} 1 \\ 2 \end{pmatrix} \text{ y } \mathbf{B}_2 = Im\left(\mathbf{K}_1\right) = \begin{pmatrix} 0 \\ -1 \end{pmatrix}.
$$

**Ejemplo 1.27** Resolver

$$
x' = \begin{pmatrix} 6 & -1 \\ 5 & 4 \end{pmatrix} x
$$

**Solución.** Primero se calculan los valores propios a partir de

$$
det(\mathbf{A} - \lambda \mathbf{I}) = 0 \Longrightarrow \begin{vmatrix} 6 - \lambda & -1 \\ 5 & 4 - \lambda \end{vmatrix} = 0
$$

$$
\Longrightarrow (6 - \lambda)(4 - \lambda) - (5)(-1) = 0
$$

$$
\Longrightarrow 24 - 6\lambda - 4\lambda + \lambda^2 + 5 = 0
$$

$$
\Longrightarrow \lambda^2 - 10\lambda + 29 = 0,
$$

Utilizando la formula cuadrática se obtiene

$$
\lambda_1 = 5 + 2i
$$
,  $\lambda_2 = 5 - 2i$ .

Para  $\lambda_1 = 4 + i$ , se debe resolver

$$
(A - \lambda_1 I)K = 0
$$
  
(A - (5 + 2*i*)I)K = 0 \t\t 6 \t\t  $\begin{pmatrix} 1 - 2i & -1 \\ 5 & -1 - 2i \end{pmatrix} \begin{pmatrix} k_1 \\ k_2 \end{pmatrix} = \begin{pmatrix} 0 \\ 0 \end{pmatrix},$ 

Lo que conduce al sistema

$$
(1 - 2i)k_1 - k_2 = 0
$$
  

$$
5k_1 - (1 + 2i)k_2 = 0
$$

Puesto que  $k_2 = (1 - 2i)k_1$ , de la elección de  $k_1 = 1$  resulta  $k_2 = 1 - 2i$ . El vector propio es por tanto

$$
K_1 = \begin{pmatrix} 1 \\ 1 - 2i \end{pmatrix} = \begin{pmatrix} 1 \\ 1 \end{pmatrix} + i \begin{pmatrix} 0 \\ -2 \end{pmatrix}
$$

Entonces  $\lambda_2 = \overline{\lambda_1} = 5 - 2i$  y  $K_2 = \overline{K_1} = \begin{pmatrix} 1 \\ 1 \end{pmatrix}$  $\binom{1}{1+2i}$ 

De acuerdo con (1.62) se toman las partes

$$
\boldsymbol{B}_1 = Re\left(\boldsymbol{K}_1\right) = \begin{pmatrix} 1 \\ 1 \end{pmatrix} \qquad \qquad \boldsymbol{y} \qquad \qquad \boldsymbol{B}_2 = Im\left(\boldsymbol{K}_1\right) = \begin{pmatrix} 0 \\ -2 \end{pmatrix}
$$

Usando (1.60) con  $\alpha = 5$  y  $\beta = 2$  resulta:

$$
x_1 = \left[\binom{1}{1}\cos 2t - \binom{0}{-2}\sin 2t\right]e^{5t}
$$

$$
x_2 = \left[\binom{0}{-2}\cos 2t + \binom{1}{1}\sin 2t\right]e^{5t}
$$

La solución general del sistema es

$$
x = C_1 x_1 + C_2 x_2
$$
  
\n
$$
x = C_1 \left[ \binom{1}{1} \cos 2t - \binom{0}{-2} \sin 2t \right] e^{5t} + C_2 \left[ \binom{0}{-2} \cos 2t + \binom{1}{1} \sin 2t \right] e^{5t}
$$
  
\n
$$
x = C_1 \left( \frac{\cos 2t}{\sin 2t + \cos 2t} \right) e^{5t} + C_2 \left( \frac{\sin 2t}{\sin 2t - \cos 2t} \right) e^{5t}.
$$

Ejemplo 1.28 Resolver<sup>9</sup>

$$
\frac{dx}{dt} = -7x + y
$$

$$
\frac{dy}{dt} = -2x - 5y
$$

**Solución.** La matriz de coeficientes asociada al sistema dado es  $A = \begin{pmatrix} -3 & -1 \\ 1 & 1 \end{pmatrix}$  $\begin{pmatrix} -3 & -1 \\ 1 & -1 \end{pmatrix}$ Usando la ecuación característica

$$
det(\mathbf{A} - \lambda \mathbf{I}) = 0 \Rightarrow \begin{vmatrix} -7 - \lambda & 1 \\ -2 & -5 - \lambda \end{vmatrix} = 0
$$

$$
\Rightarrow (-7 - \lambda)(-5 - \lambda) - (-2)(1) = 0
$$

$$
\Rightarrow 35 + 7\lambda + 5\lambda + \lambda^2 + 2 = 0
$$

$$
\Rightarrow \lambda^2 + 12\lambda + 37 = 0
$$

Mediante la fórmula cuadrática se obtiene:

$$
\lambda_1 = -6 + i \; ; \; \lambda_2 = -6 - i
$$

Ahora se calculan los vectores propios correspondientes a cada valor propio. Para  $\lambda_1 = -6 + i$ 

$$
(A - \lambda_1 I)K = 0
$$
  
\n
$$
(A - (-6 + i)I)\binom{k_1}{k_2} = \binom{0}{0}
$$
  
\n
$$
\binom{-7 - (-6 + i)}{-2} - \frac{1}{5 - (-6 + i)}\binom{k_1}{k_2} = \binom{0}{0}
$$
  
\n
$$
\binom{-1 - i}{-2} - \frac{1}{1 - i}\binom{k_1}{k_2} = \binom{0}{0}
$$

Lo que conduce al sistema de ecuaciones

 $\overline{\phantom{a}}$ 

$$
\begin{cases}\n(-1-i)k_1 + k_2 = 0\\ \n-2k_1 + (1-i)k_2 = 0\n\end{cases}
$$

*<sup>9</sup> Problemas de Ecuaciones Diferenciales Ordinarias, A.KISELIOV, M.KRASNOV, G.MAKARENKO, Editorial MIR, Moscú, Cuarta Edición, (El ejemplo fue extraído de la pag. 181, ejercicio 816)*

Ahora,

$$
k_1 = 1 \Rightarrow k_2 = 1 + i.
$$

Así el vector propio correspondiente a  $\lambda_1 = -6 + i$  es

$$
K_1 = {k_1 \choose k_2} = {1 \choose 1+i} = {1 \choose 1} + {0 \choose 1} i
$$
  

$$
K_2 = \overline{K_1} = {1 \choose 1-i} = {1 \choose 1} + {0 \choose -1} i
$$

Usando la definición

$$
B_1 = Re (K_1) = \begin{pmatrix} 1 \\ 1 \end{pmatrix}
$$
  

$$
B_2 = Im (K_1) = \begin{pmatrix} 0 \\ 1 \end{pmatrix}
$$

Con  $\alpha = -6$ ,  $y \beta = 1$ ;

$$
x_1 = [B_1 \cos \beta t - B_2 \sin \beta t] e^{\alpha t}
$$
  
\n
$$
x_2 = [B_2 \cos \beta t + B_1 \sin \beta t] e^{\alpha t}
$$
  
\n
$$
x_1 = \begin{bmatrix} 1 \\ 1 \end{bmatrix} \cos t - \begin{bmatrix} 0 \\ 1 \end{bmatrix} \text{sent} \begin{bmatrix} e^{-6t} \\ e^{-6t} \end{bmatrix}
$$
  
\n
$$
x_2 = \begin{bmatrix} 0 \\ 1 \end{bmatrix} \text{cost} + \begin{bmatrix} 1 \\ 1 \end{bmatrix} \text{sent} \begin{bmatrix} e^{-6t} \\ e^{-6t} \end{bmatrix}
$$

La solución general es

$$
x = C_1 x_1 + C_2 x_2
$$

$$
x = C_1 \begin{pmatrix} \cos t e^{-6t} \\ \cos t e^{-6t} - \sin t e^{-6t} \end{pmatrix} + C_2 \begin{pmatrix} \sin t e^{-6t} \\ \cos t e^{-6t} + \sin t e^{-6t} \end{pmatrix}
$$

$$
\begin{cases}\nx(t) = e^{-6t}(C_1 \cos t + C_2 \sin t) \\
y(t) = e^{-6t}[(C_1 + C_2) \cos t - (C_1 - C_2) \sin t]\n\end{cases}
$$

**Ejemplo** 1.29 Resolver<sup>10</sup>

$$
\frac{dx}{dt} = y
$$

$$
\frac{dy}{dt} = -x
$$

**Solución.** La matriz de coeficientes asociada al sistema dado es  $A = \begin{pmatrix} 0 & 1 \\ 1 & 0 \end{pmatrix}$  $\begin{matrix} 0 & 1 \\ -1 & 0 \end{matrix}$ Usando la ecuación característica

$$
det(\mathbf{A} - \lambda \mathbf{I}) = 0 \Rightarrow \begin{vmatrix} 0 - \lambda & 1 \\ -1 & 0 - \lambda \end{vmatrix} = 0
$$

$$
\Rightarrow (0 - \lambda)(0 - \lambda) - (-1)(1) = 0
$$

$$
\Rightarrow \lambda^2 + 1 = 0
$$

$$
\Rightarrow \lambda^2 = -1
$$

$$
\lambda_1 = +i \quad ; \quad \lambda_2 = -i
$$

Para  $\lambda_1 = i$ 

$$
(A - \lambda_1 I)K = 0
$$

$$
(A - iI)\begin{pmatrix} k_1 \\ k_2 \end{pmatrix} = \begin{pmatrix} 0 \\ 0 \end{pmatrix}
$$

$$
\begin{pmatrix} 0 - i & 1 \\ -1 & 0 - i \end{pmatrix} \begin{pmatrix} k_1 \\ k_2 \end{pmatrix} = \begin{pmatrix} 0 \\ 0 \end{pmatrix}
$$

$$
\begin{pmatrix} -i & 1 \\ -1 & -i \end{pmatrix} \begin{pmatrix} k_1 \\ k_2 \end{pmatrix} = \begin{pmatrix} 0 \\ 0 \end{pmatrix}
$$

Esto conduce al sistema de ecuaciones

$$
-ik_1 + k_2 = 0
$$
  
-k<sub>1</sub> - ik<sub>2</sub> = 0 ; el cual implica que k<sub>2</sub> = ik<sub>1</sub>

Luego,

 $\overline{\phantom{a}}$ 

$$
k_1 = 1 \Rightarrow k_2 = i.
$$

El vector propio correspondiente a  $\lambda_1 = i$  es:

*<sup>10</sup> Problemas de Ecuaciones Diferenciales Ordinarias, A.KISELIOV, M.KRASNOV, G.MAKARENKO, Editorial MIR, Moscú, Cuarta Edición, (El ejemplo fue extraído de la página 182, ejercicio 826)*

$$
\mathbf{K}_1 = \begin{pmatrix} k_1 \\ k_2 \end{pmatrix} = \begin{pmatrix} 1 \\ i \end{pmatrix} = \begin{pmatrix} 1 \\ 0 \end{pmatrix} + \begin{pmatrix} 0 \\ 1 \end{pmatrix} i
$$

$$
\mathbf{K}_2 = \overline{\mathbf{K}_1} = \begin{pmatrix} 1 \\ -i \end{pmatrix} = \begin{pmatrix} 1 \\ 0 \end{pmatrix} + \begin{pmatrix} 0 \\ -1 \end{pmatrix} i
$$

Ahora, usando la definición

$$
B_1 = Re (K_1) = \begin{pmatrix} 1 \\ 0 \end{pmatrix}
$$
  

$$
B_2 = Im (K_1) = \begin{pmatrix} 0 \\ 1 \end{pmatrix}
$$

Con  $\alpha = 0$ ,  $y \beta = 1$ , se tiene

$$
x_1 = [B_1 \cos\beta t - B_2 \sin\beta t]e^{\alpha t}
$$
  
\n
$$
x_2 = [B_2 \cos\beta t + B_1 \sin\beta t]e^{\alpha t}
$$
  
\n
$$
x_1 = \left[\binom{1}{0} \cos t - \binom{0}{1} \sin t\right]
$$
  
\n
$$
x_2 = \left[\binom{0}{1} \cos t + \binom{1}{0} \sin t\right]
$$

Y la solución general es:

$$
x = C_1 x_1 + C_2 x_2
$$
  
\n
$$
x = C_1 \left( \frac{\cos t}{-\sin t} \right) + C_2 \left( \frac{\sin t}{\cos t} \right)
$$
  
\n
$$
\begin{cases} x(t) = C_1 \cos t + C_2 \sin t \\ y(t) = -C_1 \sin t + C_2 \cos t \end{cases}
$$

## **1.2.3 VARIACIÓN DE PARÁMETROS**

Antes de desarrollar la versión matricial de variación de parámetros para sistemas lineales no homogéneos  $x' = Ax + f$ , es necesario examinar una matriz especial que se genera con los vectores solución del sistema homogéneo correspondiente  $x' = Ax$ .

**Una matriz fundamental.** Si  $x_1, x_2, ... x_n$  es un conjunto fundamental de soluciones del sistema homogéneo  $x' = Ax$  en un intervalo *I*; su solución general en el intervalo es  $x =$  $c_1 x_1 + c_2 x_2 + \cdots + c_n x_n$ 

$$
x = c_1 \begin{pmatrix} x_{11} \\ x_{21} \\ \vdots \\ x_{n1} \end{pmatrix} + c_2 \begin{pmatrix} x_{12} \\ x_{22} \\ \vdots \\ x_{n2} \end{pmatrix} + \dots + c_n \begin{pmatrix} x_{1n} \\ x_{2n} \\ \vdots \\ x_{nn} \end{pmatrix} = \begin{pmatrix} c_1 x_{11} + c_2 x_{12} + \dots + c_n x_{1n} \\ c_1 x_{21} + c_2 x_{22} + \dots + c_n x_{2n} \\ \vdots \\ c_1 x_{n1} + c_2 x_{n2} + \dots + c_n x_{nn} \end{pmatrix}
$$
  
(1.63)

La ultima ecuación en  $(1.63)$ , se puede ver como producto de una matriz de  $nxn$  por una de  $nx1$ ; en otras palabras, se puede expresar la solución general de sistema (1.37) en la forma

$$
\mathbf{x} = \mathbf{\Phi}(t)\mathbf{C},\tag{1.64}
$$

En donde  $C$  es un vector columna de  $nx1$  de constantes arbitrarias, la matriz de  $nxn$ , cuyas columnas consisten en los elementos de los vectores solución del sistema

$$
x' = Ax,
$$
  
\n
$$
\Phi(t) = \begin{pmatrix} x_{11} & x_{12} & \dots & x_{1n} \\ x_{21} & x_{22} & \dots & x_{2n} \\ \vdots & & & \vdots \\ x_{n1} & x_{n2} & \dots & x_{nn} \end{pmatrix},
$$

es una matriz fundamental del sistema en el intervalo.

Para continuar se requieren dos propiedades de una matriz fundamental:

 $\blacksquare$  Una matriz  $\boldsymbol{\Phi}(t)$  no es singular.

 $\overline{a}$ 

Si  $\Phi(t)$  es una matriz fundamental del sistema  $x' = Ax$  entonces  $W(t) = A\Phi(t)^{11}$  (1.64)

Si se vuelve a examinar la ecuación (1.45) del teorema 1.4, se observa que el  $det \Phi(t)$  es igual que el wronskiano  $W(x_1, x_2, ..., x_n)$ . Por lo tanto la independencia lineal de las columnas de  $\Phi(t)$  en el intervalo *I* garantiza que  $\det \Phi(t) \neq 0$  para todo t en el intervalo.

<sup>11</sup> *Ecuaciones Diferenciales con aplicaciones de Modelado, Novena Edición, Dennis G. Zill, (Teoría extraída de la página 329)*

Puesto que  $\Phi(t)$  es no singular, existe la inversa multiplicativa,  $\Phi^{-1}(t)$ , para todo t en el intervalo. El resultado en la ecuación (1.64) es consecuencia inmediata del hecho de que toda columna de  $\Phi(t)$  es un vector solución de  $x' = Ax$ .

Variación de Parámetros. Interesa ahora, si sería posible reemplazar la matriz C de las constantes en la ecuación (1.64) por una matriz columna de funciones.

$$
U(t) = \begin{pmatrix} u_1(t) \\ u_2(t) \\ \vdots \\ u_n(t) \end{pmatrix}
$$

De manera que:

$$
\mathbf{x}_p = \mathbf{\Phi}(t)\mathbf{U}(t) \tag{1.65}
$$

Sea una solución particular del sistema no homogéneo:

$$
x' = Ax + f(t) \tag{1.66}
$$

Según la regla del producto, la derivada de la última ecuación en (1.65) es

$$
x'_{p} = \Phi(t)U'(t) + \Phi'(t)U(t)
$$
\n(1.67)

Obsérvese que el orden de los productos en la ecuación (1.67) es muy importante. Dado que  $U(t)$  es una matriz columna, los productos  $\Phi(t)U'(t)$  y  $\Phi'(t)U'(t)$  no están definidos. Al sustituir las ecuaciones  $(1.65)$  y  $(1.67)$  en  $(1.66)$  se obtiene

$$
\boldsymbol{\Phi}(t)\boldsymbol{U}'(t) + \boldsymbol{\Phi}'(t)\boldsymbol{U}(t) = A\boldsymbol{\Phi}(t)\boldsymbol{U}(t) + \boldsymbol{f}(t) \quad (1.68)
$$

Ahora al emplear, (1.64) para reemplazar  $\Phi'(t)$ , esta ecuación se transforma en

$$
\boldsymbol{\Phi}(t)\boldsymbol{U}'(t) + A\boldsymbol{\Phi}(t)\boldsymbol{U}(t) = A\boldsymbol{\Phi}(t)\boldsymbol{U}(t) + \boldsymbol{f}(t)
$$

es decir

$$
\boldsymbol{\Phi}(t)\boldsymbol{U}'(t) = \boldsymbol{f}(t) \tag{1.69}
$$

Multiplicando ambos lados de esta ecuación por  $\Phi^{-1}$  se obtiene

$$
\mathbf{U}'(t) = \mathbf{\Phi}^{-1}(t)\mathbf{f}(t) \text{ y por tanto } \mathbf{U}(t) = \int \mathbf{\Phi}^{-1}(t)\mathbf{f}(t) \, dt.
$$

Como:  $x_p = \Phi(t)U(t)$ , se concluye que una solución particular de la ecuación (1.66) es

$$
\mathbf{x}_p = \mathbf{\Phi}(t) \int \mathbf{\Phi}^{-1}(t) \mathbf{F}(t) dt.
$$
 (1.70)

Para calcular la integral definida de la matriz columna  $\Phi^{-1}(t)f(t)$ , en esta expresión, se integra cada elemento. Así la solución general del sistema (1.66) es

$$
x = x_c + x_p,
$$
  

$$
x = \Phi(t)C + \Phi(t) \int \Phi^{-1}(t) f(t) dt. (1.71)
$$

**Ejemplo 1.30 Variación de parámetros.** Determine la solución general del sistema no homogéneo $12$ 

$$
\mathbf{x}' = \begin{pmatrix} 3 & -3 \\ -2 & -2 \end{pmatrix} \mathbf{x} + \begin{pmatrix} 4 \\ -1 \end{pmatrix} \tag{1.72}
$$

**Solución**. Primero se resuelve el sistema homogéneo

$$
\mathbf{x}' = \begin{pmatrix} 3 & -3 \\ -2 & -2 \end{pmatrix} \mathbf{x} \tag{1.73}
$$

La ecuación característica de la matriz de coeficientes es

 $\overline{\phantom{a}}$ 

$$
det(\mathbf{A} - \lambda \mathbf{I}) = \mathbf{0} \implies \begin{vmatrix} 3 - \lambda & -3 \\ 2 & -2 - \lambda \end{vmatrix} = 0
$$
  
\n
$$
\implies (3 - \lambda)(-2 - \lambda) - (2)(-3) = 0
$$
  
\n
$$
\implies \lambda^2 - \lambda = 0
$$
  
\n
$$
\implies \lambda(\lambda - 1) = 0,
$$
  
\n
$$
\implies \lambda_1 = 0, \lambda_2 = 1.
$$

*<sup>12</sup> Ecuaciones Diferenciales con aplicaciones de Modelado, Novena Edición, Dennis G. Zill, (El ejemplo fue extraído de la página 332 ejercicio 11)*

Para  $\lambda_1 = 0$ 

$$
(A - \lambda I)K = 0
$$

$$
(A - 0I)K = 0
$$

$$
\begin{pmatrix} 3 - 0 & -3 - 0 \\ 2 & -2 - 0 \end{pmatrix} \begin{pmatrix} k_1 \\ k_2 \end{pmatrix} = 0
$$

$$
\begin{pmatrix} 3 & -3 \\ 2 & -2 \end{pmatrix} \begin{pmatrix} k_1 \\ k_2 \end{pmatrix} = \begin{pmatrix} 0 \\ 0 \end{pmatrix}
$$

Lo que conduce al sistema

$$
\begin{cases} 3k_1 - 3k_2 = 0 \\ 2k_1 - 2k_2 = 0 \end{cases}
$$

Del sistema anterior se tiene  $3k_1 = 3k_2$ . Eligiendo  $k_1 = 1$  resulta  $k_2 = 1$ , y el vector propio es por tanto  $K_1 = \begin{pmatrix} 1 \\ 1 \end{pmatrix}$  $\binom{1}{1}$ .

Luego, 
$$
x_1 = \begin{pmatrix} 1 \\ 1 \end{pmatrix} e^{0t} = \begin{pmatrix} 1 \\ 1 \end{pmatrix},
$$

Para  $\lambda_2 = 1$ 

 $(A - \lambda I)K = 0$  $(A - 1I)K = 0$  $\begin{pmatrix} 3 & -1 & -3 \\ 2 & 3 & -3 \end{pmatrix}$  $\begin{pmatrix} -1 & -3 \\ 2 & -2 - \lambda \end{pmatrix} \begin{pmatrix} k_1 \\ k_2 \end{pmatrix}$  $\binom{n_1}{k_2} = 0$  $\begin{pmatrix} 2 & -3 \\ 2 & 2 \end{pmatrix}$  $\begin{pmatrix} 2 & -3 \\ 2 & -3 \end{pmatrix} \begin{pmatrix} k_1 \\ k_2 \end{pmatrix}$  $\binom{k_1}{k_2} = \binom{0}{0}$  $\binom{0}{0}$ 

Lo que conduce al sistema

$$
\begin{cases} 2k_1 - 3k_2 = 0 \\ 2k_1 - 3k_2 = 0 \end{cases}
$$

De donde  $2k_1 = 3k_2$ . Luego  $k_1 = 3 \Rightarrow k_2 = 2$ , y el vector propio correspondiente a  $\lambda_2 = 1$  es  $K_2 = \begin{pmatrix} 3 \\ 2 \end{pmatrix}$  $\binom{3}{2}$ , y  $x_2 = \binom{3}{2}$  $\binom{3}{2}e^t$ 

Los elementos en  $x_1$  forman la primera columna de  $\Phi(t)$  y los elementos de  $x_2$ , la segunda; por consiguiente

$$
\mathbf{\Phi}(\mathbf{t}) = \begin{pmatrix} 1 & 3e^t \\ 1 & 2e^t \end{pmatrix}, \mathbf{y}
$$

Calculando  $\Phi^{-1}(t)$ ,

$$
\Phi^{-1}(t) = \begin{pmatrix} 1 & 3e^t & 1 & 0 \\ 1 & 2e^t & 0 & 1 \end{pmatrix}, \quad -R_1 + R_2 \to R_2
$$
  
\n
$$
\Phi^{-1}(t) = \begin{pmatrix} 1 & 3e^t & 1 & 0 \\ 0 & -e^t & -1 & 1 \end{pmatrix}, \quad -e^{-t}R_2 \to R_2
$$
  
\n
$$
\Phi^{-1}(t) = \begin{pmatrix} 1 & 3e^t & 1 & 0 \\ 0 & 1 & e^{-t} & -e^{-t} \end{pmatrix}, \quad -3e^tR_2 + R_1 \to R_1
$$
  
\n
$$
\Phi^{-1}(t) = \begin{pmatrix} 1 & 0 & -2 & 3 \\ 0 & 1 & e^{-t} & -e^{-t} \end{pmatrix}
$$
  
\n
$$
\Phi^{-1}(t) = \begin{pmatrix} -2 & 3 & 0 \\ e^{-t} & -e^{-t} & -e^{-t} \end{pmatrix},
$$

De acuerdo con (1.70),  $x_p = \Phi(t) \int \Phi^{-1}(t) f(t) dt$ .

$$
x_p = \begin{pmatrix} 1 & 3e^t \\ 1 & 2e^t \end{pmatrix} \int \begin{pmatrix} -2 & 3 \\ e^{-t} & -e^{-t} \end{pmatrix} \begin{pmatrix} 4 \\ -1 \end{pmatrix} dt
$$

$$
x_p = \begin{pmatrix} 1 & 3e^t \\ 1 & 2e^t \end{pmatrix} \int \begin{pmatrix} -8 - 3 \\ 4e^{-t} + e^{-t} \end{pmatrix} dt
$$

$$
x_p = \begin{pmatrix} 1 & 3e^t \\ 1 & 2e^t \end{pmatrix} \int \begin{pmatrix} -11 \\ 5e^{-t} \end{pmatrix}
$$

$$
x_p = \begin{pmatrix} -11t - 15 \\ -11t - 10 \end{pmatrix}
$$

Así, pues según (1.71), la solución general del sistema (1.72) en el intervalo es

$$
\mathbf{x} = \Phi(t)\mathbf{C} + \Phi(t) \int \Phi^{-1}(t)\mathbf{f}(t)dt.
$$

$$
\mathbf{x} = \begin{pmatrix} 1 & 3e^{t} \\ 1 & 2e^{t} \end{pmatrix} \begin{pmatrix} c_1 \\ c_2 \end{pmatrix} + \begin{pmatrix} -11t - 15 \\ -11t - 10 \end{pmatrix}
$$

$$
\mathbf{x} = c_1 \begin{pmatrix} 1 \\ 1 \end{pmatrix} + c_2 \begin{pmatrix} 3 \\ 2 \end{pmatrix} - \begin{pmatrix} 11 \\ 11 \end{pmatrix} t - \begin{pmatrix} 15 \\ 10 \end{pmatrix}
$$

**Problema de valor inicial.** La solución general de (1.66) en un intervalo se puede expresar en la forma alternativa

$$
\mathbf{x} = \boldsymbol{\Phi}(t)\boldsymbol{C} + \boldsymbol{\Phi}(t)\int_{t_0}^t \boldsymbol{\Phi}^{-1}(s)\boldsymbol{f}(s) \, ds \,, \tag{1.74}
$$

En la que t y  $t_0$  son puntos en el intervalo. Esta última forma es útil para resolver  $(1.66)$ sujeta a una condición inicial  $x(t_0) = x_0$ , ya que se escogen los límites de integración de tal modo que la solución particular se anule cuando  $t = t_0$ . Al sustituir  $t = t_0$  en (1.74) se obtiene  $x_0 = \boldsymbol{\Phi}(t_0) \boldsymbol{\mathcal{C}}$  , de donde se obtiene  $\boldsymbol{\mathcal{C}} = \boldsymbol{\Phi}^{-1}(t_0) x_0$  . Finalmente al reemplazar este resultado en la ecuación (1.74) se llega a la siguiente solución del problema de valor inicial:

$$
\mathbf{x} = \boldsymbol{\Phi}(t)\boldsymbol{\Phi}^{-1}(t_0)\mathbf{x}_0 + \boldsymbol{\Phi}(t)\int_{t_0}^t \boldsymbol{\Phi}^{-1}(s)\boldsymbol{f}(s)ds.
$$

Hasta el momento se ha desarrollado el procedimiento algebraico para resolver sistemas lineales de ecuaciones diferenciales. Ahora, lo que se persigue en este estudio es obtener gráficos de las soluciones de sistemas de ecuaciones y hacer un análisis de los mismos, pues en muchos problemas, más que cálculos cuantitativos puntuales, lo que interesa es el comportamiento cualitativo de las soluciones en términos de las condiciones iniciales o de valores de los parámetros. Saber que una solución es creciente, que es cóncava o que tiene un límite en el infinito puede ser de ayuda en el entendimiento de un modelo. Ocurre, que, bajo ciertas circunstancias, puede obtenerse tal información sin resolver explícitamente la ecuación diferencial.

**■**

### **1.3 TEORIA CUALITATIVA DE ECUACIONES DIFERENCIALES.**

En esta sección se inicia el estudio de lo que se denomina teoría cualitativa de las ecuaciones diferenciales ordinarias. El objetivo es adquirir familiaridad con los diagramas de fase de los sistemas autónomos bidimensionales, describir algunas técnicas generales para el análisis de la estabilidad y realizar un estudio cualitativo de algunos sistemas lineales de dos ecuaciones diferenciales.

Considere la función  $f(x) = \frac{1}{x}$  $\frac{1}{1+x^2}$ . A simple vista la expresión analítica de la función no dice mucho acerca de la misma, es decir, a partir de la expresión analítica de la función no se obtiene fácilmente información útil. Sin embargo, a partir de esta expresión analítica puede obtenerse su representación gráfica, que proporciona un análisis cualitativo de ésta. Así, estudiando límites, asíntotas, extremos relativos, etcétera puede obtenerse información visual mucho más manejable que la que proporciona la expresión analítica de la función.

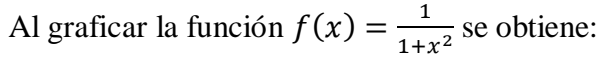

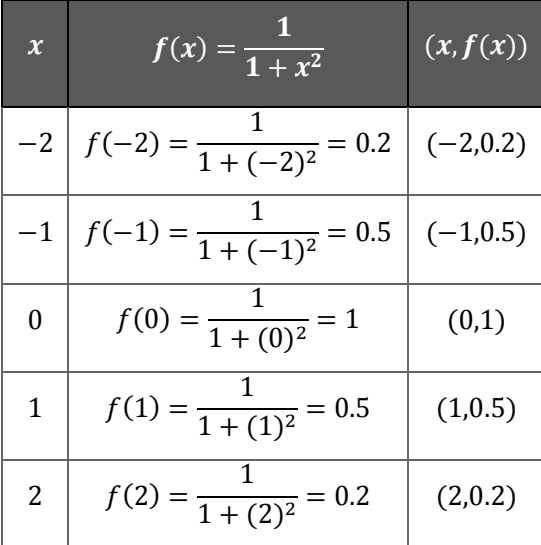

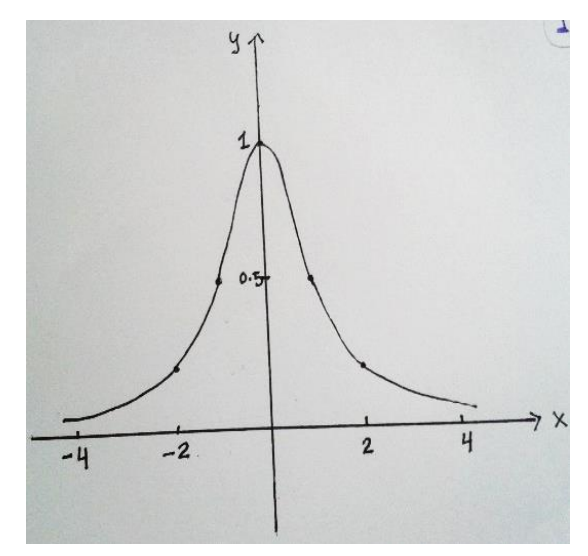

*Tabla 1.9 Algunos valores para*  $f(x) = \frac{1}{x}$  $1 + x^2$ 

*Figura 1.30 Grafica de la función*  $f(x) = \frac{1}{x}$  $1 + x^2$ 

De la gráfica de la Figura 1.30 puede observarse que la función es acotada, con un valor máximo de 1 en el punto 0. También se observa como la función tiende a 0 en  $\pm \infty$ . En definitiva, la representación gráfica de la función proporciona mucha información sobre el comportamiento de la función en cuestión.

El porqué de este estudio cualitativo de las ecuaciones diferenciales es el siguiente. "Ya a finales del siglo XIX los matemáticos perdieron toda esperanza de encontrar soluciones de ecuaciones y sistemas de ecuaciones diferenciales. Se ponía fin por tanto al estudio cuantitativo de las ecuaciones diferenciales. Una vez que se renunció al análisis cuantitativo, se optaron por dos vías complementarias que tratan de obtener información sobre las soluciones de ecuaciones diferenciales sin necesidad de resolver la ecuación. La primera de estas vías es el estudio de los métodos numéricos para ecuaciones diferenciales. La segunda vía, es el estudio de la teoría cualitativa de ecuaciones diferenciales, es esta última el objetivo principal de este estudio".

Hay que destacar que ambos enfoques gozan de gran aceptación en lo que a investigación en matemáticas se trata. En particular, el desarrollo de la teoría cualitativa, usando como herramienta métodos numéricos aplicados en cada vez más potentes ordenadores, ha dado lugar a la gestación de una de las teorías matemáticas de la más vigente actualidad como es la teoría del caos.

### **1.3.1 ECUACIONES Y SISTEMAS AUTÓNOMOS.**

Una ecuación diferencial ordinaria en la que la variable independiente no aparece explícitamente se llama autónoma, entonces se puede escribir una ecuación diferencial autónoma de primer orden como  $f(y, y') = 0$  o en la forma normal como

$$
\frac{dy}{dx} = f(y)
$$

donde la función  $f$  es una función real de variable real,  $f$  y su derivada  $f'$  son funciones continuas de  $\nu$  en algún intervalo *I*. Ejemplos de este tipo de ecuaciones son:

$$
y'=y
$$

$$
y' = y^2 \text{seny}
$$

$$
y' = e^y y
$$

Considere ahora un sistema de  $n$  ecuaciones diferenciales que se puede escribir en la forma:

$$
\frac{dy}{dt} = f(y, t), \quad y \in \mathbb{R}^n, t \in \mathbb{R} \quad (1.75)
$$

Donde la variable  $t$  se interpreta en general como el tiempo, donde  $y e y'$  son vectores de dimensión *n* y la función *f* es una función de  $\mathbb{R}^n \times \mathbb{R} \to \mathbb{R}^n$  a la que se supone la regularidad suficiente para asegurar la existencia y unicidad de las soluciones para un problema de condiciones iniciales o de Cauchy. Un sistema de ecuaciones diferenciales (1.75) es un sistema autónomo si la función  $f$  no depende explícitamente de la variable independiente  $t$ .

Ejemplos de sistemas autónomos son:

$$
\begin{cases}\nx' = y - x \\
y' = xy\n\end{cases}
$$
\n
$$
\begin{cases}\nx' = \operatorname{sen}(x + y) \\
y' = \cos(x + y)\n\end{cases}
$$
\n
$$
\begin{cases}\nx' = e^{x+y} \\
y' = e^{x+y}x\n\end{cases}
$$

Cualquier ecuación o sistema de ecuaciones no autónomos pueden reescribirse como un sistema autónomo introduciendo una nueva variable dependiente. Para ejemplificar este hecho considere la ecuación

$$
y'=ty
$$

Tomando  $x(t) = t$  como una nueva variable dependiente, la ecuación anterior puede escribirse como

$$
\begin{cases} x' = 1\\ y' = xy \end{cases}
$$

No obstante, se aumenta en una dimensión el número de variables dependientes, lo cual supone un alto precio a la hora del estudio cualitativo de la ecuación. Sin otra consideración, piense que es más sencillo en primera instancia representar curvas en dos dimensiones que en tres. Además, en el caso de los sistemas de ecuaciones diferenciales autónomos, el estudio de la teoría cualitativa en dimensión tres dista mucho de estar analizado y comprendido, con lo cual el pasar de dimensión dos a tres no asegura ningún conocimiento sobre el sistema.

Por mayor simplicidad, y dado que en la mayoría de las aplicaciones sucede, de ahora en adelante se supone que el sistema de ecuaciones diferenciales bajo consideración es *autónomo*.

En general, se considera entonces el sistema autónomo n-dimensional:

$$
y' = f(y), \quad y \in \mathbb{R}^n, \tag{1.76}
$$

Donde la función  $f$  es suficientemente regular para garantizar la existencia y unicidad de las soluciones en, al menos, un subconjunto de  $\mathbb{R}^n$ .

# **1.3.2 SOLUCIONES Y TRAYECTORIAS EN UN SISTEMA DE ECUACIONES DIFERENCIALES.**

Una solución de un sistema de ecuaciones diferenciales es un vector cuyas componentes son funciones reales.

**Definición 1.11** *Una solución del sistema es una función diferenciable*  $y: (a, b) \subseteq \mathbb{R} \rightarrow$  $\mathbb{R}^n$ ,  $\mathbf{y} = \mathbf{y}(t)$ , que satisface el sistema (1.76).

Se tiene un problema de valor inicial si en un sistema como el (1.76) se conoce una condición inicial  $y(t_0) = y_0$ . Usualmente se toma  $t_0$  el valor 0. La solución particular  $y = y(t)$ , denotada por  $y = y(t) = y(t, t_0, y_0) = \varphi(t, t_0, y_0)$ , que verifica dicha condición  $y(t_0) = y_0$ , puede representarse mediante una gráfica que es una curva en el

espacio  $n + 1$  dimensional de  $\mathbb{R} \times \mathbb{R}^n$  dada por los puntos  $(t, y(t))$  o  $(t, y_1(t), y_2(t), ..., y_n(t))$  donde t varia en el intervalo de la recta real en que exista la solución del sistema.

**Definición 1.12** *Se denomina espacio de estados o espacio de fases del sistema (1.76) al*   $subconjunto$   $\Omega \subseteq \mathbb{R}^n$ , en el cual están definidas las soluciones del sistema. Es decir  $\Omega =$ { $y_0$ ;  $y(t, t_0, y_0)$  es solución de  $y' = f(y)$ }.

**Definición 1.13** *La curva proyección de* ℝ *(eliminando el tiempo) de una solución particular,*  $y = y(t)$ , de un sistema de ecuaciones diferenciales,  $y' = f(y)$  se denomina *órbita o trayectoria.*

Por tanto la trayectoria u órbita es el subconjunto de  $\mathbb{R}^n$  dado por los puntos  $(y_1(t), y_2(t), ..., y_n(t))$  con  $t \in \mathbb{R}$ , siendo  $y(t) = (y_1(t), y_2(t), ..., y_n(t))$  una solución de (1.75).

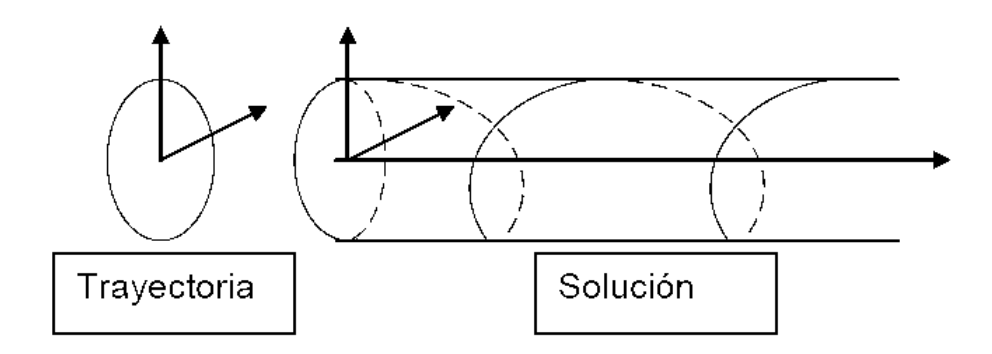

*Figura 1.31 Órbita o trayectoria y solución de un sistema de ecuaciones diferenciales* Si el sistema es de dimensión dos, la solución es una curva en ℝ<sup>3</sup>, mientras que la órbita o trayectoria es una curva en  $\mathbb{R}^2$  (ver Figura 1.31).

Una curva parametrizada y diferenciable en el plano ℝ<sup>2</sup>

$$
\begin{cases}\nx = x(t) \\
y = y(t)\n\end{cases}
$$
donde el parámetro  $t \in \mathbb{R}$  es una solución, o bien una trayectoria, o bien una órbita del sistema de dos ecuaciones diferenciales

$$
\begin{cases}\nx' = ax + by \\
y' = cx + dy\n\end{cases} \tag{1}
$$

si se satisfacen en ℝ, las dos identidades siguientes:

$$
x' \equiv ax(t) + by(t)
$$
  

$$
y' \equiv cx(t) + dy(t)
$$

Observación: Nótese que  $x(t) \equiv 0$ ,  $y(t) \equiv 0$  es una parametrización trivial del origen y claramente es órbita del sistema (1) llamada punto de equilibrio. El origen es un punto fijo y como solución del sistema corresponde a una curva reducida a un único punto.

**Ejemplo 1.31** Considere el sistema de dos ecuaciones

$$
\begin{cases}\n\frac{dx}{dt} = y \\
\frac{dy}{dt} = -2y - x\n\end{cases}
$$

Lo que se pretende es encontrar una representación gráfica de las soluciones del sistema. Haciendo uso de los métodos explicados en la sección anterior, se procede a encontrar una solución para el sistema dado.

Primero se determinan los valores propios de la matriz de coeficientes. De la ecuación característica con  $A = \begin{pmatrix} 0 & 1 \\ 1 & 1 \end{pmatrix}$  $\begin{pmatrix} 0 & 1 \\ -1 & -2 \end{pmatrix}$  se tiene,

$$
|A - \lambda I| = 0 \implies \begin{vmatrix} 0 - \lambda & 1 \\ -1 & -2 - \lambda \end{vmatrix} = 0
$$
  

$$
\implies -\lambda(-2 - \lambda) - (-1)(1) = 0
$$
  

$$
\implies \lambda^2 + 2\lambda + 1 = 0
$$
  

$$
\implies (\lambda + 1)(\lambda + 1) = 0
$$

$$
\implies \lambda_1 = \lambda_2 = -1
$$

Por tanto  $\lambda_1 = \lambda_2 = -1$  es una raíz de multiplicidad 2. Para este valor se encuentra el único vector propio,

$$
(A+1I)K = \mathbf{0} \implies \begin{pmatrix} -(-1) & 1\\ -1 & -2 - (-1) \end{pmatrix} \begin{pmatrix} k_1\\ k_2 \end{pmatrix} = \begin{pmatrix} 0\\ 0 \end{pmatrix}
$$

$$
\implies \begin{cases} k_1 + k_2 = 0\\ -k_1 - k_2 = 0 \end{cases}
$$

$$
\implies k_1 = -k_2
$$

 $k_2 = -1 \implies k_1 = 1, K = \binom{k_1}{k_2}$  $\binom{k_1}{k_2} = \binom{1}{k_2}$  $\begin{pmatrix} 1 \\ -1 \end{pmatrix}$ . Ahora, identificando  $\mathbf{K} = \begin{pmatrix} 1 \\ -1 \end{pmatrix}$  $\begin{pmatrix} 1 \\ -1 \end{pmatrix}$  y  $p = \begin{pmatrix} p_1 \\ p_2 \end{pmatrix}$  $\binom{P_1}{P_2}$  se debe resolver  $(A + 1)$ **p** = **K** o  $\begin{cases} p_1 + p_2 = 1 \\ p_1 - p_2 = 1 \end{cases}$  $-p_1$  -  $p_2$  = -1 para obtener otro vector propio linealmente independiente. Puesto que este sistema es equivalente a una ecuación, se tiene un número infinito de elecciones de  $p_1$  y  $p_2$ . Por simplicidad en este caso se elige  $p_2 = 0$ , por lo que  $p_1 + p_2 = 1 \Rightarrow p_1 = 1$ .

Entonces  $p = \begin{pmatrix} 1 \\ 2 \end{pmatrix}$  $\binom{1}{0}$ . La solución general del sistema dado es por tanto

$$
\begin{pmatrix} x(t) \\ y(t) \end{pmatrix} = C_1 \begin{pmatrix} 1 \\ -1 \end{pmatrix} e^{-t} + C_2 \left[ \begin{pmatrix} 1 \\ -1 \end{pmatrix} t e^{-t} + \begin{pmatrix} 1 \\ 0 \end{pmatrix} e^{-t} \right]
$$

Considere la curva definida por la solución en el plano  $xy$ . Es decir, se considera la curva  $(x(t), y(t))$ . Dicha curva se conoce como órbita, trayectoria, o líneas de flujo de la solución  $x = x(t)$ ,  $y = y(t)$ . El plano xy se denomina plano fase de las soluciones del sistema. De manera que puede considerarse la órbita  $(x(t), y(t))$  como la trayectoria que describe la solución en el plano  $xy$ .

Se pueden interpretar estas ecuaciones como ecuaciones paramétricas de curvas en el plano  $xy$  o plano fase. Cada curva, que corresponde a elecciones específicas de  $C_1$  y  $C_2$ , se llama trayectoria.

De la solución anterior se obtienen las ecuaciones paramétricas

$$
x(t) = C_1 e^{-t} + C_2 t e^{-t} + C_2 e^{-t}
$$
  

$$
y(t) = -C_1 e^{-t} - C_2 t e^{-t}
$$

Para la elección de constantes  $C_1 = C_2 = 1$  se muestra la gráfica de  $x(t)$  en el plano  $tx$ en la figura 1.32, la gráfica de  $y(t)$  en el plano  $ty$  en la figura 1.33 y la trayectoria que consiste en los puntos  $(x(t), y(t))$  en el plano fase en la figura 1.34.

$$
\begin{cases}\nx(t) = (2+t)e^{-t} \\
y(t) = (-1-t)e^{-t}\n\end{cases}
$$

Para  $x(t) = (2 + t)e^{-t}$  en el plano tx.

| $\boldsymbol{t}$ | $x(t) = (2+t)e^{-t}$                | (t, x)          |
|------------------|-------------------------------------|-----------------|
| $-2$             | $x(-2) = (2 - 2)e^{2} = 0$          | $(-2,0)$        |
| $-1.5$           | $x(-1.5) = (2 - 1.5)e^{1.5} = 2.24$ | $(-1.5, 2.24)$  |
| $-1$             | $x(-1) = (2 - 1)e^{1} = 2.72$       | $(-1, 2.72)$    |
| $-0.5$           | $x(-0.5) = (2 - 0.5)e^{0.5} = 2.47$ | $ (-0.5, 2.47)$ |
| $\boldsymbol{0}$ | $x(0) = (2 + 0)e^{0} = 2$           | (0,2)           |
| 0.5              | $x(0.5) = (2 + 0.5)e^{-0.5} = 1.51$ | (0.5, 1.51)     |
| $\mathbf{1}$     | $x(1) = (2 + 1)e^{-1} = 1.10$       | (1,1.10)        |
| 1.5              | $x(1.5) = (2 + 1.5)e^{-1.5} = 0.78$ | (1.5, 0.78)     |
| 2                | $x(2) = (2 + 2)e^{-2} = 0.54$       | (2,0.54)        |

*Tabla 1.10 Algunos valores para*  $x(t) = (2 + t)e^{-t}$ 

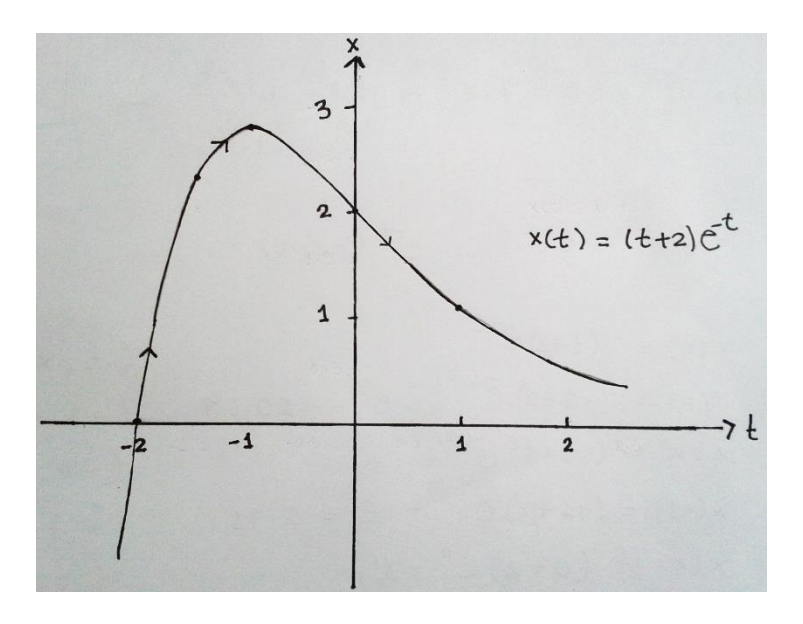

*Figura 1.32 Grafica de*  $x(t) = (2 + t)e^{-t}$  en el plano xt

Para  $y(t) = (-1 - t)e^{-t}$  en el plano ty.

| $\boldsymbol{t}$                                               | $y(t) = (-1-t)e^{-t}$                 | (t, y)          |  |
|----------------------------------------------------------------|---------------------------------------|-----------------|--|
| $-2$                                                           | $y(-2) = (-1 + 2)e^{2} = 7.38$        | $(-2, 7.38)$    |  |
| $-1.5$                                                         | $y(-1.5) = (-1 + 1.5)e^{1.5} = 2.24$  | $(-1.5, 2.24)$  |  |
| $-1$                                                           | $y(-1) = (-1+1)e^{1} = 0$             | $(-1,0)$        |  |
| $-0.5$                                                         | $y(-0.5) = (-1 + 0.5)e^{0.5} = -0.82$ | $(-0.5, -0.82)$ |  |
| $\Omega$                                                       | $y(0) = (-1 - 0)e^{0} = -1$           | $(0,-1)$        |  |
| 0.5                                                            | $y(0.5) = (-1 - 0.5)e^{-0.5} = -0.91$ | $(0.5, -0.91)$  |  |
| $\mathbf{1}$                                                   | $y(1) = (-1 - 1)e^{-1} = -0.74$       | $(1, -0.74)$    |  |
| 1.5                                                            | $y(1.5) = (-1 - 1.5)e^{-1.5} = -0.56$ | $(1.5, -0.56)$  |  |
| $\overline{2}$                                                 | $y(2) = (-1 - 2)e^{-2} = -0.41$       | $(2, -0.41)$    |  |
| <b>Table 1.11</b> Algunos valores para $y(t) = (-1 - t)a^{-t}$ |                                       |                 |  |

**Tabla 1.11** *Algunos valores para*  $y(t) = (-1 - t)e^{-t}$ 

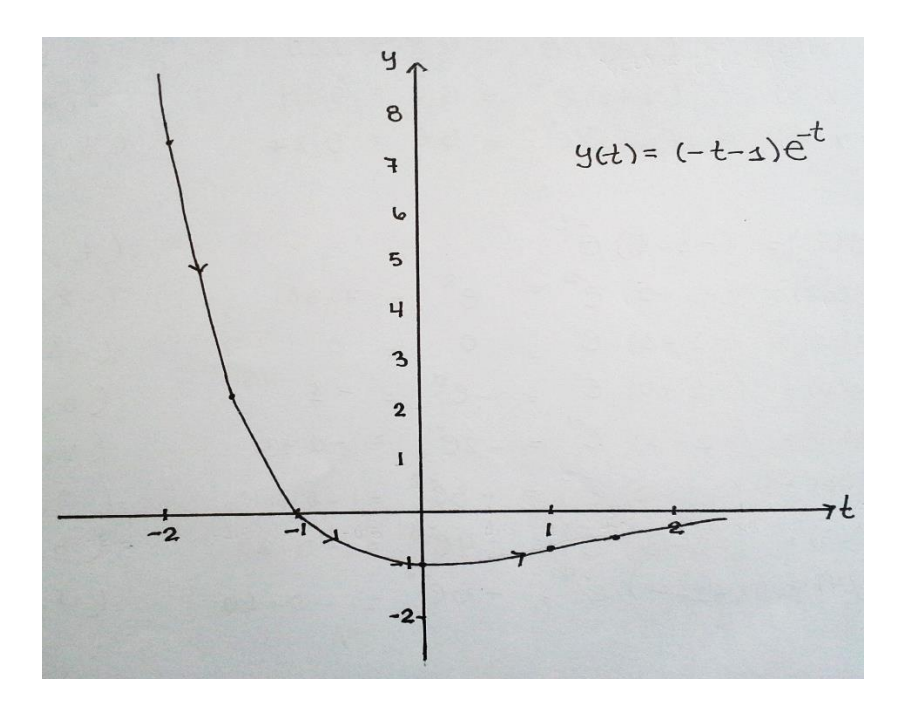

*Figura* 1.34 *Grafica de*  $y(t) = (-1 - t)e^{-t}$  *en el plano*  $yt$ 

Para  $(x(t), y(t))$ .

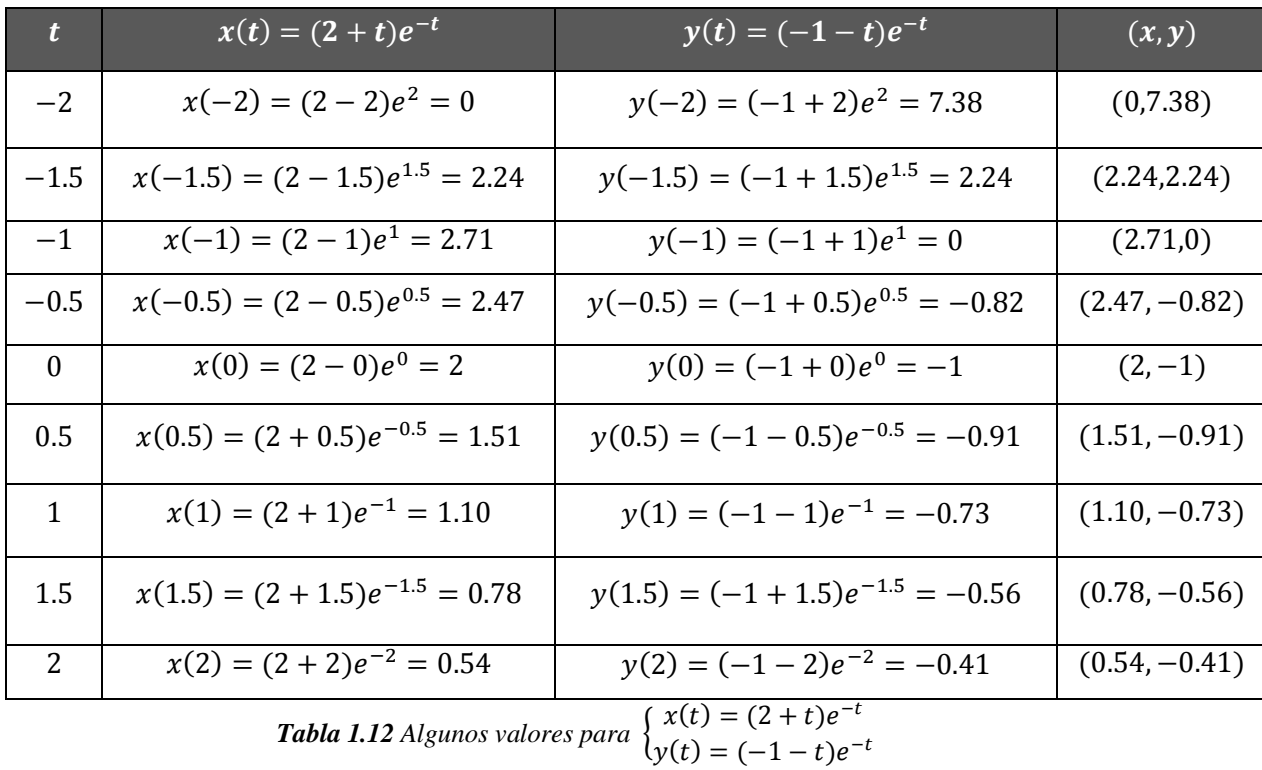

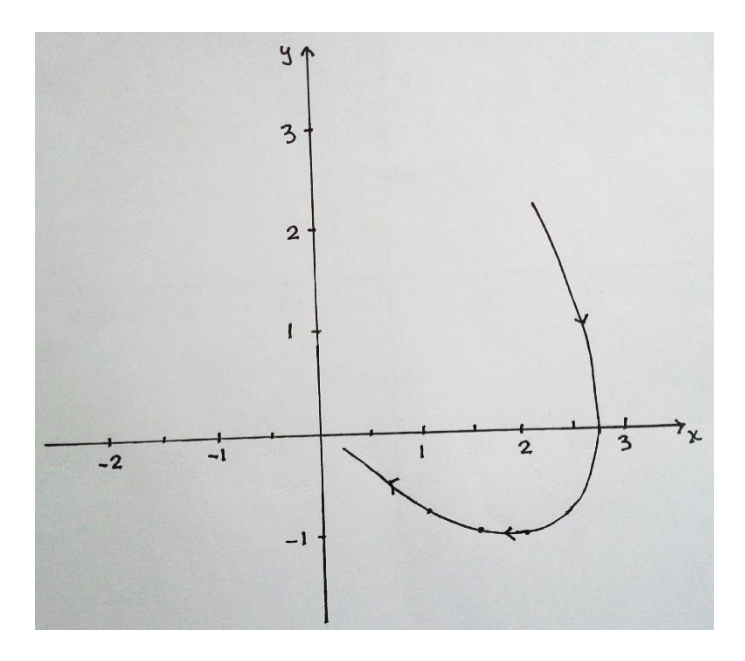

*Figura 1.35 Curva paramétrica de*  $\begin{cases} x(t) = (2 + t)e^{-t} \\ y(t) = (2 + t)e^{-t} \end{cases}$  $y(t) = (-1-t)e^{-t}$  en el plano xy

En la figura 1.36 se usa un software (Geogebra) para generar distintas soluciones para distintos valores de  $C_1$  y  $C_2$ .

 $C_1 = 1$  y  $C_2 = 1$ ,  $x(t) = (2 + t)e^{-t}$  $y(t) = (-1-t)e^{-t}$ ;curva a  $C_1 = -1$  y  $C_2 = -1$ ,  $\left\{\right\}$  $x(t) = -(2 + t)e^{-t}$  $y(t) = (1 + t)e^{-t}$ ;curva b  $C_1 = 2$  y  $C_2 = 2$ ,  $x(t) = 2(2 + t)e^{-t}$  $y(t) = 2(-1-t)e^{-t}$ ;curva c  $C_1 = -2$  y  $C_2 = -2$ ,  $\{\}$  $x(t) = -2(2 + t)e^{-t}$  $y(t) = 2(1+t)e^{-t}$ ;curva d

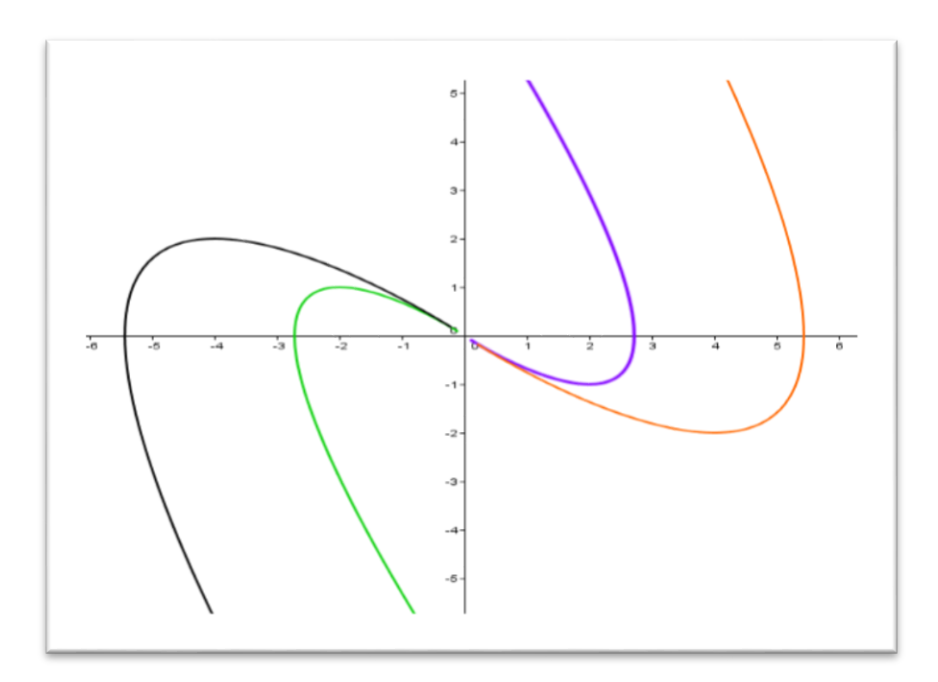

*Figura 1.36 Curva paramétrica de* (x(t)  $\begin{pmatrix} x(t) \\ y(t) \end{pmatrix} = C_1 \begin{pmatrix} 1 \\ -1 \end{pmatrix}$  $\binom{1}{-1}e^{-t} + C_2 \left[ \binom{1}{-1} \right]$  $\binom{1}{-1} t e^{-t} + \binom{1}{0}$  $\begin{bmatrix} 1 \\ 0 \end{bmatrix} e^{-t}$  *para algunos valores de* <sup>1</sup>  *y* <sup>2</sup> *en el plano obtenida mediante Geogebra.*

Se denomina semitrayectoria positiva a  $\{y(t); t \in [t_0, +\infty)\}\,$ y se denota por  $C^+(y(t))$ .

Se denomina semitrayectoria negativa a  $\{y(t); t \in (-\infty, t_0]\}$  y se denota por  $C^-(y(t))$ .

Por el teorema de existencia y unicidad de soluciones se sabe que las soluciones de un sistema de ecuaciones diferenciales no se pueden cortar. Sin embargo, distintas soluciones pueden proyectarse sobre una misma trayectoria. Por lo tanto, dos soluciones, o bien dan lugar a una misma trayectoria, o bien no se cortan en ningún punto y, en consecuencia, por cada punto de  $\mathbb{R}^n$  pasa una única trayectoria.

El objetivo que se persigue a partir de ahora es estudiar las trayectorias de un sistema autónomo dado intentando esbozar lo que se conoce como diagrama de fases del sistema.

*■*

# **1.3.3 TEORÍA CUALITATIVA DE ECUACIONES AUTÓNOMAS Y SISTEMAS PLANOS.**

### **Diagramas de fase.**

 $\overline{a}$ 

"La clave de la teoría geométrica de los sistemas dinámicos creada por Poincaré es el diagrama de fase de un sistema dinámico. El primer paso para dibujar el diagrama es la creación de un modelo geométrico del conjunto de todos los posibles estados del sistema en el llamado espacio de estado. Se puede afirmar que el objetivo de la teoría cualitativa de ecuaciones diferenciales es la descripción lo más completa posible del diagrama de fases, analizando el comportamiento asintótico de las trayectorias, determinando las trayectorias especiales, mostrando atractores y repulsores, con lo que se podría conocer el comportamiento del sistema. La teoría cualitativa tiene un gran interés en las aplicaciones".<sup>13</sup>

Las soluciones  $y(t)$  representan las coordenadas de un objeto, es decir su posición, o quizás la velocidad y aceleración del objeto en un tiempo  $t$ .

Si el sistema es de dimensión dos, en el plano  $xy$  se pueden dibujar un número de trayectorias suficientes como para tener una idea de conjunto del comportamiento de todas las del sistema. Sobre dichas trayectorias se dibuja una flecha que indica el sentido de la variación de  $x$  y de  $y$  al crecer el tiempo, lo que proporciona una imagen "dinámica" de su recorrido, y con ello se obtiene una descripción cualitativa del comportamiento de las soluciones.

Para un sistema de dos ecuaciones diferenciales las soluciones se pueden representar como curvas en el plano. Si por ejemplo  $z(t) = (x(t), y(t))$  es la solución del sistema en el plano para cierta condición inicial  $z_0 = (x_0, y_0)$ , entonces la grafica en el plano *xy* sería una curva que pasa por  $z_0$ . Al plano  $xy$  donde se representan las órbitas o soluciones se le llama *plano de fase o plano de estados* del sistema. Para cada punto  $z = (x, y)$  en el plano

<sup>13</sup> *Análisis matemático para ingeniería. M. Molero; A. Salvador; T. Menarguez; L Garmendia. Capítulo 12, Teoría cualitativa de ecuaciones diferenciales*

de fase se tiene el vector  $f(z) = f(x, y)$ , es decir que  $f(z)$  es un campo vectorial sobre el plano de fase. Observar que el campo vectorial en un punto es tangente a la trayectoria en ese punto.

Luego, puede construirse la trayectoria desde un estado inicial  $z_0$ , a partir del diagrama del campo vectorial.

**Definición 1.14 Diagrama de fase.** *Se denomina diagrama de fase del sistema de ecuaciones*  $y' = f(y)$  *al conjunto de todas las trayectorias de las soluciones del sistema.* 

Dos soluciones distintas no pueden cortarse nunca, debido a los teoremas de unicidad de las soluciones. Pero  $\chi$ y las trayectorias? Las trayectorias de dos soluciones distintas:  $y(t)$  $e y^*(t)$  o bien no tiene ningún punto en común o bien coincide. Tampoco puede ocurrir que una trayectoria se corte a si misma.

En esta situación, es decir si la ecuación es autónoma, se tiene la siguiente propiedad que será de gran utilidad a lo largo de todo el trabajo.

**Proposición 1.2** *Sea*  $y(t)$  *una solución de*  $y' = f(y)$ *. Si existen dos valores distintos para* t,  $t_1$  y  $t_2$ ,  $t_1 \neq t_2$ , tales que  $y(t_1) = y(t_2)$  se verifica que, o bien la solución es una *función constante,*  $y(t) = y_0 \in \Omega$ , siendo entonces  $y_0$  *un punto de equilibrio, o bien la solución*  $y(t)$  *es una función periódica* y su trayectoria es una curva cerrada simple.

En otras palabras, lo que dice la proposición es que dos trayectorias dadas, o bien son idénticas, o bien no se cruzan.

**Demostración**. Sea  $y(t)$  una solución de  $y' = f(y)$ , sea  $t_1, t_2 \in \mathbb{R}$  con  $t_1 \neq t_2$  tales que  $y(t_1) = y(t_2)$ .

Dado un  $y_0$ , sea  $y(t)$  la solución que verifica  $y(0) = y_0$ . Sea  $y^*(t)$  otra solución que define una órbita que pasa por el mismo punto, esto es,  $y^*(t^*) = y_0$  para algún  $t^* \in \mathbb{R}$ . Como  $y^*(t + t^*)$  es también solución y toma en  $t = 0$  el mismo valor que  $y(t)$  se tiene, por unicidad, que  $y(t) = y^*(t + t^*)$ , o sea,  $y(t - t^*) = y^*(t)$  para todo t, con lo que  $y^*(t)$  es una traslación de  $y(t)$  y las órbitas de las dos coinciden.

Sea  $y(t)$  una solución no constante. Si su órbita se corta a sí misma, significa que existe un primer  $T > 0$  en el que vuelve a ser  $y(T) = y(0)$ . Utilizando la unicidad en  $t = 0$  se tiene que para todo  $t$  es  $y(t + T) = y(t)$ , con lo que la solución es T-periódica y su órbita se repite a partir cada T unidades de tiempo, formando una curva cerrada simple.■

Como consecuencia de esta proposición, el diagrama de fases de  $y' = f(y)$  consta de trayectorias que no se cortan que pueden ser de tres tipos.

- $\triangleright$  Curvas abiertas y simples (llamadas órbitas regulares)
- $\triangleright$  Curvas cerradas y simples (que se corresponden con las soluciones periódicas)
- $\triangleright$  Puntos de equilibrio (que se corresponden con las soluciones constantes)

**Definición 1.15** *Un atractor de un sistema de ecuaciones diferenciales es un conjunto cerrado y acotado hacia el cual se aproxima, cuando el tiempo tiende a infinito, la órbita de las soluciones.*

Se sabe que, una solución particular de un sistema lineal de orden dos consta de dos funciones, llámense  $x(t)$  e  $y(t)$ . En esta sección se plantea el problema de representar gráficamente dicha solución de la manera más adecuada lo que permitirá llevar a cabo una interpretación de corte geométrico de la estructura de las soluciones del sistema.

Una primera idea consiste en representar por separado las gráficas de las funciones  $x(t)$ e  $y(t)$ . Sin embargo, con este tipo de representación no se puede reflejar de forma clara la relación existente entre ambas variables, como se refleja en el ejemplo 1.31. También podría plantearse el considerar en el espacio R<sup>3</sup> la curva formada por los puntos de la forma  $(t, x(t), y(t))$ . En este caso la dificultad estriba en la propia realización de la representación gráfica: en general no es sencillo dibujar curvas en el espacio.

Una de las ventajas de considerar la órbita de la solución y no la solución misma es que, con frecuencia, es posible obtener la órbita de una solución sin conocimiento previo de la solución como se ilustra en el ejemplo 1.35.

Considérese un punto arbitrario  $(x_0, y_0) \in \mathbb{R}^2$  y sea  $(x(t), y(t))$  la única solución del sistema que verifica las condiciones iniciales  $x(0) = x_0$ ,  $y(0) = y_0$ . La curva en ℝ<sup>2</sup> formada por los puntos  $(x(t), y(t))$  es la órbita o trayectoria del sistema asociada al punto  $(x_0, y_0)$ . Usualmente en este contexto puede referirse a la variable t como el tiempo. De este modo, la órbita de un punto indica cómo varía su posición en  $\mathbb{R}^2$  conforme el tiempo cambia. El sentido de avance de la órbita suele indicarse con una flecha sobre la curva.

Mediante las órbitas puede representarse la relación cualitativa existente entre las componentes de la solución. Para ello, se expresa la relación entre las variables  $x \in y$ , de forma explícita o implícita, mediante la eliminación del parámetro t. Se obtiene así una curva en el plano  $xy$  sobre la cual estará situada la órbita correspondiente. Más adelante se ilustra este proceso mediante algunos ejemplos.

Se estudian los puntos críticos o estacionarios del sistema autónomo que son las soluciones de  $f(y) = k$ , constante. Cada punto crítico es una órbita del sistema formada por únicamente dicho punto. Si este punto es el valor inicial, entonces, a lo largo del tiempo el sistema permanece invariante. Una solución estacionaria de un sistema de ecuaciones diferenciales es una solución constante, es decir, una solución  $\mathbf{v}$  tal que  $\mathbf{v}(t)$  =  $y(t_0)$  para todo t.

**Definición 1.16 (Punto Crítico)**. *Se llama punto crítico, punto fijo, punto de equilibrio o punto estacionario de un diagrama de fases a las proyecciones de las soluciones*   $\it constants$  del sistema, es decir  $\bm y_0 \in \ \mathbb{R}^n$  es un punto crítico del sistema (1.76) si  $\bm f(\bm y_0) =$ **0***. En caso contrario se dice que*  $y_0$  *es un punto regular.* 

Los puntos críticos tienen la peculiaridad de ser trayectorias (llamadas degeneradas) del sistema (1.76), ya que la función definida como  $y(t, t_0, y_0) = y_0$  para todo  $t \in \mathbb{R}$  es solución del problema de condiciones iniciales correspondiente.

**Teorema 1.11** *Sea un sistema lineal y homogéneo de ecuaciones diferenciales. La solución cero es el único punto crítico si y solo si cero no es un valor propio de la matriz asociada.*

**Demostración.** Sea  $\lambda = 0$  un valor propio de la matriz asociada, y sea  $K_1$  el vector propio correspondiente, entonces la solución general del sistema tiene la forma:

$$
\mathbf{y}(t) = C_1 \mathbf{K}_1 + C_2 \mathbf{K}_2 \varphi_2(t) + \dots + C_n \mathbf{K}_n \varphi_n(t)
$$

es decir, hay una solución particular  $\varphi_1(t) = K_1$ , cuyas derivadas valen cero, y es, por tanto, un punto crítico distinto de cero.

Recíprocamente, si  $K_1$  es un punto crítico no nulo, entonces  $0 = AK_1$ , lo que significa que la matriz  $A$  no tiene matriz inversa, luego cero es un valor propio de dicha matriz. $\blacksquare$ 

Los puntos críticos se corresponden con las soluciones de equilibrio del sistema de ecuaciones diferenciales. La condición del punto crítico de atraer o repeler proporciona información sobre la estabilidad del sistema.

**Observaciones.** Es importante enfatizar que si el sistema de ecuaciones diferenciales fuera no autónomo, entonces sus puntos críticos, trayectorias y vectores de dirección por lo general cambiarían con el tiempo. En este caso, no se podría contar con una visualización concreta que pudiera alcanzarse por medio de un plano de fase (fijo) o un campo direccional. De hecho, ésta es la principal razón por la cual un estudio introductorio de sistemas no lineales se concentra en sistemas autónomos.

Considérese el sistema autónomo dado por

$$
\begin{cases}\nx' = f_1(x, y) \\
y' = f_2(x, y)\n\end{cases}
$$

Para empezar con el análisis del diagrama de fases, se debe determinar en primer lugar las trayectorias degeneradas (puntos críticos) del sistema, que las calcularemos resolviendo el sistema

$$
\begin{cases} f_1(x, y) = 0 \\ f_2(x, y) = 0 \end{cases}
$$

**Ejemplo 1.32 Cálculo de puntos críticos<sup>14</sup> .** Calcular los puntos críticos del sistema no lineal

$$
\begin{cases}\nx' = -x \\
y' = 1 - x^2 - y^2\n\end{cases}
$$

**Solución.** Resolviendo el sistema

$$
\begin{cases}\n-x = 0 \\
1 - x^2 - y^2 = 0\n\end{cases}
$$

Se tiene

 $\overline{a}$ 

 $-x = 0 \Rightarrow x = 0$  $1 - x^2 - y^2 = 0 \Rightarrow x^2 + y^2 = 1$  $\Rightarrow$   $y^2 = 1 - x^2$  $\Rightarrow$   $y = \pm \sqrt{1 - x^2}$ ;  $x = 0 \Rightarrow y = \pm 1$ 

de donde se tienen los puntos críticos (0,1) y (0, −1).■

Considérese una solución  $(x(t), y(t))$  del sistema plano

$$
\begin{cases}\nx' = f_1(x, y) \\
y' = f_2(x, y)\n\end{cases}
$$

El vector  $V(x, y) = (f_1(x, y), f_2(x, y))$ , define un **campo vectorial** en una región del plano, y una solución del sistema puede interpretarse como la trayectoria resultante de una

<sup>14</sup> *Apuntes de ecuaciones diferenciales, José S. Cánovas Peña, 7 de mayo de 2004 (Capitulo 9, ejemplo extraído de la página 96).*

partícula a medida que se desplaza por la región. Entonces el vector velocidad de la curva plana determinada por la solución es

$$
(x'(t), y'(t)) = (f_1(x(t), y(t)), f_2(x(t), y(t)))
$$

por lo que estará determinado por  $(x(t), y(t))$ , o lo que es lo mismo, por el valor en un punto  $(x, y)$  del plano. Es decir, para todo  $(x, y)$  el vector  $(f_1(x, y), f_2(x, y))$  es tangente a las trayectorias del sistema.

A cualquier curva que tenga la propiedad de que el campo vectorial en ella es horizontal o vertical paralelo a algún eje se le llama isoclina (las isoclinas son los puntos del plano de tangencia horizontal y vertical), siendo la isoclina horizontal la determinada por la curva  $f_2(x, y) = 0$ , y la isoclina vertical la determinada por  $f_1(x, y) = 0$ .

Las líneas en donde  $x' = y' = 0$  (isoclinas del sistema) son conjuntos de puntos en los que las variables  $x(t)$ ,  $y(t)$  no cambian con respecto a la variable independiente t. Y corresponden con los puntos de equilibrio de cada una de las ecuaciones del sistema*.*

Los puntos de intersección de las dos isoclinas dan lugar a los puntos críticos del sistema. Además, en general las isoclinas dividen el plano en diferentes regiones donde el vector tangente tiene la misma dirección y sentido.

Si  $x' = 0$ , entonces  $f_1(x, y) = 0$  contiene todos los puntos de equilibrio para x. Además, si sobre la línea  $x' = 0$ , entonces a un lado es positivo  $(x' > 0)$  y del otro negativo  $(x' <$ 0). Recíprocamente para la línea de fase  $y' = 0$ , entonces  $f_2(x, y) = 0$  contiene todos los puntos de equilibrio para y. Además, si sobre la línea  $y' = 0$ , entonces a un lado es positivo  $(y' > 0)$  y del otro negativo  $(y' < 0)$ .

Así, las flechas muestran las direcciones en las que se mueven las variables dependientes  $x(t)$ ,  $y(t)$  al aumentar la variable independiente t.

Teniendo en cuenta los signos de las funciones que determinan el sistema se pueden esbozar las direcciones del campo de velocidades del sistema.

**Ejemplo 1.33 Isoclinas<sup>15</sup> .** Encontrar las isóclinas horizontal y vertical para el sistema

$$
\begin{cases} x' = x + y \\ y' = x - y \end{cases}
$$

**Solución.** La isoclina horizontal viene dada por la recta

$$
x-y=0,
$$

mientras que la isoclina vertical está dada por

$$
x+y=0.
$$

El único punto crítico de este sistema es el punto (0,0). Para encontrar las direcciones de los vectores velocidad se analiza los signos de  $x'$  y  $y'$  cerca del punto crítico sobre las isoclinas horizontal y vertical.

Isoclina vertical  $x + y = 0$ : Se toman dos puntos sobre la isoclina (uno a la izquierda y uno a la derecha del punto crítico) y se sustituyen en el sistema  $\frac{x'}{y'} = x + y$ . Así,

(  $\mathcal{X}$  $\begin{pmatrix} x \\ y \end{pmatrix} = \begin{pmatrix} -1 \\ 1 \end{pmatrix}$  $\begin{pmatrix} -1 \\ 1 \end{pmatrix} \Longrightarrow \begin{pmatrix} x' \\ y' \end{pmatrix}$  $\begin{pmatrix} x' \\ y' \end{pmatrix} = \begin{pmatrix} -1+1 \\ -1-1 \end{pmatrix}$  $\begin{pmatrix} -1 & 1 \\ -1 & -1 \end{pmatrix} = \begin{pmatrix} 0 \\ -1 \end{pmatrix}$  $\binom{0}{-2}$ . Como el signo de la componente y es

negativo el vector velocidad lleva dirección hacia abajo.

(  $\mathcal{X}$  $\begin{pmatrix} x \\ y \end{pmatrix} = \begin{pmatrix} 1 \\ -1 \end{pmatrix}$  $\begin{pmatrix} 1 \\ -1 \end{pmatrix} \Longrightarrow \begin{pmatrix} x' \\ y' \end{pmatrix}$  $\begin{pmatrix} x' \\ y' \end{pmatrix} = \begin{pmatrix} 1-1 \\ 1-(-1) \end{pmatrix}$  $\begin{pmatrix} 1-1 \\ 1-(-1) \end{pmatrix} = \begin{pmatrix} 0 \\ 2 \end{pmatrix}$  $\binom{0}{2}$  Como el signo de la componente y es positivo el vector velocidad lleva dirección hacia arriba.

Isoclina horizontal  $x - y = 0$ : Se toman dos puntos sobre la isoclina (uno a la izquierda

y uno a la derecha del punto crítico) y se sustituyen en el sistema  $\begin{cases} x' = x + y \\ y' = y \end{cases}$  $x - x + y$ <br> $y' = x - y$ 

Así,

 $\overline{a}$ 

<sup>15</sup> *Apuntes de ecuaciones diferenciales, José S. Cánovas Peña, 7 de mayo de 2004 (Capitulo 9, ejemplo extraído de la página 97).*

(  $\mathcal{X}$  $\begin{pmatrix} x \\ y \end{pmatrix} = \begin{pmatrix} 1 \\ 1 \end{pmatrix}$  $\begin{pmatrix} 1 \\ 1 \end{pmatrix} \Longrightarrow \begin{pmatrix} x' \\ y' \end{pmatrix}$  $\begin{pmatrix} x' \\ y' \end{pmatrix} = \begin{pmatrix} 1+1 \\ 1-1 \end{pmatrix}$  $\binom{1+1}{1-1} = \binom{2}{0}$  $\binom{2}{0}$ . Como el signo de la componente x es positivo el vector velocidad lleva dirección hacia la derecha.

(  $\mathcal{X}$  $\binom{x}{y} = \binom{-1}{-1}$  $\begin{pmatrix} -1 \\ -1 \end{pmatrix} \Longrightarrow \begin{pmatrix} x' \\ y' \end{pmatrix}$  $\begin{pmatrix} x' \\ y' \end{pmatrix} = \begin{pmatrix} -1 - 1 \\ -1 - (-1) \end{pmatrix}$  $\begin{pmatrix} -1 & -1 \\ -1 & -(-1) \end{pmatrix} = \begin{pmatrix} -2 \\ 0 \end{pmatrix}$  $\binom{1}{0}$ . Como el signo de la componente x es

negativo el vector velocidad lleva dirección hacia la izquierda.

Así, puede esbozarse aproximadamente el campo de velocidades como muestra la figura 1.37, donde principalmente hay que poner especial atención en las direcciones y sentidos de los vectores velocidad.

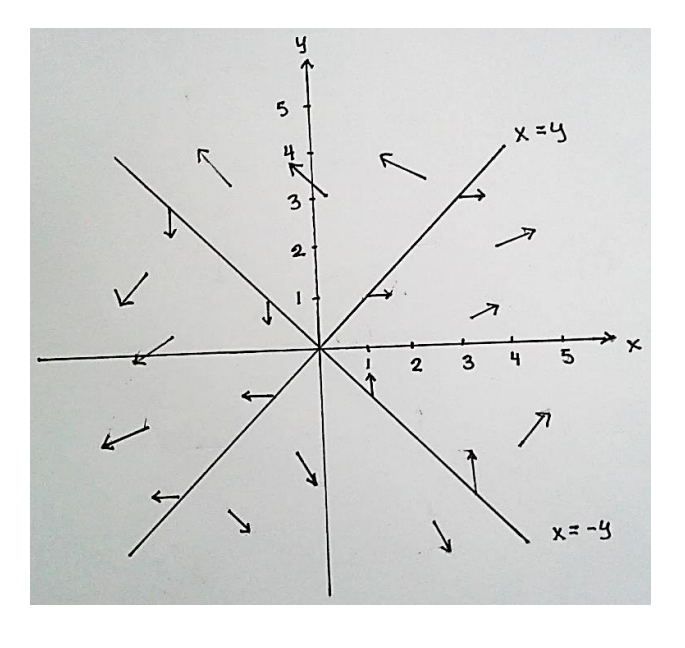

**Figura 1.37** Isoclinas del sistema  $\begin{cases} x' = x + y \\ 0 \end{cases}$  $y' = x - y$ 

Notar que el punto (0,0), único punto crítico del sistema se obtiene como intersección de las dos rectas isoclinas. ■

**Ejemplo 1.34** Isoclinas**<sup>16</sup>**. Encontrar las isóclinas horizontal y vertical para el sistema

 $\overline{a}$ 

<sup>16</sup> *Apuntes de ecuaciones diferenciales, José S. Cánovas Peña, 7 de mayo de 2004 (Capitulo 9, ejemplo extraído de la página 96).*

$$
\begin{cases} x' = -x \\ y' = 1 - x^2 - y^2 \end{cases}
$$

**Solución.** La isoclina vertical sería la recta  $x = 0$ , mientras que la isoclina horizontal es la circunferencia  $x^2 + y^2 = 1$ . Así se observa que en los sistemas no lineales las isoclinas no tienen por que ser rectas. El diagrama de las direcciones de los vectores velocidad se muestra a continuación.

Para los puntos críticos tenemos:

$$
x' = 0 \Rightarrow -x = 0 \Rightarrow x = 0
$$

$$
y' = 0 \Rightarrow 1 - x^2 - y^2 = 0
$$

$$
\Rightarrow x^2 + y^2 = 1
$$

Ahora,

$$
x = 0 \Rightarrow 0^2 + y^2 = 1
$$

$$
\Rightarrow y^2 = 1
$$

$$
\Rightarrow y = \pm 1
$$

Por lo que los puntos críticos del sistema son (0, −1) y (0,1).

Para determinar las direcciones de los vectores velocidad se analizan las isoclinas horizontal y vertical cerca de los puntos críticos.

Isoclina vertical  $x = 0$ : Obsérvese que sobre ésta hay dos puntos críticos. En este caso, se toma un punto por arriba y otro por abajo cercanos a cada punto crítico y se sustituyen en el sistema  $x' = -x$  $y' = 1 - x^2 - y^2$ 

Así,

(  $\mathcal{X}$  $\begin{pmatrix} x \\ y \end{pmatrix} = \begin{pmatrix} 0 \\ 2 \end{pmatrix}$  $\begin{pmatrix} 0 \\ 2 \end{pmatrix} \Longrightarrow \begin{pmatrix} x' \\ y' \end{pmatrix}$  $\begin{pmatrix} x' \\ y' \end{pmatrix} = \begin{pmatrix} 0 \\ -1 \end{pmatrix}$  $\binom{0}{-3}$ . Como el signo de la componente vertical es negativo, la dirección del vector velocidad es hacia abajo.

(  $\mathcal{X}$  $\begin{pmatrix} x \\ y \end{pmatrix} = \begin{pmatrix} 0 \\ 0 \end{pmatrix}$  $\begin{pmatrix} 0 \\ 0 \end{pmatrix} \Longrightarrow \begin{pmatrix} x' \\ y' \end{pmatrix}$  $\begin{pmatrix} x' \\ y' \end{pmatrix} = \begin{pmatrix} 0 \\ 1 \end{pmatrix}$ 1 ). Como el signo de la componente vertical es positivo, el vector velocidad lleva dirección hacia arriba.

(  $\mathcal{X}$  $\begin{pmatrix} x \\ y \end{pmatrix} = \begin{pmatrix} 0 \\ -1 \end{pmatrix}$  $\begin{pmatrix} 0 \\ -2 \end{pmatrix} \Longrightarrow \begin{pmatrix} x' \\ y' \end{pmatrix}$  $\begin{pmatrix} x' \\ y' \end{pmatrix} = \begin{pmatrix} 0 \\ -1 \end{pmatrix}$  $\binom{0}{-3}$ . Como el signo de la componente vertical es negativo, la dirección del vector velocidad es hacia abajo.

Isoclina horizontal  $x^2 + y^2 = 1$ : Obsérvese nuevamente que sobre ésta hay dos puntos críticos, pero como el campo vectorial es horizontal sobre ésta circunferencia y además la isoclina vertical la divide en dos semicircunferencias, basta tomar dos puntos, uno a la izquierda y otro a la derecha. Así,

(  $\mathcal{X}$  $\begin{pmatrix} x \\ y \end{pmatrix} = \begin{pmatrix} -1 \\ 0 \end{pmatrix}$  $\begin{pmatrix} -1 \\ 0 \end{pmatrix} \Longrightarrow \begin{pmatrix} x' \\ y' \end{pmatrix}$  $\begin{pmatrix} x' \\ y' \end{pmatrix} = \begin{pmatrix} 1 \\ 0 \end{pmatrix}$  $\binom{1}{0}$ . Como el signo de la componente horizontal es positivo, la dirección del vector velocidad es hacia la derecha.

(  $\mathcal{X}$  $\begin{pmatrix} x \\ y \end{pmatrix} = \begin{pmatrix} 1 \\ 0 \end{pmatrix}$  $\begin{pmatrix} 1 \\ 0 \end{pmatrix} \Longrightarrow \begin{pmatrix} x' \\ y' \end{pmatrix}$  $\begin{pmatrix} x' \\ y' \end{pmatrix} = \begin{pmatrix} -1 \\ 0 \end{pmatrix}$  $\begin{pmatrix} 1 \\ 0 \end{pmatrix}$ . Como el signo de la componente horizontal es negativo, la dirección del vector velocidad es hacia la izquierda.

La figura 1.38 muestra las isoclinas horizontal y vertical junto con las direcciones para el sistema dado,

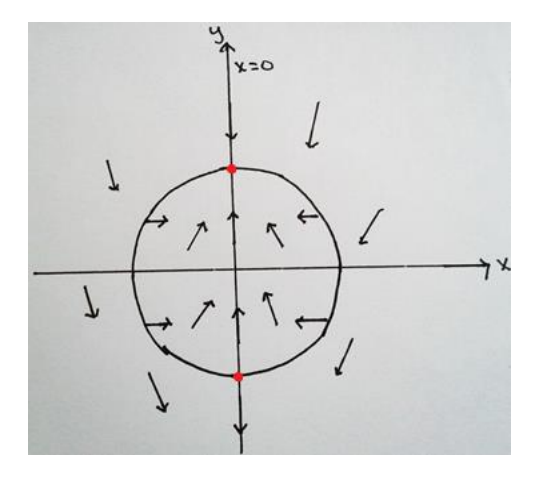

**Figura 1.38** *Isoclinas del sistema*  $\begin{cases} x' = -x \\ y' = 1 \end{cases}$  $y' = 1 - x^2 - y^2$ 

Una vez obtenidos los puntos críticos y las direcciones de los vectores velocidad de las futuras trayectorias, se necesita un método para obtener cada una de éstas. Con carácter general sólo se dispone del cálculo de lo que se conoce como integrales primeras del sistema.

Considere como siempre el sistema

$$
\begin{cases}\n\frac{dx}{dt} = x' = f_1(x, y) \\
\frac{dy}{dt} = y' = f_2(x, y)\n\end{cases}
$$

Se definen las integrales primeras del sistema como aquellas que se obtienen resolviendo las ecuaciones

$$
\frac{dy}{dx} = y'(x) = \frac{f_2(x, y)}{f_1(x, y)}
$$
o bien 
$$
\frac{dx}{dy} = x'(y) = \frac{f_1(x, y)}{f_2(x, y)}
$$

Aunque en general sólo se utiliza la primera ecuación. Nótese que los papeles de las variables independientes cambian en las ecuaciones indistintamente. Así, cuando las integrales primeras puedan dibujarse de forma sencilla, se puede obtener el diagrama de fases del sistema, donde la dirección temporal de las órbitas viene marcada por las distintas direcciones del vector velocidad obtenido anteriormente.

**Ejemplo 1.35** Obtener el diagrama de fases del sistema <sup>17</sup>

 $\overline{a}$ 

$$
\begin{cases} x' = xy \\ y' = x^2, \end{cases}
$$

**Solución.** En primer lugar, se determinan las isoclinas horizontal y vertical del sistema.

$$
y' = 0 \Longrightarrow x^2 = 0
$$

$$
\Longrightarrow x = 0
$$

<sup>17</sup> *Apuntes de ecuaciones diferenciales, José S. Cánovas Peña, 7 de mayo de 2004 (Capitulo 9, ejemplo extraído de la página 100), ejercicio 9.4 literal f) ).*

$$
x' = 0 \implies xy = 0
$$

$$
\implies x = 0 \ \lor \ y = 0
$$

Para los puntos críticos, se tiene que el eje y es una recta de puntos críticos, por tanto, no hay isoclina vertical ni horizontal en el sistema en el sistema. Así, para obtener las direcciones de los vectores velocidad se toman algunos puntos del plano y se analizan en el sistema.

(  $\mathcal{X}$  $\begin{pmatrix} x \\ y \end{pmatrix} = \begin{pmatrix} 1 \\ 1 \end{pmatrix}$  $\begin{pmatrix} 1 \\ 1 \end{pmatrix} \Longrightarrow \begin{pmatrix} x' \\ y' \end{pmatrix}$  $\begin{pmatrix} x' \\ y' \end{pmatrix} = \begin{pmatrix} 1 \\ 1 \end{pmatrix}$ 1 ). El vector velocidad se mueve una unidad hacia la derecha y una unidad hacia arriba.

(  $\mathcal{X}$  $\begin{pmatrix} x \\ y \end{pmatrix} = \begin{pmatrix} -1 \\ -1 \end{pmatrix}$  $\begin{pmatrix} -1 \\ -1 \end{pmatrix} \Longrightarrow \begin{pmatrix} x' \\ y' \end{pmatrix}$  $\begin{pmatrix} x' \\ y' \end{pmatrix} = \begin{pmatrix} 1 \\ 1 \end{pmatrix}$ 1 ). El vector velocidad se mueve una unidad hacia la derecha y

una unidad hacia arriba.

(  $\mathcal{X}$  $\begin{pmatrix} x \\ y \end{pmatrix} = \begin{pmatrix} -1 \\ 1 \end{pmatrix}$  $\begin{pmatrix} -1 \\ 1 \end{pmatrix} \Longrightarrow \begin{pmatrix} x' \\ y' \end{pmatrix}$  $\begin{pmatrix} x' \\ y' \end{pmatrix} = \begin{pmatrix} -1 \\ 1 \end{pmatrix}$  $\begin{bmatrix} 1 \\ 1 \end{bmatrix}$ . El vector velocidad se mueve una unidad hacia la izquierda y una unidad hacia arriba.

(  $\mathcal{X}$  $\begin{pmatrix} x \\ y \end{pmatrix} = \begin{pmatrix} 1 \\ -1 \end{pmatrix}$  $\begin{pmatrix} 1 \\ -1 \end{pmatrix} \Longrightarrow \begin{pmatrix} x' \\ y' \end{pmatrix}$  $\begin{pmatrix} x' \\ y' \end{pmatrix} = \begin{pmatrix} -1 \\ 1 \end{pmatrix}$  $\begin{bmatrix} 1 \\ 1 \end{bmatrix}$ . El vector velocidad se mueve una unidad hacia la

izquierda y una unidad hacia arriba.

Por otra parte, para el cálculo de las integrales primera debe resolverse la ecuación de variables separables

$$
\frac{dy}{dx} = y'(x) = \frac{x^2}{xy} = \frac{x}{y}
$$

de la cual se necesita obtener su solución.

$$
\frac{dy}{dx} = \frac{x}{y} \implies ydy = xdx \implies \int ydy = \int xdx \implies \frac{1}{2}y^2 = \frac{1}{2}x^2 + c \implies y^2 = x^2 + k.
$$

Ahora,

 $k = 0 \implies y^2 = x^2 \implies y = \pm x;$  un par de rectas

*117*

# $k \neq 0 \Longrightarrow y^2 = x^2 + k \Longrightarrow y^2 - x^2 = k$ ; Hiperbolas

Con toda esta información puede hacerse el esbozo en el siguiente diagrama de fases, el cual se muestra en la figura 1.39.

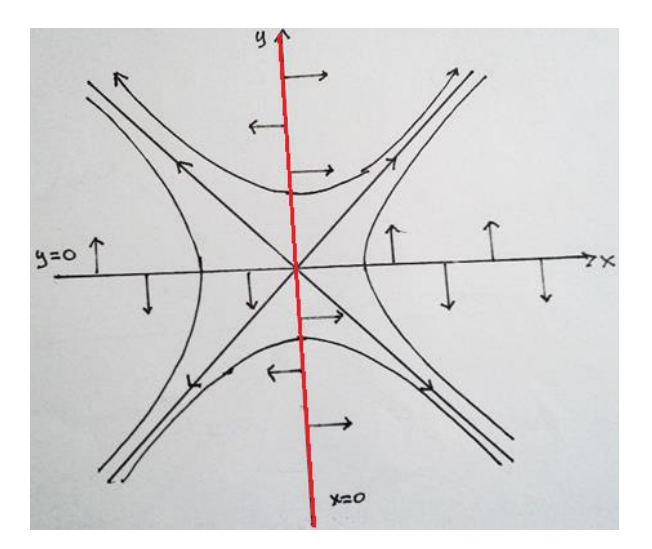

*Figura 1.39 Diagrama de fases del sistema*  $\left\{\begin{matrix} x' = xy \ 1, & 2 \end{matrix}\right\}$  $y' = x^2$ ,

En general, no es posible resolver explícitamente la ecuación  $\frac{dy}{dx} = \frac{f_2(x,y)}{f_1(x,y)}$  $\frac{f_2(x,y)}{f_1(x,y)}$ . Por consiguiente, tampoco lo es, en general, encontrar las órbitas del sistema. Sin embargo, si es posible obtener una descripción precisa de las órbitas del sistema. Tal cosa se puede debido a que el sistema de ecuaciones diferenciales determina un campo de direcciones en el plano  $xy$ . Es decir, el sistema de ecuaciones diferenciales indica cómo se mueve de rápido una solución a lo largo de su órbita, y en qué dirección se mueve. Dicho con más precisión, sea  $x = x(t)$ ;  $y = y(t)$  una solución del sistema. Conforme t aumenta, el punto  $(x(t), y(t))$  se mueve a lo largo de la órbita de dicha solución. Su velocidad en la dirección x es x'(t) y en y es y'(t) la magnitud de su velocidad vale  $\int \left(\frac{dx(t)}{dt}\right)^2$  $\frac{x(t)}{dt}$ )<sup>2</sup> +  $\left(\frac{dy(t)}{dt}\right)$  $\frac{y(t)}{dt}$ )<sup>2</sup> . Con frecuencia, esta información sirve para obtener propiedades importantes de las órbitas sin necesidad de calcularlas.

■

## **1.3.4 CLASIFICACIÓN DE SISTEMAS PLANOS LINEALES**

#### **Diagramas de fases de sistemas planos**

En la mayoría de los casos no es posible calcular explícitamente las integrales primeras de los sistemas planos. Es más, aunque el cálculo de éstas fuese posible, muchas veces no es sencillo dibujar en el plano la curva correspondiente a la integral primera. Se estudia a continuación cómo representar los diagramas de fases de sistemas planos lineales sin necesidad de obtener las integrales primeras del sistema.

Considere el sistema lineal

$$
\begin{cases}\n x' = ax + by \\
 y' = cx + dy\n\end{cases}
$$
\n(1.77)

Donde  $a, b, c, d \in \mathbb{R}$ . La matriz asociada a dicho sistema es

$$
A = \begin{pmatrix} a & b \\ c & d \end{pmatrix}
$$

y su polinomio característico

$$
p(\lambda) = \begin{vmatrix} a - \lambda & b \\ c & d - \lambda \end{vmatrix} = (a - \lambda)(d - \lambda) - cb = \lambda^2 - (a + d)\lambda + ad - bc
$$

Una de las claves para representar este tipo de sistemas es la siguiente propiedad.

**Proposición 1.2** *Sea el sistema plano dado por* (1.77) y *sean*  $\lambda_1 \in \mathbb{R}$  *un valor propio de*  $A y K<sub>1</sub> ∈ ℝ<sup>2</sup>$  *un vector propio asociado a*  $\lambda<sub>1</sub>$ . Sea  $L<sub>1</sub>$  *la recta generada por*  $K<sub>1</sub>$ . *Entonces para todo*  $(x_0, y_0) \in L_1$  *se verifica que cualquier solución de (1.77) que pase por*  $(x_0, y_0)$ *está contenida en L*<sub>1</sub>.

**Demostración.** Supóngase por simplificar que  $(x(0), y(0)) = (x_0, y_0)$  (los otros casos son análogos haciendo un cambio en la variable independiente). Si  $(x_0, y_0) = (0, 0)$ , entonces la trayectoria es el punto crítico. Así, supóngase que  $(x_0, y_0) \neq (0, 0)$ . Como  $\lambda_1 \in \mathbb{R}$ , necesariamente existe otro valor propio real  $\lambda_2$ . Se observan entonces dos casos: (a)  $\lambda_1 = \lambda_2$  y (b)  $\lambda_1 \neq \lambda_2$ .

Caso (a). En este caso la solución asociada a la condición inicial está dada por

$$
\begin{pmatrix} x(t) \\ y(t) \end{pmatrix} = e^{At} \begin{pmatrix} x_0 \\ y_0 \end{pmatrix} = e^{\lambda_1 t} a_1(A) q_1(A) [I_2 + (A - \lambda_1 I_2) t] \begin{pmatrix} x_0 \\ y_0 \end{pmatrix}
$$

donde  $a_1(A) = I_2$  y  $q_1(A) = I_2$ . Ahora bien, como  $(x_0, y_0) \in L_1$  y es no nulo, es un vector propio de  $A$  asociado a  $\lambda_1$ , con lo que

$$
(A - \lambda_1 I_2) \begin{pmatrix} x_0 \\ y_0 \end{pmatrix} = \begin{pmatrix} 0 \\ 0 \end{pmatrix}
$$

Entonces para todo  $t \in \mathbb{R}$  se verifica que

$$
\begin{pmatrix} x(t) \\ y(t) \end{pmatrix} = e^{\lambda_1 t} a_1(A) q_1(A) \begin{pmatrix} x_0 \\ y_0 \end{pmatrix} = e^{\lambda_1 t} \begin{pmatrix} x_0 \\ y_0 \end{pmatrix} \in L_1
$$

Caso (b). Ahora la solución es de la forma

$$
\begin{pmatrix} x(t) \\ y(t) \end{pmatrix} = e^{At} \begin{pmatrix} x_0 \\ y_0 \end{pmatrix} = \left[ e^{\lambda_1 t} a_1(A) q_1(A) + e^{\lambda_2 t} a_2(A) q_2(A) \right] \begin{pmatrix} x_0 \\ y_0 \end{pmatrix}
$$

donde  $a_1(A) = c_1 I_2$ ,  $q_1(A) = A - \lambda_2 I_2$ ,  $a_2(A) = c_2 I_2$  y  $q_2(A) = A - \lambda_1 I_2$ , con  $c_i \in$  $\mathbb{R}, i = 1,2$ . Como  $(x_0, y_0)$  es un vector propio asociado a  $\lambda_1$ , se verifica que

$$
q_2(A) {x_0 \choose y_0} = (A - \lambda_1 I_2) {x_0 \choose y_0} = {0 \choose 0}
$$

Entonces,

$$
\begin{aligned} \binom{x(t)}{y(t)} &= e^{\lambda_1 t} a_1(A) q_1(A) \binom{x_0}{y_0} = e^{\lambda_1 t} c_1 I_2(A - \lambda_2 I_2) \binom{x_0}{y_0} \\ &= e^{\lambda_1 t} c_1 A \binom{x_0}{y_0} - e^{\lambda_1 t} c_1 \lambda_2 \binom{x_0}{y_0} = e^{\lambda_1 t} c_1 \lambda_1 \binom{x_0}{y_0} - e^{\lambda_1 t} c_1 \lambda_2 \binom{x_0}{y_0} \\ &= e^{\lambda_1 t} c_1 \left( \lambda_1 - \lambda_2 \right) \binom{x_0}{y_0} \in L_1 \end{aligned}
$$

como se quería probar. ■

Al analizar el sistema (1.77) es necesario considerar diferentes casos, dependiendo de la naturaleza de los valores propios de la matriz  $A$ . Estos casos también se presentan en las

secciones 1.2, en donde el interés principal era hallar una fórmula conveniente para la solución general. Ahora, la meta principal es caracterizar la ecuación diferencial según el patrón geométrico formado por sus trayectorias. En cada caso se analiza el comportamiento de las trayectorias en general y se ilustra en un ejemplo. Es importante que el lector se familiarice con los tipos de comportamiento que tienen las trayectorias en cada caso, ya que estas constituyen los principios básicos de la teoría cualitativa de las ecuaciones diferenciales.

**Ejemplo 1.36 Diagrama de fase**. Dibujar el diagrama de fases del sistema

$$
\begin{cases}\n\frac{dx}{dt} = y \\
\frac{dy}{dt} = -2y - x\n\end{cases}
$$

**Solución.** Del ejemplo1.31, la solución general del sistema dado es:

$$
\begin{pmatrix} x(t) \\ y(t) \end{pmatrix} = C_1 \begin{pmatrix} 1 \\ -1 \end{pmatrix} e^{-t} + C_2 \left[ \begin{pmatrix} 1 \\ -1 \end{pmatrix} t e^{-t} + \begin{pmatrix} 1 \\ 0 \end{pmatrix} e^{-t} \right]
$$

Haciendo  $C_1=1, -1$  y  $C_2=0$  en la solución anterior, se obtiene  $\begin{pmatrix} x(t) \\ y(t) \end{pmatrix}$  $\begin{pmatrix} x(t) \\ y(t) \end{pmatrix} = \begin{pmatrix} 1 \\ -1 \end{pmatrix}$  $\begin{pmatrix} 1 \\ -1 \end{pmatrix} e^{-t}$  y  $\begin{pmatrix} x(t) \\ y(t) \end{pmatrix}$  $\begin{pmatrix} x(t) \\ y(t) \end{pmatrix} = - \begin{pmatrix} 1 \\ -1 \end{pmatrix}$  $\begin{pmatrix} 1 \\ -1 \end{pmatrix} e^{-t}.$ 

Las soluciones  $\begin{pmatrix} 1 \end{pmatrix}$  $\begin{pmatrix} 1 \\ -1 \end{pmatrix} e^{-t}$  y  $-\begin{pmatrix} 1 \\ -1 \end{pmatrix}$  $\begin{pmatrix} 1 \\ -1 \end{pmatrix} e^{-t}$  determinan dos semirrectas y se obtienen eliminando el parámetro t en las soluciones  $\begin{cases} x = e^{-t} \\ y = 0 \end{cases}$  $x = e^{-t}$ <br>  $y = -e^{-t}$   $y = e^{-t}$ <br>  $y = e^{-t}$  $y = e^{-t}$ . De donde

$$
\begin{aligned}\n\begin{cases}\nx &= e^{-t} \\
y &= -e^{-t}\n\end{cases} &\Rightarrow\n\begin{cases}\nx &= e^{-t} \\
-y &= e^{-t}\n\end{cases} \Rightarrow y = x \quad x > 0
$$
\n
$$
\begin{cases}\nx &= -e^{-t} \\
y &= e^{-t}\n\end{cases} &\Rightarrow\n\begin{cases}\nx &= e^{-t} \\
y &= e^{-t}\n\end{cases} \Rightarrow y = -x \quad x < 0
$$

Así, puede esbozarse aproximadamente el campo de velocidades como muestra la siguiente figura, donde principalmente hay que poner especial atención en las direcciones y sentidos de los vectores velocidad.

Debido a que el único valor propio es negativo y  $e^{-t} \to 0$  conforme  $t \to \infty$  en cada trayectoria, se tiene  $(x(t), y(t)) \rightarrow (0,0)$  conforme  $t \rightarrow \infty$ . Esta es la razón por la que las puntas de las flechas de la figura indican que una partícula en cualquier trayectoria se mueve hacia el origen conforme aumenta el tiempo y la razón de que en este caso el origen sea un atractor. Además, una partícula en movimiento o trayectoria  $\int x(t) = C_1 e^{-t} + C_2 (te^{-t} + e^{-t})$  $y(t) = -C_1 e^{-t} - C_2 t e^{-t}$ ,  $C_2 \neq 0$  tiende a (0,0) tangencialmente a una de las semirrectas conforme  $t \to \infty$ . El origen no es solo una solución constante  $x = 0$ ,  $y = 0$ de todo sistema lineal homogéneo de 2 × 2 sino también es un punto importante en el estudio cualitativo de dichos sistemas. Si se piensa en términos físicos, las puntas de flecha de cada trayectoria en el tiempo  $t$  se mueven conforme aumenta el tiempo. El diagrama de fases correspondiente al sistema dado se muestra en la figura 1.40.

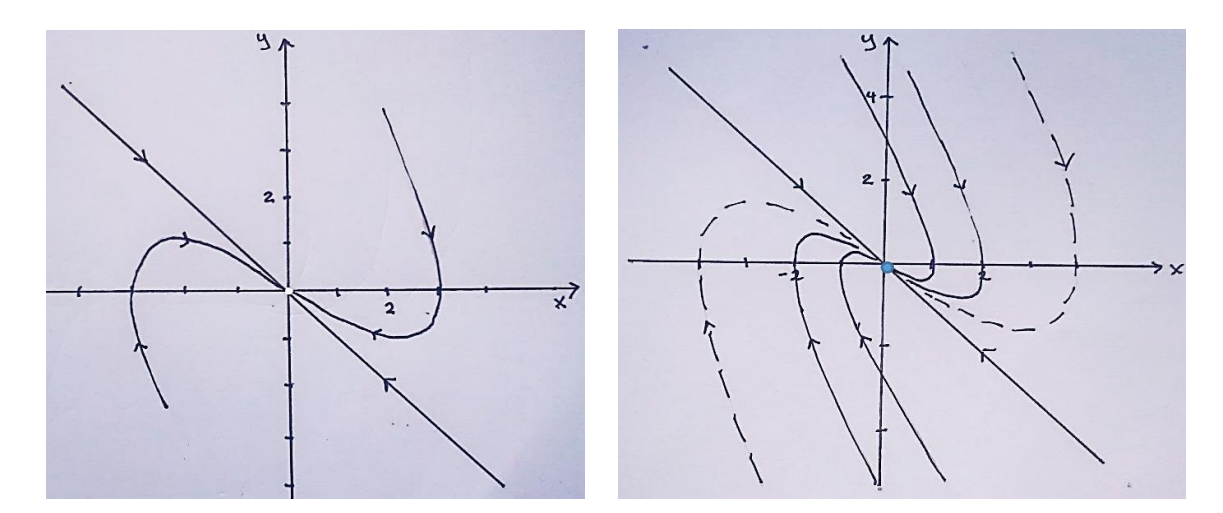

**Figura 1.40** Diagrama de fases para el sistema  $\begin{cases} x' = y \\ 0 \end{cases}$  $y' = -2y - x$ 

Los diagramas de fase en los casos en que los valores propios son reales, distintos y tienen el mismo signo son característicos de los sistemas de  $2 \times 2$ . El origen se le llama repulsor en el caso  $\lambda_1 > 0$ ,  $\lambda_2 > 0$  y atractor en el caso  $\lambda_1 < 0$ ,  $\lambda_2 < 0$ .

#### **Tipos de puntos críticos.**

Sin pérdida de generalidad se supone que el punto (0,0) es un crítico.

**1. Nodos.** (Ver figura 1.41, 1.42)

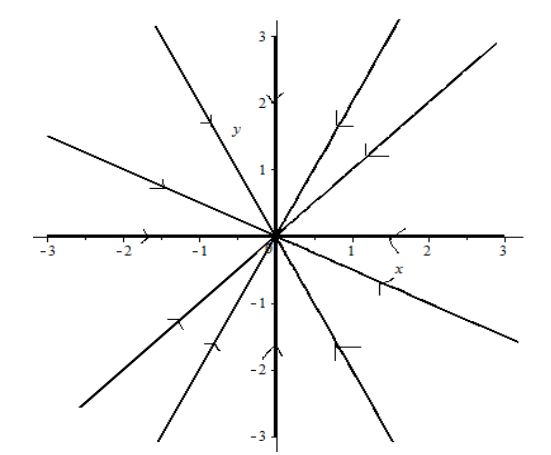

*Figura 1.41 Nodo propio o nodo estrella*   $\frac{1}{2}$  (asintóticamente estable)  $\begin{cases} x' = -2x \\ y' = -2y \end{cases}$  $x = 2x$ <br> $y' = -2y$ 

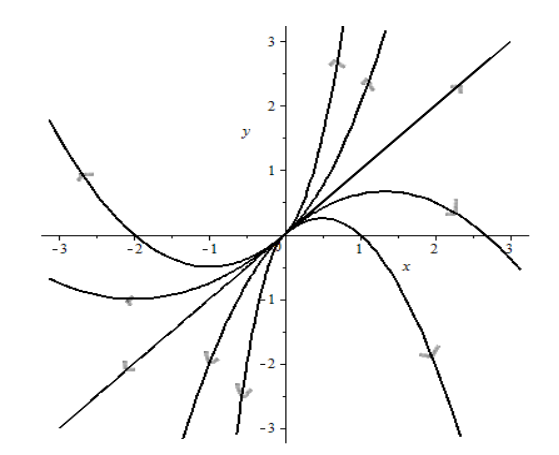

*Figura 1.42 Nodo impropio (inestable)*   $\begin{cases} x' = x \\ y' = x \end{cases}$  $y' = -x + 2y$ 

Se distinguen dos tipos de nodos: nodos propios y nodos impropios.

a) Nodos propios: en estos el diagrama de fase está formado por semirrectas donde todas entran (o todas salen) del punto crítico, también es llamado nodo estrella. Cuando las trayectorias tienden al punto crítico (sea nodo u otro tipo de punto crítico) cuando  $t \to \infty$ , se dice que el punto crítico es un sumidero y cuando salen de él, o sea cuando tienden al punto crítico cuando  $t \rightarrow -\infty$ , se dice que es una fuente.

b) Nodo impropio: a un punto de este tipo tienden e incluso entran las trayectorias cuando  $t \to \infty$  (ó  $t \to -\infty$ ). Para este nodo existen cuatro trayectorias en forma de semirrectas con extremos en el origen.

Todas las demás trayectorias tienen el aspecto de ramas de parábola y al tender hacia el origen sus pendientes tienden a la pendiente de una de las semirrectas.

**2. Punto de Silla.** El origen es un punto de silla si el diagrama de fase muestra que a este punto tienden y hacia él entran dos semirrectas con extremos en el origen cuando  $t \to \infty$  y hay otras dos semirrectas que salen del origen cuando  $t \to \infty$ . Entre estas cuatro semirrectas hay cuatro regiones, las cuales contienen una familia de trayectorias en forma de hipérbolas; estas trayectorias no tienden hacia origen cuando  $t \to \infty$ , sino que son asintóticas a alguna de las semirrectas cuando  $t \to \infty$ (figura 1.43).

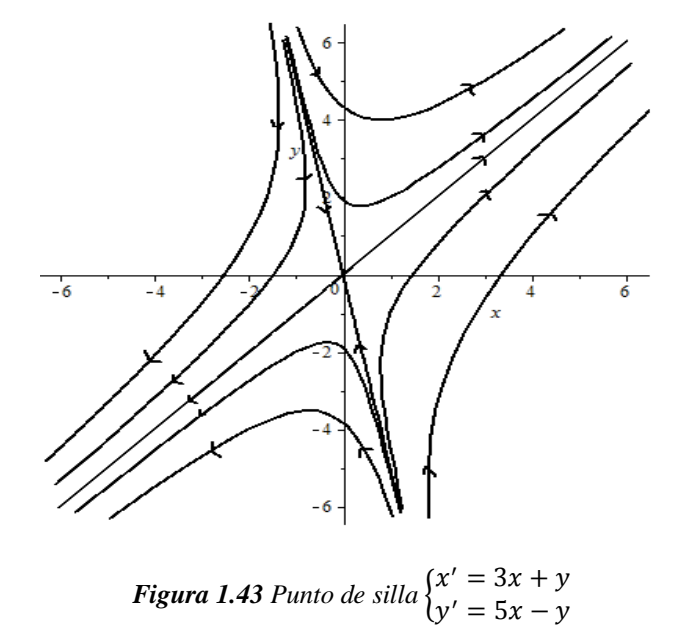

**3. Centros o vórtices**. Es un punto crítico que está rodeado por una familia de trayectorias cerradas. Ninguna trayectoria tiende a él cuando  $t \rightarrow \pm \infty$ .

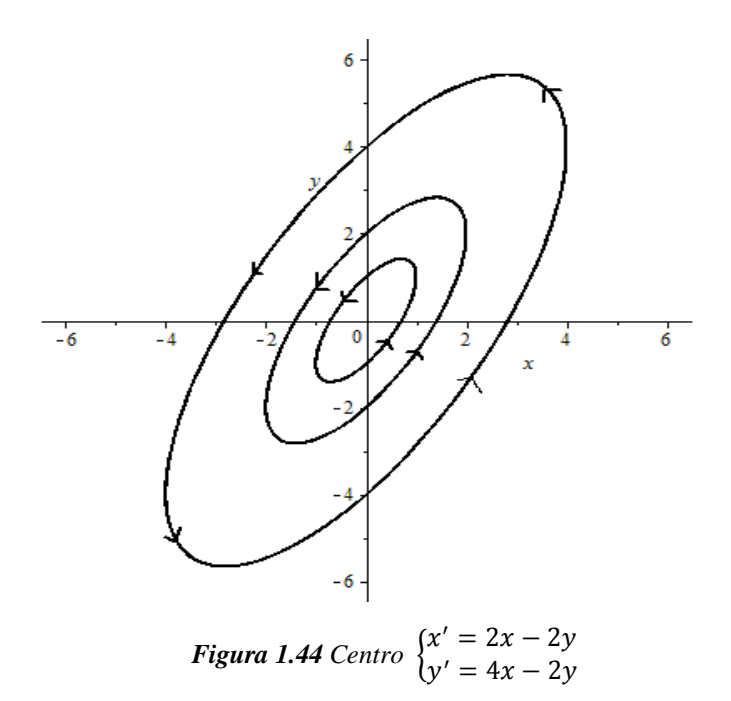

4. Focos. Un punto crítico se llama foco o punto espiral si el diagrama de fase muestra que hacia él tienden (o salen de él) las trayectorias de una familia que gira en forma espiral un número infinito de veces cuando  $t \rightarrow \pm \infty$ . Aunque las trayectorias tienden al origen, no entran a él en una dirección determinada, es decir,  $\lim_{t\to\pm\infty}$  $\frac{dy}{x}$  $\frac{dy}{dx}$  no existe

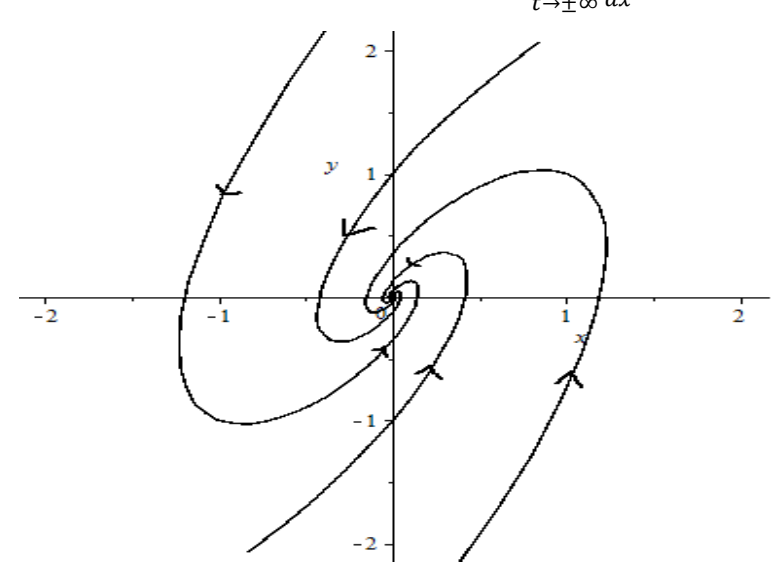

*Figura 1.45 Foco o espiral* 

Ejemplo 1.37 Esbozar el diagrama de fases del sistema<sup>18</sup>.

$$
\begin{cases} x' = 4x - y \\ y' = 2x + y \end{cases}
$$

**Solución:** La matriz de coeficientes asociada al sistema es

$$
A = \begin{pmatrix} 4 & -1 \\ 2 & 1 \end{pmatrix}
$$

Luego,

 $\overline{a}$ 

$$
|A - \lambda I| = \begin{vmatrix} 4 - \lambda & -1 \\ 2 & 1 - \lambda \end{vmatrix}
$$
  
=  $(4 - \lambda)(1 - \lambda) - 2(-1)$   
=  $4 - 4\lambda - \lambda + \lambda^2 + 2$   
=  $\lambda^2 - 5\lambda + 6$ 

El polinomio característico asociado a la matriz del sistema de ecuaciones es  $p(\lambda) = \lambda^2$  $5\lambda + 6$ .

$$
|\mathbf{A} - \lambda \mathbf{I}| = 0 \implies \lambda^2 - 5\lambda + 6 = 0
$$

$$
\implies (\lambda - 2)(\lambda - 3) = 0
$$

$$
\implies \lambda - 2 = 0 \text{ or } \lambda - 3 = 0
$$

$$
\implies \lambda_1 = 2 \text{ or } \lambda_2 = 3
$$

El polinomio característico tiene por raíces  $\lambda_1 = 2$  y  $\lambda_2 = 4$ , valores propios de la matriz, por lo que ésta es diagonalizable.

<sup>18</sup> *Ecuaciones diferenciales con aplicaciones en Maple, Jaime Escobar A., Capitulo 8 Introducción a la Teoría de Estabilidad Ejercicio 2 pagina 295*.

Ahora hay que encontrar los vectores propios correspondientes a cada valor propio, para luego encontrar el vector solución del sistema de ecuaciones. Para hacerlo debe resolverse la ecuación  $(A - \lambda I)K = 0$  para cada valor propio. Así,

Para  $\lambda_1 = 2$ ,

$$
(A - 2I)K = \mathbf{0} \Rightarrow \begin{pmatrix} 4 & -2 & -1 \\ 2 & 1 & -2 \end{pmatrix} \begin{pmatrix} k_1 \\ k_2 \end{pmatrix} = \begin{pmatrix} 0 \\ 0 \end{pmatrix}
$$

$$
\Rightarrow \begin{pmatrix} 2 & -1 \\ 2 & -1 \end{pmatrix} \begin{pmatrix} k_1 \\ k_2 \end{pmatrix} = \begin{pmatrix} 0 \\ 0 \end{pmatrix}
$$

$$
\Rightarrow \begin{cases} 2k_1 - k_2 = 0 \\ 2k_1 - k_2 = 0 \end{cases}
$$

$$
\Rightarrow k_2 = 2k_1
$$

$$
k_1 = 1 \Rightarrow k_2 = 2, \text{ por lo que } K = \begin{pmatrix} k_1 \\ k_2 \end{pmatrix} = \begin{pmatrix} 1 \\ 2 \end{pmatrix}.
$$

Para  $\lambda_1 = 3$ ,

$$
(A - 3I)K^* = 0 \Rightarrow \begin{pmatrix} 4 - 3 & -1 \\ 2 & 1 - 3 \end{pmatrix} \begin{pmatrix} k_1^* \\ k_2^* \end{pmatrix} = \begin{pmatrix} 0 \\ 0 \end{pmatrix}
$$

$$
\Rightarrow \begin{pmatrix} 1 & -1 \\ 2 & -2 \end{pmatrix} \begin{pmatrix} k_1^* \\ k_2^* \end{pmatrix} = \begin{pmatrix} 0 \\ 0 \end{pmatrix}
$$

$$
\Rightarrow \begin{cases} k_1^* - k_2^* = 0 \\ 2k_1^* - 2k_2^* = 0 \end{cases}
$$

$$
\Rightarrow k_1^* = k_2^*
$$

$$
k_1^* = 1 \Rightarrow k_2^* = 1, \text{ por lo que } K^* = \begin{pmatrix} k_1^* \\ k_2^* \end{pmatrix} = \begin{pmatrix} 1 \\ 1 \end{pmatrix}.
$$

Luego por el principio de superposición el vector solución del sistema es,

$$
\begin{pmatrix} x(t) \\ y(t) \end{pmatrix} = C_1 \begin{pmatrix} 1 \\ 2 \end{pmatrix} e^{-2t} + C_2 \begin{pmatrix} 1 \\ 1 \end{pmatrix} e^{-3t}.
$$

Ahora, para esbozar el diagrama de fases tomamos un Problema de Valor Inicial (PVI).

$$
C_1 = 0 \ y \ C_2 = 1 \Longrightarrow \begin{cases} x = e^{-3t} \\ y = e^{-3t} \end{cases} \Longrightarrow y = x
$$
  

$$
C_1 = 1 \ y \ C_2 = 0 \Longrightarrow \begin{cases} x = e^{-2t} \\ y = 2e^{-2t} \end{cases} \Longrightarrow \begin{cases} x = e^{-2t} \\ \frac{y}{2} = e^{-2t} \end{cases} \Longrightarrow \begin{cases} x = e^{-2t} \\ \frac{y}{2} = e^{-2t} \end{cases} \Longrightarrow y = 2x
$$

De lo que se deduce que las rectas de valores propios son  $x - y = 0$  para el valor propio 2 y 2 $x - y = 0$  para el valor propio 3.

El único punto crítico es (0,0). Para las direcciones de los vectores velocidad se analiza el signo de  $x'$  y  $y'$  tomando puntos sobre las rectas isoclinas.

Las isoclinas horizontal, vertical y las direcciones se obtienen de:

$$
2x + y = 0 \implies y = -2x
$$
; Isoclina horizontal

Sobre la isoclina horizontal las direcciones son.

$$
\begin{pmatrix} x \ y \end{pmatrix} = \begin{pmatrix} -1 \ 2 \end{pmatrix} \Rightarrow \begin{pmatrix} x' = 4(-1) - 2 \ y' = 2(-1) + 2 \end{pmatrix} = \begin{pmatrix} -6 \ 0 \end{pmatrix}.
$$
 El vector lleva dirección hacia la izquiera.  
\n
$$
\begin{pmatrix} x \ y \end{pmatrix} = \begin{pmatrix} 1 \ -2 \end{pmatrix} \Rightarrow \begin{pmatrix} x' = 4(1) - (-2) \ y' = 2(1) + (-2) \end{pmatrix} = \begin{pmatrix} 6 \ 0 \end{pmatrix}.
$$
 El vector lleva dirección hacia la derecha.  
\n
$$
4x - y = 0 \Rightarrow y = 4x \text{ Isoclina vertical}
$$

Sobre la isoclina vertical las direcciones son.

$$
\begin{pmatrix} x \ y \end{pmatrix} = \begin{pmatrix} -1 \ -4 \end{pmatrix} \Longrightarrow \begin{pmatrix} x' \ y' \end{pmatrix} = \begin{pmatrix} 0 \ -6 \end{pmatrix}.
$$
 Hacia abajo  

$$
\begin{pmatrix} x \ y \end{pmatrix} = \begin{pmatrix} 1 \ 4 \end{pmatrix} \Longrightarrow \begin{pmatrix} x' \ y' \end{pmatrix} = \begin{pmatrix} 0 \ 6 \end{pmatrix}.
$$
 Hacia arriba

La figura 1.46 muestra las isoclinas horizontal y vertical, del cual se obtiene las direcciones de los vectores velocidad. Toda esta información permite esbozar el diagrama de fases del sistema dado y se muestra en la figura 1.47.

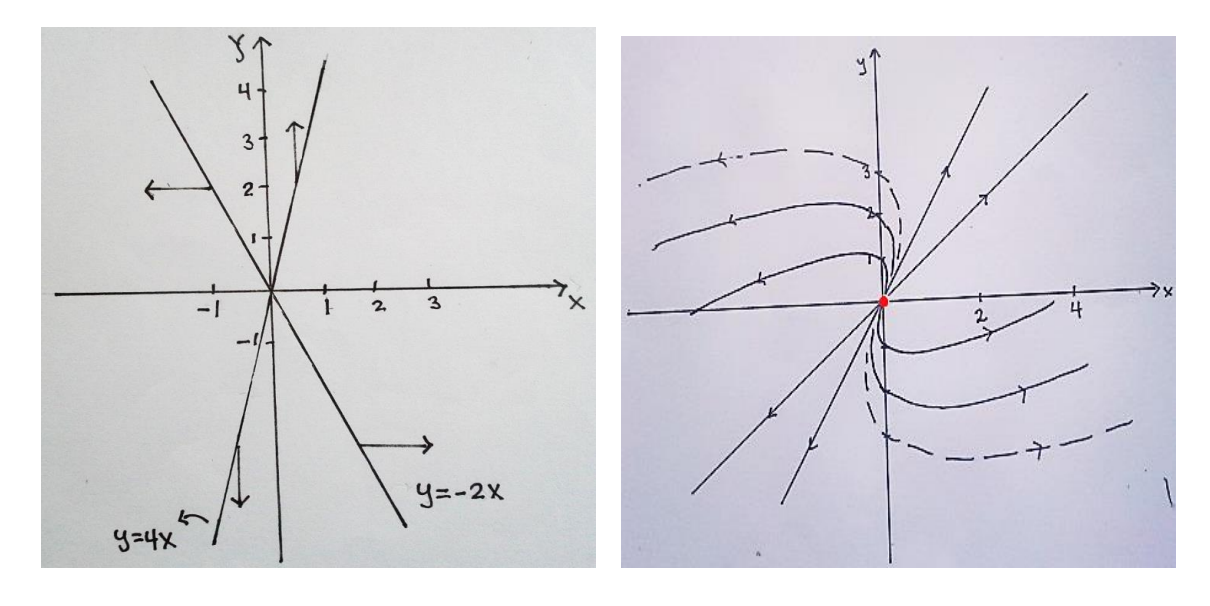

*Figura 1.46 Isoclinas del sistema*   $\begin{cases} x' = 4x - y \\ 1 \end{cases}$  $x - 1x + y$ <br> $y' = 2x + y$ 

*Figura 1.47 Diagrama de fase del*   $s$ *istema*  $\begin{cases} x' = 4x - y \\ 1 \end{cases}$  $y' = 2x + y$ 

Este tipo de diagramas de fases recibe el nombre de *nodo inestable*. ■

**Ejemplo 1.38** Dibujar el diagrama de fases del sistema <sup>19</sup>

$$
\begin{cases}\nx' = 3x + y \\
y' = 5x - y\n\end{cases}
$$

**Solución.** La matriz de coeficientes asociada al sistema es  $A = \begin{pmatrix} 3 & 1 \ 5 & 1 \end{pmatrix}$  $\begin{pmatrix} 5 & 1 \\ 5 & -1 \end{pmatrix}$ 

Luego,

 $\overline{a}$ 

$$
|\mathbf{A} - \lambda \mathbf{I}| = \begin{vmatrix} 3 - \lambda & 1 \\ 5 & -1 - \lambda \end{vmatrix}
$$
  
= (3 - \lambda)(-1 - \lambda) - (5)(1)  
= -3 - 3\lambda + \lambda + \lambda^2 - 5  
= \lambda^2 - 2\lambda - 8

<sup>19</sup> *Ecuaciones diferenciales con aplicaciones en Maple, Jaime Escobar A., Capitulo 8 Introducción a la Teoría de Estabilidad Ejercicio 4 pagina 295*.

El polinomio característico es  $p(\lambda) = \lambda^2 - 2\lambda - 8$ , del cual se determinan sus raíces que son los valores propios asociados al sistema de ecuaciones:

$$
\lambda^2 - 2\lambda - 8 = 0 \Rightarrow (\lambda - 4)(\lambda + 2) = 0
$$

$$
\Rightarrow {\lambda - 4 = 0 \choose \lambda + 2 = 0} \Rightarrow {\lambda = 4 \choose \lambda = -2}
$$

Así los valores propios son  $\lambda_1 = -2$  y  $\lambda_2 = 4$ .

Resolviendo la ecuación  $(A - \lambda I)K = 0$  para cada valor propio se tiene, Para  $\lambda_1 = -2$ ,

$$
(A + 2I)K = 0 \Rightarrow \begin{pmatrix} 3+2 & 1 \\ 5 & -1+2 \end{pmatrix} \begin{pmatrix} k_1 \\ k_2 \end{pmatrix} = \begin{pmatrix} 0 \\ 0 \end{pmatrix}
$$

$$
\Rightarrow \begin{pmatrix} 5 & 1 \\ 5 & 1 \end{pmatrix} \begin{pmatrix} k_1 \\ k_2 \end{pmatrix} = \begin{pmatrix} 0 \\ 0 \end{pmatrix}
$$

$$
\Rightarrow \begin{cases} 5k_1 + k_2 = 0 \\ 5k_1 + k_2 = 0 \end{cases} \Rightarrow k_2 = -5k_1
$$

$$
k_1 = -1 \Rightarrow k_2 = 5, \text{ por lo que } K = \begin{pmatrix} k_1 \\ k_2 \end{pmatrix} = \begin{pmatrix} -1 \\ 5 \end{pmatrix}.
$$

Para  $\lambda_1 = 4$ ,

$$
(A - 4I)K^* = 0 \Rightarrow \begin{pmatrix} 3 - 4 & 1 \\ 5 & -1 - 4 \end{pmatrix} \begin{pmatrix} k_1^* \\ k_2^* \end{pmatrix} = \begin{pmatrix} 0 \\ 0 \end{pmatrix}
$$

$$
\Rightarrow \begin{pmatrix} -1 & 1 \\ 5 & -5 \end{pmatrix} \begin{pmatrix} k_1^* \\ k_2^* \end{pmatrix} = \begin{pmatrix} 0 \\ 0 \end{pmatrix}
$$

$$
\Rightarrow \begin{cases} -k_1^* + k_2^* = 0 \\ 5k_1^* - 5k_2^* = 0 \end{cases}
$$

$$
\Rightarrow \begin{cases} -k_1^* + k_2^* = 0 \\ 5(k_1^* - k_2^*) = 0 \end{cases}
$$

$$
\Rightarrow k_1^* = k_2^*
$$

$$
k_1^* = 1 \Longrightarrow k_2^* = 1
$$
, por lo que  $K^* = \begin{pmatrix} k_1^* \\ k_2^* \end{pmatrix} = \begin{pmatrix} 1 \\ 1 \end{pmatrix}$ .

Luego por el principio de superposición el vector solución del sistema es,

$$
\begin{pmatrix} x(t) \\ y(t) \end{pmatrix} = C_1 \begin{pmatrix} -1 \\ 5 \end{pmatrix} e^{2t} + C_2 \begin{pmatrix} 1 \\ 1 \end{pmatrix} e^{-4t}.
$$

Ahora, para esbozar el diagrama de fases tomamos un PVI.

$$
C_1 = 0 \ y \ C_2 = 1 \Longrightarrow \begin{cases} x = e^{-4t} \\ y = e^{-4t} \end{cases} \Longrightarrow y = x
$$
  

$$
C_1 = 1 \ y \ C_2 = 0 \Longrightarrow \begin{cases} x = -e^{2t} \\ y = 5e^{2t} \end{cases} \Longrightarrow \begin{cases} -x = e^{2t} \\ \frac{y}{5} = e^{2t} \end{cases} \Longrightarrow -x = \frac{y}{5} \Longrightarrow y = -5x \ .
$$

El único punto crítico es (0,0). Se calculan las isoclinas vertical y horizontal respectivamente y las direcciones:

$$
3x + y = 0 \Longrightarrow y = -3x
$$

$$
\begin{pmatrix} x \ y \end{pmatrix} = \begin{pmatrix} -1 \ 3 \end{pmatrix} \Rightarrow \begin{pmatrix} x' \ y' \end{pmatrix} = \begin{pmatrix} 0 \ -8 \end{pmatrix}. \text{ Hacia abajo}
$$

$$
\begin{pmatrix} x \ y \end{pmatrix} = \begin{pmatrix} 1 \ -3 \end{pmatrix} \Rightarrow \begin{pmatrix} x' \ y' \end{pmatrix} = \begin{pmatrix} 0 \ 8 \end{pmatrix}. \text{ Hacia arriba}
$$

$$
5x - y = 0 \Rightarrow y = 5x
$$

$$
\begin{pmatrix} x \ y \end{pmatrix} = \begin{pmatrix} -1 \ -5 \end{pmatrix} \Rightarrow \begin{pmatrix} x' \ y' \end{pmatrix} = \begin{pmatrix} -8 \ 0 \end{pmatrix}. \text{ Hacia la izquierda}
$$

$$
\begin{pmatrix} x \ y \end{pmatrix} = \begin{pmatrix} 1 \ 5 \end{pmatrix} \Rightarrow \begin{pmatrix} x' \ y' \end{pmatrix} = \begin{pmatrix} 8 \ 0 \end{pmatrix}. \text{ Hacia la derecha}
$$

Con toda esta información se esboza el diagrama de fases mostrado en la figura 1.48.

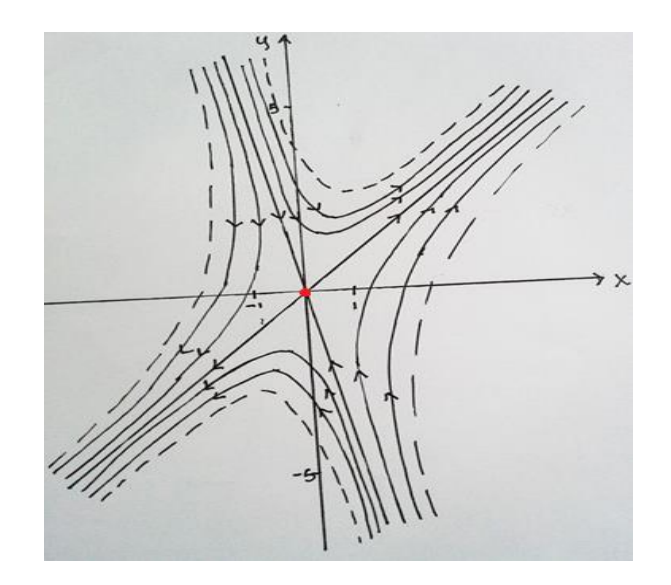

*Figura 1.48 Diagrama de fase del sistema*  $\begin{cases} x' = 3x + y \\ 5x + 14y + 34z \end{cases}$  $y' = 5x - y$ 

Este tipo de diagrama es el llamado *punto de silla*. ■

Existe un caso particular de los nodos estable e inestable, que reciben el nombre de nodos estrella estable e inestable, cuando el valor propio es único, pero de multiplicidad dos. En este caso cualquier recta del plano es una unión de dos trayectorias, como se ve en el siguiente ejemplo.

Ejemplo 1.39 Dibujar el diagrama de fases del sistema<sup>20</sup>

$$
\begin{cases}\nx' = -3x \\
y' = -3y\n\end{cases}
$$

**Solución.** La matriz de coeficientes asociada al sistema es,

$$
A = \begin{pmatrix} -3 & 0 \\ 0 & -3 \end{pmatrix}
$$

Luego,

 $\overline{a}$ 

<sup>20</sup> *Apuntes de ecuaciones diferenciales, José S. Cánovas Peña, 7 de mayo de 2004 Capítulo 9 Ejercicio 9.5 literal g).*

$$
|A - \lambda I| = \begin{vmatrix} -3 - \lambda & 0 \\ 0 & -3 - \lambda \end{vmatrix} = (3 + \lambda)^2 = (9 - 6\lambda + \lambda^2)
$$

El polinomio característico es  $p(\lambda) = 9 - 6\lambda + \lambda^2$ , del cual se determinan sus raíces que son los valores propios asociados al sistema de ED:

$$
9 - 6\lambda + \lambda^2 = 0 \Longrightarrow (3 + \lambda)^2 = 0 \Longrightarrow 3 + \lambda = 0 \Longrightarrow \lambda = -3
$$

Así, puede verse que  $\lambda = -3$  es el único valor propio y que todo  $\mathbb{R}^2$  es el subespacio propio asociado.

Entonces se tiene el siguiente diagrama.

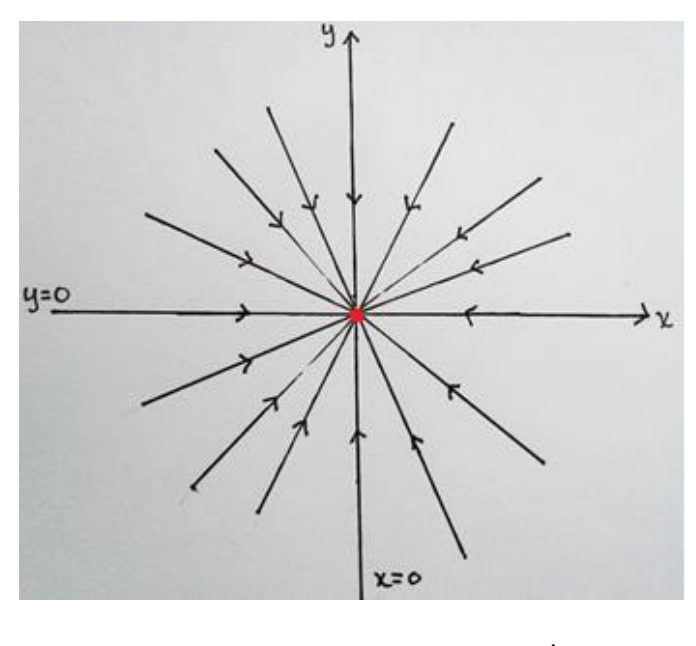

**Figura 1.49** Diagrama de fase del sistema  $\begin{cases} x' = -3x \\ y' = 2y \end{cases}$  $y' = -3y$ 

■

Supóngase ahora que los valores propios son  $\alpha \pm i\beta$ , donde  $\alpha \, y \, \beta$  son números reales. Para que se den valores propios complejos, necesariamente b debe ser no nulo [ver sistema 1.77]. Pueden distinguirse entonces tres casos dependiendo de que  $\alpha$  sea nulo, positivo o negativo.
**Ejemplo 1.40** Dibujar el diagrama de fases del sistema <sup>21</sup>

$$
\begin{cases}\nx' = 2x - 2y \\
y' = 4x - 2y\n\end{cases}
$$

**Solución**: La matriz de coeficientes asociada al sistema es

$$
A = \begin{pmatrix} 2 & -2 \\ 4 & -2 \end{pmatrix}
$$

Luego,

$$
|A - \lambda I| = \begin{vmatrix} 2 - \lambda & -2 \\ 4 & -2 - \lambda \end{vmatrix}
$$
  
= -(2 - \lambda)(2 + \lambda) - (4)(-2)  
= -(2<sup>2</sup> - \lambda<sup>2</sup>) + 8  
= -4 + \lambda<sup>2</sup> + 8  
= \lambda<sup>2</sup> + 4

El polinomio característico es  $p(\lambda) = \lambda^2 + 4$ , del cual se determinan sus raíces que son los valores propios asociados al sistema de ecuaciones:

$$
\lambda^2 + 4 = 0 \implies \lambda^2 = -4
$$

$$
\implies \lambda = \pm \sqrt{-4}
$$

$$
\implies \lambda = \pm 2i
$$

Así los valores propios son  $\pm 2i$ , por lo que se está en el caso de  $\alpha = 0$ .

Para  $\lambda = 2i$ 

 $\overline{a}$ 

$$
(A-2iI)K = \mathbf{0} \Longrightarrow \begin{pmatrix} 2-2i & -2 \\ 4 & -2-2i \end{pmatrix} \begin{pmatrix} k_1 \\ k_2 \end{pmatrix} = \begin{pmatrix} 0 \\ 0 \end{pmatrix}
$$

<sup>21</sup> *Ecuaciones diferenciales con aplicaciones en Maple, Jaime Escobar A., Capitulo 8 Introducción a la Teoría de Estabilidad Ejercicio 9 pagina 295*.

$$
\Rightarrow \begin{cases} (2 - 2i)k_1 - 2k_2 = 0\\ 4k_1 + (-2 - 2i)k_2 = 0 \end{cases}
$$

$$
\Rightarrow \begin{cases} k_2 = \frac{-(2 - 2i)k_1}{-2} \\ \Rightarrow k_2 = (1 - i)k_1 \end{cases}
$$

Tomando  $k_1 = 1$  se obtiene  $k_2 = 1 - i$ .

Luego

$$
K_1 = \begin{pmatrix} 1 \\ 1 - i \end{pmatrix} = \begin{pmatrix} 1 \\ 1 \end{pmatrix} + \begin{pmatrix} 0 \\ -1 \end{pmatrix} i
$$

De acuerdo con (1.62) se tiene

$$
B_1 = Re(K_1) = {1 \choose 1}
$$
   
  $y$   $B_2 = Im(K_1) = {0 \choose -1}$ 

Usando la ecuación (1.60) con  $\alpha = 0$  y  $\beta = 2$  se tiene:

$$
x_1 = \left[ \binom{1}{1} \cos 2t - \binom{0}{-1} \sin 2t \right] e^{0t} = \binom{1}{1} \cos 2t + \binom{0}{1} \sin 2t
$$
  

$$
x_2 = \left[ \binom{0}{-1} \cos 2t + \binom{1}{1} \sin 2t \right] e^{0t} = \binom{0}{-1} \cos 2t + \binom{1}{1} \sin 2t
$$

La solución general del sistema es por tanto

$$
x = C_1 x_1 + C_2 x_2
$$
  

$$
x = C_1 \begin{pmatrix} 1 \\ 1 \end{pmatrix} cos 2t + \begin{pmatrix} 0 \\ 1 \end{pmatrix} se n2t \end{pmatrix} + C_2 \begin{pmatrix} 0 \\ -1 \end{pmatrix} cos 2t + \begin{pmatrix} 1 \\ 1 \end{pmatrix} se n2t \end{pmatrix}
$$

De donde

$$
\begin{cases}\nx(t) = C_1 \cos(2t) + C_2 \sin(2t) \\
y(t) = (C_1 - C_2)\cos(2t) + (C_1 + C_2)\sin(2t)\n\end{cases}
$$

Puede verse que las soluciones son periódicas de periodo  $\pi$ . Este hecho dará lugar a trayectorias periódicas en el diagrama de fases.

Tomando un problema de valor inicial se tiene:

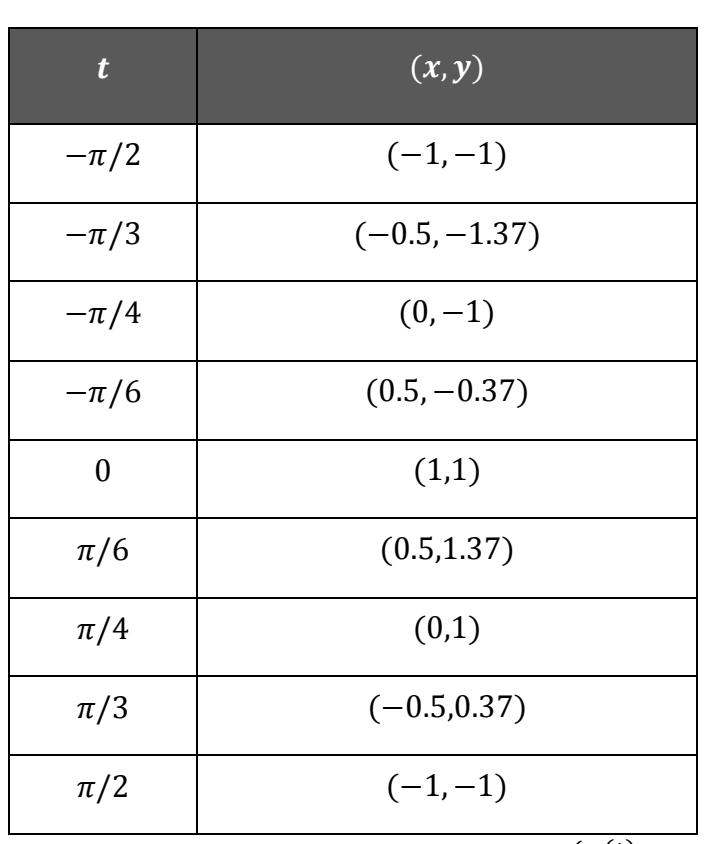

$$
C_1 = 1 y C_2 = 0 \Longrightarrow \begin{cases} x(t) = \cos(2t) \\ y(t) = \cos(2t) + \sin(2t) \end{cases}
$$

**Tabla 1.13***.* Algunos valores de t para las ecuaciones paramétricas  $\begin{cases} x(t) = cos(2t) \\ x(t) = cos(2t) \end{cases}$  $y(t) = cos(2t) + sin(2t)$ 

El único punto crítico es (0,0).

 $2x - 2y = 0 \implies 2(x - y) = 0 \implies x - y = 0 \implies x = y$ ; Isoclina vertical

$$
\begin{aligned}\n\binom{x}{y} &= \binom{-1}{-1} \Longrightarrow \binom{x'}{y'} = \binom{0}{-2}.\text{ Hacia abajo} \\
\binom{x}{y} &= \binom{1}{1} \Longrightarrow \binom{x'}{y'} = \binom{0}{2}.\text{ Hacia arriba} \\
4x - 2y &= 0 \Longrightarrow 2(2x - y) = 0 \Longrightarrow 2x - y = 0 \Longrightarrow y = 2x \text{ ; Isoclina horizontal}\n\end{aligned}
$$

$$
\begin{pmatrix} x \ y \end{pmatrix} = \begin{pmatrix} -1 \ -2 \end{pmatrix} \Longrightarrow \begin{pmatrix} x' \ y' \end{pmatrix} = \begin{pmatrix} 2 \ 0 \end{pmatrix}.
$$
 Hacia la izquierda  

$$
\begin{pmatrix} x \ y \end{pmatrix} = \begin{pmatrix} 1 \ 2 \end{pmatrix} \Longrightarrow \begin{pmatrix} x' \ y' \end{pmatrix} = \begin{pmatrix} -2 \ 0 \end{pmatrix}.
$$
 Hacia la derecha

Con toda esta información se muestra el esbozo del diagrama de fases correspondiente al sistema dado en la figura 1.51, también se muestra el esbozo de las isoclinas horizontal y vertical en la figura 1.50.

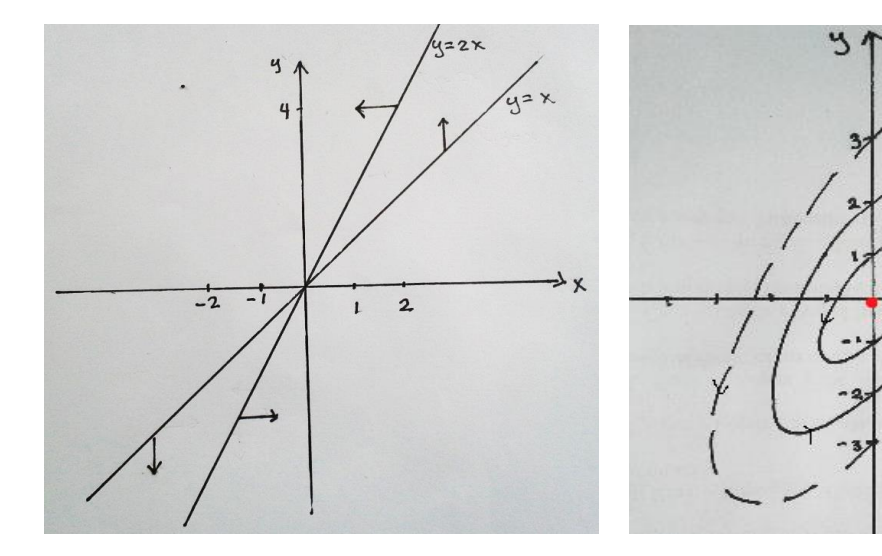

*Figura 1.50 Isoclinas del sistema*  $\begin{cases} x' = 2x - 2y \\ y' = 4y - 2y \end{cases}$  $x - 2x - 2y$ <br> $y' = 4x - 2y$ *Figura 1.51 Diagrama de fases del sistema*   $\begin{cases} x' = 2x - 2y \\ y' = 4y - 3y \end{cases}$  $y' = 4x - 2y$ 

Nótese además que las trayectorias no tienden en módulo a ±∞ cuando el parámetro temporal tiende a  $\pm \infty$ . De hecho, cualquier trayectoria del sistema está siempre acotada. Un diagrama de fases como el anterior recibe el nombre de *centro*. ■

Ejemplo 1.41 Construir el diagrama de fases del sistema<sup>22</sup>

 $\overline{a}$ 

$$
\begin{cases}\nx' = x - 3y \\
y' = 6x - 5y\n\end{cases}
$$

<sup>&</sup>lt;sup>22</sup> Ecuaciones diferenciales con aplicaciones en Maple, Jaime Escobar A., Capitulo 8 Introducción a la *Teoría de Estabilidad Ejercicio 8 página 295*.

**Solución:** La matriz de coeficientes asociada al sistema es  $A = \begin{pmatrix} 1 & -3 \\ 1 & 1 \end{pmatrix}$  $\begin{pmatrix} 1 & -3 \\ 6 & -5 \end{pmatrix}$ Luego,

$$
|\mathbf{A} - \lambda \mathbf{I}| = \begin{vmatrix} 1 - \lambda & -3 \\ 6 & -5 - \lambda \end{vmatrix}
$$
  
= (1 - \lambda)(-5 - \lambda) - (6)(-3)  
= -5 - \lambda + 5\lambda + \lambda^2 + 18  
= \lambda^2 + 4\lambda + 13

El polinomio característico es  $p(\lambda) = \lambda^2 + 4\lambda + 13$ , del cual se determinan sus raíces que son los valores propios asociados al sistema de ecuaciones:

$$
\lambda^2 + 4\lambda + 13 = 0 \Rightarrow \lambda = \frac{-(4) \pm \sqrt{4^2 - 4(1)(13)}}{2(1)}
$$

$$
\Rightarrow \lambda = \frac{-4 \pm \sqrt{16 - 52}}{2}
$$

$$
\Rightarrow \lambda = \frac{-4 \pm \sqrt{-36}}{2}
$$

$$
\Rightarrow \lambda = -\frac{4}{2} \pm \frac{6}{2}i
$$

$$
\Rightarrow \lambda = -2 \pm 3i
$$

Para  $\lambda = -2 + 3i$ 

$$
(A - (-2 + 3i)I)K = 0 \Rightarrow \begin{pmatrix} 1 - (-2 + 3i) & -3 \\ 6 & -5 - (-2 + 3i) \end{pmatrix} \begin{pmatrix} k_1 \\ k_2 \end{pmatrix} = \begin{pmatrix} 0 \\ 0 \end{pmatrix}
$$

$$
\Rightarrow \begin{pmatrix} 3 - 3i & -3 \\ 6 & -3 - 3i \end{pmatrix} \begin{pmatrix} k_1 \\ k_2 \end{pmatrix} = \begin{pmatrix} 0 \\ 0 \end{pmatrix}
$$

$$
\Rightarrow \begin{cases} (3 - 3i)k_1 - 3k_2 = 0 \\ 6k_1 + (-3 - 3i)k_2 = 0 \end{cases} \Rightarrow \begin{cases} k_2 = \frac{-(3 - 3i)k_1}{-3} \Rightarrow k_2 = (1 - i)k_1 \end{cases}
$$

*138*

Ahora,  $k_1 = 1 \Rightarrow k_2 = 1 - i$ .

Luego

$$
\boldsymbol{K}_1 = \begin{pmatrix} 1 \\ 1 - i \end{pmatrix} = \begin{pmatrix} 1 \\ 1 \end{pmatrix} + \begin{pmatrix} 0 \\ -1 \end{pmatrix} i
$$

De acuerdo con la ecuación (1.62) se tiene

$$
B_1 = Re(K_1) = {1 \choose 1}
$$
   
  $y$   $B_2 = Im(K_1) = {0 \choose -1}$ 

Usando (1.60) con $\alpha=-2$ y $\beta=3$  ;

$$
x_1 = \left[ \binom{1}{1} \cos 3t + \binom{0}{1} \sin 3t \right] e^{-2t}
$$

$$
x_2 = \left[ \binom{0}{-1} \cos 3t + \binom{1}{1} \sin 3t \right] e^{-2t}
$$

La solución general del sistema es

$$
x = C_1 x_1 + C_2 x_2
$$

$$
x = C_1 e^{-2t} \left[ \begin{pmatrix} 1 \\ 1 \end{pmatrix} \cos 3t + \begin{pmatrix} 0 \\ 1 \end{pmatrix} \sin 3t \right] + C_2 e^{-2t} \left[ \begin{pmatrix} 0 \\ -1 \end{pmatrix} \cos 3t + \begin{pmatrix} 1 \\ 1 \end{pmatrix} \sin 3t \right]
$$

Las soluciones del sistema son

$$
x(t) = e^{-2t} [C_1 \cos(3t) + C_2 \sin(3t)]
$$
  

$$
y(t) = e^{-2t} [(C_1 - C_2) \cos(3t) + (C_2 + C_1) \sin(3t)]
$$

De manera similar al ejemplo anterior se obtiene el diagrama de fases mostrado en la figura 1.51. Puede verse que las soluciones son periódicas de periodo  $\frac{2\pi}{3}$ . Este hecho dará lugar a trayectorias periódicas en el diagrama de fases.

Tomando un problema de valor inicial se tiene:

$$
C_1 = 1 y C_2 = 0 \Longrightarrow \begin{cases} x(t) = e^{-2t} \cos(3t) \\ y(t) = e^{-2t} (\cos(3t) + \sin(3t)) \end{cases}
$$

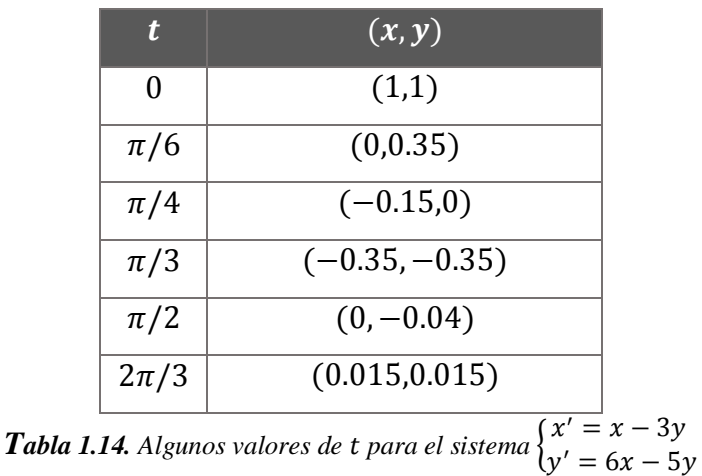

El único punto crítico del sistema es (0,0). Ahora, se analiza las isóclinas vertical y horizontal.

$$
x - 3y = 0 \Rightarrow 3y = x \Rightarrow y = \frac{1}{3}x
$$
; isoclina vertical  
\n
$$
\begin{pmatrix} x \\ y \end{pmatrix} = \begin{pmatrix} 3 \\ 1 \end{pmatrix} \Rightarrow \begin{pmatrix} x' \\ y' \end{pmatrix} = \begin{pmatrix} 0 \\ 13 \end{pmatrix}.
$$
 Hacia arriba  
\n
$$
\begin{pmatrix} x \\ y \end{pmatrix} = \begin{pmatrix} -3 \\ -1 \end{pmatrix} \Rightarrow \begin{pmatrix} x' \\ y' \end{pmatrix} = \begin{pmatrix} 0 \\ -13 \end{pmatrix}.
$$
 Hacia abajo  
\n
$$
6x - 5y = 0 \Rightarrow 5y = 6x \Rightarrow y = \frac{6}{5}x
$$
; isoclina horizontal  
\n
$$
\begin{pmatrix} x \\ y \end{pmatrix} = \begin{pmatrix} -5 \\ -6 \end{pmatrix} \Rightarrow \begin{pmatrix} x' \\ y' \end{pmatrix} = \begin{pmatrix} 13 \\ 0 \end{pmatrix}.
$$
 Hacia la derecha  
\n
$$
\begin{pmatrix} x \\ y \end{pmatrix} = \begin{pmatrix} 5 \\ 6 \end{pmatrix} \Rightarrow \begin{pmatrix} x' \\ y' \end{pmatrix} = \begin{pmatrix} -13 \\ 0 \end{pmatrix}.
$$
 Hacia la izquierda

La figura 1.52 muestra las isoclinas horizontal y vertical del sistema. Con toda esta información se obtiene el siguiente diagrama de fases correspondiente al sistema mostrado en la figura 1.53.

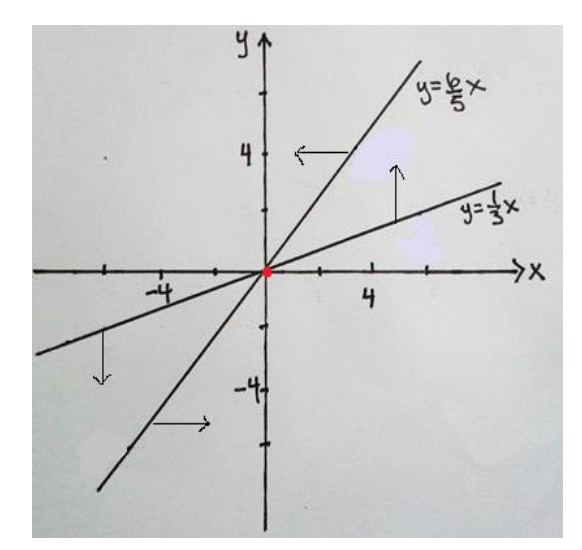

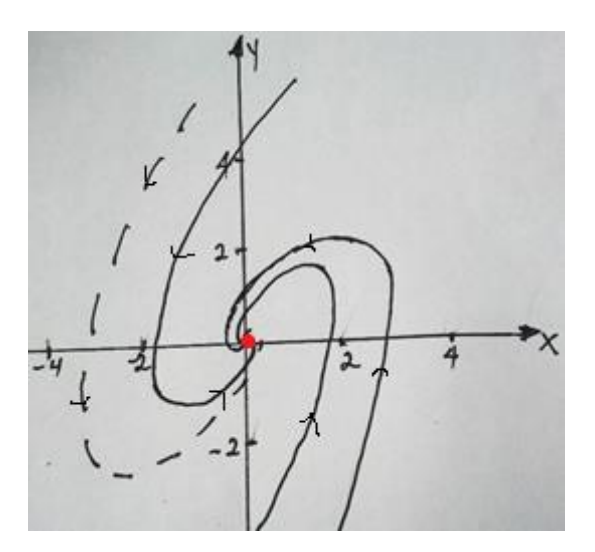

*Figura 1.52 Isoclinas sistema*  $\begin{cases} x' = x - 3y \\ y' = 6y - 5z \end{cases}$  $x^2 - x^2 = 5y^2$ 

*Figura 1.53 Diagrama de fases del sistema*   $\begin{cases} x' = x - 3y \\ 1 \end{cases}$  $y' = 6x - 5y$ 

A este tipo de diagrama de fases se le llama *foco estable*. ■

Suponga ahora que la matriz  $A$  tiene un único valor propio real  $\lambda$ , con multiplicidad dos, y tal que  $L =  $K > e$ s la recta de vectores propios asociados a  $\lambda$ .$ 

**Ejemplo 1.42** Esbozar el diagrama de fases del sistema

$$
\begin{cases}\nx' = -x + y \\
y' = -x - 3y\n\end{cases}
$$

**Solución**: La matriz de coeficientes asociada al sistema es  $A = \begin{pmatrix} -1 & 1 \\ 1 & 1 \end{pmatrix}$  $\begin{pmatrix} -1 & 1 \\ -1 & -3 \end{pmatrix}$ 

Luego,

$$
|A - \lambda I| = \begin{vmatrix} -1 - \lambda & 1 \\ -1 & -3 - \lambda \end{vmatrix}
$$
  
= (-1 - \lambda)(-3 - \lambda) - (-1)(1)  
= 3 + \lambda + 3\lambda + \lambda^2 + 1  
= \lambda^2 + 4\lambda + 4

El polinomio característico es  $p(\lambda) = \lambda^2 + 4\lambda + 4$ , del cual se determinan sus raíces que son los valores propios asociados al sistema de ecuaciones diferenciales:

$$
\lambda^2 + 4\lambda + 4 = 0 \Rightarrow (\lambda + 2)(\lambda + 2) = 0
$$

$$
\Rightarrow (\lambda + 2)^2 = 0
$$

$$
\Rightarrow \lambda = -2
$$

Así, el polinomio característico es  $p(\lambda) = \lambda^2 + 4\lambda + 4$  proporciona el valor propio -2 con el subespacio propio asociado  $y = -x$ .

El único punto crítico del sistema es (0,0). Para las direcciones se analizan las isoclinas vertical y horizontal.

El esbozo del diagrama de fases se muestra en la figura 1.54, junto con las isoclinas horizontal y vertical. Obsérvese como las isoclinas horizontal y vertical dar la orientación para dibujar las trayectorias del sistema.

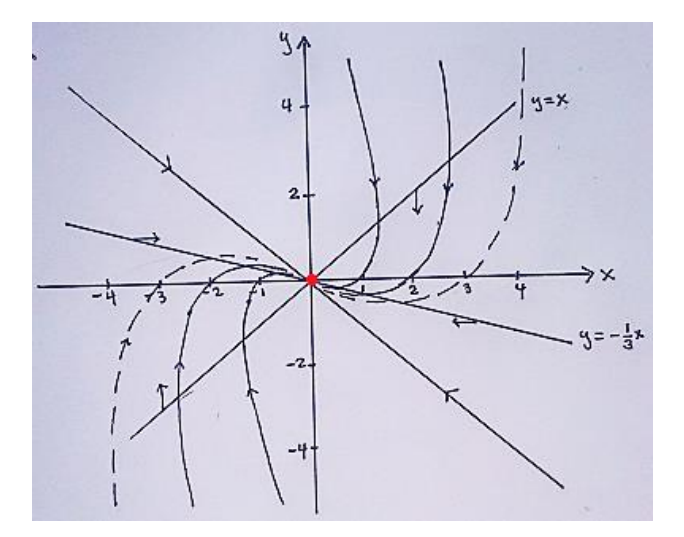

**Figura 1.54.** Diagrama de fases del sistema  $\begin{cases} x' = -x + y \\ y = 2 \end{cases}$  $y' = -x - 3y$ 

A este tipo de diagrama de fases se le llama *nodo impropio estable*. ■

#### **1.3.5 ESTABILIDAD DE SISTEMAS LINEALES.**

La idea intuitiva del concepto de estabilidad es muy sencilla. Un punto crítico es estable si las órbitas o trayectorias de los puntos cercanos al punto crítico permanecen cerca de éste conforme el tiempo avanza. Además, si dichas órbitas convergen cuando  $t \to \infty$  al punto crítico, se dice que éste es asintóticamente estable. De hecho, los nodos y focos estables son asintóticamente estables, mientras que un centro es estable pero no asintóticamente estable. Cuando falla la condición de estabilidad, se dice que el punto crítico es inestable; por ejemplo, un punto de silla.

**Definición 1.17** *Sea*  $(x_0, y_0)$  *un punto crítico del sistema (1.77). El punto*  $(x_0, y_0)$  *se dice que es estable si para cada*  $R > 0$  *existe r con*  $0 \le r \le R$ , tal que todas las trayectorias *que entran al entorno de radio r con centro en*  $(x_0, y_0)$  *en algún momento*  $t_0$ , permanecen *dentro del entorno de radio R con centro en*  $(x_0, y_0)$  *para*  $t > t_0$ . El punto se dice que es *asintóticamente estable si es estable y existe un entorno B con centro en*  $(x_0, y_0)$ , tal que *toda trayectoria que esté dentro de B en un momento*  $t_0$  *se aproxima a*  $(x_0, y_0)$  *cuando*  $t\rightarrow\infty$ .

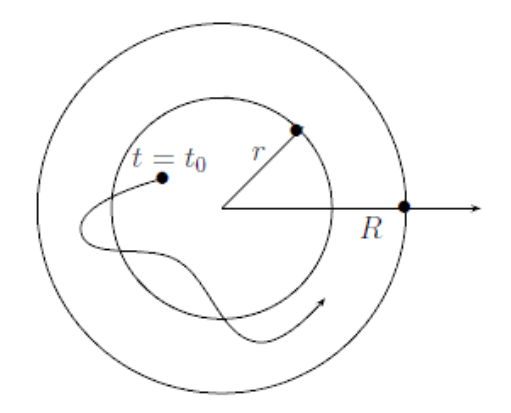

*Figura 1.55. Estabilidad de sistemas lineales*

En esta sección se presenta un estudio general acerca de la estabilidad para sistemas lineales con coeficientes constantes. Aquí, se comienza por el caso más simple, el de los sistemas de dos ecuaciones en dos incógnitas. Consideremos entonces el sistema (1.77), donde  $A = \begin{pmatrix} a & b \\ c & d \end{pmatrix}$  $\begin{pmatrix} a & b \\ c & d \end{pmatrix}$ .

El polinomio característico de la matriz de coeficientes  $A$ , puede ser escrito  $p(\lambda) = \lambda^2 - (a+d)\lambda + ad - bc = \lambda^2 - tr(A)\lambda + det(A)$ 

O sea

$$
\lambda = \frac{tr(A) \pm \sqrt{tr(A)^2 - 4det(A)}}{2}
$$

El comportamiento asintótico de la solución general, para valores grandes de  $t$ , depende directamente del signo de los valores propios.

Al menos un valor propio es negativo si  $tr(A) < 0$ ; los valores propios serán complejos si  $4det(A) > tr(A)^2$ .

Este resultado se puede expresar en forma gráfica en el siguiente diagrama.

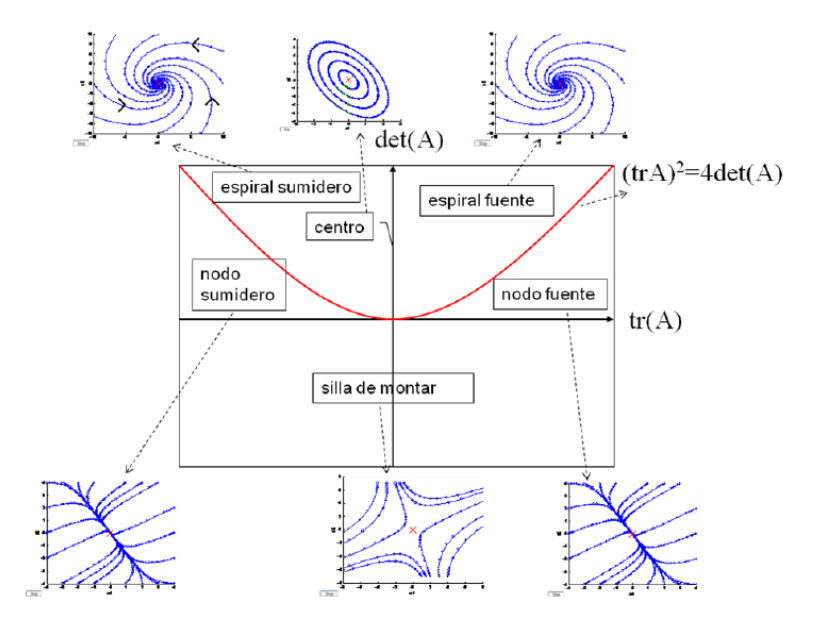

*Figura 1.55 Criterio traza-determinante*

**Teorema 1.12 Estabilidad de sistemas lineales**. *Sean*  $\lambda_1$  *y*  $\lambda_2$  *los valores propios de la matriz de coeficientes A del sistema lineal de dos dimensiones*

$$
\frac{dx}{dt} = ax + by
$$

$$
\frac{dy}{dt} = cx + dy
$$

 $con$   $ad - bc \neq 0$ . *Entonces el punto crítico*  $(0,0)$  *es:* 

- *1 Asintóticamente estable si las partes reales de*  $\lambda_1$  *y*  $\lambda_2$  *son ambas negativas*
- 2- *Estable pero no asintóticamente estable si las partes reales de*  $\lambda_1$  *y*  $\lambda_2$ *son ambas cero (de tal manera que*  $\lambda_1$ ,  $\lambda_2 = \pm \beta i$ )
- *3 Inestable si*  $\lambda_1$  *ó*  $\lambda_2$  *tiene una parte real positiva.*

Vale la pena considerar los efectos de perturbaciones pequeñas en los coeficientes *a*, *b*, *c*  y *d* del sistema lineal en el teorema anterior, lo cual resulta en pequeñas perturbaciones de los valores propios  $\lambda_1$  y  $\lambda_2$ . Si estas perturbaciones son suficientemente pequeñas, entonces las partes reales positivas (de  $\lambda_1$  y  $\lambda_2$ ) siguen siendo positivas y las partes reales negativas siguen siendo negativas. De este modo, un punto crítico estable asintóticamente permanece asintóticamente estable y un punto crítico inestable permanece inestable. La segunda parte del teorema es entonces el único caso en el cual pequeñas perturbaciones arbitrarias pueden afectar la estabilidad del punto crítico (0, 0). En este caso las raíces imaginarias puras  $\lambda_1$ ,  $\lambda_2 = \pm \beta i$  de la ecuación característica pueden cambiarse a raíces complejas cercanas  $\mu_1, \mu_2 = r \pm si$ , con *r* positivo o negativo. En consecuencia, una perturbación pequeña de los coeficientes del sistema lineal dado en el teorema puede cambiar de un centro estable a un punto espiral que puede ser estable o inestable asintóticamente.

Hay otro caso de excepción donde el tipo, aunque no la estabilidad, del punto crítico (0, 0) puede alterarse por una pequeña perturbación en sus coeficientes. Éste es el caso cuando  $\lambda_1$  *y*  $\lambda_2$ ; raíces iguales que (bajo una pequeña perturbación de los coeficientes) pueden separarse en dos raíces  $\mu_1 = \mu_2$ , las cuales pueden ser complejas conjugadas o reales

diferentes. En cualquier caso, el signo de las partes reales de las raíces se conserva, de tal manera que la estabilidad del punto crítico no se altera. No obstante, su naturaleza puede cambiar; en el siguiente resumen se muestra que un nodo con  $\lambda_1 = \lambda_2$  puede permanecer como nodo (si  $\mu_1, \mu_2$  reales) o cambiar a un punto espiral (si  $\mu_1, \mu_2$  son complejas conjugadas).<sup>23</sup>

**Sistemas Lineales.** Considere el sistema lineal de coeficientes constantes (1.77), con una matriz cuadrada de orden 2. El único punto crítico de este sistema es el origen (0,0). El tipo de punto crítico viene determinado por los valores propios  $\lambda_1$  y  $\lambda_2$  de la matriz A. Así:

- $\checkmark$  Cuando  $\lambda_1$  y  $\lambda_2$  son reales con  $\lambda_1 \neq \lambda_2$ .
	- i) Si  $0 < \lambda_1 < \lambda_2$  el origen es un nodo inestable.
	- ii) Si  $\lambda_1 < \lambda_2 < 0$  el origen es un nodo asintóticamente estable.
	- iii) Si  $\lambda_1 < 0 < \lambda_2$  el origen es un punto silla inestable.
- $\checkmark$  Cuando  $\lambda_1$  y  $\lambda_2$  son reales con  $\lambda_1 = \lambda_2 = \lambda$ .
	- i) Si  $0 < \lambda$  el origen es un nodo inestable.
	- ii) Si  $\lambda$  < 0 el origen es un nodo asintóticamente estable.
- $\checkmark$  Cuando  $\lambda_1$  y  $\lambda_2$  son complejos conjugados.

 $\overline{a}$ 

- i) Si  $0 < Re(\lambda_1)$  el origen es un punto espiral inestable.
- ii) Si  $Re(\lambda_1)$  < 0 el origen es un punto espiral asintóticamente estable.
- iii) Si  $0 = Re(\lambda_1)$  el origen es un centro estable, pero no es asintóticamente estable.

Dado que los puntos críticos del sistema son soluciones degeneradas del mismo, se hablará de puntos críticos estables, asintóticamente estables e inestables. De los ejemplos anteriores puede observarse que el punto crítico de los ejemplos 1.40, 1.36, 1.41 son estables.

<sup>23</sup> *Ecuaciones Diferenciales y Problemas con valores en la frontera. Capítulo 6. Edwards, Penney. Teoría extraída de la página 291.*

El ejemplo 1.40 pone de manifiesto que un punto crítico puede ser estable y no asintóticamente estable. Nótese que todos los ejemplos con el adjetivo de inestable en su nombre verifican que el punto crítico correspondiente no es estable. Además, puede verse en los ejemplos que todas las trayectorias o soluciones del sistema son estables dependiendo de la estabilidad de los puntos críticos.

En general, la estabilidad de un sistema puede pensarse como una continuidad en su comportamiento dinámico. Si se presenta un cambio pequeño en las condiciones iniciales, un sistema estable presentará modificaciones pequeñas en su respuesta perturbada. Por otro lado, en un sistema inestable cualquier perturbación, por pequeña que sea, llevará estados a crecer sin límite o hasta que el sistema se queme, se desintegre o sature. Es evidente entonces que la estabilidad es un requerimiento básico de los sistemas dinámicos destinados a realizar operaciones o procesar señales, y es lo primero que debe garantizarse en el diseño de un sistema.

# **1.3.6 LINEALIZACIÓN Y ESTABILIDAD LOCAL DE SISTEMAS AUTÓNOMOS.**

#### **Sistemas autónomos no lineales.**

A continuación, se realiza una pequeña aproximación al estudio de los sistemas de ecuaciones diferenciales no lineales. La primera pregunta que surge es: ¿por qué interesarse en este tipo de sistemas? La razón principal es que muchos sistemas dinámicos biológicos y las ecuaciones que los describen son no lineales por la propia naturaleza de los fenómenos en cuestión. Un primer método para estudiar dichos problemas es linealizar estas ecuaciones, pero con esto solo se consigue una aproximación de la solución buscada. No obstante, en muchas situaciones físicas las aproximaciones lineales resultan ser adecuadas y válidas para la mayor parte de las ocasiones. Ello no altera para nada el hecho de que en otras muchas otras situaciones la linealización no pueda llevarse a cabo.

#### **Método de linealización de Lyapunov.**

A continuación, se analiza la estabilidad de puntos críticos de sistemas autónomos mediante un método que es comúnmente usado en las ciencias experimentales, el método de linealización.

Suponga un sistema autónomo

$$
y' = f(y) \tag{1.78}
$$

con f definido sobre el abierto  $\Omega \subseteq \mathbb{R}^n$  y sea  $y_0 \in \mathbb{R}^n$  un punto crítico aislado del mismo (un punto crítico es aislado si existe  $\varepsilon > 0$  tal que la bola abierta de centro  $y_0$  y radio  $\varepsilon$  no contiene puntos críticos aparte de  $y_0$ ).

Considere el sistema autónomo de dos ecuaciones diferenciales

$$
\begin{cases}\nx' = f_1(x, y) \\
y' = f_2(x, y)\n\end{cases}
$$

Una ecuación del plano tangente a la superficie  $z = g(x, y)$  en  $y_1 = (x_1, y_1)$  es  $z = g(x_1, y_1) + \frac{\partial g}{\partial x}\Big|_{(x_1, y_1)} (x - x_1) + \frac{\partial g}{\partial y}\Big|_{(x_1, y_1)}$  $(y - y_1)$ , y  $g(x, y)$  puede ser aproximada

por su plano tangente en las cercanías de  $y_1.^{^{24}}$ 

 $\overline{a}$ 

Cuando es un punto crítico del sistema autónomo plano,  $f_1(x_1, y_1) = f_2(x_1, y_1) = 0$  y se tiene

$$
\begin{cases} x' = f_1(x, y) \approx \frac{\partial f_1}{\partial x} \Big|_{(x_1, y_1)} (x - x_1) + \frac{\partial f_1}{\partial y} \Big|_{(x_1, y_1)} (y - y_1) \\ y' = f_2(x, y) \approx \frac{\partial f_2}{\partial x} \Big|_{(x_1, y_1)} (x - x_1) + \frac{\partial f_2}{\partial y} \Big|_{(x_1, y_1)} (y - y_1) \end{cases}
$$

El sistema original  $y' = f(y)$  puede ser aproximado en las cercanías del punto crítico  $y_1$ mediante el sistema lineal  $y' = A(y - y_1)$ , donde

$$
A = \begin{pmatrix} \frac{\partial f_1}{\partial x} \Big|_{(x_1, y_1)} & \frac{\partial f_1}{\partial y} \Big|_{(x_1, y_1)} \\ \frac{\partial f_2}{\partial x} \Big|_{(x_1, y_1)} & \frac{\partial f_2}{\partial y} \Big|_{(x_1, y_1)} \end{pmatrix}
$$

<sup>24</sup> *Ecuaciones Diferenciales, Dennis G. Zill, Michael R. Cullen Tercera Edición Teoría Extraída de la página 461.*

Esta matriz se conoce con el nombre de matriz jacobiana en  $y_1$  y se expresa como  $f'(y_1)$ . Si se establece  $h = y - y_1$ , entonces el sistema lineal  $y' = A(y - y_1)$  se convierte en  $h' = Ah$ , que es de la forma del sistema lineal analizado en sección anterior. El punto crítico  $y = y_1$  para  $y' = A(y - y_1)$  corresponden ahora al punto crítico  $h = 0$  para  $h' =$ Ah. Si los valores propios de  $\bm{A}$  tienen partes reales negativas, entonces,  $\bm{0}$  es un punto crítico asintóticamente estable para  $h' = Ah$ . Si existe un valor propio que tenga parte real positiva,  $h = 0$  es un punto crítico inestable el teorema siguiente afirma que se puede llegar a la misma conclusión para el punto crítico  $y_1$  del sistema original.

**Teorema 1.13 Criterio de estabilidad para los sistemas autónomos planos.** *Sea*  $y_1$  *un punto crítico del sistema autónomo plano*  $y' = f(y)$ , *donde*  $f_1(x, y)$  *y*  $f_2(x, y)$  *tienen primeras derivadas parciales continuas en las cercanías de*  $y_1$ .

- *a) Si los valores propios de*  $A = f'(y_1)$  *tienen parte real negativa, entonces*  $y_1$  *es un punto crítico estable asintóticamente.*
- *b) Si*  $A = f'(y_1)$  *tiene un valor propio con parte real positiva, entonces*  $y_1$  *es un punto crítico inestable.*

*Si las soluciones de la ecuación característica de*  $A = f'(y_1)$  *tiene parte real cero no se puede asegurar la estabilidad. En el caso particular en que*  $A = f'(y_1)$  *sea una matriz de 2x2, si todos sus valores propios tienen parte real cero, entonces el punto de equilibrio es estable.*

**Ejemplo 1.43** Clasifique (si es posible) como estables o inestables los puntos críticos del sistema autónomo plano.

$$
\begin{cases} x' = x^2 + 2x + y^2 \\ y' = -2x^3 + 2y \end{cases}
$$

**Solución.** Es evidente que (0,0) es un punto crítico del sistema, pues al resolver el sistema

$$
\begin{cases}\nx^2 + 2x + y^2 = 0 \\
-2x^3 + 2y = 0\n\end{cases}
$$
\n
$$
-2x^3 + 2y = 0 \implies y = x^3
$$

Sustituyendo  $y = x^3$  en la primera ecuación del sistema se tiene,

$$
x2 + 2x + y2 = 0 \Rightarrow x2 + 2x + (x3)2 = 0
$$

$$
\Rightarrow x2 + 2x + x6 = 0
$$

$$
\Rightarrow x = 0
$$

 $x = 0 \Longrightarrow y = 0$ 

La matriz Jacobiana en (0,0) es

$$
J = A = f'(y_1) = \begin{pmatrix} \frac{\partial f_1}{\partial x} \Big|_{(0,0)} & \frac{\partial f_1}{\partial y} \Big|_{(0,0)} \\ \frac{\partial f_2}{\partial x} \Big|_{(0,0)} & \frac{\partial f_2}{\partial y} \Big|_{(0,0)} \end{pmatrix} = \begin{pmatrix} 2x + 2 \Big|_{(0,0)} & 2y \Big|_{(0,0)} \\ -6x^2 \Big|_{(0,0)} & 2 \Big|_{(0,0)} \end{pmatrix} = \begin{pmatrix} 2 & 0 \\ 0 & 2 \end{pmatrix}
$$

Entonces el sistema linealizado es:

$$
\begin{cases} x' = 2x \\ y' = 2y \end{cases}
$$

Ahora, se procede a calcular los valores propios de  $A = f'(y_1)$ .

$$
A = f'(y_1) = \begin{pmatrix} 2 & 0 \\ 0 & 2 \end{pmatrix}
$$

$$
|A - \lambda I| = \begin{vmatrix} 2 - \lambda & 0 \\ 0 & 2 - \lambda \end{vmatrix}
$$

$$
= (2 - \lambda)^2
$$

$$
= 4 - 4\lambda + \lambda^2
$$

El polinomio característico asociado a la matriz del sistema es  $p(\lambda) = 4 - 4\lambda + \lambda^2$ .

$$
|\mathbf{A} - \lambda \mathbf{I}| = 0 \implies 4 - 4\lambda + \lambda^2 = 0
$$

$$
\implies (2 - \lambda)^2 = 0
$$

$$
\implies 2 - \lambda = 0
$$

$$
\implies \lambda = 2
$$

Por el teorema anterior la matriz Jacobiana tiene un valor propio con parte real positiva, entonces (0,0) es un punto crítico inestable. ■

**El método del plano fase.** El método de linealización, cuando tiene éxito, puede proporcionar información útil acerca del comportamiento local de las soluciones cercanas a los puntos críticos. Es de ayuda limitada si se está interesado en encontrar las soluciones cuya posición inicial  $y(0) = y_0$  no sea cercana a un punto crítico o si se desea obtener una visión global de la familia de curvas solución. El método del plano fase como anteriormente se mencionó se basa en el hecho de que  $\frac{dy}{dx}$  = dу  $\frac{dt}{dx}$  $dt$  $=\frac{f_2(x,y)}{f_2(x,y)}$  $\frac{f_2(x,y)}{f_1(x,y)}$  y tiene como objeto encontrar *y* como una función de *x* utilizando uno de los métodos disponibles para resolver ecuaciones diferenciales de primer orden.

**Ejemplo 1.44** Utilice el método del plano fase para demostrar que (0,0) es un centro de la ecuación diferencial no lineal  $x'' + 2x^3 = 0$ <sup>25</sup>

**Demostración**. Mediante la sustitución  $y = x'$ , se obtiene el sistema

$$
\begin{cases}\nx' = y \\
y' = -2x^3\n\end{cases}
$$

La matriz Jacobiana en (0,0) es:

 $\overline{a}$ 

$$
J = \begin{pmatrix} \frac{\partial f_1}{\partial x} \Big|_{(0,0)} & \frac{\partial f_1}{\partial y} \Big|_{(0,0)} \\ \frac{\partial f_2}{\partial x} \Big|_{(0,0)} & \frac{\partial f_2}{\partial y} \Big|_{(0,0)} \end{pmatrix} = \begin{pmatrix} 0 \Big|_{(0,0)} & 1 \Big|_{(0,0)} \\ -6x^2 \Big|_{(0,0)} & 0 \Big|_{(0,0)} \end{pmatrix} = \begin{pmatrix} 0 & 1 \\ 0 & 0 \end{pmatrix}
$$

El determinante de la matriz Jacobiana es 0 en (0, 0), por lo que la naturaleza del punto crítico (0, 0) permanece dudosa. Utilizando el método del plano fase, obtenemos la ecuación diferencial de primer orden

<sup>25</sup> *Ecuaciones Diferenciales, Dennis G. Zill, Michael R. Cullen: Matemáticas avanzadas para ingeniería Volumen 1. Ejercicio 31 tomado de la página 468 en el Capítulo 9.*

$$
\frac{dy}{dx} = \frac{-2x^3}{y}
$$

Al resolver por separación de variables se tiene:

$$
\frac{dy}{dx} = \frac{-2x^3}{y} \implies ydy = -2x^3dx
$$

$$
\implies \int ydy = \int -2x^3dx
$$

$$
\implies \frac{y^2}{2} = -\frac{1}{2}x^4 + c
$$

$$
\implies y^2 = -x^4 + c_1
$$

$$
y(0) = (x_0, 0) \Rightarrow 0^2 = -x_0^4 + c_1 \Rightarrow c_1 = x_0^4
$$

$$
c_1 = x_0^4 \implies y^2 = -x^4 + x_0^4 \implies y = \pm \sqrt{-x^4 + x_0^4}
$$

Observe que  $y = 0$  cuando  $x = x_0^4$ . Ademas, el miembro derecho de la ecuación es positivo cuando −<sup>0</sup> < < 0, por lo que cada *x* tiene dos valores *y* correspondientes. La solución  $y = y(t)$  que satisface  $y(0) = (x_0, 0)$  es, por lo tanto, periódica, y de este modo  $(0,0)$  es un centro.

La figura 1.56 muestra una curva solución con  $x_0 = 2$ . Al graficar una familia de curvas solución se tiene un retrato fase del sistema original. Se utiliza el sistema autónomo del plano original para determinar las direcciones en cada trayectoria.

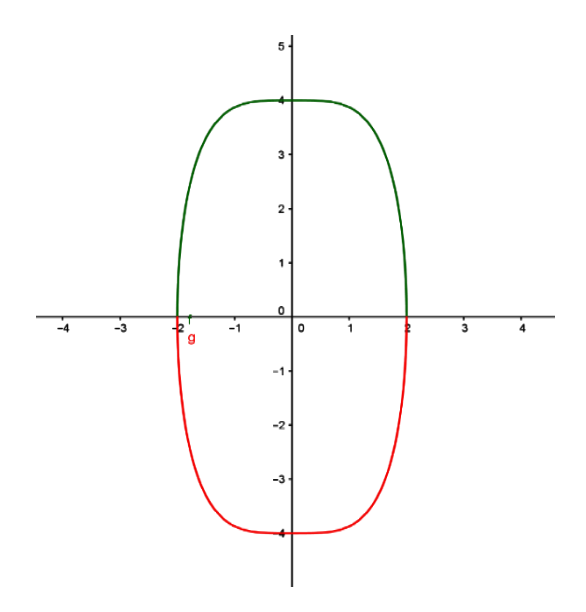

*<i>Figura 1.56 Grafica de y =*  $\pm \sqrt{-x^4 + x_0^4}$  *con* $x_0$  **= 2** *obtenido con Geogebra* 

#### **EJERCICIOS I**

- A) Dados los siguientes sistemas planos, calcular los puntos críticos de los mismos.
	- a)  $\begin{cases} x' = 3x + 2y \\ y' = 5x 7y \end{cases}$  $y' = 5x - 7y$ b) {  $x' = x + 2y$  $y' = x^2 - y$

B) Utilice integrales primeras para esbozar el diagrama de fase de los siguientes sistemas planos.

c) 
$$
\begin{cases} x' = xy \\ y' = x^2 \end{cases}
$$
  
d) 
$$
\begin{cases} x' = y(2 - y) \\ y' = (x - 2)(y - 2) \end{cases}
$$

- C) Esbozar los diagramas de fase de los siguientes sistemas lineales, y verifique a que tipo corresponde.
	- e)  $\begin{cases} x' = 2x + 3y \\ y' = 3y \end{cases}$  $y' = -3x - 2y$

f) 
$$
\begin{cases} x' = x + y \\ y' = -3x + y \end{cases}
$$

D) **Conversión a coordenadas polares:** Excepto para el caso de soluciones constantes, en general no es posible encontrar expresiones explicitas para las soluciones de un sistema autónomo *no lineal*. Sin embargo, puede solucionarse algunos sistemas no lineales convirtiéndolos a coordenadas polares. A partir de las formulas  $r^2 = x^2 + y^2$ 

$$
y \theta = \tan^{-1} \left(\frac{y}{x}\right)
$$
 se obtiene  

$$
\frac{dr}{dt} = \frac{1}{r} \left(x \frac{dx}{dt} + y \frac{dy}{dt}\right) \quad y \quad \frac{d\theta}{dt} = \frac{1}{r^2} \left(-y \frac{dx}{dt} + x \frac{dy}{dt}\right)
$$

A veces puede utilizarse las ecuaciones anteriores para convertir un sistema autónomo plano dado en coordenadas rectangulares a un sistema más simple en coordenadas polares.

En los problemas g) y h), resuelva el sistema autónomo plano no lineal dado, convirtiéndolo a coordenadas polares. Describa el comportamiento geométrico de la solución que satisface la condición o condiciones iniciales dadas.

g) 
$$
\begin{cases} x' = -y - x(x^2 + y^2)^2 \\ y' = x - y(x^2 + y^2)^2 \end{cases}
$$
 $x(0) = (4,0)$   
h) 
$$
\begin{cases} x' = -y + x(1 - x^2 - y^2) \\ y' = x^2 - y^2 \end{cases}
$$
 $x(0) = (1,0), x(0) = (2,0)$ 

$$
\begin{cases}\n x - y + x(1 - x^2 - y^2) & x(0) = (1,0), \\
 y' = x + y(1 - x^2 - y^2)\n\end{cases}
$$
\n(Sugerencia: La ecuación diferencial que resulta para *r* es una ecuación diferencial de Bernoulli. Consulte el libro Ecuaciones Diferenciales (Matemáticas avanzadas)

para ingeniería), Dennis Zill sección 2.5).

## **CAPÍTULO II**

# **SISTEMAS DE ECUACIONES DIFERENCIALES MEDIANTE MAPLE 18.**

En este capítulo se presentan soluciones de sistemas de ecuaciones diferenciales ordinarias mediante el uso de un paquete simbólico, a saber, Maple versión 18. Maple es una herramienta matemática estándar para el cálculo analítico que permite realizar algebra simbólica, cálculo numérico, resolver ecuaciones diferenciales, gráficos y animaciones. Los comandos básicos de solución del paquete son explicados mediante una serie de ejemplos representativos del presente estudio. El porqué del uso de este paquete es porque permite obtener, entre muchos otros usos, la solución de sistemas lineales, así como la visualización del campo de direcciones, trayectorias y soluciones paramétricas. El objetivo de este capítulo es brindar al lector una guía práctica que le permita el estudio de las ecuaciones diferenciales mediante el uso de Maple y de esta manera beneficiarse del uso de estas herramientas computacionales; así como mostrar como el uso del cómputo simbólico, al ahorrar el esfuerzo del cómputo algebraico complejo, permite enfocar la atención en ideas y conceptos importantes como: análisis cualitativo de las soluciones, comportamiento asintótico y relaciones del modelo físico con la contraparte matemática de la ecuación que lo describe.

Se muestran sistemas de ecuaciones específicos tratando las soluciones obtenidas tanto manualmente como con el uso del software. Se analizan algunas de las ventajas del uso de paquetes de cómputo simbólico y en particular de sus opciones gráficas para el análisis de diagramas de fase con el fin de fortalecer la enseñanza y comprensión de conceptos importantes. En este trabajo se usa la versión Maple 18.

Es de gran acierto enriquecer el contenido temático de los cursos de ecuaciones diferenciales incluyendo la solución de ecuaciones mediante el uso de paquetes computacionales, sin embargo, es recomendable que el alumno los utilice como

herramienta de comprobación y para realizar cálculos o ejemplificar conceptos gráficos siempre y cuando ya se haya aprendido las técnicas de solución de sistemas de ecuaciones y es capaz de realizar los cálculos a mano.

Con el apoyo de las gráficas se puede estudiar el comportamiento asintótico de las soluciones mediante algunos cuestionamientos, tales como: *¿Cuál es el comportamiento de las curvas solución cuando*  → ∞*? ¿Depende este comportamiento de la condición inicial?.* 

### **2.1 SISTEMAS LINEALES**

**Ejemplo 2.1** Considere nuevamente el problema de valores iniciales del ejemplo 1.16.

$$
\begin{cases}\nx' = 2x + 4y \\
y' = -x + 6y\n\end{cases}
$$
\n $x(0) = -1, \quad y(0) = 6$ 

**Solución.** La resolución de este ejemplo se realiza en dos partes, en primer lugar se resuelve analíticamente por medio del proceso explicado en el capítulo 1, luego se obtiene la solución del sistema de ecuaciones por medio del software Maple 18, también usando esta misma herramienta se grafica la solución que corresponde a las condiciones iniciales del problema planteado.

### **Solución analítica.**

Solución manual:

La matriz de coeficientes asociada al sistema de ecuaciones dado es,

$$
A = \begin{pmatrix} 2 & 4 \\ -1 & 6 \end{pmatrix}
$$

Para encontrar los valores propios de la matriz A asociada, debe resolverse la ecuación  $|A - \lambda I| = 0.$ 

$$
|\mathbf{A} - \lambda \mathbf{I}| = 0 \Longrightarrow \begin{vmatrix} 2 - \lambda & 4 \\ -1 & 6 - \lambda \end{vmatrix} = 0
$$
\n
$$
\Longrightarrow (2 - \lambda)(6 - \lambda) - (-1)(4) = 0
$$

$$
\Rightarrow 12 - 2\lambda - 6\lambda + \lambda^2 + 4 = 0
$$

$$
\Rightarrow \lambda^2 - 8\lambda + 16 = 0
$$

$$
\Rightarrow (\lambda - 4)(\lambda - 4) = 0
$$

$$
\Rightarrow (\lambda - 4)^2 = 0
$$

$$
\Rightarrow \lambda = 4
$$

Se obtiene un valor propio de multiplicidad 2. Como  $\lambda = 4 > 0$ , el origen es un nodo inestable.

Ahora, se encuentra el vector propio asociado al valor propio de multiplicidad 2 encontrado, resolviendo  $(A - \lambda I)K = 0$  para  $\lambda = 4$ .

$$
(A - \lambda I)K = 0 \Rightarrow (A - 4I)K = 0
$$
  
\n
$$
\Rightarrow {2 - 4 \choose -1} {4 \choose 6 - 4} {k_1 \choose k_2} = {0 \choose 0}
$$
  
\n
$$
\Rightarrow {2 \choose -1} {4 \choose 2} {k_1 \choose k_2} = {0 \choose 0}
$$
  
\n
$$
\Rightarrow {2k_1 + 4k_2 = 0 \choose -k_1 + 2k_2 = 0}
$$
  
\n
$$
\Rightarrow k_1 = 2k_2
$$

Tomando  $k_2 = 1$  se obtiene  $k_1 = 2$ . Por consiguiente el vector propio correspondiente al valor propio  $\lambda = 4$  es:  $\mathbf{K} = \begin{pmatrix} k_1 \\ k_2 \end{pmatrix}$  $\binom{k_1}{k_2} = \binom{2}{1}$  $\binom{2}{1}$  y  $x_1 = \binom{2}{1}$  $i<sub>1</sub>$ ) $e<sup>4t</sup>$ .

Luego, como  $\lambda = 4$  es un valor propio de multiplicidad 2 se procede a obtener un segundo vector propio linealmente independiente a partir del vector propio resolviendo la ecuación  $(A - \lambda I)P = K$ .

$$
(A-4I)P = K \Longrightarrow \begin{pmatrix} 2-4 & 4 \\ -1 & 6-4 \end{pmatrix} \begin{pmatrix} p_1 \\ p_2 \end{pmatrix} = \begin{pmatrix} k_1 \\ k_2 \end{pmatrix}
$$

$$
\Rightarrow \begin{pmatrix} -2 & 4 \\ -1 & 2 \end{pmatrix} \begin{pmatrix} p_1 \\ p_2 \end{pmatrix} = \begin{pmatrix} 2 \\ 1 \end{pmatrix}
$$

$$
\Rightarrow \begin{cases} -2p_1 + 4p_2 = 2 \\ -p_1 + 2p_2 = 1 \end{cases}
$$

Del sistema anterior se toma la ecuación  $-p_1 + 2p_2 = 1$  pues la primera ecuación es un múltiplo escalar de la segunda, así,

$$
-p_1 + 2p_2 = 1 \Rightarrow p_1 = 2p_2 - 1
$$

Haciendo  $p_2 = 0$  en la ecuación anterior se obtiene  $p_1 = -1$ . Por tanto el vector

$$
\boldsymbol{P} = \begin{pmatrix} p_1 \\ p_2 \end{pmatrix} = \begin{pmatrix} -1 \\ 0 \end{pmatrix} \quad \text{y} \quad \boldsymbol{x}_2 = \begin{pmatrix} 2 \\ 1 \end{pmatrix} t e^{4t} + \begin{pmatrix} -1 \\ 0 \end{pmatrix} e^{4t}
$$

Con todo lo anterior la solución general sistema de ecuaciones es:

$$
x = c_1 x_1 + c_2 x_2
$$
  

$$
x = c_1 \left( {2 \choose 1} e^{4t} \right) + c_2 \left( {2 \choose 1} t e^{4t} + { -1 \choose 0} e^{4t} \right)
$$

De la cual las ecuaciones paramétricas son  $\begin{cases} x(t) = 2c_1e^{4t} + 2c_2te^{4t} - c_2e^{4t} \end{cases}$  $y(t) = c_1 e^{4t} + c_2 t e^{4t}$ 

Evaluando las condiciones iniciales se tiene:

$$
x(0) = -1 \Rightarrow 2c_1e^{4(0)} + 2c_2(0)e^{4(0)} - c_2e^{4(0)} = -1
$$
  

$$
\Rightarrow 2c_1e^0 + 2c_2(0)e^0 - c_2e^0 = -1
$$
  

$$
\Rightarrow 2c_1 - c_2 = -1 \qquad \text{(ecuación 1)}
$$
  

$$
y(0) = 6 \Rightarrow c_1e^{4(0)} + c_2(0)e^{4(0)} = 6
$$
  

$$
\Rightarrow c_1e^0 + c_2(0)e^0 = 6
$$
  

$$
\Rightarrow c_1 = 6
$$

Sustituyendo  $c_1 = 6$  en (ecuación 1) se tiene:

$$
2(6) - c_2 = -1
$$

$$
c_2 = 13
$$

Se tiene entonces las constantes  $c_1 = 6$  y  $c_2 = 13$  con las cuales la solución del problema de valores iniciales es:

$$
x(t) = 12e^{4t} + 26te^{4t} - 13e^{4t}
$$
  

$$
y(t) = 6e^{4t} + 13te^{4t}
$$

O en forma simplificada

$$
x(t) = e^{4t}(26t - 1)
$$
  

$$
y(t) = \frac{1}{4}e^{4t}(52t + 24)
$$

Finalmente, para dibujar el diagrama de fases es necesario encontrar las direcciones de las trayectorias de las soluciones. Para ello se analizan los signos de las isoclinas horizontales y verticales.

Isoclina vertical  $x' = 0$ :

$$
x' = 0 \implies 2x + 4y = 0
$$

$$
\implies y = -\frac{1}{2}x
$$

Es decir, sobre la recta  $y = -\frac{1}{3}$  $\frac{1}{2}x$  el campo vectorial es vertical. Para la dirección del campo vectorial, se toma un punto sobre la isoclina y se analiza en  $x'$  y  $y'$ , obteniendo la dirección del vector velocidad.

$$
\begin{pmatrix} x' \\ y' \end{pmatrix} = \begin{pmatrix} 2x + 4y \\ -x + 6y \end{pmatrix}
$$

 $\left(\begin{array}{c} x \\ y \end{array}\right)$  $\begin{pmatrix} x \\ y \end{pmatrix} = \begin{pmatrix} 2 \\ -2 \end{pmatrix}$  $\begin{pmatrix} 2 \\ -1 \end{pmatrix} \Longrightarrow \begin{pmatrix} x' \\ y' \end{pmatrix} = \begin{pmatrix} 2(2)+4(-1) \\ -(2)+6(-1) \end{pmatrix}$  $\binom{2(2)+4(-1)}{-2+6(-1)} = \binom{0}{-8}$ −8 ), es decir el vector lleva dirección hacia abajo.  $\left(\begin{array}{c} x \\ y \end{array}\right)$  $\begin{pmatrix} x \\ y \end{pmatrix} = \begin{pmatrix} -2 \\ 1 \end{pmatrix}$  $\begin{pmatrix} 2^1 \\ 1 \end{pmatrix} \Longrightarrow \begin{pmatrix} x' \\ y' \end{pmatrix} = \begin{pmatrix} 2(-2)+4(1) \\ -(-2)+6(1) \end{pmatrix}$  $\binom{2(-2)+4(1)}{-(-2)+6(1)}=\binom{0}{8}$  $_8^0$ ) el vector lleva dirección hacia arriba.

Isoclina horizontal  $y' = 0$ :

$$
y' = 0 \Rightarrow -x + 6y = 0
$$

$$
\Rightarrow y = \frac{1}{6}x
$$

Es decir, sobre la recta  $y = \frac{1}{6}$  $\frac{1}{6}x$  el campo vectorial es horizontal. Nuevamente se toma un punto sobre la isoclina y se analiza en el sistema para obtener la dirección del vector velocidad.

$$
\begin{pmatrix} x \ y \end{pmatrix} = \begin{pmatrix} 6 \ 1 \end{pmatrix} \Longrightarrow \begin{pmatrix} x' \ y' \end{pmatrix} = \begin{pmatrix} 2(6) + 4(1) \ -(6) + 6(1) \end{pmatrix} = \begin{pmatrix} 10 \ 0 \end{pmatrix}, \text{ hacia la izquieraa}
$$

$$
\begin{pmatrix} x \ y \end{pmatrix} = \begin{pmatrix} -12 \ -2 \end{pmatrix} \Longrightarrow \begin{pmatrix} x' \ y' \end{pmatrix} = \begin{pmatrix} 2(-12) + 4(-2) \ -(-12) + 6(-2) \end{pmatrix} = \begin{pmatrix} -32 \ 0 \end{pmatrix}, \text{ hacia la derecha.}
$$

Esto se hace únicamente para encontrar la dirección del vector velocidad, la cual vamos a ubicar sobre la isoclina.

Con todo el análisis hecho anteriormente se obtiene el siguiente diagrama de fase.

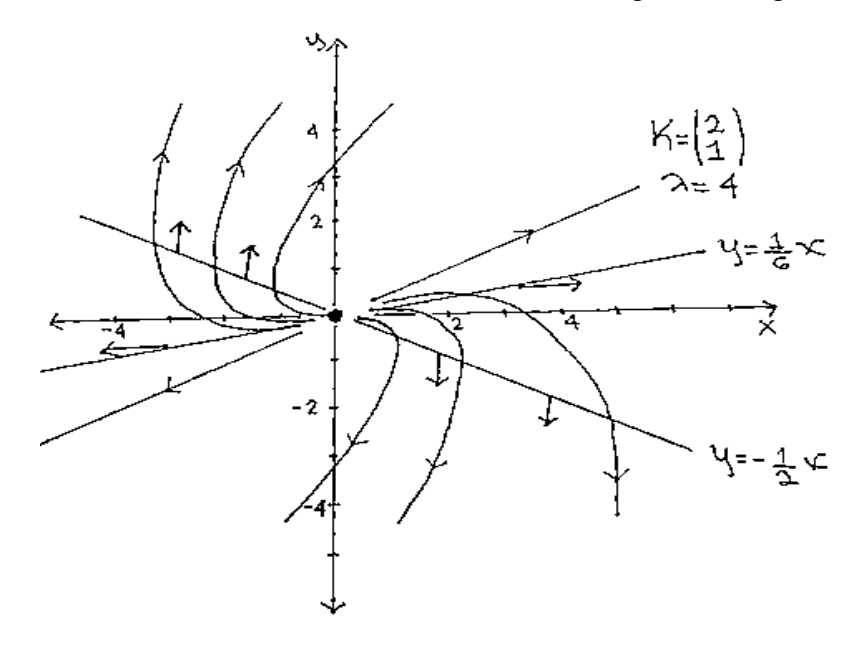

**Figura 2.1** Diagrama de fases para el sistema  $\begin{cases} x' = 2x + 4y \\ y' = x + 6y \end{cases}$  $y' = -x + 6y$ 

**Solución numérica.** El algoritmo numérico por el método de Runge Kutta se muestra en el ejemplo 1.16 del capítulo 1.

**Solución con el software Maple 18.** Como un apoyo adicional y a manera de comprobación de la solución encontrada manualmente se implementa el uso del paquete computacional Maple para obtener la solución del sistema de ecuaciones, junto con la gráfica de la solución del problema de valor inicial.

Para resolver el sistema de ecuaciones que se está estudiando, se inicia definiendo el sistema de ecuaciones, de la siguiente manera

 $SL := [\text{diff}(x(t), t) = 2*x(t) + 4 \cdot y(t), \text{diff}(y(t), t) = -x(t) + 6 \cdot y(t)];$ Lo que produce

$$
SL := \left[\frac{d}{dt}x(t) = 2x(t) + 4y(t), \frac{d}{dt}y(t) = -x(t) + 6y(t)\right]
$$

Usando el comando *dsolve* para obtener la solución general:  $sg := dsolve(SL);$ 

Produce entonces la solución general

$$
sg := \left\{ x(t) = e^{4t} \left( \begin{array}{c} -C2t + C1 \\ y(t) \end{array} \right) = \frac{1}{4} e^{4t} \left( 2 \begin{array}{c} -C2t + C2 \\ z \end{array} \right) + 2 \begin{array}{c} -C1 + C2 \\ z \end{array} \right\}
$$

Nuevamente usando el comando *dsolve*, se resuelve el problema de condiciones iniciales, para obtener una solución particular, ingresando las condiciones iniciales junto con el sistema de ecuaciones diferenciales:

$$
sp := dsolve(\{diff(x(t), t) = 2*x(t) + 4 \cdot y(t), diff(y(t), t) = -x(t) + 6 \cdot y(t), x(0) = -1, y(0) = 6\}, \{x(t), y(t)\});
$$

Esto genera la solución particular:

$$
sp := \left\{ x(t) = e^{4t} (26t - 1), y(t) = \frac{1}{4} e^{4t} (52t + 24) \right\}
$$

*161*

Usando Maple 18 también se puede obtener el campo de direcciones del sistema de ecuaciones diferenciales, mediante el siguiente código:

*DEtools* [dfieldplot] 
$$
(SL, [x(t), y(t)]
$$
,  $t = -10$  .  $10$ ,  $x = -5$  .  $5$ ,  $y = -5$  .  $5$ , *color = blue*);

La figura siguiente muestra el campo de direcciones generado por Maple

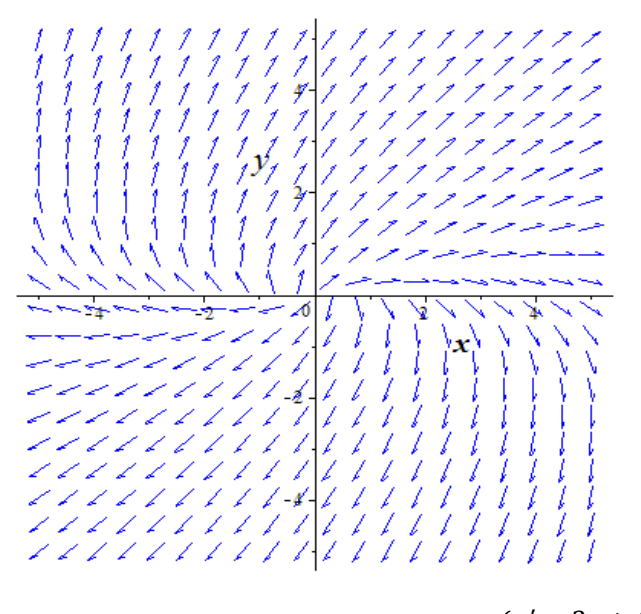

**Figura 2.2** *Campo de pendientes para el sistema*  $\begin{cases} x' = 2x + 4y \\ y' = x + 6y \end{cases}$  $y' = -x + 6y$ 

Ahora, para obtener una representación gráfica de la trayectoria de la solución que pasa por los puntos  $x(0) = -1$  y  $y(0) = 6$ , se ingresa la siguiente sintaxis:

with(DEtools): phaseportrait(SL, [x(t), y(t)], t = -10 ..10, [[x(0) = -1, y(0) = 6]], x = -5 ..5, y  $=-5$ ..5, stepsize = .05, arrows = medium, linecolor = black, thickness = 3, color = blue);

Con la que se obtiene el campo de pendientes y la solución

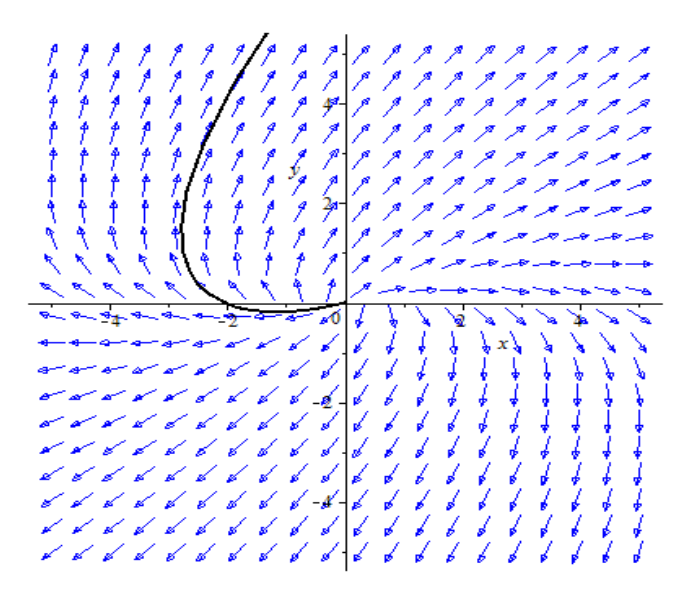

*Figura 2.3 Trayectoria de la solución del problema de valor inicial.*

Para visualizar el diagrama de fases, se debe obtener un número de trayectorias suficientes que permita observar claramente la forma del diagrama de fase. En maple se usa el siguiente código:

$$
phase portrait(SL, [x(t), y(t)], t = -10..10, [[x(0) = 1, y(0) = 0], [x(0) = 2, y(0) = 0], [x(0) = 3, y(0) = 0], [x(0) = 4, y(0) = 0], [x(0) = 5, y(0) = 0], [x(0) = -1, y(0) = 0], [x(0) = -2.5, y(0) = 0], [x(0) = -3, y(0) = 0], [x(0) = -4, y(0) = 0], [x(0) = 2, y(0) = 1], [x(0) = -2, y(0) = -1], [x(0) = -1, y(0) = 6]], x = -5..5, y = -5..5, stepsize = .05, arrows = medium, linecolor = blue, thickness = 2, color = blue;
$$

Es decir, se introducen un buen número de condiciones iniciales que generan las trayectorias de las soluciones, y por tanto puede visualizarse la forma del diagrama de fases.

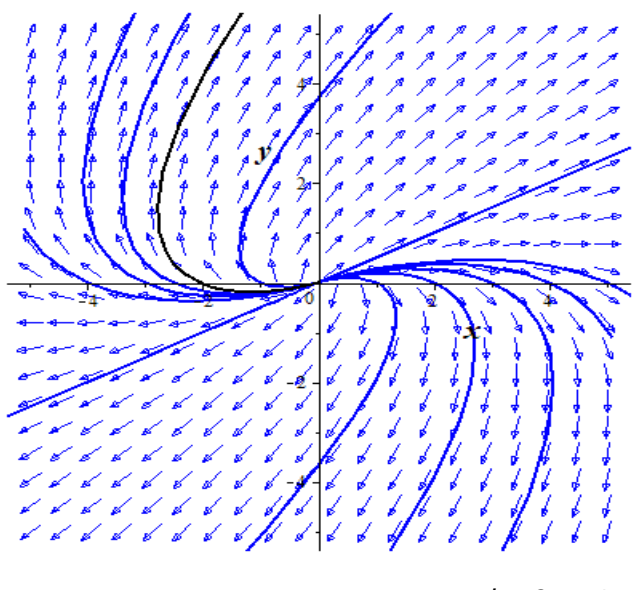

**Figura 2.4** Diagrama de fases del sistema  $\begin{cases} x' = 2x + 4y \\ y' = x + 6y \end{cases}$  $x^2 - 2x + 1y^2$ <br> $y' = -x + 6y^2$ 

La ventana que Maple muestra del código ingresado para solucionar y graficar el sistema es:

| ENEJERCICIOS CON MAPLE\diqaqrama y solucion del sistema del ejemplo runge kutta.mw* - [Server 4] - Maple 18                                         | $\begin{array}{c c c c c} \hline \multicolumn{1}{c }{\mathbf{C}} & \multicolumn{1}{c }{\mathbf{X}} \end{array}$ |
|----------------------------------------------------------------------------------------------------|----------------------------------------------------------------------------------------------------|
| Tabla Dibujo Gráfico (P) Hoja de Cálculo (S) Herramientas (T)<br>Archivo (F)<br>Insertar Formato<br>Ventana (W) Ayuda                               |                                                                                                    |
| 函出 ちさ 割TP区 西石 ⇔命⇒ #!! ◎参西 & 奥奥奥 #!<br>$\Box$<br>四<br>r 2 r 2 a<br>Search for help, tasks, apps                                                      |                                                                                                    |
| Start.mw x digagrama y solucion del sistema del ejemplo runge kutta.mw x                                                                            |                                                                                                    |
| Texto<br>Matemática<br>Plot<br>Dibujo<br>Animación                                                                                                  | Ocultar                                                                                                    |
| B TU EEE DD EE<br>P Maple Plot<br>$(12 \sqrt{2})$<br>Times New Roman                                                                                |                                                                                                    |
| > $SL := [diff(x(t), t) = 2*x(t) + 4 \cdot y(t), diff(y(t), t) = -x(t) + 6 \cdot y(t)];$                                                            |                                                                                                    |
| $SL := \left[ \frac{d}{dt} x(t) = 2x(t) + 4y(t), \frac{d}{dt} y(t) = -x(t) + 6y(t) \right]$                                                         | (1)                                                                                                    |
| $\triangleright$ sg := dsolve(SL);                                                                                                    |                                                                                                    |
| $sg := \left\{ x(t) = e^{4t} (-C2t + C1), y(t) = \frac{1}{4} e^{4t} (2 C2t + 2 C1 + C2) \right\}$                                                   | (2)                                                                                                    |
| > sp := dsolve({diff $(x(t), t) = 2*x(t) + 4 \cdot y(t)$ , diff $(y(t), t) = -x(t) + 6 \cdot y(t)$ , $x(0) = -1$ , $y(0) = 6$ }, $\{x(t), y(t)\}$ ; |                                                                                                    |
| $sp := \left\{ x(t) = e^{4t} (26 t - 1), y(t) = \frac{1}{4} e^{4t} (52 t + 24) \right\}$                                                            | (3)                                                                                                    |
| > DEtools[dfieldplot](SL, [x(t), y(t)], t = -1010, x = -55, y = -55, color = blue);                                                                 |                                                                                                    |
| 1111111111111111                                                                                                    |                                                                                                    |
|                                                                                                    |                                                                                                    |
|                                                                                                    |                                                                                                    |
|                                                                                                    |                                                                                                    |
|                                                                                                    |                                                                                                    |
|                                                                                                    |                                                                                                    |
|                                                                                                    |                                                                                                    |
|                                                                                                    |                                                                                                    |
| E:\EJERCICIOS CON MAPLE Memoria: 43.19M Tiempo: 31.32s Modo de Text<br>· Listo                                                                      |                                                                                                    |
| 55 ● → 一日 □ 25                                                                                                    | 04:12 p.m.                                                                                                    |
|                                                                                                    | 21/08/2016                                                                                                    |

*Figura 2.5 Ventana de Maple con el código del sistema.*

Para mostrar las soluciones y trayectoria de la solución al problema de condiciones iniciales se puede usar maple y escribir

$$
f1 := unapply(rhs(sp[1]), t); f2 := unapply(rhs(sp[2]), t);\nf1 := t \to e^{4 \ t} (26 \ t - 1)\nf2 := t \to \frac{1}{4} e^{4 \ t} (52 \ t + 24)
$$

La Figura 2.6 muestra la trayectoria  $r(t) = (x(t), y(t))$  de la solución obtenida con el comando

 $plot([f1(t), f2(t), t = -.5 ... 1], thickness = 2, color = green, labels = [x, y])$ Obteniendo

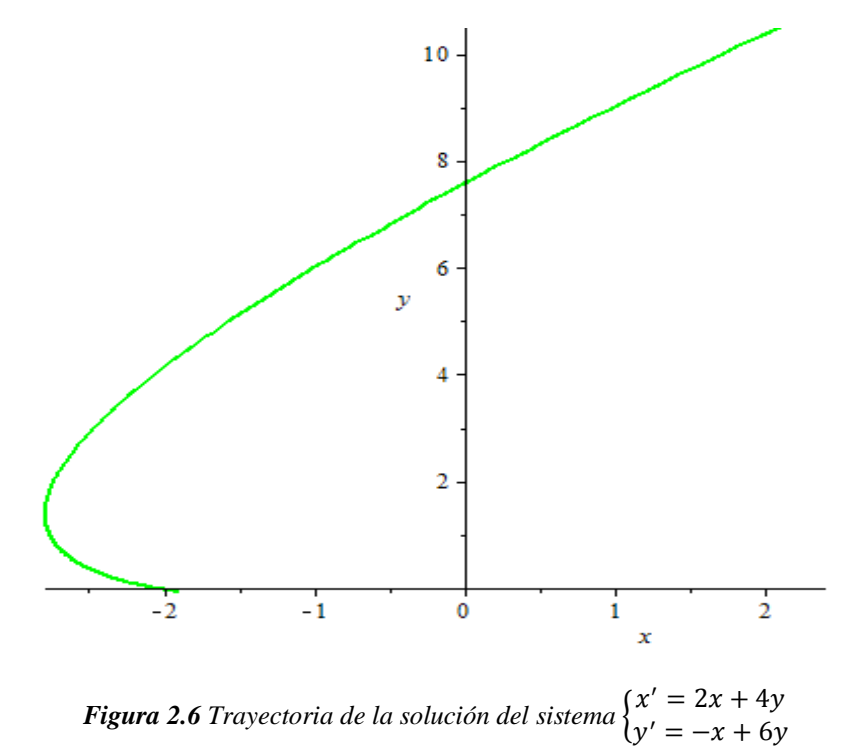

Las variaciones de *x* y *y* con respecto a *t* se muestran en la Figura 2.7 estas han sido obtenidas con los comandos

$$
expr1 := subs(sp, x(t));
$$
  $expr2 := subs(sp, y(t));$   
\n $expr1 := e^{4t} (26t - 1)$   $expr2 := \frac{1}{4} e^{4t} (52t + 24)$ 

plot([expr1, expr2],  $t = 0$ ..1, color = [red, green], tickmarks = [4, 6], style = [line, line], thickness = 2, axes = framed, legend =  $\lceil$  "x(t)", "y(t)"], title = 'SOLUCIÓN DEL SISTEMA DE ECUACIONES DIFERENCIALES');

Obteniendo

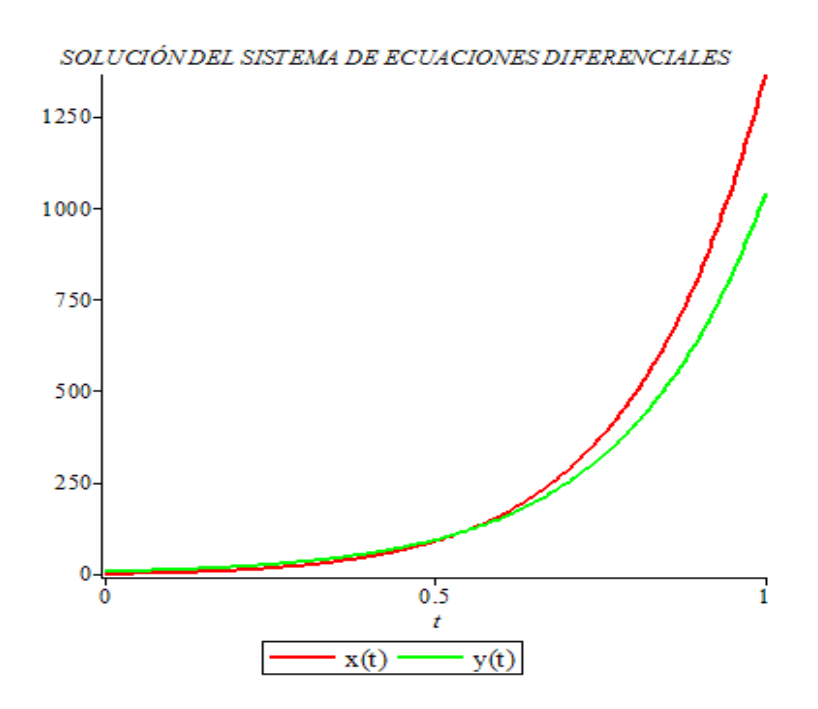

*Figura 2.7 Graficas de x(t) y y(t)*

El sistema lineal del ejemplo 2.1 podría describir un fenómeno físico, como por ejemplo el movimiento de una partícula, así en este caso puede observarse la relación que existe entre la trayectoria de la partícula (alejándose del origen) y la contraparte matemática de las expresiones analíticas de su solución (lineales multiplicadas por exponenciales).

**Ejemplo 2.2** Utilice Maple para obtener el campo de pendientes, la solución y la trayectoria de la solución del sistema de ecuaciones diferenciales.

$$
\begin{cases}\nx' = 3x + 4y \\
y' = 3x + 2y\n\end{cases} \qquad x(0) = y(0) = 1
$$

**Solución.** El software Maple proporciona lo siguiente

 $SL := [\text{diff}(x(t), t) = 3 \cdot x(t) + 4 \cdot y(t), \text{diff}(y(t), t) = 3 \cdot x(t) + 2 \cdot y(t)];$ 

$$
SL := \left[ \frac{d}{dt} x(t) = 3 x(t) + 4 y(t), \frac{d}{dt} y(t) = 3 x(t) + 2 y(t) \right]
$$

 $SG := dsolve(SL);$ 

 $SG := \left\{ x(t) = \frac{C I e^{6t} + C2 e^{-t}}{y(t)} = \frac{3}{4} \frac{C I e^{6t} - C2 e^{-t}}{x(t)} \right\}$ sol := dsolve({diff(x(t), t) = 3 \cdot x(t) + 4 \cdot y(t), diff(y(t), t) = 3 \cdot x(t) + 2 \cdot y(t), x(0) = 1, y(0)  $= 1\}, \{x(t), y(t)\}\);$ 

$$
sol := \left\{ x(t) = \frac{8}{7} e^{6t} - \frac{1}{7} e^{-t}, y(t) = \frac{6}{7} e^{6t} + \frac{1}{7} e^{-t} \right\}
$$

El campo de direcciones se obtiene mediante el siguiente código:

*DEtools*[*dfieldplot*](*SL*,  $[x(t), y(t)]$ ,  $t = -10$ ...10,  $x = -5$ ...5,  $y = -5$ ...5, *color* = *blue*); La figura siguiente muestra el campo de direcciones generado por Maple

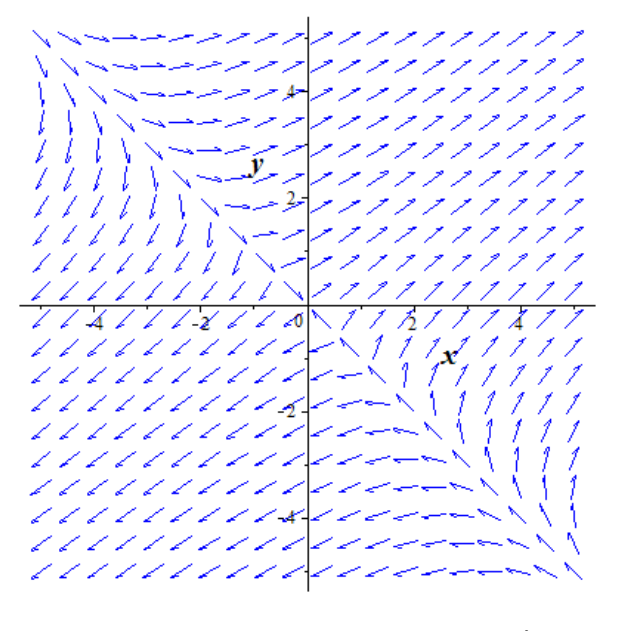

**Figura 2.8** Campo de pendientes para el sistema  $\begin{cases} x' = 3x + 4y \\ y' = 3y + 3y \end{cases}$  $y' = 3x + 2y$ 

La trayectoria del problema de valor inicial y el diagrama de fase se obtiene mediante la instrucción:

with (*DEtools*): *phaseportrait* (*SL*,  $[x(t), y(t)]$ ,  $t = -10$ ...10,  $[(x(0) = 0, y(0) = 1)]$ ,  $[x(0) = 0,$  $y(0) = 2$ ,  $[x(0) = 0, y(0) = 3]$ ,  $[x(0) = 0, y(0) = 4]$ ,  $[x(0) = 0, y(0) = -1]$ ,  $[x(0) = 0, y(0)$  $\left[-2\right], \left[x(0) = 0, y(0) = -3\right], \left[x(0) = 0, y(0) = -4\right], \left[x(0) = 4, y(0) = 0\right], \left[x(0) = 3, y(0) = -2\right]$  $= 0$ ], [x(0) = 2, y(0) = 0], [x(0) = 1, y(0) = 0], [x(0) = -4, y(0) = 0], [x(0) = -3, y(0)  $= 0$ ,  $x(0) = -2$ ,  $y(0) = 0$ ,  $x(0) = -1$ ,  $y(0) = 0$ ,  $x(0) = 1$ ,  $y(0) = 1$ ,  $x = -5$ . 5,  $y = -5$ ..5, stepsize = .01, arrows = medium, linecolor = blue, thickness = 2, color = blue);

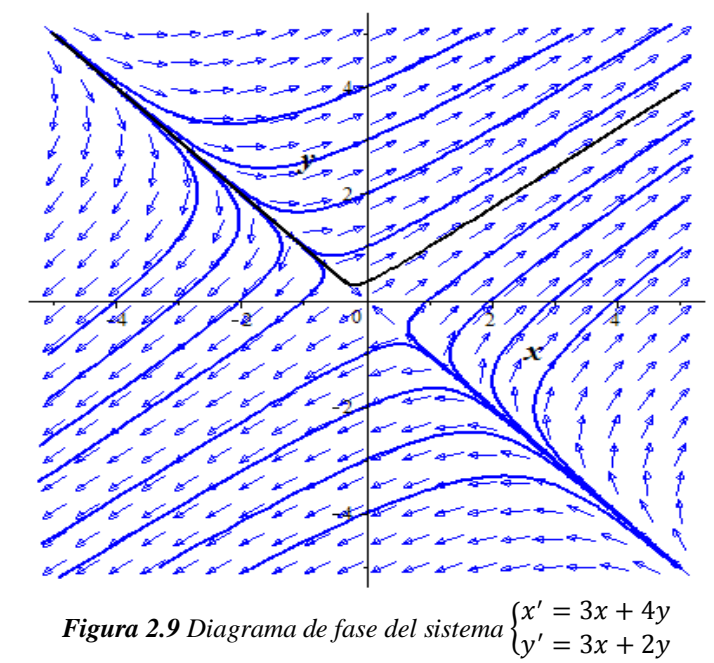

Para mostrar la trayectoria de la solución, se utiliza el código

$$
f1 := unapply(rhs(sol[1]), t); f2 := unapply(rhs(sol[2]), t);
$$

$$
f1 := t \to -\frac{1}{7} e^{-t} + \frac{8}{7} e^{6t} \qquad f2 := t \to \frac{1}{7} e^{-t} + \frac{6}{7} e^{6t}
$$

 $plot([f1(t), f2(t), t = -1 ... 1], thickness = 2, color = green, labels = [x, y])$ <br>Obteniendo

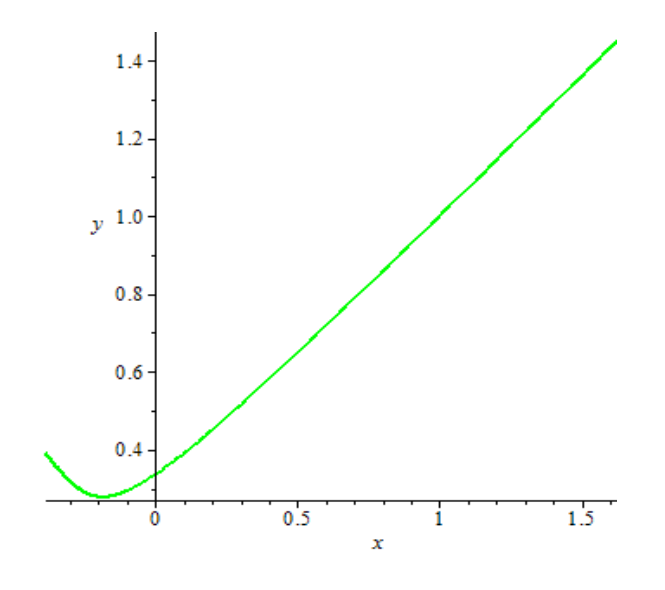

**Figura 2.10** *Trayectoria de la solución del sistema*  $\begin{cases} x' = 3x + 4y \\ y' = 2y + 2y \end{cases}$  $y' = 3x + 2y$ 

Graficando  $x(t)$  y  $y(t)$  se ingresa

$$
expr1 := subs(sol, x(t));
$$
  
 $expr1 := -\frac{1}{7}e^{-t} + \frac{8}{7}e^{6t}$ 

 $expr2 := subs(sol, y(t));$ 

$$
expr2 := \frac{1}{7} e^{-t} + \frac{6}{7} e^{6 t}
$$

 $plot([expr1, expr2], t = -2...3, color = [red, green], tickmarks = [5,5], style = [line, line],$ thickness = 2, axes = normal, legend =  $["x(t)", "y(t)"]$ ;

Para obtener

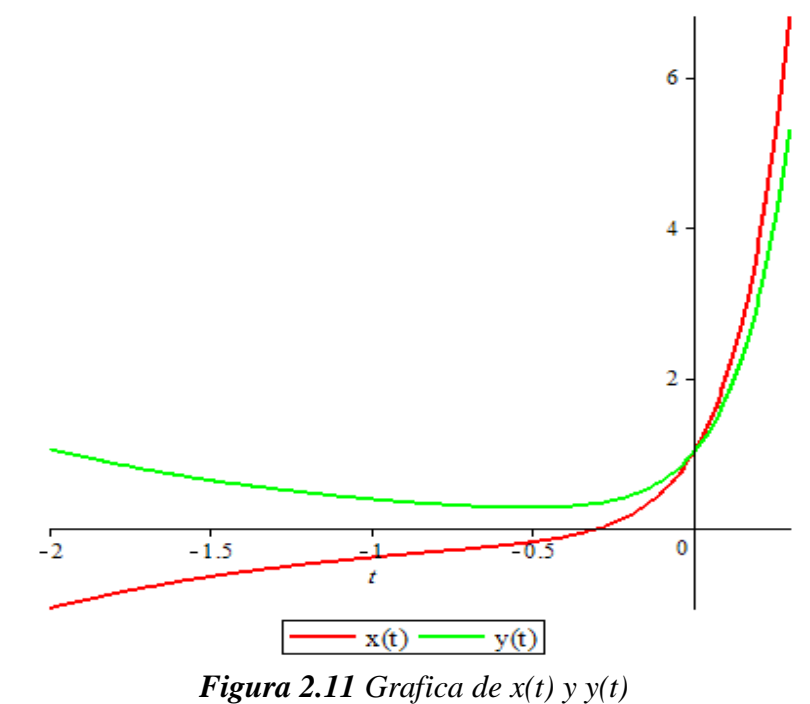

**Ejemplo 2.3** Utilice Maple para obtener el campo de pendientes, la solución y la trayectoria de la solución del sistema de ecuaciones diferenciales.

$$
\begin{cases}\n x' = 9x + 5y \\
 y' = -6x - 2y\n\end{cases}
$$
\n $x(0) = 1, y(0) = 0$ 

**Solución.** El software Maple proporciona lo siguiente

$$
sys := [diff(x(t), t) = 9 \cdot x(t) + 5 \cdot y(t), diff(y(t), t) = -6 \cdot x(t) - 2 \cdot y(t)];
$$
$$
sys := \left[ \frac{d}{dt} x(t) = 9x(t) + 5y(t), \frac{d}{dt} y(t) = -6x(t) - 2y(t) \right]
$$
  
sol1 := dsolve(sys);  

$$
sol1 := \left\{ x(t) = \frac{C1 e^{4t} + C2 e^{3t}, y(t) = -\frac{C1 e^{4t} - \frac{6}{5} C2 e^{3t}}{5} \right\}
$$

sol := dsolve( $\{diff(x(t), t) = 9 \cdot x(t) + 5 \cdot y(t), diff(y(t), t) = -6 \cdot x(t) - 2 \cdot y(t), x(0) = 1, y(0)$  $= 0$ , { $x(t), y(t)$ });

$$
sol := \left\{ x(t) = 6e^{4t} - 5e^{3t}, y(t) = -6e^{4t} + 6e^{3t} \right\}
$$

El campo de direcciones se obtiene mediante el siguiente código:

with(DEtools): dfieldplot(sys, [x(t), y(t)], t = -10..10, x = -5..5, y = -5..5, color = blue); La figura siguiente muestra el campo de direcciones generado en Maple

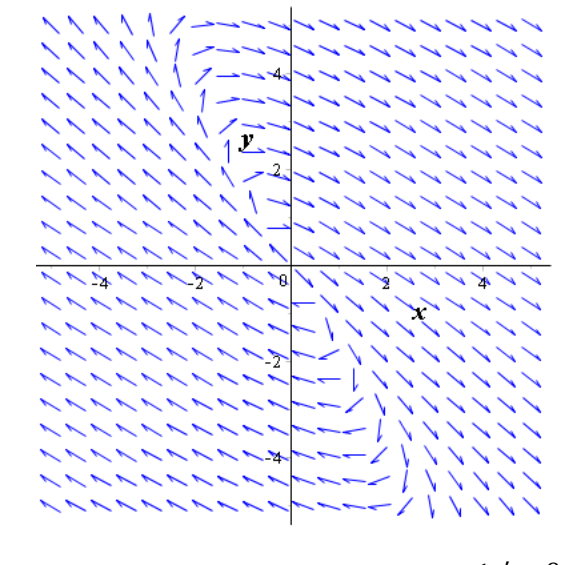

*Figura 2.12 Campo de pendientes para el sistema* $\begin{cases} x' = 9x + 5y \\ y' = 6x - 3 \end{cases}$  $y' = -6x - 2y$ 

Para el trazado de la trayectoria de la condición inicial y el diagrama de fase se utiliza el siguiente código:

$$
phase portrait(sys, [x(t), y(t)], t = -10..10, [[x(0) = 1, y(0) = 0], [x(0) = 2, y(0) = 0], [x(0) = 3, y(0) = 0], [x(0) = 4, y(0) = 0], [x(0) = 5, y(0) = 0], [x(0) = -1, y(0) = 0], [x(0) = -2, y(0) = 0], [x(0) = -3, y(0) = 0], [x(0) = -4, y(0) = 0], [x(0) = -5, y(0) = 0], x = -5
$$
  
...5, y = -5...5, stepsize = .05, arrows = medium, linecolor = blue, thickness = 2, color = blue)

Obteniendo.

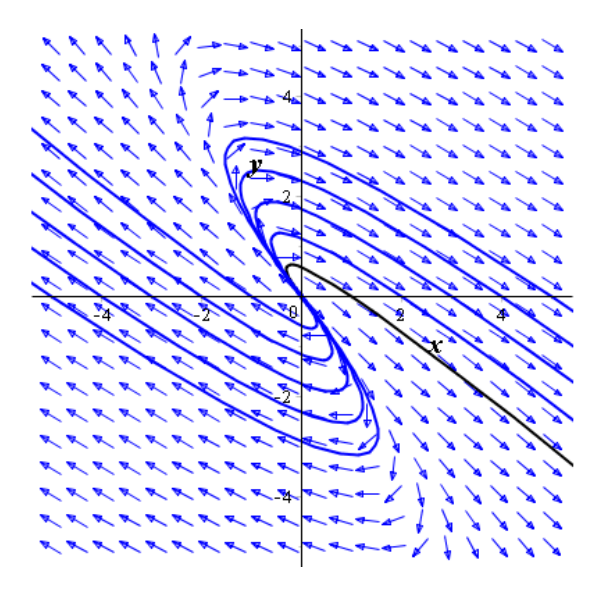

**Figura 2.13** Diagrama de fase del sistema lineal  $\begin{cases} x' = 9x + 5y \\ y' = 6y - 3 \end{cases}$  $y' = -6x - 2y$ 

Para mostrar la trayectoria de la solución, se utiliza el código

$$
f1 := unapply(rhs(sol[1]), t); f2 := unapply(rhs(sol[2]), t);
$$

$$
f1 := t \rightarrow 6e^{4t} - 5e^{3t} \qquad f2 := t \rightarrow -6e^{4t} + 6e^{3t}
$$

$$
plot([f1(t), f2(t), t = -1...1], thickness = 2, color = green, labels = [x, y])
$$

Obteniendo

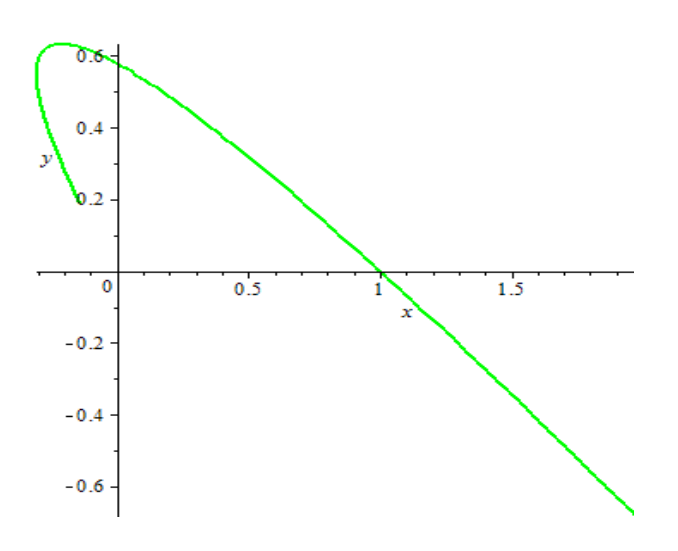

*Figura 2.14 Trayectoria del sistema lineal*  $x' = 9x + 5y$  $y' = -6x - 2y$ 

Para la gráfica de  $x(t)$  y  $y(t)$  se ingresa

 $expr1 := subs(sol, x(t));$  $expr1 := -5 e^{3 t} + 6 e^{4 t}$  $expr2 := subs(sol, y(t));$  $expr2 := 6e^{3t} - 6e^{4t}$ 

 $plot([expr1, expr2], t = -.5...5, color = [red, green], tickmarks = [3, default], style = [line,$ line], thickness = 1, axes = normal, legend =  $["x(t)", "y(t)"]$ ;

Y se obtiene

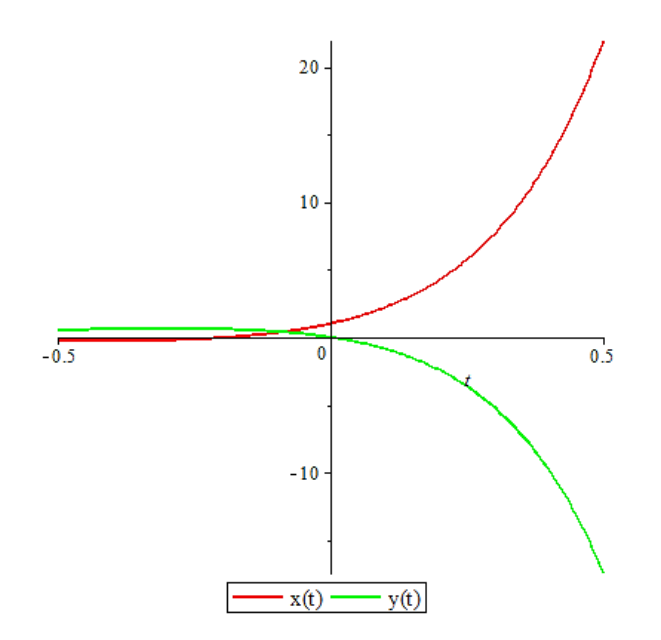

*Figura 2.15 Grafica de x(t) y y(t)*

**Ejemplo 2.4** Utilice Maple para obtener el campo de pendientes, la solución y la trayectoria de la solución del sistema de ecuaciones diferenciales.

$$
\begin{cases}\nx' = 2x - 5y \\
y' = 4x - 2y\n\end{cases} \qquad x(0) = 0, y(0) = 3
$$

**Solución.** En el software Maple se tiene lo siguiente

$$
sys := [diff(x(t), t) = 2 \cdot x(t) - 5 \cdot y(t), diff(y(t), t) = 4 \cdot x(t) - 2 \cdot y(t)];
$$
  
\n
$$
sys := \left[ \frac{d}{dt} x(t) = 2x(t) - 5y(t), \frac{d}{dt} y(t) = 4x(t) - 2y(t) \right]
$$
  
\n
$$
solI := dsolve(sys);
$$

$$
sol1 := \left\{ x(t) = \_C1 \sin(4t) + \_C2 \cos(4t), y(t) = -\frac{4}{5} \_C1 \cos(4t) + \frac{4}{5} \_C2 \sin(4t) + \frac{2}{5} \_C1 \sin(4t) + \frac{2}{5} \_C2 \cos(4t) \right\}
$$

sol := dsolve( $\{diff(x(t), t) = 2 \cdot x(t) - 5 \cdot y(t), diff(y(t), t) = 4 \cdot x(t) - 2 \cdot y(t), x(0) = 2, y(0)$  $= 3\}, \{x(t), y(t)\});$  $sol := \left\{ x(t) = -\frac{11}{4} \sin(4t) + 2 \cos(4t), y(t) = 3 \cos(4t) + \frac{1}{2} \sin(4t) \right\}$ 

El campo de direcciones se obtiene mediante el siguiente código:

dfieldplot(sys,  $[x(t), y(t)]$ ,  $t = -10...10$ ,  $x = -5...5$ ,  $y = -5...5$ );

La figura siguiente muestra el campo de direcciones generado por Maple

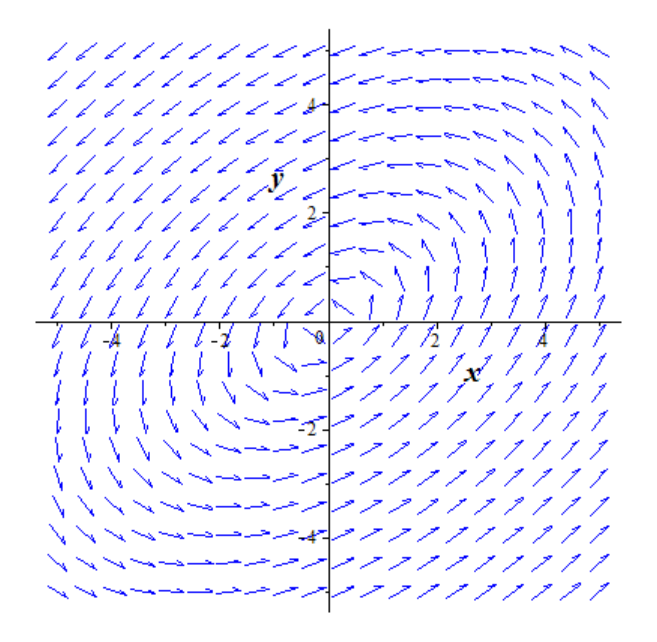

*Figura 2.16 Campo de pendientes para el sistema* $\begin{cases} x' = 2x - 5y \\ y' = 4y - 2y \end{cases}$  $y' = 4x - 2y$ 

Para la trayectoria y el diagrama de fases:

with(DEtools): phaseportrait(sys, [x(t), y(t)], t = -10..10, [[x(0) = 0, y(0) = 3], [x(0) = 0,  $y(0) = 2.5$ ,  $x(0) = 0$ ,  $y(0) = 2$ ,  $x(0) = 0$ ,  $y(0) = 1.5$ ,  $x(0) = 0$ ,  $y(0) = 1$ ,  $x(0) = 0$ ,  $y(0) = .5$ ], [x(0) = 0, y(0) = 3.5]], x = -5..5, y = -5..5, stepsize = .05, arrows = medium,  $line color = blue, thickness = 1, color = blue);$ 

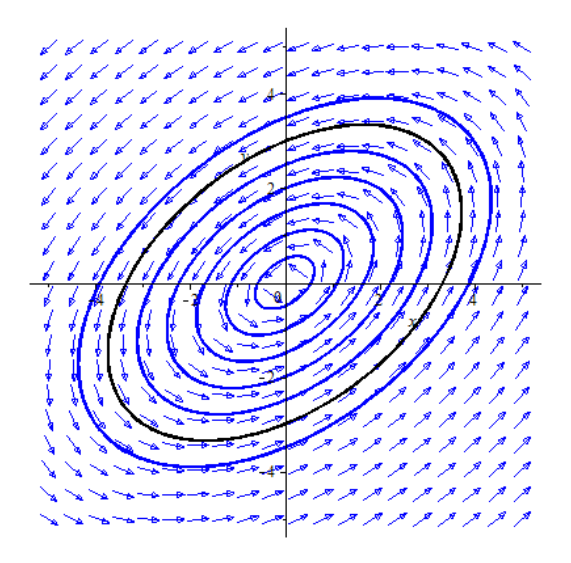

*Figura 2.17 Diagrama de fases del sistema*  $x' = 2x - 5y$  $y' = 4x - 2y$ 

Para trazar la trayectoria se ingresa el siguiente código

$$
f1 := unapply(rhs(sol[1]), t); f2 := unapply(rhs(sol[2]), t);
$$

$$
f1 := t \to -\frac{11}{4}\sin(4t) + 2\cos(4t) \quad f2 := t \to 3\cos(4t) + \frac{1}{2}\sin(4t)
$$

 $plot([f1(t), f2(t), t = -5...5], thickness = 2, color = green, labels = [x, y])$ 

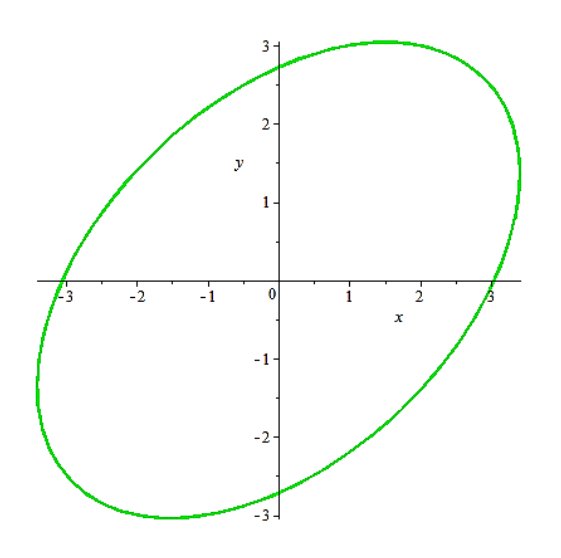

*Figura 2.18 Trayectoria de la solución del sistema*  $x' = 2x - 5y$  $y' = 4x - 2y$ 

Para graficar las ecuaciones  $x(t)$  y  $y(t)$ 

$$
expr1 := subs(sol, x(t));
$$

$$
expr1 := -\frac{11}{4}\sin(4t) + 2\cos(4t)
$$

 $expr2 := subs(sol, y(t));$ 

$$
expr2 := 3 cos(4 t) + \frac{1}{2} sin(4 t)
$$

 $plot([expr1, expr2], t = -\frac{Pi}{4} \dots \frac{3Pi}{4}, color = [red, green], tickmarks = [10, default], style$  $=[line, line], thickness = 1, axes = framed, legend = ['x(t)", "y(t)"]);$ 

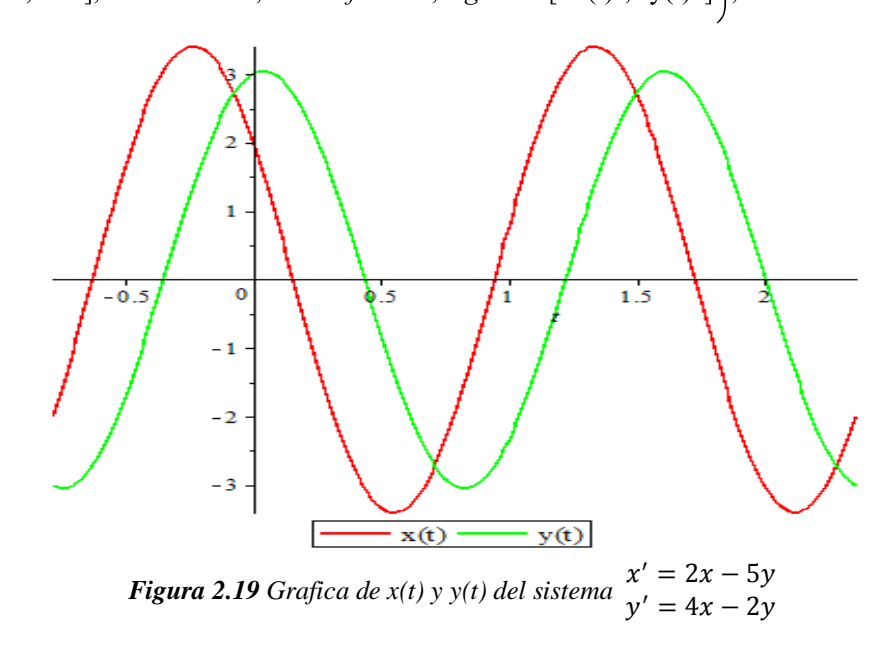

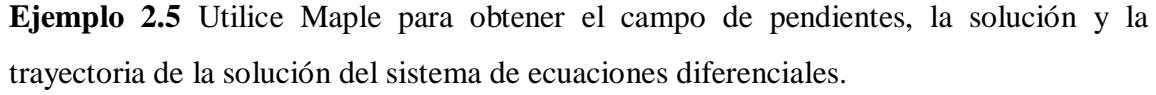

$$
\begin{cases}\nx' = x - 2y \\
y' = 2x + y\n\end{cases}
$$
sujeto a  $x(0) = -1, y(0) = 2$ 

**Solución.** En el software Maple se tiene lo siguiente

$$
sys := [diff(x(t), t) = x(t) - 2 \cdot y(t), diff(y(t), t) = 2 \cdot x(t) + y(t)];
$$
  
\n
$$
sys := \left[ \frac{d}{dt} x(t) = x(t) - 2y(t), \frac{d}{dt} y(t) = 2x(t) + y(t) \right]
$$

 $\textit{sol1} \coloneqq \textit{dsolve}(\textit{sys});$ 

 $soll := \{x(t) = e^t (C2 \cos(2t) + C1 \sin(2t)), y(t) = -e^t (\cos(2t) - C1 - \sin(2t) - C2)\}\$ 

 $sol := dsolve(\{diff(x(t), t) = x(t) - 2 \cdot y(t), diff(y(t), t) = 2 \cdot x(t) + y(t), x(0) = 0, y(0) = 4\},$  $\{x(t), y(t)\}\;$ 

$$
sol := \{x(t) = -4 e^t \sin(2 t), y(t) = 4 e^t \cos(2 t)\}
$$

El campo de direcciones se obtiene mediante el siguiente código:

dfieldplot(sys, [x(t), y(t)], t = -10 ..10, x = -5 ..5, y = -5 ..5);

La figura siguiente muestra el campo de direcciones generado por Maple

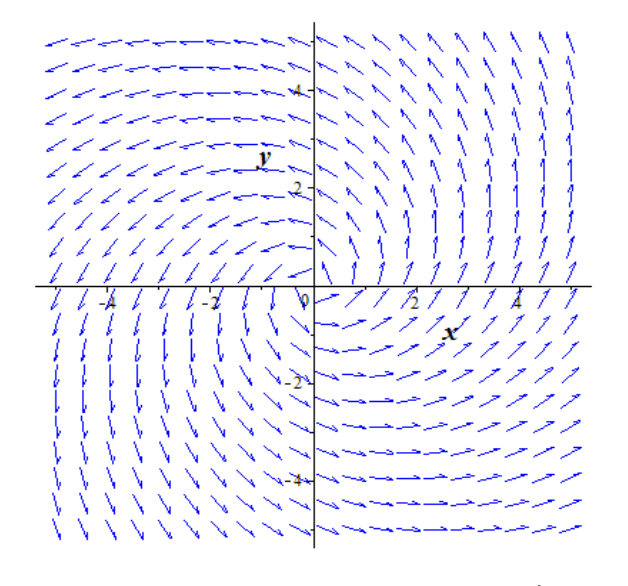

*Figura 2.20 Campo de pendientes para el sistema***{** $x' = x - 2y$  $y' = 2x + y$ 

Y para el diagrama de fases

with(DEtools): phaseportrait(sys, [x(t), y(t)], t = -10..10, [[x(0) = 0, y(0) = 1], [x(0) = 0,  $y(0) = 2$ ,  $x(0) = 0$ ,  $y(0) = 3$ ,  $x(0) = 0$ ,  $y(0) = 4$ ,  $x(0) = 0$ ,  $y(0) = -4$ ,  $x(0) = 0$ ,  $y(0) = 0$  $=-3$ ],  $[x(0) = 0, y(0) = -2]$ ],  $x = -5$ ...5,  $y = -5$ ...5, stepsize = .05, arrows = medium, linecolor =  $\lceil$  blue, blue, blue, red, blue, blue, blue], thickness = 2, color = blue;

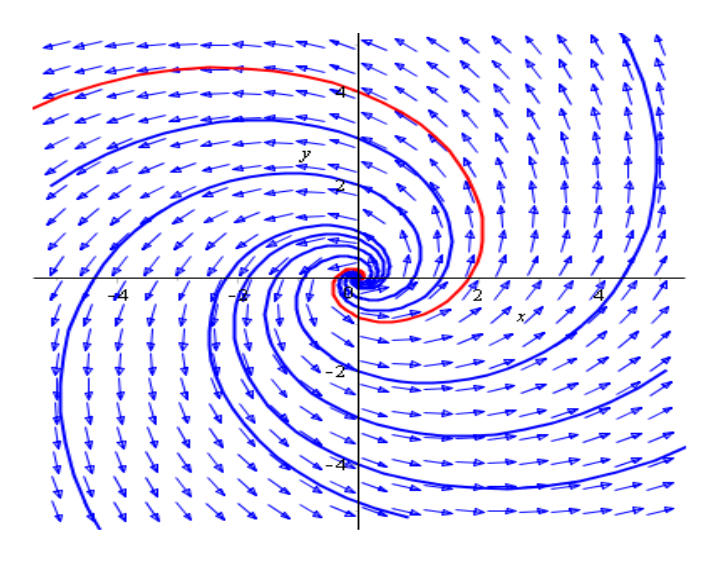

**Figura 2.21** Diagrama de fase del sistema  $x' = x - 2y$  $y' = 2x + y$ 

Para trazar la trayectoria de la solución de la condición inicial  $x(0) = 0$ ,  $y(0) = 4$  se ingresa el siguiente código

$$
f1 := unapply(rhs(sol[1]), t); f2 := unapply(rhs(sol[2]), t);
$$

$$
f1 := t \rightarrow -4 e^t \sin(2 t)
$$

$$
f2 := t \rightarrow 4 e^t \cos(2 t)
$$

 $plot([f1(t), f2(t), t = -5...5], thickness = 2, color = green, labels = [x, y]);$ 

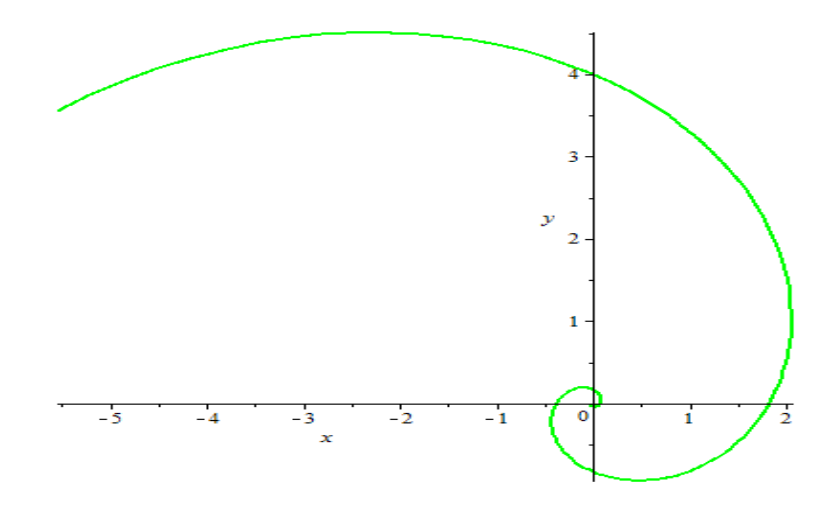

*Figura 2.22 Trayectoria en*  $x(0) = 0$  ,  $y(0) = 4$  *del sistema*  $\begin{cases} x' = x - 2y \\ y' = 2y + y \end{cases}$  $y' = 2x + y$ 

Para la gráfica de  $x(t)$  y  $y(t)$  se tiene el siguiente código

$$
expr1 := subs(sol, x(t)); \qquad expr2 := subs(sol, y(t));
$$
\n
$$
plot \Big( [expr1, expr2], t = -\frac{Pi}{4} \dots \frac{3}{4}, color = [red, green], tickmarks = [5, 5], style = [line, line], thickness = 1, axes = normal, legend = ["x(t)", "y(t)"] \Big);
$$

Y se obtiene

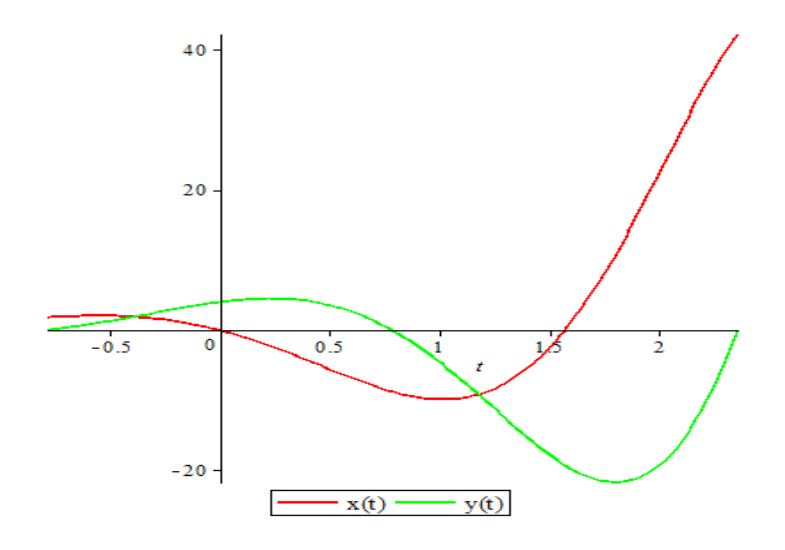

*Figura 2.23 Grafica de x(t) y y(t) con las condiciones*  $x(0) = 0$  ,  $y(0) = 4$  *del sistema*  $\begin{cases} x' = x - 2y \\ y' = 2y + y \end{cases}$  $y' = 2x + y$ 

**Ejemplo 2.6** Utilice Maple para obtener el campo de pendientes, la solución y la trayectoria de la solución del sistema de ecuaciones diferenciales.

$$
\begin{cases}\nx' = x \\
y' = x - y\n\end{cases}
$$

Con condiciones iniciales

$$
x(0) = 2, y(0) = 5
$$

**Solución.** En el software Maple se tiene lo siguiente

$$
sys := [diff(x(t), t) = x(t), diff(y(t), t) = x(t) - y(t)];
$$

$$
sys := \left[\frac{d}{dt}x(t) = x(t), \frac{d}{dt}y(t) = x(t) - y(t)\right]
$$

$$
sol1 := dsolve(sys);
$$
  
\n
$$
sol1 := \left\{ x(t) = \_C2 e^t, y(t) = \frac{1}{2} \_C2 e^t + \_C1 e^{-t} \right\}
$$
  
\n
$$
sol := dsolve(\{diff(x(t), t) = -2 \cdot x(t), diff(y(t), t) = x(t) - y(t), x(0) = 2, y(0) = 2\}, \{x(t), y(t)\});
$$
  
\n
$$
sol := \left\{ x(t) = 2 e^{-2t}, y(t) = -2 e^{-2t} + 4 e^{-t} \right\}
$$

El campo de direcciones se obtiene mediante el siguiente código:

dfieldplot(sys,  $[x(t), y(t)]$ ,  $t = -10$ ...10,  $x = -5$ ...5,  $y = -5$ ...5,  $color = blue$ ;

La figura siguiente muestra el campo de direcciones generado por Maple

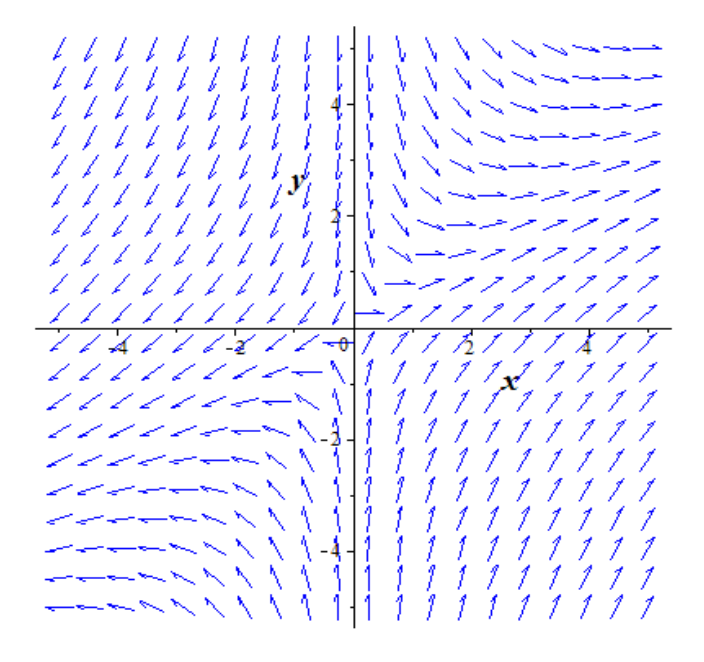

**Figura 2.24** *Campo de pendientes para el sistema*  $\begin{cases} x' = x \\ y' = x \end{cases}$  $y' = x - y$ 

Y para el diagrama de fase:

with(DEtools): phaseportrait(sys, [x(t), y(t)], t = -10..10, [[x(0) = 3, y(0) = 3], [x(0) = 2,  $y(0) = 2$ ,  $[x(0) = 1, y(0) = 1]$ ,  $[x(0) = -3, y(0) = 3]$ ,  $[x(0) = -2, y(0) = 2]$ ,  $[x(0) = -1,$  $y(0) = 1$ ,  $x(0) = -3$ ,  $y(0) = -3$ ,  $x(0) = -2$ ,  $y(0) = -2$ ,  $x(0) = -1$ ,  $y(0) = -1$ ,  $x(0) = 3$ ,  $y(0) = -3$ ,  $[x(0) = 2, y(0) = -2]$ ,  $[x(0) = 1, y(0) = -1]$ ,  $x = -5.5, y = -5.5$ , stepsize  $= 0.02$ , arrows = medium, linecolor = [blue, red, blue, blue, blue, blue, blue, blue, blue, blue, blue, blue], thickness = 2, color = blue);

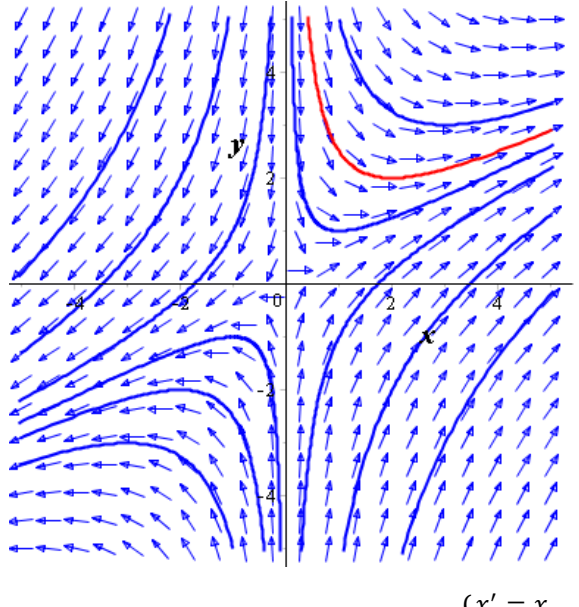

**Figura 2.25** Diagrama de fases del sistema  $\begin{cases} x' = x \\ y' = x \end{cases}$  $y' = x - y$ 

Para la gráfica de  $x(t)$  y  $y(t)$  se tiene:

 $expr1 := subs(sol, x(t));$ 

$$
expr1 := 2 e^{-2 t}
$$

 $expr2 := subs(sol, y(t));$ 

$$
expr2 := -2e^{-2t} + 4e^{-t}
$$

 $plot([expr1, expr2], t = -1..4, color = [red, green], tickmarks = [5, 5], style = [line, line],$ thickness = 1,  $axes = normal$ ,  $legend = ["x(t)", "y(t)"]$ ;

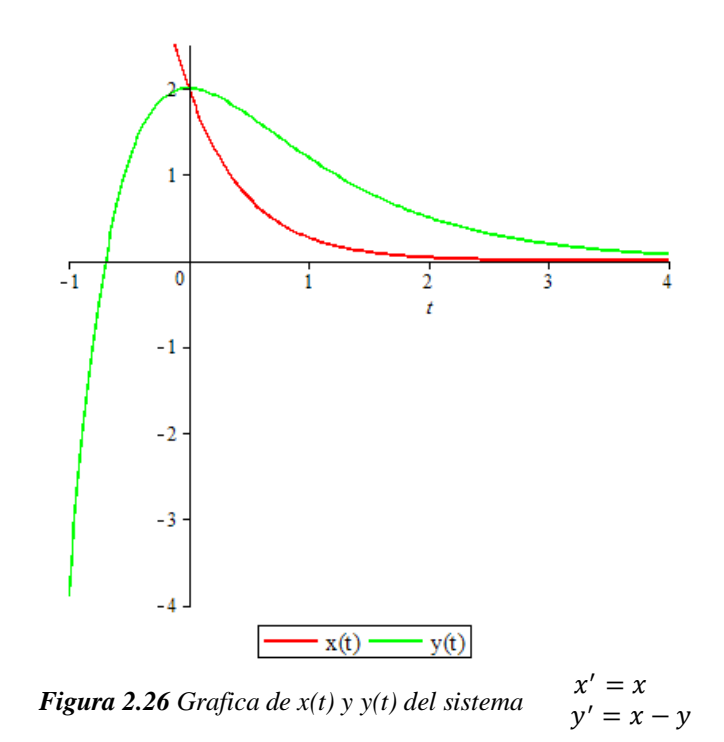

#### **2.2 SISTEMAS NO LINEALES**

Ahora, al finalizar el capítulo 1 de este trabajo, se muestra una introducción al análisis de sistemas de ecuaciones diferenciales **no lineales**. En adelante, se estudia el diagrama de fases de algunos sistemas no lineales. Analizando sistemas lineales casi siempre, se sabe cómo son las órbitas de uno no lineal en un entorno de cada punto crítico (lejos de él serán totalmente diferentes de las del lineal). Este es el paso principal hacia el dibujo del mapa de fases de un sistema no lineal.

En muchos problemas físicos, lo que se busca es el comportamiento de sus soluciones cerca de las de equilibrio. Para ver en cada caso cómo se deforman las órbitas de la aproximación lineal en el no lineal (por ejemplo, el sentido en el que se doblan las separatrices de un punto silla) y obtener datos sobre el mapa global habrá que utilizar el campo vectorial **(**y las trayectorias en el caso excepcional de que sean calculables).

**En el caso de un sistema lineal**, para el trazado del diagrama de fase y el análisis de estabilidad basta con encontrar trayectorias de fase partiendo de pocas condiciones iniciales alrededor del único punto de equilibrio  $(det(A) \neq 0)$  (*las trayectorias de fase*  *son similares en forma*); si  $det(A) = 0$  matriz singular, todos los estados son puntos de equilibrio, por lo que el sistema nunca saldrá del estado inicial. **Para un sistema no lineal**, por el contrario, la cantidad de puntos de equilibrio la define la forma de la función no lineal de la ecuación de estado y, las trayectorias de fase podrán cambiar su forma de acuerdo a las condiciones iniciales, con lo cual, la estabilidad de los puntos de equilibrio no es la misma para todas las condiciones iniciales.

En la mayoría de ocasiones no se podrán encontrar soluciones analíticas exactas a los problemas no lineales, por tanto, la representación dinámica del sistema se auxilia mucho de técnicas geométricas de visualización y análisis. Los sistemas de ecuaciones no lineales no se pueden resolver, salvo contadas excepciones. Pero si estos sistemas son autónomos y de dimensión 2 (para dimensiones mayores las cosas se complican notablemente) es posible obtener las principales propiedades de sus soluciones a partir de su dibujo o, con más precisión, del dibujo de las proyecciones (llamadas órbitas) de estas soluciones sobre el plano  $xy$  (o plano de fases). Esta sección está dedicada a describir las diferentes técnicas destinadas a dibujar el conjunto de las órbitas de un sistema dado sobre el plano de fases (mapas de fases).

En los ejemplos siguientes se analizan algunos sistemas no lineales.

**Ejemplo 2.7** Esbozar el plano de fases del sistema tanto en forma analítica como con el uso de Maple 18.

$$
\begin{cases} x' = x(3 - x - y) \\ y' = y(x - 1) \end{cases}
$$

## **Solución.**

 $\checkmark$  Cálculo de puntos críticos

Debe hallarse los puntos  $(x, y)$  que satisfacen las dos ecuaciones siguientes:

$$
x(3 - x - y) = 0
$$

$$
y(x - 1) = 0
$$

Resolviendo este sistema, se obtienen los puntos críticos

 $x(3-x-y) = 0 \Rightarrow x = 0 \lor 3-x-y=0$  $\Rightarrow$   $x = 0 \lor y = 3 - x$ .  $y(x-1) = 0 \implies y = 0 \lor x = 1$ 

se obtienen los puntos críticos A =  $(0,0)$ , B =  $(3,0)$  y C =  $(1,2)$ .

 $\checkmark$  Naturaleza y estabilidad de los puntos críticos:

Se linealiza el sistema por medio de la matriz Jacobiana para cada punto crítico. Para  $A = (0,0)$  la matriz Jacobiana es:

$$
J = \begin{pmatrix} \frac{\partial f_1}{\partial x} \Big|_{(0,0)} & \frac{\partial f_1}{\partial y} \Big|_{(0,0)} \\ \frac{\partial f_2}{\partial x} \Big|_{(0,0)} & \frac{\partial f_2}{\partial y} \Big|_{(0,0)} \end{pmatrix} = \begin{pmatrix} 3 - 2x - y \Big|_{(0,0)} & -x \Big|_{(0,0)} \\ y \Big|_{(0,0)} & x - 1 \Big|_{(0,0)} \end{pmatrix} = \begin{pmatrix} 3 & 0 \\ 0 & -1 \end{pmatrix}
$$

El sistema linealizado correspondiente es  $\begin{cases} x' = 3x \\ y' = 3 \end{cases}$  $y' = -y$ 

Se calculan los valores propios de  $A = f'(y_1) = J = \begin{pmatrix} 3 & 0 \\ 0 & 0 \end{pmatrix}$  $\begin{pmatrix} 0 & -1 \\ 0 & -1 \end{pmatrix}$ .

$$
|\mathbf{A} - \lambda \mathbf{I}| = 0 \implies \begin{vmatrix} 3 - \lambda & 0 \\ 0 & -1 - \lambda \end{vmatrix} = 0
$$
  
\n
$$
\implies (3 - \lambda)(-1 - \lambda) - 0 = 0
$$
  
\n
$$
\implies -3 - 3\lambda + \lambda + \lambda^2 = 0
$$
  
\n
$$
\implies \lambda^2 - 2\lambda - 3 = 0
$$
  
\n
$$
\implies (\lambda - 3)(\lambda + 1) = 0
$$
  
\n
$$
\implies \lambda = 3 > 0, \ \lambda = -1 < 0
$$

Como los valores propios son reales y de distinto signo, el punto crítico  $A = (0,0)$ corresponde a un punto de silla y, por tanto, es inestable.

Los correspondientes vectores propios son  $K_1 = \begin{pmatrix} 1 \\ 0 \end{pmatrix}$  $_{0}^{1}$ ) y  $K_{2} = {0 \choose 1}$  $_1^0$ ), respectivamente; y las rectas que pasan por el punto A y tienen como direcciones las dadas por los vectores propios son

$$
r \equiv y = 0
$$
  

$$
s \equiv x = 0
$$

El correspondiente sistema no linealizado se comportará de forma análoga.

Para  $B = (3,0)$  la matriz Jacobiana es:

$$
J = \begin{pmatrix} \frac{\partial f_1}{\partial x} \Big|_{(3,0)} & \frac{\partial f_1}{\partial y} \Big|_{(3,0)} \\ \frac{\partial f_2}{\partial x} \Big|_{(3,0)} & \frac{\partial f_2}{\partial y} \Big|_{(3,0)} \end{pmatrix} = \begin{pmatrix} 3 - 2x - y \Big|_{(3,0)} & -x \Big|_{(3,0)} \\ y \Big|_{(3,0)} & x - 1 \Big|_{(3,0)} \end{pmatrix} = \begin{pmatrix} -3 & -3 \\ 0 & 2 \end{pmatrix}
$$

El sistema linealizado correspondiente es  $\begin{cases} x' = -3x - 3y \\ y' = 3x \end{cases}$  $y' = 2y$ 

Se calculan los valores propios de  $A = f'(y_1) = J = \begin{pmatrix} -3 & -3 \\ 0 & 2 \end{pmatrix}$  $\begin{pmatrix} -3 & -3 \\ 0 & 2 \end{pmatrix}$ .

$$
|A - \lambda I| = 0 \Rightarrow \begin{vmatrix} -3 - \lambda & -3 \\ 0 & 2 - \lambda \end{vmatrix} = 0
$$
  
\n
$$
\Rightarrow (-3 - \lambda)(2 - \lambda) - 0(-3) = 0
$$
  
\n
$$
\Rightarrow -6 + 3\lambda - 2\lambda + \lambda^2 = 0
$$
  
\n
$$
\Rightarrow \lambda^2 + \lambda - 6 = 0
$$
  
\n
$$
\Rightarrow (\lambda - 2)(\lambda + 3) = 0
$$
  
\n
$$
\Rightarrow \lambda = 2 > 0, \lambda = -3 < 0
$$

Como los valores propios son reales y de distinto signo,  $B = (3,0)$  corresponde a un punto de silla y, por tanto, es inestable. Los correspondientes vectores propios son  $K_1 = \begin{pmatrix} 3 \\ -1 \end{pmatrix}$  $\binom{3}{-5}$  y  $K_2 = {1 \choose 0}$  $_{0}^{1}$ ), respectivamente; y las rectas que pasan por el punto B y tienen como direcciones las dadas por los vectores propios son

$$
r \equiv 5x + 3y - 15 = 0
$$
  

$$
s \equiv y = 0
$$

En el sistema no linealizado el comportamiento es análogo.

Para  $C = (1,2)$  la matriz Jacobiana es:

$$
J = \begin{pmatrix} \frac{\partial f_1}{\partial x} \Big|_{(0,0)} & \frac{\partial f_1}{\partial y} \Big|_{(0,0)} \\ \frac{\partial f_2}{\partial x} \Big|_{(0,0)} & \frac{\partial f_2}{\partial y} \Big|_{(0,0)} \end{pmatrix} = \begin{pmatrix} 3 - 2x - y \Big|_{(0,0)} & -x \Big|_{(0,0)} \\ y \Big|_{(0,0)} & x - 1 \Big|_{(0,0)} \end{pmatrix} = \begin{pmatrix} -1 & -1 \\ 2 & 0 \end{pmatrix}
$$

El sistema linealizado correspondiente es  $\begin{cases} x' = -x - y \\ y' = 2y \end{cases}$  $y' = 2x$ 

Se calculan los valores propios de  $A = f'(y_1) = J = \begin{pmatrix} -1 & -1 \\ 2 & 0 \end{pmatrix}$  $\begin{pmatrix} -1 & -1 \\ 2 & 0 \end{pmatrix}$ .

$$
|\mathbf{A} - \lambda \mathbf{I}| = 0 \implies \left| \begin{matrix} -1 - \lambda & -1 \\ 2 & 0 - \lambda \end{matrix} \right| = 0
$$
  
\n
$$
\implies (-1 - \lambda)(0 - \lambda) - 2(-1) = 0
$$
  
\n
$$
\implies \lambda + \lambda^2 + 2 = 0
$$
  
\n
$$
\implies \lambda^2 + \lambda + 2 = 0
$$
  
\n
$$
\implies \lambda = \frac{-(1) \pm \sqrt{(1)^2 - 4(1)(2)}}{2(1)}; \text{ Aplicando la formula cuadrática}
$$
  
\n
$$
\implies \lambda = \frac{-1 \pm \sqrt{7}}{2}
$$
  
\n
$$
\implies \lambda = \frac{-1 \pm \sqrt{7}}{2}
$$
  
\n
$$
\implies \lambda_1 = -\frac{1}{2} + \frac{\sqrt{7}}{2}i, \qquad \lambda_2 = -\frac{1}{2} - \frac{\sqrt{7}}{2}i
$$

Como ambos valores propios son complejos conjugados no imaginarios puros, el punto C  $= (1,2)$  corresponde a un foco o punto espiral.

Como  $Re(\lambda_i) = -\frac{1}{2}$  $\frac{1}{2}$  < 0 (i = 1, 2), el foco es asintóticamente estable. El correspondiente sistema no linealizado se comportará de forma análoga.

## $\checkmark$  Campo de direcciones:

Se debe estudiar el signo de  $x'$  y de  $y'$  para conocer el crecimiento o decrecimiento de las componentes  $x$  e  $y$ , para ello se analizan las isoclinas horizontal y vertical del sistema cerca de cada punto crítico.

Isoclina vertical  $x' = 0$ :

$$
x' = 0 \Rightarrow x(3 - x - y) = 0
$$

$$
\Rightarrow x = 0 \text{ ó } (3 - x - y) = 0
$$

$$
\Rightarrow x = 0 \text{ ó } y = 3 - x
$$

Lo anterior significa que sobre las rectas  $x = 0$  y  $y = 3 - x$  el campo vectorial es vertical.

Para la isoclina  $x = 0$ , se eligen dos puntos sobre el eje y, uno por arriba del punto crítico y otro por debajo y se analiza en el sistema.

$$
\begin{pmatrix} x' \\ y' \end{pmatrix} = \begin{pmatrix} x(3-x-y) \\ y(x-1) \end{pmatrix}
$$

 $\left(\begin{array}{c} x \\ y \end{array}\right)$  $\begin{pmatrix} x \\ y \end{pmatrix} = \begin{pmatrix} 0 \\ 1 \end{pmatrix}$  $\begin{pmatrix} 0 \\ 1 \end{pmatrix} \Longrightarrow \begin{pmatrix} x' \\ y' \end{pmatrix} = \begin{pmatrix} 0(3-0+1) \\ 1(0-1) \end{pmatrix}$  $\binom{(3-0+1)}{1(0-1)} = \binom{0}{-1}$  $\binom{0}{-1}$ , es decir el vector de dirección va una unidad hacia abajo.

 $\left(\begin{array}{c} x \\ y \end{array}\right)$  $\begin{pmatrix} x \\ y \end{pmatrix} = \begin{pmatrix} 0 \\ -1 \end{pmatrix}$  $\begin{pmatrix} 0 \\ -1 \end{pmatrix} \Longrightarrow \begin{pmatrix} x' \\ y' \end{pmatrix}$  $\begin{pmatrix} x' \\ y' \end{pmatrix} = \begin{pmatrix} 0(3-0+1) \\ -1(0-1) \end{pmatrix}$  $\binom{0(3-0+1)}{-1(0-1)} = \binom{0}{1}$  $_1^0$ ), es decir el vector de dirección va una unidad hacia arriba.

Para la isoclina  $y = 3 - x$ . Nótese en este caso que sobre esta isoclina están dos puntos críticos, (1,2) y (3,0). Así, debe analizarse la dirección cerca de los dos puntos críticos, por arriba y por abajo.

$$
\begin{pmatrix} x \ y \end{pmatrix} = \begin{pmatrix} 4 \ -1 \end{pmatrix} \Longrightarrow \begin{pmatrix} x' \ y' \end{pmatrix} = \begin{pmatrix} 4(3-4-(-1)) \ -1(4-1) \end{pmatrix} = \begin{pmatrix} 0 \ -3 \end{pmatrix}
$$

$$
\begin{pmatrix} x \ y \end{pmatrix} = \begin{pmatrix} 2 \ 1 \end{pmatrix} \Longrightarrow \begin{pmatrix} x' \ y' \end{pmatrix} = \begin{pmatrix} 2(3-2-1) \ 1(2-1) \end{pmatrix} = \begin{pmatrix} 0 \ 1 \end{pmatrix}
$$

*186*

$$
\binom{x}{y} = \binom{0}{3} \Longrightarrow \binom{x'}{y'} = \binom{0(3-0-3)}{3(0-1)} = \binom{0}{-3}
$$

Las direcciones sobre las isoclinas verticales se muestran en la siguiente figura.

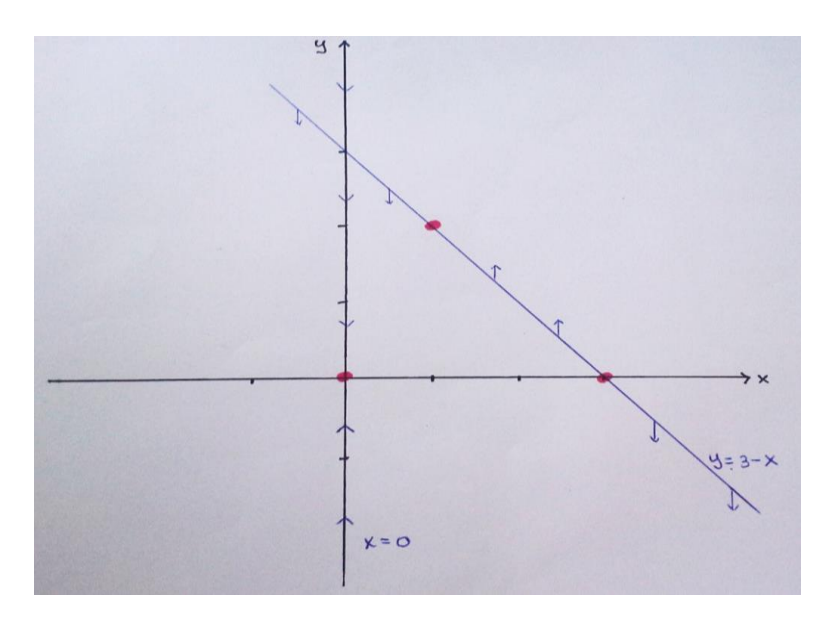

*Figura 2.27 Isoclinas verticales del sistema*  $\begin{cases} x' = x(3 - x - y) \\ y' = x(x - 1) \end{cases}$  $y' = y(x - 1)$ 

Isoclina horizontal  $y' = 0$ :

$$
y' = 0 \Rightarrow y(x - 1) = 0
$$

$$
\Rightarrow y = 0 \text{ ó } x = 1
$$

Lo anterior significa que sobre las rectas  $y = 0$  y  $x = 1$  el campo vectorial es horizontal.

Para la isoclina  $x = 1$ , se eligen dos puntos sobre la isoclina y se analiza en el sistema.

 $\left(\begin{array}{c} x \\ y \end{array}\right)$  $\begin{pmatrix} x \\ y \end{pmatrix} = \begin{pmatrix} 1 \\ 3 \end{pmatrix}$  $\binom{1}{3}$   $\Rightarrow$   $\binom{x'}{y'}$  =  $\binom{1(3-1-3)}{3(1-1)}$  $\binom{(3-1-3)}{3(1-1)} = \binom{-1}{0}$  $\binom{1}{0}$ , es decir el vector de dirección va una unidad a la izquierda.

 $\left(\begin{matrix} x \\ y \end{matrix}\right)$  $\begin{pmatrix} x \\ y \end{pmatrix} = \begin{pmatrix} 1 \\ 0 \end{pmatrix}$  $\begin{pmatrix} 1 \\ 0 \end{pmatrix} \Longrightarrow \begin{pmatrix} x' \\ y' \end{pmatrix} = \begin{pmatrix} 1(3-1-0) \\ 0(1-1) \end{pmatrix}$  $\binom{(3-1-0)}{0(1-1)} = \binom{2}{0}$  $\binom{2}{0}$ , es decir el vector de dirección va una unidad a la derecha.

Para la isoclina  $y = 0$ , se observa que sobre ella hay dos puntos críticos,  $(0,0)$  y  $(3,0)$ .

$$
\begin{pmatrix} x \ y \end{pmatrix} = \begin{pmatrix} -1 \ 0 \end{pmatrix} \Rightarrow \begin{pmatrix} x' \ y' \end{pmatrix} = \begin{pmatrix} -1(3 - (-1) - 0) \ 0(-1 - 1) \end{pmatrix} = \begin{pmatrix} -4 \ 0 \end{pmatrix}
$$

$$
\begin{pmatrix} x \ y \end{pmatrix} = \begin{pmatrix} 1 \ 0 \end{pmatrix} \Rightarrow \begin{pmatrix} x' \ y' \end{pmatrix} = \begin{pmatrix} 1(3 - 1 - 0) \ 0(1 - 1) \end{pmatrix} = \begin{pmatrix} 2 \ 0 \end{pmatrix}
$$

$$
\begin{pmatrix} x \ y \end{pmatrix} = \begin{pmatrix} 4 \ 0 \end{pmatrix} \Rightarrow \begin{pmatrix} x' \ y' \end{pmatrix} = \begin{pmatrix} 4(3 - 4 - 0) \ 0(4 - 1) \end{pmatrix} = \begin{pmatrix} -4 \ 0 \end{pmatrix}
$$

Las direcciones sobre las isoclinas horizontales se muestran en la siguiente figura.

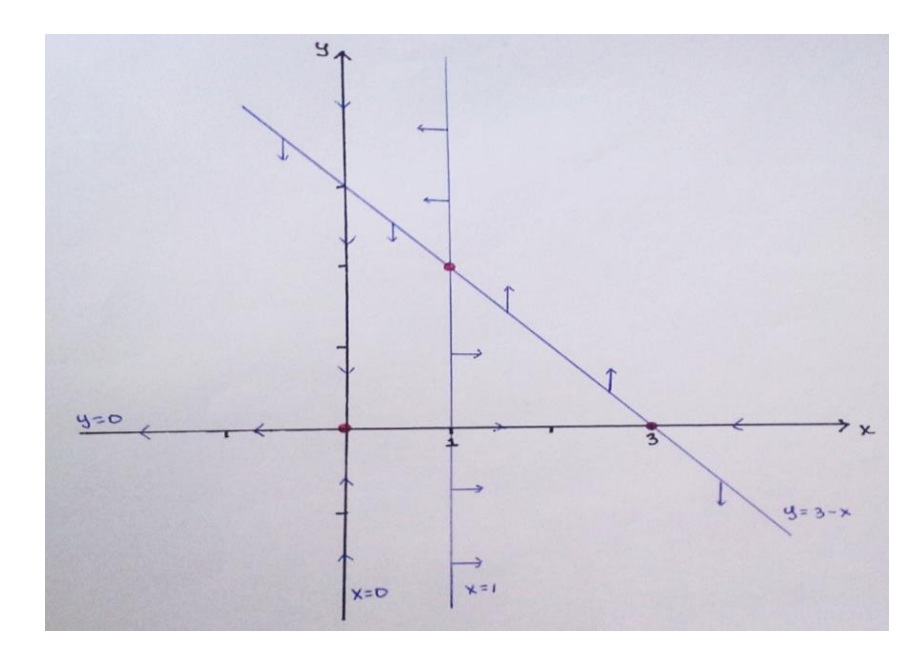

*Figura 2.28 Isoclinas horizontales y verticales del sistema*  $\begin{cases} x' = x(3 - x - y) \\ y' = x(x - 1) \end{cases}$  $y' = y(x - 1)$ 

Con el estudio de los puntos críticos y de las isoclinas del sistema de ecuaciones diferenciales, se tiene el siguiente diagrama de fases.

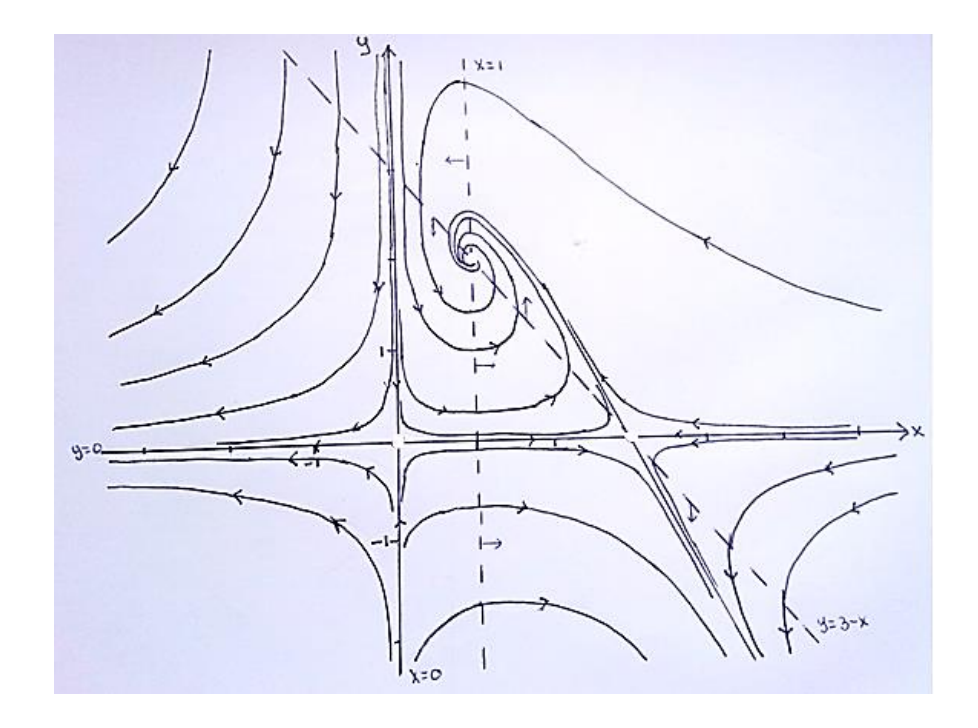

*Figura 2.29 Diagrama de fase en forma analítica del sistema*   $x' = x(3 - x - y)$  $y' = y(x - 1)$ 

Ahora, haciendo uso de Maple 18 se procede a hacer un análisis del sistema no lineal, con el fin de obtener su diagrama de fases. Asimismo, puede compararse los cálculos hechos analíticamente con los proporcionados por el software.

Como siempre, se ingresa primero el sistema de ecuaciones diferenciales con la sintaxis pertinente.

$$
sys := [diff(x(t), t) = x(t) \cdot (3 - x(t) - y(t)), diff(y(t), t) = y(t) \cdot (x(t) - 1)];
$$
  

$$
\frac{d}{dt} x(t) = x(t) (3 - x(t) - y(t)), \frac{d}{dt} y(t) = y(t) (x(t) - 1)
$$

Puntos críticos. Ingresando el código

 $sys1 := x \cdot (3 - x - y), y \cdot (x - 1)$ : pts = solve({sys1}, {x,y})

Resulta

$$
{x=0, y=0}, {x=3, y=0}, {x=1, y=2}
$$

 Valores propios para cada sistema lineal asociado al sistema no lineal por medio de la matriz Jacobiana.

Para ello se ingresa el sistema sin la variable independiente, de la siguiente manera:

with(linalg): derivada :=  $[[diff(sys1[1],x), diff(sys1[1],y)$ ],  $[diff(sys1[2],x), diff(sys1[2],x)]$  $y)$ ]]

Obteniendo

$$
[[3-2x-y,-x],[y,x-1]]
$$

Con el código

eigenvals(subs(pts[1], derivada)); eigenvals(subs(pts[2], derivada)); eigenvals(subs(pts[3],  $derivada$  ); eigenvals(subs(pts[4], derivada));

se obtienen los valores propios asociados a cada matriz Jacobiana

$$
3, -1
$$
  
-3, 2  

$$
-\frac{1}{2} + \frac{1}{2} \cdot I \sqrt{7}, -\frac{1}{2} - \frac{1}{2} \cdot I \sqrt{7}
$$

Para el campo de direcciones,

DEtools[dfieldplot](sys, [x(t), y(t)], t = -1 ..1, x = -3 ..6, y = -2 ..4, color = blue, arrows  $= medium);$ 

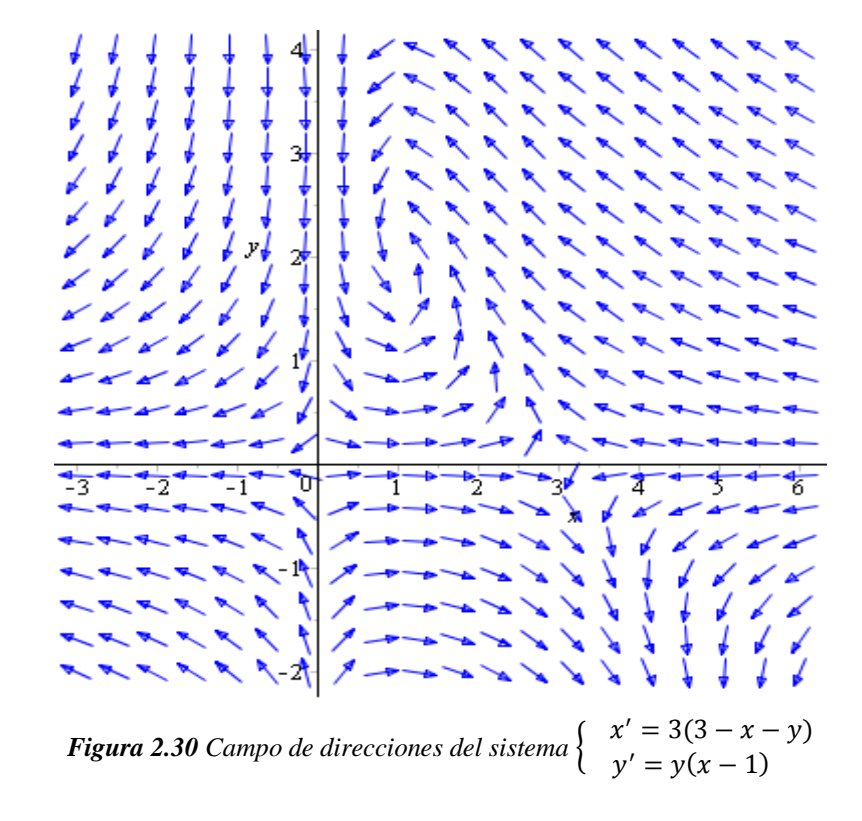

Diagrama de fase. Con el código

with 
$$
(DEtools)
$$
: phaseportrait(sys,  $[x(t), y(t)]$ ,  $t = -10$ ..10,  $[[x(0) = 2, y(0) = 3]$ ,  $[x(0) = 3, y(0) = 2]$ ,  $[x(0) = 3, y(0) = -1]$ ,  $[x(0) = 2, y(0) = 1]$ ,  $[x(0) = -2, y(0) = 0.5]$ ,  $[x(0) = -2, y(0) = -1]$ ,  $[x(0) = 4, y(0) = 1]$ ,  $[x(0) = 4, y(0) = -1]$ ,  $x = -3$ ..6,  $y = -2$ ..4, stepsize = .03, arrows = medium, linecolor = blue, thickness = 2, color = blue)

se obtiene el diagrama de fase de la figura siguiente:

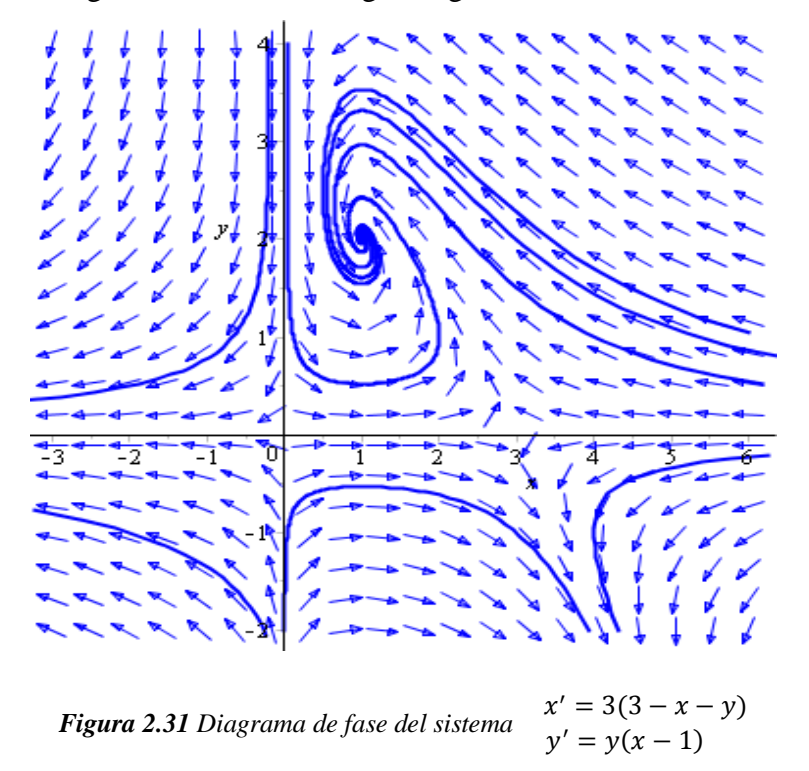

Obsérvese en el diagrama de fases, la forma del diagrama de fase cerca de los puntos críticos.

Finalmente, si se quiere obtener una solución aproximada del sistema en algún punto específico, Maple dispone de algunos métodos numéricos, en este caso se resuelve usando el método de Runge Kutta de cuarto orden de la siguiente manera.

$$
dsoll := dsolve({diff(x(t), t) = x(t) \cdot (3 - x(t) - y(t)), diff(y(t), t) = y(t) \cdot (x(t) - 1), x(0) = 1}, numeric, method = ck45, output = listprocedure, range = 0..2):
$$
  

$$
dsollx := subs(dsoll, x(t)) : dsolly := subs(dsoll, y(t)) :
$$

 $a := [dsol1x(-2), dsol1y(-2)];$   $b := [dsol1x(-1.5), dsol1y(-1.5)];$   $c := [dsol1x(-1),$  $dsolly(-1)$ ];  $d := [dsol1x(-0.5), dsol1y(-0.5)]$ ;  $e := [dsol1x(0), dsol1y(0)]$ ; f  $\mathcal{L} = [dsol1x(0.5), dsol1y(0.5)]; g := [dsol1x(1), dsol1y(1)]; h := [dsol1x(1.5)],$  $dsolly(1.5); i := [dsollx(2), dsolly(2)]$  $a := [0.175266240966040, 3.38818589002495]$ 

 $b := [0.180438567616777, 2.23690940469366]$  $c := [0.287263554029055, 1.51755906251426]$  $d := [0.550198255762032, 1.12565541157347]$  $e := [1, 1.]$  $f$ := [1.43657422957772, 1.12409628636099]  $g := [1.57441707999045, 1.46896213071077]$  $h := [1.42335712738685, 1.90065486456395]$  $i := [1.18041976914506, 2.21012160819317]$ 

Y para representar gráficamente esta solución, se utiliza la notación vectorial. En este caso

el vector  $v1$  representa la coordenada  $x \, y \, v2$  la coordenada en  $y$ .

 $v1 := \langle a[1], b[1], c[1], d[1], e[1], f[1], g[1], h[1], i[1] \rangle$ ;  $v2 := \langle a[2], b[2], c[2], d[2], e[2],$  $f[2], g[2], h[2], i[2]$ ;

$$
vI := \begin{bmatrix} 0.175266240966040 \\ 0.180438567616777 \\ 0.287263554029055 \\ 0.550198255762032 \\ 1. \\ 1.43657422957772 \\ 1.57441707999045 \\ 1.18041976914506 \end{bmatrix} \quad v2 := \begin{bmatrix} 3.38818589002495 \\ 2.23690940469366 \\ 1.51755906251426 \\ 1.12565541157347 \\ 1.12409628636099 \\ 1.46896213071077 \\ 1.90065486456395 \\ 2.21012160819317 \end{bmatrix}
$$

 $plot(v1, v2, labels = ['x", "y"], tickmarks = [default, default], thickness = 2, color = blue);$ 

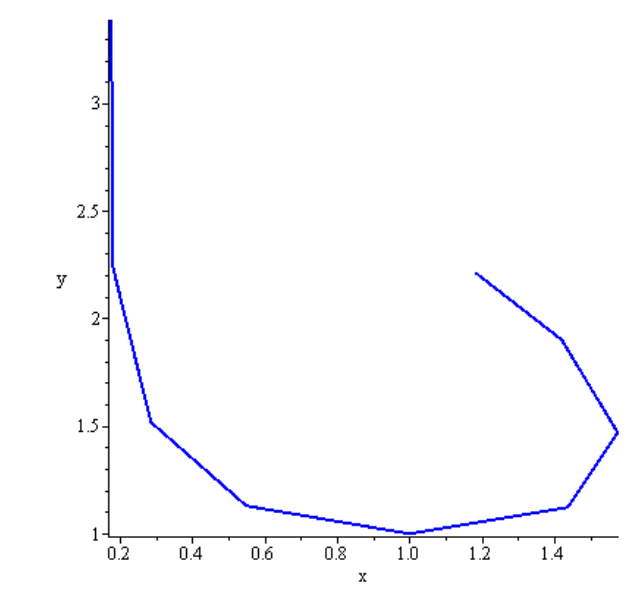

*Figura 2.32 Trayectoria de la solución por el método de Runge Kutta de cuarto orden.*

Obsérvese que esta trayectoria está cercana al punto de equilibrio (1,2) y por el análisis anterior las trayectorias cercanas a este punto tienen forma de espiral.

El uso de un método numérico para obtener una solución al sistema de ecuaciones se implementa exclusivamente en este primer ejemplo de esta sección, se deja al lector el desarrollar por métodos numéricos los ejemplos posteriores.

**Ejemplo 2.8** Considere el sistema no lineal {

$$
\begin{cases} x' = x(1 - x - y) \\ y' = y\left(\frac{3}{4} - \frac{1}{2}x - y\right) \end{cases}
$$

Se pide:

- Usar el software Maple 18 para obtener,
	- a) Los puntos críticos del sistema.
	- b) Los valores propios de la matriz Jacobiana asociada a cada punto crítico para analizar la estabilidad de los puntos crítico.
	- c) El campo de direcciones del sistema.
	- d) La trayectoria de las soluciones del problema con condiciones iniciales.

#### **Solución.**

#### **Usando Maple 18.**

Puntos críticos: se obtiene ingresando el siguiente código.

Los valores propios: Se obtiene mediante el código.

with(ling): 
$$
\text{derivada} := \left[ [\text{diff}(\text{sys}[1], x), \text{diff}(\text{sys}[1], y)], [\text{diff}(\text{sys}[2], x), \text{diff}(\text{sys}[2], y)] \right]
$$
  

$$
\left[ \left[ 1 - 2x - y, -x \right], \left[ -0.5y, 0.75 - 0.5x - 2y \right] \right]
$$

En las líneas anteriores se muestra el cálculo de las derivadas parciales de las ecuaciones del sistema.

```
eigenvals(subs(pts[1], derivada))
```

```
eigenvals(subs(pts[2], derivada))
```
 $eigenvals(subs(pts[3], derivada))$ 

```
eigenvals(subs(pts[4], derivada))
```

```
(0.750000000000000, 1.)(-0.750000000000000, 0.25000000000000)(-1.,0.250000000000000 (-0.146446609406726, -0.853553390593274)
```
Estos son entonces los valores propios de la matriz Jacobiana asociada a cada punto crítico. Se ha utilizado el comando **eigenvals** para hallar los valores propios, este comando pertenece al paquete **linalg**, el comando **subs** ha permitido sustituir los valores de *los*  puntos críticos en la matriz *derivada*.

El campo de direcciones del sistema: Introduciendo

*dfieldplot*(*sys*, 
$$
[x(t), y(t)]
$$
,  $t = -5$ ..5,  $x = -0.5$ ..1.8,  $y = -0.5$ ..1);

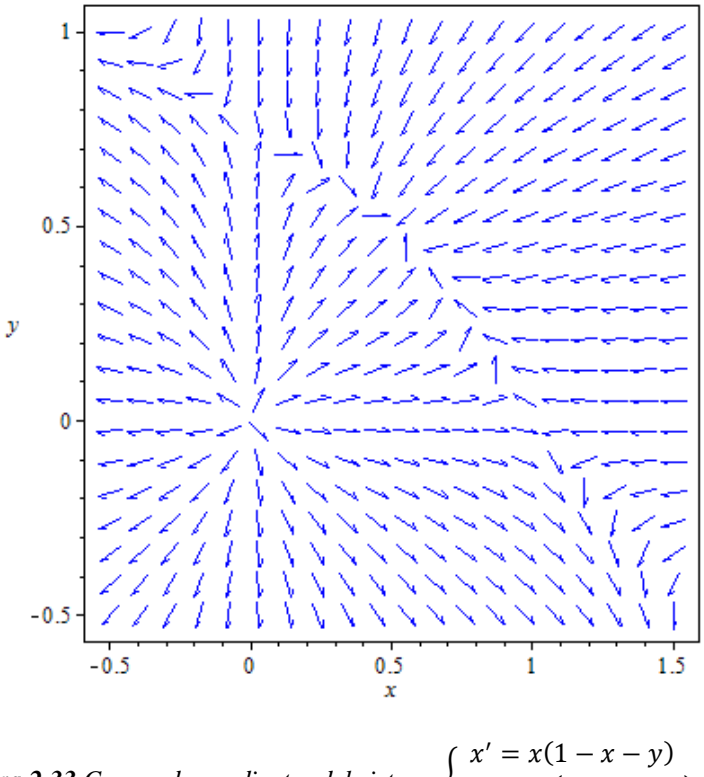

*Figura 2.33 Campo de pendientes del sistema* {  $y' = y \left(\frac{3}{4}\right)$  $\frac{3}{4} - \frac{1}{2}$  $\frac{1}{2}x - y$ )

Apoyados en las gráficas puede hacerse algunas observaciones: algunas flechas tienden a acumularse en el punto (0.5,0.5), hay flechas que parten del origen alejándose de él, flechas que se mueven sobre el eje y de arriba hacia abajo chocan en (0, 0.75) con flechas que van de abajo hacia arriba mientras que las flechas que se mueven sobre el eje x de izquierda a derecha chocan en (1,0) con las provenientes de derecha a izquierda.

De los resultados obtenidos al calcular los puntos críticos, se puede concluir que (0*,* 0) es un nodo inestable, (0*,*0.75) y (1*,*0) son puntos silla y (0.5,0.5) un nodo asintóticamente estable.

Las trayectorias de las soluciones del problema de condiciones iniciales.

$$
sys := [diff(x(t), t) = x(t) * (1 - x(t) - y(t)), diff(y(t), t) = y(t) * (.75 - .5 * x(t) - y(t))];
$$
  

$$
[\frac{d}{dt}x(t) = x(t) (1 - x(t) - y(t)), \frac{d}{dt}y(t) = y(t) (0.75 - 0.5x(t) - y(t))]
$$

with(DEtools): phaseportrait(sys, [x(t), y(t)], t = -10..10, [[x(0) = .3, y(0) = .3], [x(0) = .3,  $y(0) = .5$ ,  $x(0) = .9$ ,  $y(0) = .3$ ,  $x(0) = .6$ ,  $y(0) = .3$ ,  $x(0) = .9$ ,  $y(0) = .6$ ,  $x(0) = .9$ ,  $y(0) = .9$ ],  $[x(0) = .3, y(0) = .9]$ ],  $x = 0.1.5, y = 0.1$ , stepsize = .03, arrows = medium, linecolor = [black, green, orange, yellow, purple, pink, red], thickness = 2, color = blue);

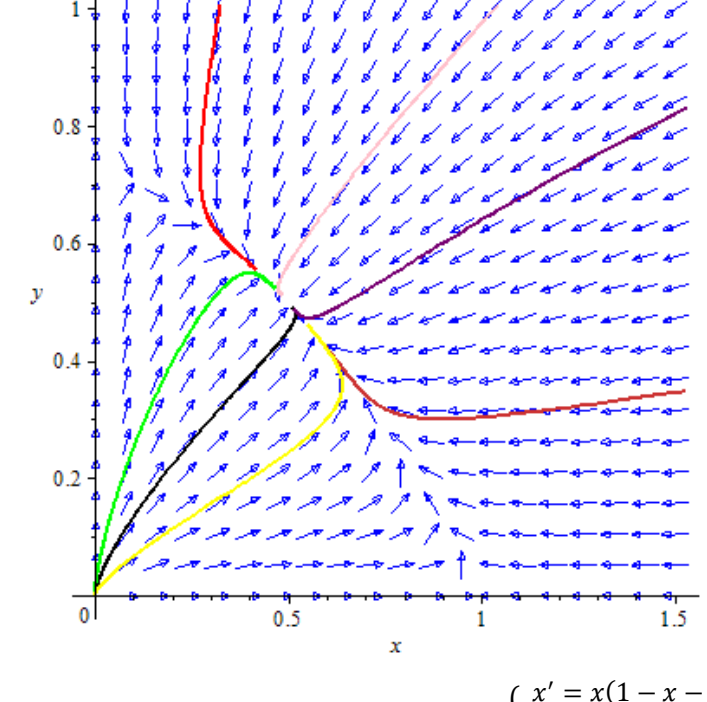

*Figura 2.34 Trayectorias de las soluciones del sistema* {  $x' = x(1 - x - y)$  $y' = y\left(\frac{3}{4}\right)$  $\frac{3}{4} - \frac{1}{2}$  $\frac{1}{2}x-y$ 

En este el cómputo simbólico ha hecho posible reducir los cálculos algebraicos y se ha podido corroborar las observaciones hechas a partir de las gráficas con los cálculos analíticos manuales, más aún, si este sistema modela algún fenómeno físico se puede cuestionar la relación de los puntos críticos con el modelo físico que se estudie.

**Ejemplo 2.9** Considere el sistema no lineal {  $x' = x(10 - 0.1x - 0.75y)$  $y' = y(2 - 0.1y - 0.01x)$ 

Se pide:

- Usar el software Maple 18 para obtener,
	- a) Los puntos críticos del sistema.
	- b) Los valores propios de la matriz Jacobiana asociada a cada punto crítico para analizar la estabilidad de los puntos crítico.
- c) El campo de direcciones del sistema.
- d) La trayectoria de las soluciones del problema de condiciones iniciales.

#### **Solución.**

Puntos críticos: se obtiene ingresando el siguiente código.

$$
sys := [diff(x(t), t) = x(t) * (10 - 0.1 \cdot x(t) - 0.75 \cdot y(t)), diff(y(t), t) = y(t) * (2 - 0.1 \cdot y(t) - 0.01 \cdot x(t))];
$$
  
\n
$$
sys := \left[ \frac{d}{dt} x(t) = x(t) (10 - 0.1 x(t) - 0.75 y(t)), \frac{d}{dt} y(t) = y(t) (2 - 0.1 y(t) - 0.01 x(t)) \right]
$$
  
\n
$$
sys1 := x \cdot (10 - 0.1 x - 0.75 y), y \cdot (2 - 0.1 y - 0.01 x) : pts := solve({sys1}, {x, y})
$$
  
\n
$$
pts := \{x = 0., y = 0.\}, \{x = 0., y = 20.\}, \{x = 100., y = 0.\}, \{x = -200., y = 40.\}
$$

Los valores propios: Se obtiene mediante el código.

with(
$$
with(
$$
with(
$$
y)
$$
: 
$$
def(sys1[1],x),
$$
diff(sys1[1],y)
$$
, 
$$
[
$$
diff(sys1[2],x),
$$
diff(sys1[2],y)
$$
$$
$$
$$
$$
$$

derivada :=  $[[10 - 0.2x - 0.75y, -0.75x], [-0.01y, 2 - 0.2y - 0.01x]]$ 

En las líneas anteriores se muestra el cálculo de las derivadas parciales de las ecuaciones del sistema, y el código para calcular los valores propios de cada matriz Jacobiana es el siguiente:

eigenvals(subs(pts[1], derivada)); eigenvals(subs(pts[2], derivada)); eigenvals(subs(pts[3],  $derivada$ ); eigenvals(subs(pts[4], derivada));

Estos son entonces los valores propios de la matriz Jacobiana asociada a cada punto crítico. Se ha utilizado el comando **eigenvals** para hallar los valores propios, este comando pertenece al paquete **linalg**, el comando **subs** ha permitido sustituir los valores de *los*  puntos críticos en la matriz *derivada*.

El campo de direcciones del sistema: Ingresando

dfieldplot(sys,  $[x(t), y(t)]$ ,  $t = -5.5$ ,  $x = -3.3$ ,  $y = -2.2$ );

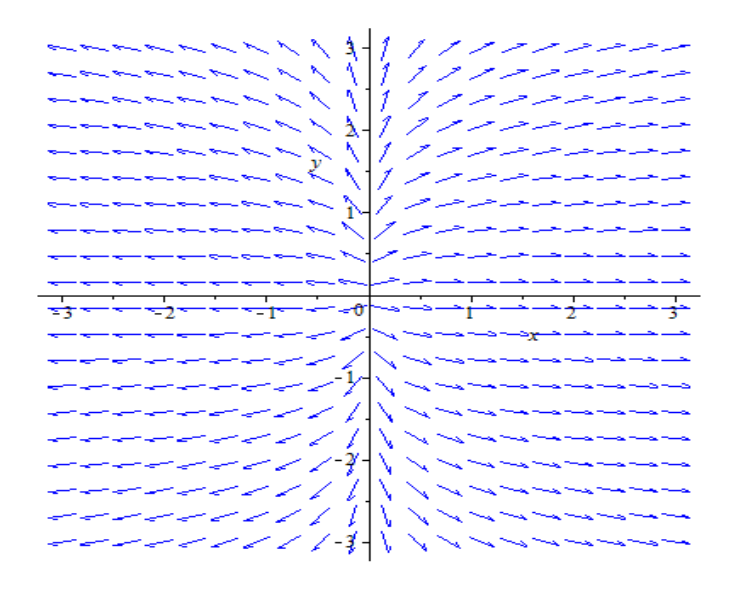

*Figura 2.35 Campo de pendientes del sistema*  $\begin{cases} x' = x(10 - 0.1x - 0.75y) \\ y' = x(2 - 0.1x - 0.25y) \end{cases}$  $y' = y(2 - 0.1y - 0.01x)$ 

Las trayectorias de las soluciones para algunas condiciones iniciales mediante el código:

with(DEtools): phaseportrait(sys, [x(t), y(t)], t = -5..5, [[x(0) = 0, y(0) = 1], [x(0) = 0, y(0)  $= -1$ ],  $[x(0) = -1, y(0) = 0]$ ,  $[x(0) = 1, y(0) = 0]$ ,  $[x(0) = 1, y(0) = 1]$ ,  $[x(0) = -1, y(0)$  $= 1$ ],  $[x(0) = -1, y(0) = -1]$ ,  $[x(0) = 1, y(0) = -1]$ ,  $[x(0) = 2, y(0) = 2]$ ,  $[x(0) = -2, y(0)$  $= 3$ ], [x(0) = -2, y(0) = -2], [x(0) = 2, y(0) = -2], [x(0) = .5, y(0) = 2.8], [x(0) = -.5,  $y(0) = -2.8$ ],  $x = -3.3$ ,  $y = -3.3$ , stepsize = .03, arrows = medium, linecolor = blue,  $thickness = 2, color = blue);$ 

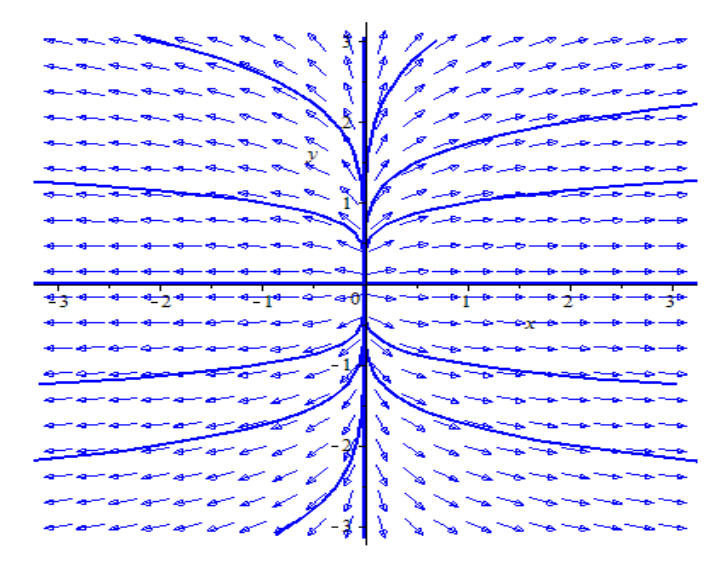

*Figura 2.36 Diagrama de fase del sistema*  $\begin{cases} x' = x(10 - 0.1x - 0.75y) \\ y' = x(2 - 0.1x - 0.21y) \end{cases}$  $y' = y(2 - 0.1y - 0.01x)$ 

**Ejemplo 2.10** Considere el sistema no lineal

$$
\begin{cases}\nx' = x(22 - 0.1x - 0.75y) \\
y' = y(1.5 - 0.1y - 0.01x)\n\end{cases}
$$

Se pide:

- Usar el software Maple 18 para obtener,
	- 1. Los puntos críticos del sistema.
	- 2. Los valores propios de la matriz Jacobiana asociada a cada punto crítico para analizar la estabilidad de los puntos crítico.
	- 3. El campo de direcciones del sistema.
	- 4. La trayectoria de las soluciones del problema de condiciones iniciales.

## **Solución.**

Puntos críticos: se obtiene ingresando el siguiente código.

$$
sys := [diff(x(t), t) = x(t) \cdot (22 - 0.1 \cdot x(t) - 0.75 \cdot y(t)), diff(y(t), t) = y(t) \cdot (1.5 - 0.1 \cdot y(t)) - 0.01 \cdot x(t)]
$$

$$
sys := \left[ \frac{d}{dt} x(t) = x(t) (22 - 0.1x(t) - 0.75y(t)), \frac{d}{dt} y(t) = y(t) (1.5 - 0.1y(t)) - 0.01x(t)) \right]
$$

$$
sys1 := x \cdot (22 - 0.1x - 0.75y), y \cdot (1.5 - 0.1y - 0.01x) : pts := solve(\{sys1\}, \{x, y\})
$$
  
pts := {x = 0, y = 0}, {x = 0, y = 15}, {x = 220, y = 0}, {x = 430, y = -28.}

Los valores propios: Se obtiene primero las derivadas parciales de las ecuaciones del sistema, y el código para calcular los valores propios de cada matriz Jacobiana es el siguiente

with(ling): *derivada* := 
$$
[[\text{diff}(sys1[1], x), \text{diff}(sys1[1], y)], [\text{diff}(sys1[2], x), \text{diff}(sys1[2], y)]]
$$
  
*derivada* := 
$$
[[22 - 0.2x - 0.75y, -0.75x], [-0.01y, 1.5 - 0.2y - 0.01x]]
$$

eigenvals(subs(pts[1], derivada)); eigenvals(subs(pts[2], derivada)); eigenvals(subs(pts[3],  $derivada$ ); eigenvals(subs(pts[4], derivada));

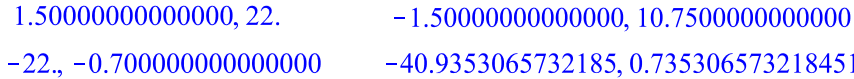

Estos son entonces los valores propios de la matriz Jacobiana asociada a cada punto crítico.

El campo de direcciones del sistema. Con el código,

dfieldplot(sys, [x(t), y(t)], t = 0..100, x = -100..300, y = -30..50); Se obtiene

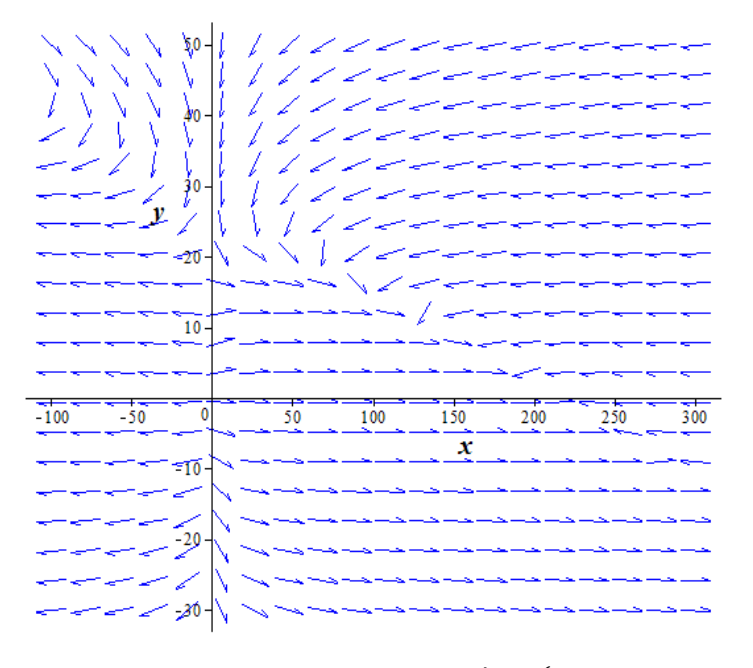

*Figura 2.37 Campo de direcciones del sistema*  $\begin{cases} x' = x(22 - 0.1x - 0.75y) \\ y' = x(15 - 0.1x - 0.01y) \end{cases}$  $y' = y(1.5 - 0.1y - 0.01x)$ 

Las trayectorias: Con algunos valores iniciales, pueden trazarse trayectorias para obtener un diagrama de fase del sistema. Introduciendo,

with(DEtools): phaseportrait(sys, [x(t), y(t)], t = 0..100, [[x(0) = 200, y(0) = 50], [x(0)  $= 275, y(0) = 30$ ,  $[x(0) = 0, y(0) = 50]$ ,  $[x(0) = -1, y(0) = 30]$ ,  $[x(0) = 1, y(0) = 20]$ ,  $[x(0) = 1, y(0) = 10]$ ,  $[x(0) = -1, y(0) = 10]$ ,  $[x(0) = -60, y(0) = 50]$ ,  $[x(0) = -5, y(0)$  $= 0$ ], [x(0) = 1, y(0) = -10], [x(0) = 1, y(0) = -15], [x(0) = 10, y(0) = 0], [x(0) = 275,  $y(0) = 10$ ], x = -100..300, y = -30..50, stepsize = .03, arrows = medium, linecolor = black,  $thickness = 2, color = blue)$ 

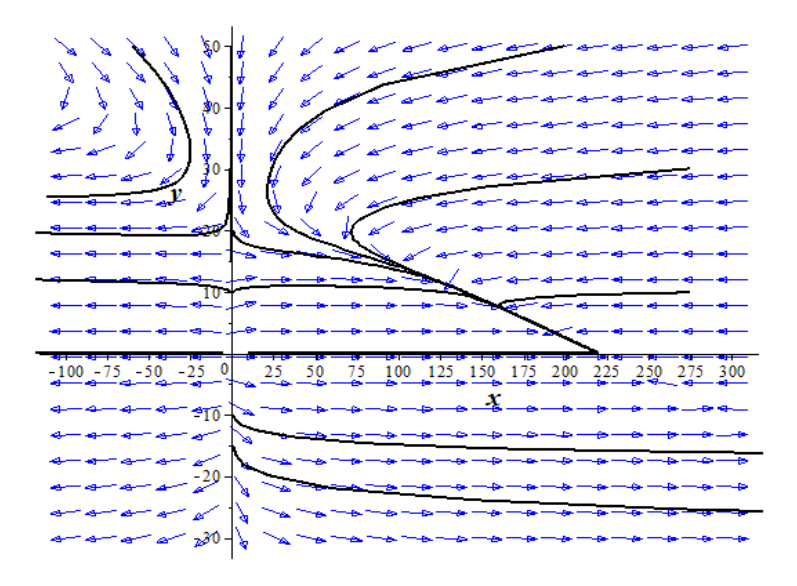

*Figura 2.38 Diagrama de fase del sistema*  $\begin{cases} x' = x(22 - 0.1x - 0.75y) \\ y' = x(1.5 - 0.1x - 0.01y) \end{cases}$  $y' = y(1.5 - 0.1y - 0.01x)$ 

En el diagrama de fases anterior, puede observarse que analíticamente, sería muy difícil establecer la forma. En este caso se aprecia la importancia de utilizar un paquete computacional en el análisis de sistemas de ecuaciones diferenciales.

## **EJERCICIOS II**

- 1) Trazar las trayectorias de la solución de los sistemas lineales del Capítulo II.
- 2) Mediante Maple, utilice los métodos de Euler y de Runge Kutta para aproximar la solución de los sistemas no lineales del capítulo II. Establezca gráficamente estos resultados.
- 3) Encontrar los puntos críticos, valores propios, y establecer el diagrama de fase del sistema no lineal.

$$
\begin{cases} x' = x^2 + y^2 - 1 \\ y' = x^2 - y^2 \end{cases}
$$

Verifique los resultados anteriores usando Maple. Aproximar una solución por método numérico utilizando Maple 18.

## **CAPÍTULO III**

# **ALGUNAS APLICACIONES PARA SISTEMAS DE ECUACIONES DIFERENCIALES**

Con frecuencia es deseable describir en términos matemáticos el comportamiento de algunos fenómenos de la realidad, sean físicos, sociológicos o hasta económicos. La descripción matemática de un sistema de fenómenos se llama modelo matemático. En algunos modelos matemáticos quizá baste conformarse con modelos de baja resolución, es decir, con modelos ideales.

Por ejemplo, en física alguna veces se desprecia la fuerza retardadora de fricción del aire al modelar el movimiento de un cuerpo que cae cerca de la superficie de la Tierra, pero si el propósito es predecir con exactitud la trayectoria del cuerpo, se deberá considerar la resistencia del aire y otros factores.

Puesto que con frecuencia las hipótesis acerca de un modelo matemático implican una razón de cambio de una o más variables, el enunciado matemático de todas esas hipótesis puede ser una o más ecuaciones que contengan derivadas. En otras palabras, el modelo matemático puede ser una ecuación diferencial o un sistema de ecuaciones diferenciales.

Con frecuencia el modelo matemático de un sistema físico inducirá la variable tiempo t. Una solución del modelo expresa el estado del sistema; en otras palabras, los valores de la variable dependiente (o variables) para los valores adecuados de  $t$  que describen el sistema en el pasado, presente y futuro.

En este capítulo se analizan ciertos modelos matemáticos, pero en lugar de una sola ecuación diferencial los modelos serán sistemas de ecuaciones diferenciales de primer orden.

## **3.1 UN MODELO ELEMENTAL DE DOS POBLACIONES**

Uno de los primeros intentos para modelar el crecimiento de la población humana por medio de las matemáticas fue realizado en 1798 por el economista inglés Thomas Malthus. Básicamente la idea detrás del modelo de Malthus es la suposición de que la razón con la que la población de un país en cierto tiempo crece es proporcional<sup>26</sup> a la población total del país en ese tiempo. En otras palabras, entre más personas estén presentes al tiempo  $t$ , habrá más en el futuro. En términos matemáticos, si  $P(t)$  denota la población en el tiempo , entonces esta suposición se puede expresar como:

$$
\frac{dP}{dt} \propto P \quad \text{6} \quad \frac{dP}{dt} = kP.
$$

donde  $k$  es una constante de proporcionalidad. Este modelo simple, falla si se consideran muchos otros factores que pueden influir en el crecimiento o decrecimiento poblacional (por ejemplo, inmigración y emigración), resultó, sin embargo, bastante exacto en predecir la población de los Estados Unidos, durante 1790-1860. Las poblaciones que crecen con una razón descrita por la ecuación anterior son raras; sin embargo, esta ecuación aún se usa para modelar el crecimiento de pequeñas poblaciones en intervalos de tiempos cortos.

Una sola ecuación diferencial puede servir como modelo matemático para una sola población en un medio ambiente, tal como se ha descrito anteriormente. Pero si hay, por ejemplo, dos especies que interactúan, y quizá compiten, viviendo en el mismo ambiente (por ejemplo, conejos y zorros), entonces un modelo para sus poblaciones  $x(t)$  y  $y(t)$ podría ser un sistema de dos ecuaciones diferenciales de primer orden como

$$
\frac{dx}{dt} = g_1(t, x, y)
$$

$$
\frac{dy}{dt} = g_2(t, x, y)
$$

 $\overline{\phantom{a}}$ 

<sup>26</sup> *Si dos poblaciones y son proporcionales, se escribe*  ∝ *. Esto significa que una cantidad es un*   $m$ *últiplo constante de otra:*  $u = kv$ .

Cuando  $g_1$  y  $g_2$  son lineales en las variables x y y, es decir,  $g_1$  y  $g_2$  tienen la forma

$$
g_1(t, x, y) = c_1 x + c_2 y + f_1(t)
$$

y

$$
g_2(t, x, y) = c_3 x + c_4 y + f_2(t)
$$

donde los coeficientes  $c_i$  podrían depender de  $t$ , entonces se dice que es un sistema lineal. Un sistema de ecuaciones diferenciales que no es lineal se llama no lineal.

## **3.1.1 MODELO DEPREDADOR-PRESA**

Supóngase que dos especies de animales interactúan dentro del mismo ambiente o ecosistema y supóngase además que la primera especie solo se alimenta de vegetación y la segunda se alimenta solo de la primera especie. En otras palabras, una especie es un depredador y la otra es una presa. Por ejemplo, los lobos cazan caribúes que se alimentan de pasto, los tiburones devoran peces pequeños. Por razones de análisis, imagínese que los depredadores son zorros y las presas conejos.

Dadas las condiciones anteriores, sean  $x(t)$  y  $y(t)$  las poblaciones de conejos y zorros, respectivamente, en el tiempo  $t$ , esto supone que la población de zorros depende de la población de conejos. Si no hubiera zorros, entonces se podría esperar que los conejos, sin la presencia de un depredador, aumenten su número de acuerdo con la siguiente expresión

$$
\frac{dx}{dt} = ax, \quad a > 0
$$

Sin embargo cuando hay zorros en medio, parece razonable que el número de encuentros o interacciones entre estas dos especies por unidad de tiempo es conjuntamente proporcional a sus poblaciones  $x \, y \, y$ , es decir, proporcional al producto  $xy$ . Así, cuando están presentes los zorros hay una diminución en la población de conejos y, en consecuencia, los conejos disminuyen en una proporción  $-bxy$ ,  $b > 0$ . De este modo, se obtiene el modelo para la población de conejos:

$$
\frac{dx}{dt} = ax - bxy
$$

Similarmente, si no hay conejos, entonces la población de zorros, con un decremento en el suministro de alimento, decrecería con una razón proporcional al número de conejos presentes en el tiempo  $t$ :

$$
\frac{dy}{dt} = -ky, \qquad k > 0.
$$

Pero cuando están presentes los conejos, el modelo para la población de zorros en la ecuación  $\frac{dy}{dt} = -ky$  aumenta por  $cxy$ ,  $c > 0$ ; es decir, la razón a la que los zorros son alimentados durante sus encuentros con los conejos se representa por la ecuación:

$$
\frac{dy}{dt} = -ky + cxy.
$$

Las ecuaciones  $\frac{dx}{dt} = ax - bxy$  y  $\frac{dy}{dt}$  $\frac{dy}{dt} = -ky + cxy$  constituyen el sistema de ecuaciones diferenciales no lineales

$$
\frac{dx}{dt} = ax - bxy = x(a - by)
$$

$$
\frac{dy}{dt} = -ky + cxy = y(-k + cx)
$$

donde  $a, b, c, k$  son constantes positivas. Este famoso sistema de ecuaciones se conoce como: Modelo presa-depredador de Lotka-Volterra.

Excepto por dos soluciones constantes,  $x(t) = 0$ ,  $y(t) = 0$  y  $x(t) = k/c$ ,  $y(t) = a/b$ , este sistema no lineal no se puede resolver en términos de funciones elementales.

Se analizará ahora el modelo de Lotka-Volterra (Sistema Depredador-Presa)

$$
\frac{dx}{dt} = ax - bxy = x(a - by) = xb\left(\frac{a}{b} - y\right)
$$
$$
\frac{dy}{dt} = -ky + cxy = y(-k + cx) = yc\left(-\frac{k}{c} + x\right)
$$

Se dice que el sistema depredador-presa de Lotka-Volterra, es cerrado ya que no hay otras especies que interactúen en el mismo. El depredador no tiene competencia y no se tiene migración ni desde, ni hacia el sistema.

En este sentido, se pueden encontrar los puntos de equilibrio (los puntos en donde el sistema es estable) para este sistema que se obtiene al igualar cada ecuación del sistema a 0.

Es decir,

$$
\frac{dx}{dt} = ax - bxy = xb\left(\frac{a}{b} - y\right) = 0 \implies x = 0 \quad \text{ó} \quad \frac{a}{b} - y = 0
$$
  

$$
\implies x = 0 \quad \text{ó} \quad y = a/b
$$
  

$$
\frac{dy}{dt} = -ky + cxy = yc\left(-\frac{k}{c} + x\right) = 0 \implies y = 0 \quad \text{ó} \quad -\frac{k}{c} + x = 0
$$
  

$$
\implies y = 0 \quad \text{ó} \quad x = k/c
$$

Así, los puntos de equilibrio del sistema depredador-presa son

$$
(x, y) = (0, 0) \quad y \quad (x, y) = \left(\frac{k}{c}, \frac{a}{b}\right)
$$

Ahora, al analizar la dinámica de la población en el eje  $y$  se tiene:

Si  $x(t) = 0$  entonces  $\frac{dy}{dt}$  $\frac{dy}{dt} = -yk$ . Así, solucionando

$$
\frac{dy}{dt} = -yk \implies \frac{1}{y}\frac{dy}{dt} = -k
$$

$$
\implies \frac{1}{y}dy = -k dt
$$

$$
\implies \int_{y(0)}^{y(t)} \frac{1}{y} dy = \int_{0}^{t} -k dt
$$

$$
\Rightarrow \ln(y(t)) - \ln(y(0)) = -kt
$$

$$
\Rightarrow \ln\left(\frac{y(t)}{y(0)}\right) = -kt
$$

$$
\Rightarrow \frac{y(t)}{y(0)} = e^{-kt}
$$

$$
\Rightarrow y(t) = y(0)e^{-kt}
$$

Analizando la solución  $y(t)$  a través del tiempo, es decir,  $\lim_{t \to +\infty} y(t) = 0$ , se tiene un decrecimiento exponencial, cuyo significado sería que la especie depredadora se extingue al no haber suministro de alimento de la especie presa  $x(t)$ .

Al analizar la dinámica de la población en el eje  $x$  se tiene:

 $dx$ 

Si  $y(t) = 0$  entonces  $\frac{dx}{dt}$  $\frac{dx}{dt} = ax$ . De nuevo, solucionando

$$
\frac{dx}{dt} = ax \implies \frac{1}{x}\frac{dx}{dt} = a
$$
\n
$$
\implies \frac{1}{x}dx = a dt
$$
\n
$$
\implies \int_{x(0)}^{x(t)} \frac{1}{x}dx = \int_{0}^{t} a dt
$$
\n
$$
\implies \ln(x(t)) - \ln(x(0)) = at
$$
\n
$$
\implies \ln\left(\frac{x(t)}{x(0)}\right) = at
$$
\n
$$
\implies \frac{x(t)}{x(0)} = e^{at}
$$
\n
$$
\implies x(t) = x(0)e^{at}
$$

Al analizar dicha solución a través del tiempo, es decir,  $\lim_{t \to +\infty} x(t) = +\infty$ , se deduce que si la especie depredadora  $y(t)$  no se relaciona con la especie presa  $x(t)$ , entonces la especie presa  $x(t)$  crece de forma exponencial suponiendo que están en un ambiente donde se tienen recursos infinitos para su supervivencia.

Se representan a continuación ambos comportamientos de  $x(t)$  frente a  $t y y(t)$  frente a t para distintos valores de la condición inicial  $x_0$ :

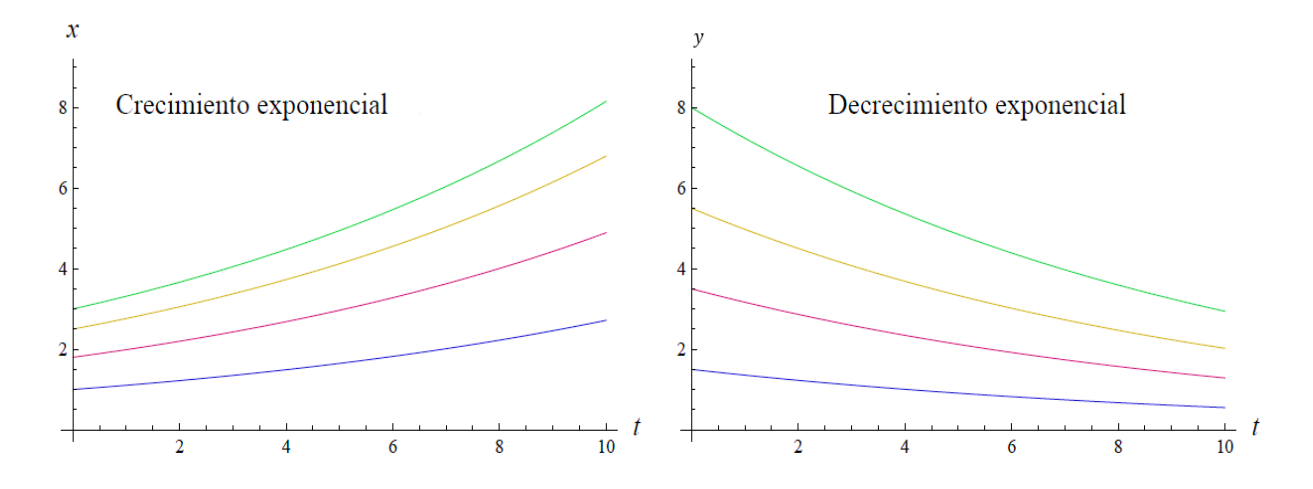

*Figura 3.1 Crecimiento y decrecimiento exponencial para la especie presa y el depredador respectivamente.*

La solución trivial  $x(t) = x(0)e^{at}$ ,  $y(t) = 0$ ;  $x(0) > 0$  corresponde a una trayectoria en el plano de fase que coincide con el semieje horizontal positivo. Análogamente,  $x(t) =$  $0, y(t) = y(0)e^{-kt}$ ;  $y(0) > 0$ , corresponde a una trayectoria en el plano fase que coincide con el semieje vertical positivo. El origen del plano fase,  $(x(t), y(t)) = (0,0)$ , también corresponde con una solución trivial del modelo depredador-presa.

Estas tres trayectorias juntas forman una frontera para el primer cuadrante del plano fase  $C = \{ (x, y) \in \mathbb{R}^2 : x \ge 0, y \ge 0 \}.$ 

Del análisis anterior se observa que el punto  $(x(t), y(t)) = (0,0)$  no es consistente con lo que intenta plantear el modelo depredador-presa (presa-depredador), puesto que en un caso la presa crece exponencialmente en un ambiente donde es imposible y por otro lado el depredador se extingue.

Por lo tanto, se analizará el único caso donde  $x > 0$ ,  $y > 0$ , o sea en el punto de equilibrio donde  $(x(t), y(t)) = \left(\frac{k}{t}\right)$  $\frac{k}{c}$ ,  $\frac{a}{b}$  $\frac{a}{b}$ ).

Sea el punto crítico  $P(x(t), y(t)) = \left(\frac{k}{t}\right)$  $\frac{k}{c}$ ,  $\frac{a}{b}$  $\frac{a}{b}$  $=$   $(\bar{x}, \bar{y})$ .

Para analizar la dinámica del sistema se estudiará el campo vectorial  $(x', y')$ . El estudio de los signos de  $x'$  y  $y'$  permitirá encontrar la dirección del campo vectorial y por ende la trayectoria de las curvas solución del sistema. Estos signos dependen si  $\bar{x}$  ( o  $\bar{y}$ ) es mayor o menor que x (o y), es decir, si  $x(t) < \bar{x} = \frac{k}{t}$  $\frac{k}{c}$ , entonces  $y'(t) > 0$ , y si  $x(t) > \bar{x} = \frac{k}{c}$  $\frac{\kappa}{c}$ , entonces  $y'(t) < 0$ ; además, si  $y(t) < \bar{y} = \frac{a}{b}$  $\frac{a}{b}$ , entonces  $x'(t) < 0$ , y si  $y(t) > \bar{y} = \frac{a}{b}$  $\frac{a}{b}$ , entonces  $x'(t) > 0$ .

De esta forma

$$
D = \{(x, y) \in \mathbb{R}^2 : x > 0, y > 0\}
$$

es dividido en 4 regiones.

Región 1: Obsérvese el modelo depredador presa:

$$
\frac{dx}{dt} = x(a - by) = xb\left(\frac{a}{b} - y\right)
$$

$$
\frac{dy}{dt} = y(-k + cx) = yc\left(-\frac{k}{c} + x\right)
$$

Si  $y < \overline{y} = \frac{a}{b}$  $\frac{a}{b}$ , entonces  $x'(t) > 0$  y si  $x > \bar{x} = \frac{k}{c}$  $\frac{\kappa}{c}$ , entonces  $y'(t) > 0$ ; donde esto significa que a mayor densidad de presas existirán más depredadores. Esto se refleja en la figura 3.2

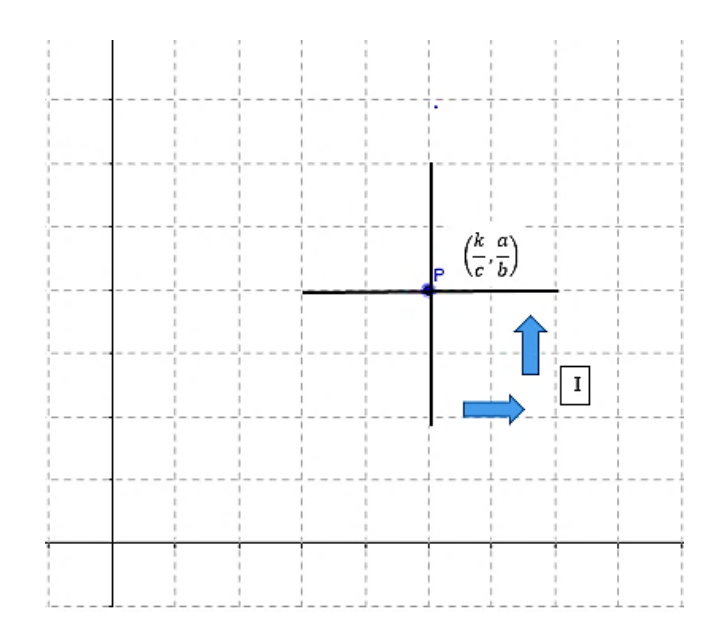

*Figura 3.2 Mayor densidad de presas, mayor densidad de depredadores.*

Región 2: Obsérvese nuevamente el modelo depredador presa:

$$
\frac{dx}{dt} = x(a - by) = xb\left(\frac{a}{b} - y\right)
$$

$$
\frac{dy}{dt} = y(-k + cx) = yc\left(-\frac{k}{c} + x\right)
$$

Si  $y > \overline{y} = \frac{a}{b}$  $\frac{a}{b}$ , entonces  $x'(t) < 0$ , es decir disminución en la población presa; y si  $x > \bar{x} = \frac{k}{a}$  $\frac{\kappa}{c}$ , entonces  $y'(t) > 0$ , es decir, aumento en la densidad de las población depredador, lo que representa que a mayor densidad de depredadores menor densidad de presas (Ver figura 3.3).

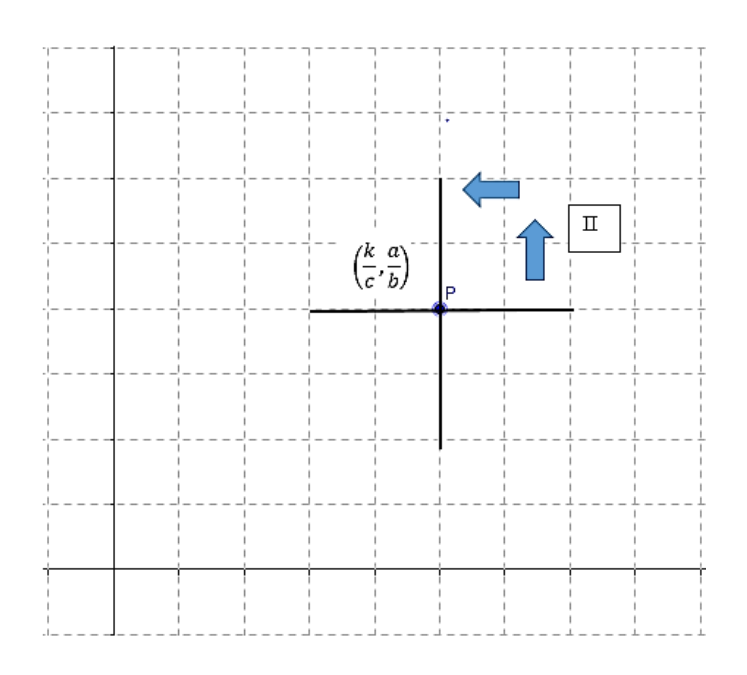

*Figura 3.3 A mayor densidad de depredadores menor densidad de presas.*

Región 3: Del modelo depredador presa:

$$
\frac{dx}{dt} = x(a - by) = xb\left(\frac{a}{b} - y\right)
$$

$$
\frac{dy}{dt} = y(-k + cx) = yc\left(-\frac{k}{c} + x\right)
$$

Si  $y > \overline{y} = \frac{a}{b}$  $\frac{a}{b}$ , entonces  $x'(t) < 0$ , y si  $x < \bar{x} = \frac{k}{c}$  $\frac{\kappa}{c}$ , entonces  $y'(t) < 0$ . Esto significa que al disminuir las presas disminuyen los depredadores (Ver figura 3.4).

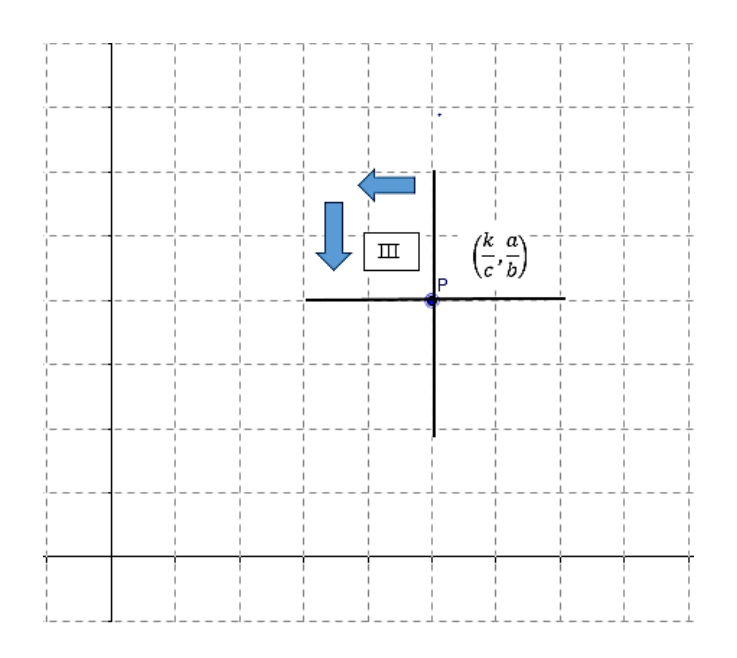

*Figura 3.4 Al disminuir las presas disminuyen los depredadores.*

Región 4: Observando el modelo depredador presa:

$$
\frac{dx}{dt} = x(a - by) = xb\left(\frac{a}{b} - y\right)
$$

$$
\frac{dy}{dt} = y(-k + cx) = yc\left(-\frac{k}{c} + x\right)
$$

Si  $y < \overline{y} = \frac{a}{b}$  $\frac{a}{b}$ , entonces  $x'(t) > 0$  y  $x < \bar{x} = \frac{k}{c}$  $\frac{\kappa}{c}$ , entonces  $y'(t) < 0$ . Así, la población depredadora disminuye y la población presa aumenta (Ver figura 3.5).

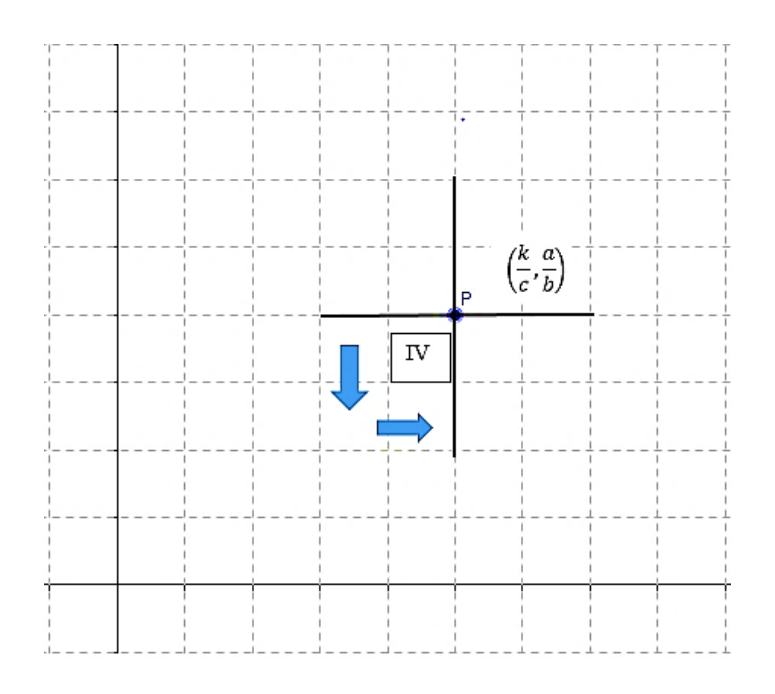

*Figura 3.5 Población depredadora disminuye y la población presa aumenta.*

Es así que las órbitas (trayectoria) son curvas cerradas debido a la dirección que tienen en cada región y estas a su vez rodean al punto de equilibrio  $P$  y viajan de Región 1 a Región 2, de Región 2 a 3, de Región 3 a 4 y esta vuelve a la Región 1. Notar que le sentido que siguen estas órbitas son contrarias al sentido de las manecillas del reloj (Ver figura 3.6).

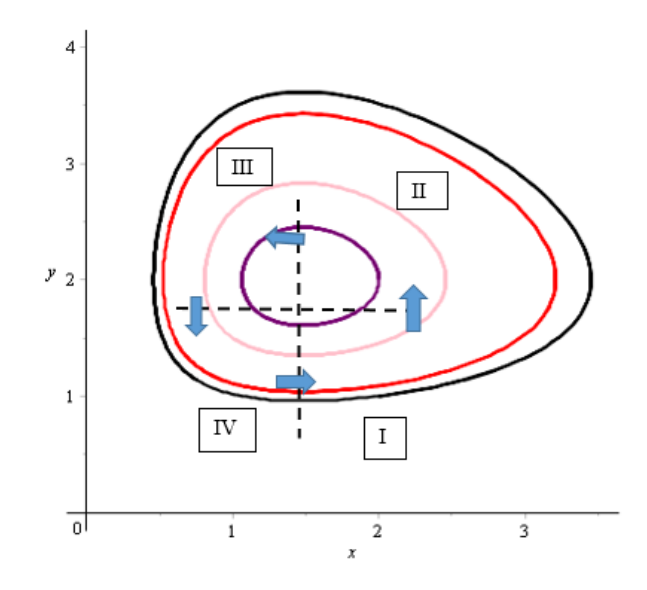

*Figura 3.6 Sentido de las órbitas para el modelo Depredador-Presa.*

De todo lo anterior se puede ver que las órbitas (trayectorias) son curvas cerradas, correspondientes a las soluciones que son periódicas en el tiempo. Así que tanto el eje  $x$ como el eje y son órbitas del sistema. Esto implica que toda solución  $x(t)$ ,  $y(t)$  del sistema, que empieza en el primer cuadrante  $x > 0$ ;  $y > 0$  en un instante  $t = t_0$ permanecerá ahí para todo tiempo futuro  $t > t_0$ .

Aparte de la solución constante  $(x(t), y(t)) = \left(\frac{k}{t}\right)$  $\frac{k}{c}$ ,  $\frac{a}{b}$  $\frac{u}{b}$ ), se desea saber cuando  $x(t)$  e  $y(t)$ crecen o decrecen; para ello se procede con el siguiente análisis:

Sabiendo que  $x(t)$  es mayor que cero, la primera de las ecuaciones diferenciales implica que  $x'(t) > 0$  cuando  $y(t) < \frac{a}{b}$  $\frac{a}{b}$  y que  $x'(t) < 0$  cuando  $y(t) > \frac{a}{b}$  $\frac{a}{b}$ . De la misma manera se obtiene que  $y(t)$  es decreciente cuando  $x(t) < k/c$  y es creciente cuando  $x(t) > \frac{k}{2}$  $\frac{\kappa}{c}$ .

Para expresar de forma gráfica este análisis, supóngase que  $\frac{k}{2}$  $\frac{k}{c} > \frac{a}{b}$  $\frac{a}{b}$ . Se trazan las rectas  $y =$  $\boldsymbol{k}$  $\frac{k}{c}$  y y =  $\frac{a}{b}$  $\frac{a}{b}$  que corresponden las soluciones constantes. Supóngase también por ejemplo que para  $t = 0$  se obtiene  $x(0) < \frac{k}{2}$  $\frac{k}{c}$  y y(0)  $<\frac{a}{b}$  $\frac{a}{b}$ . De esta manera se obtiene que  $y(t)$  es decreciente y  $x(t)$  es creciente. Este comportamiento es el mismo hasta un tiempo  $t_1$  en que  $x(t)$  alcanza la recta  $y = k/c$ . Como  $y(t_1) < a/b$  implica que  $x(t)$  sigue creciendo. En consecuencia  $x(t) > k/c$  para  $t > t_1$ . Sigue pasando el tiempo, hasta un instante  $t_2$ en que  $y(t_2) = a/b$  y a partir de ese momento  $y(t)$  es creciente pero  $x(t)$  decrece hasta que  $x(t_3) = k/c$ . Continuando con el análisis, como  $x(t)$  decrece  $y(t)$  decrece hasta un tiempo  $t_4$ . A partir de ese tiempo, como  $y(t)$  decrece  $x(t)$  crece hasta un tiempo  $t_5$  en el que  $x(t_5) = x(0)$  y  $y(t_5) = y(0)$ , es decir,  $x(t)$  y  $y(t)$  toman los valores iniciales.

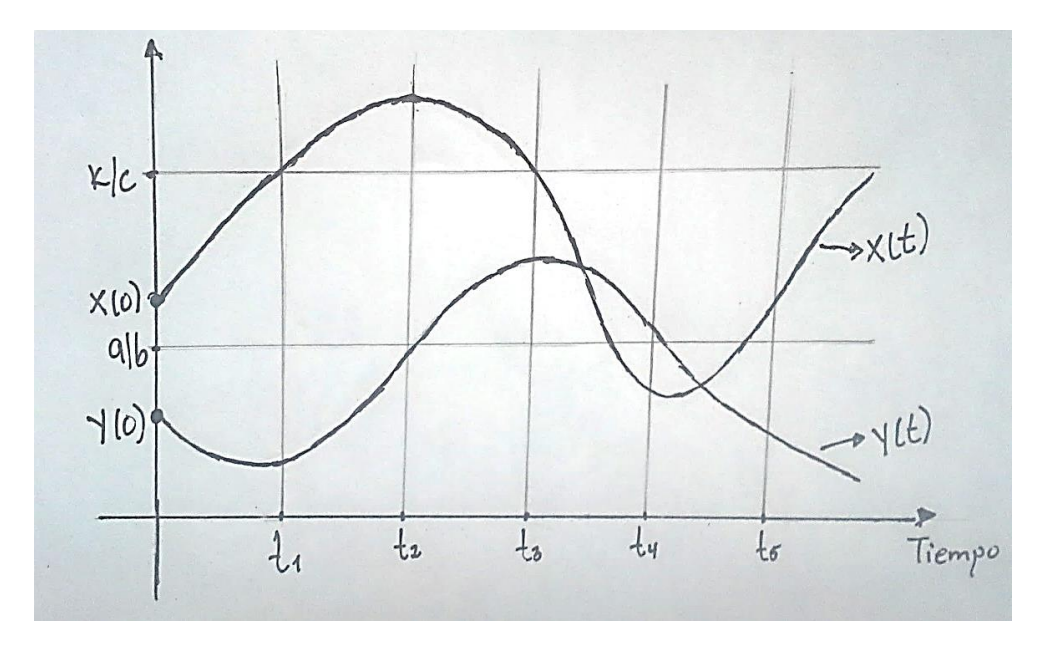

*Figura 3.7 Evolución de presas y depredador en el tiempo*

**Ejemplo 3.1** Trazar las trayectorias de las soluciones para el modelo depredador-presa siguiente

$$
\frac{dx}{dt} = x(t)(1.8 - 0.9y(t))
$$

$$
\frac{dy}{dt} = y(t)(-0.8 + 0.54x(t))
$$

**Solución:** Primero se hallarán los puntos críticos del sistema

$$
\frac{dx}{dt} = 0 \implies x(t)(1.8 - 0.9y(t)) = 0
$$

$$
\implies x(t) = 0 \quad \text{for} \quad y(t) = \frac{1.8}{0.9} = 2
$$

$$
\frac{dy}{dt} = 0 \implies y(t)(-0.8 + 0.54x(t)) = 0
$$

$$
\implies y(t) = 0 \text{ ó } x(t) = \frac{0.8}{0.54} = 1.48
$$

Así, los puntos críticos del sistema son:  $(x(t), y(t)) = (0,0), (x(t), y(t)) = (1.48,2)$ Se tomará únicamente el punto  $(x(t), y(t)) = (1.48,2)$  puesto que  $(x(t), y(t)) = (0,0)$ significa ausencia de presa.

El campo de direcciones y trayectorias de este modelo para diferentes valores iniciales se muestra en la figura 3.8

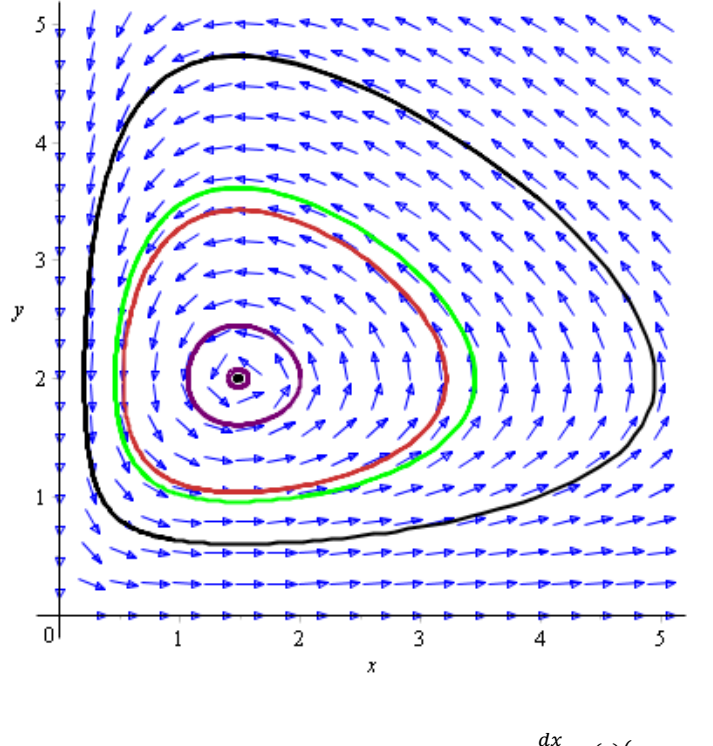

*Figura 3.8 Trayectoria para el modelo depredador presa*   $\frac{dx}{dt} = x(t)(1.8-0.9y(t))$ <br>  $\frac{dy}{dt} = y(t)(-0.8+0.54x(t))$ ,

Obsérvese que entre más cerca estén las trayectorias del punto de equilibrio, estas se vuelven cada vez más concéntricas, lo que significa que cada vez que tanto la presa como el depredador se encuentren cerca del punto de equilibrio sus poblaciones tienden a estabilizarse.

### **3.1.2 MODELO COMPETITIVO DE LOTKA-VOLTERRA (DOS ESPECIES)**

Considérense ahora dos especies semejantes  $x(t)$  e  $y(t)$  que comparten un determinado hábitat, y que compiten por los recursos del mismo (alimento, agua, luz, espacio, etc.). En este caso el crecimiento de  $x$  se ve desfavorecido por el crecimiento de  $y$ , es decir, es una función decreciente de  $y$ . Recíprocamente, el crecimiento de  $y$  se ve desfavorecido por el crecimiento de x. Sean  $x(t)$  e  $y(t)$  las poblaciones de las dos especies en un instante t. El estudio del crecimiento logístico sugiere que, en ausencia de la especie  $y(t)$ , el desarrollo de la especie  $x(t)$  está gobernado por una ecuación de la forma

$$
\frac{dx}{dt} = x(a - bx)
$$

Y que en ausencia de la especie  $x$ , el desarrollo de la especie  $y$  está regido por la ecuación de la forma

$$
\frac{dy}{dt} = y(k - cy)
$$

Sin embargo, cuando las dos especies están presentes, cada una cambiara el abastecimiento de alimento disponible para la otra. De hecho, reducen mutuamente las tasas de crecimiento y las poblaciones de saturación. La expresión más sencilla para la reducción de la rapidez de desarrollo de la especie  $x$ , debido a la presencia de la especie y, es reemplazar el factor de la rapidez de desarrollo  $a - bx$  por  $a - bx - my$ ; de modo semejante en la segunda ecuación, se cambia  $k - cy$  por  $k - cy - nx$ . Así, se tienen las ecuaciones

$$
\begin{cases}\n\frac{dx}{dt} = x(a - bx - my) \\
\frac{dy}{dt} = y(k - cy - nx)\n\end{cases}
$$

Los valores de las constantes  $a, b, m, k, c, n$  dependen del sistema que se estudie. Para determinar los puntos de equilibrio se resuelve:

$$
\frac{dx}{dt} = x(a - bx - my) = 0
$$
  

$$
\frac{dy}{dt} = y(k - cy - nx) = 0
$$

*217*

Se ve que las soluciones correspondientes a  $x(t) = 0$  o bien,  $y(t) = 0$  son: Cuando  $x(t) = 0$  $x(a - bx - my) = 0, \implies x = 0 \quad 6 \quad a - bx - my = 0$  $\Rightarrow$  x = 0 6 a - my = 0 ; x = 0

$$
\Rightarrow x = 0 \ \text{ó} \ y = \frac{a}{m}
$$

Cuando  $y(t) = 0$  $y(k - cy - nx) = 0 \implies y = 0 \quad \text{6} \quad k - cy - nx = 0$  $\Rightarrow y = 0$  6  $k - nx = 0$  ;  $y = 0$  $\Rightarrow y = 0$  ó  $x =$  $\boldsymbol{k}$  $\overline{n}$ 

Así, las soluciones son:

$$
x(t) = 0
$$
,  $y(t) = 0$ ;  $x(t) = \frac{k}{n}$ ,  $y(t) = 0$ ;  $x(t) = 0$ ,  $y(t) = \frac{a}{m}$ .

Geométricamente, estas soluciones pueden representarse como puntos en el plano  $OXY$  al que se le ha dado el nombre de plano fase. En el plano, resulta muy útil imaginar una solución del sistema como un punto  $(x, y)$  que se mueve como una función del tiempo. En el instante  $t = 0$  las poblaciones iniciales de las dos especies proporcionan un punto inicial  $(x_0, y_0)$  en el plano; entonces se sigue el movimiento del punto  $(x, y)$  que representa las poblaciones de las dos especies en el instante t, a medida que se traza una curva en el plano. A estas curvas se le han llamado órbitas o caminos del sistema. Como se sabe, se puede obtener información considerable acerca del comportamiento de las soluciones del sistema, sin resolver explícitamente realmente el problema.

En las figuras 3.9 y 3.10, se deduce que de la primera de las ecuaciones del sistema,  $x(t)$ crece o decrece a medida que  $a - bx - my < 0$  ó  $a - bx - my > 0$ . De modo semejante, de la segunda de las ecuaciones,  $y(t)$  crece o decrece a medida que  $k - cy$  $nx < 0$   $6k - cy - nx > 0$ 

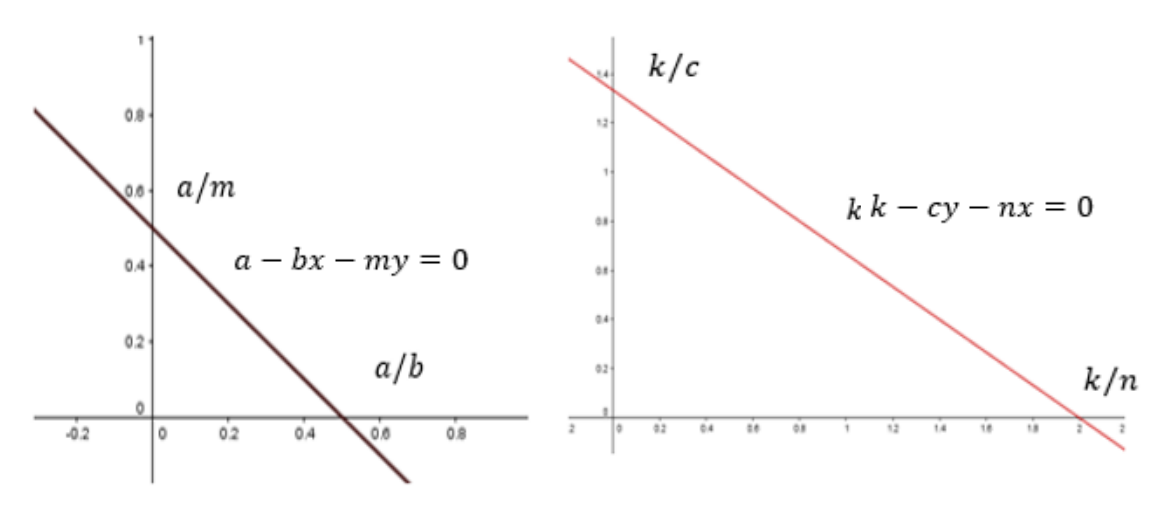

*Figura* 3.9 *Si*  $a - bx - my < 0$ *, entonces*  $x(t)$  $\theta$  *decrece;* y si  $a - bx - my > 0$ , entonces  $x(t)$ *crece.* 

*Figura* 3.10 *Si*  $k - cy - nx < 0$ , *entonces*  $y(t)$  $\theta$  *decrece;* y si  $k - cy - nx > 0$ , entonces  $y(t)$ *crece*

Para analizar las trayectorias de las soluciones se analizan tres casos:

#### **CASO 1: Las isoclinas no se cortan el interior del primer cuadrante**

Este caso incluye la situación en la que ambas isoclinas son paralelas. Supóngase en primer lugar que la  $y - isoclina$   $(k - cx - ny = 0)$  está por encima de la  $x$ isoclina ( $a - by - mx = 0$ ). Esto divide al interior del primer cuadrante en tres regiones que se llamarán I, II y III. Se estudiaran las pendientes en cada una de estas regiones.

En la región I se toma el punto  $\left(\frac{k}{n}\right)$  $(\frac{k}{n}, y_1)$  con  $y_1 > 0$ . Ahora se calculan los signos de  $\frac{dx}{dt}$  y  $\frac{dy}{y}$  $\frac{dy}{dt}$ .

\n- \n
$$
a - bx - my = a - my_1 - b\left(\frac{k}{n}\right) = b\left(\frac{a}{b} - \frac{k}{n}\right) - my_1 < 0 \quad ; \text{ pues } \left(\frac{a}{b} - \frac{k}{n}\right) < 0, \frac{c}{n} > \frac{a}{b}
$$
\n
\n- \n
$$
\Rightarrow \frac{dx}{dt} < 0
$$
\n
\n- \n
$$
k - cy - nx = k - n\left(\frac{k}{n}\right) - cy_1
$$
\n
\n

$$
= 0 - cy_1 < 0 \implies \frac{dy}{dt} < 0
$$

En la región II se toma el punto  $(a/b, y_1)$  con  $y_1 = k/2c > 0$ . Ahora se calculan los signos de  $\frac{dx}{dt}$  y  $\frac{dy}{dt}$  $\frac{dy}{dt}$ .

•  $a - bx - my = a - my_1 - b \left( \frac{a}{b} \right)$  $\frac{a}{b}$ ) =  $-my_1$  < 0  $\Rightarrow$  $dx$  $\frac{du}{dt} < 0$ •  $k - cy - nx = k - \frac{n}{2}$  $\frac{n}{2} \left( \frac{a}{b} \right)$  $\frac{a}{b} + \frac{k}{n}$  $\binom{k}{n}$  –  $c\left(\frac{1}{2}\right)$  $rac{1}{2}$  $\left(\frac{k}{c}\right)$  $\frac{\kappa}{c}\big)\Big)$  $= k$ na  $\frac{1}{2b}$  –  $\boldsymbol{k}$  $\frac{1}{2}$  –  $\boldsymbol{k}$ 2 = − na  $2b$  $\Rightarrow$  – na  $\frac{1}{2b}$  < 0  $\Rightarrow$  $\frac{dy}{x}$  $\frac{d\sigma}{dt}$  < 0

En la región III se escoge el punto  $(x_3, y_3) = \left(\frac{a}{a}\right)^3$  $\frac{a}{2b}$ ,  $\frac{a}{4n}$  $\frac{u}{4m}$ ) y se procede a calcular los signos  $\int \frac{dx}{dt}$  y  $\frac{dy}{dt}$  $\frac{dy}{dt}$  en esta región

- $a bx my = a b \left(\frac{a}{a}\right)$  $\left(\frac{a}{2b}\right) - m\left(\frac{a}{4n}\right)$  $\left(\frac{a}{4m}\right) = a - \frac{a}{2}$  $\frac{a}{2} - \frac{a}{4}$  $\frac{a}{4} = \frac{a}{4}$  $\frac{u}{4} > 0$ Por tanto  $\frac{dx}{dt} > 0$
- $k cy nx = k c \left(\frac{a}{\epsilon}\right)$  $\left(\frac{a}{4m}\right) - n\left(\frac{a}{2l}\right)$  $\frac{a}{2b}$  $= k$ ca  $rac{1}{4m}$  – na  $2<sub>b</sub>$  $> k \mathcal{C}_{0}$  $\frac{5}{4}$  $\boldsymbol{k}$  $\left(\frac{c}{c}\right)$  –  $\overline{n}$  $\frac{1}{2}$  $\boldsymbol{k}$  $\frac{n}{n}$  $= k \boldsymbol{k}$  $\frac{1}{2}$  –  $\boldsymbol{k}$ 4 =  $\boldsymbol{k}$  $\frac{1}{4} > 0$ Por lo tanto,  $\frac{dy}{dt} > 0$

Todo este análisis se presenta en el siguiente gráfico:

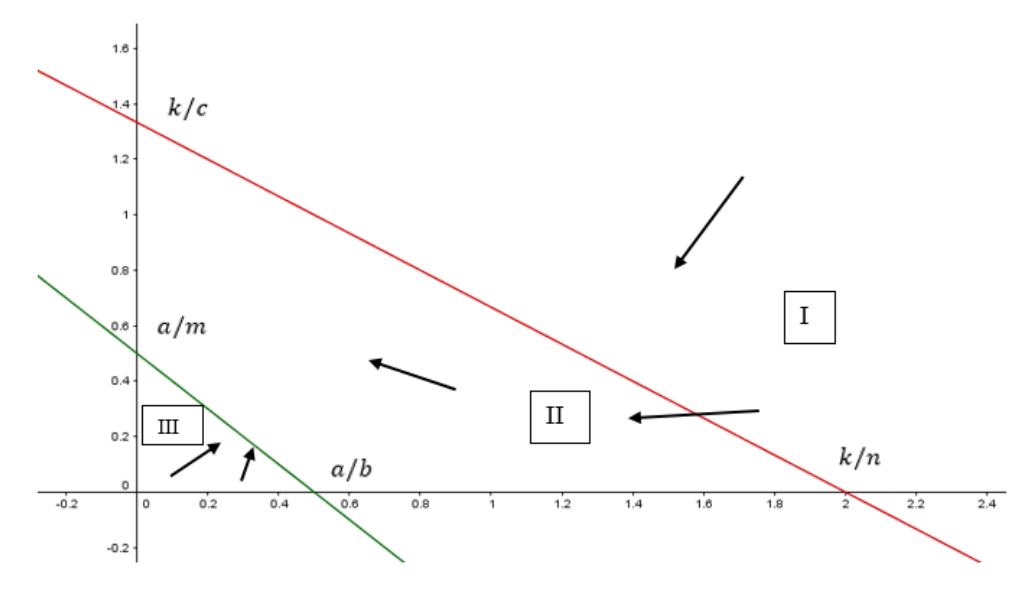

*Figura 3.11 Isoclinas y campos de pendientes*

La única posibilidad por tanto es que todas las trayectorias tiendan hacia el punto  $\left(0,\frac{k}{2}\right)$  $\frac{\kappa}{c}$ , es decir que la especie  $x$  se extingue, independientemente de las condiciones iniciales. Esto significa que la especie y alcanza el valor correspondiente a su capacidad de soporte  $k/c$ .

**Ejemplo 3.2** Para visualizar este caso se toman los valores  $a = 10, b = 0.1, m = 1$  $0.75, k = 2, c = 0.01, n = 0.1,$  de donde el sistema resulta:

$$
\begin{cases}\n\frac{dx}{dt} = x(10 - 0.1x - 0.75y) \\
\frac{dy}{dt} = y(2 - 0.1y - 0.01x)\n\end{cases}
$$

**Solución**

$$
\frac{dx}{dt} = 0 \qquad \Rightarrow \qquad x(10 - 0.1x - 0.75y) = 0
$$
  

$$
\frac{dy}{dt} = 0 \qquad \Rightarrow \qquad y(2 - 0.1y - 0.01x) = 0
$$

De donde:

 $x = 0$  ó  $10 - 0.1x - 0.75y = 0$  $y = 0$  ó 2 – 0.1y – 0.01 $x = 0$ 

Así, se obtienen las rectas:

$$
y = \frac{10 - 0.1x}{0.75}
$$

Y

$$
y = \frac{2 - 0.01x}{0.1}
$$

Al graficar estas ecuaciones se obtiene la siguiente figura:

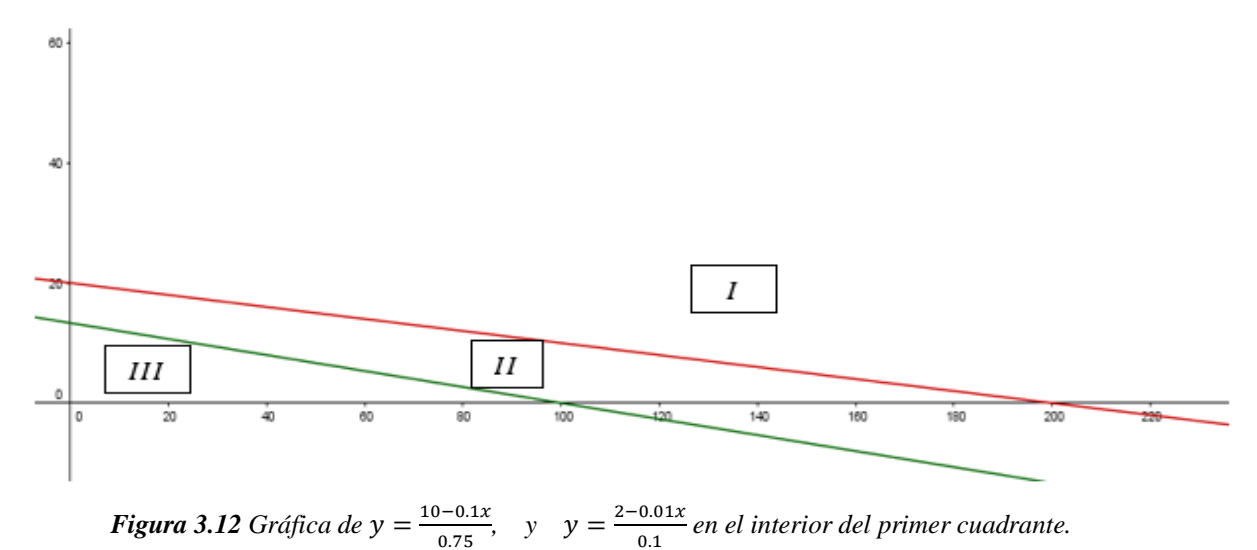

Para hallar el campo vectorial asociado a este campo de pendientes se analizarán las tres

regiones que se observan en la figura.

• Región I: Sea  $(x, y) = (200, 1)$  $(x, y) = (200,1)$  $\Rightarrow$  { $x(10 - 0.1x - 0.75y)$ }  $y(2-0.1y-0.01x)^{2}$  $200(10 - 0.1(200) - 0.75(1))$  $1(2 - 0.1(1) - 0.01(200))$  $=\frac{-2150}{0.1}$  $-0.1$ 

Esto significa que

$$
x'<0, y'<0
$$

• Región II: Sea  $(x, y) = (100, 1)$ 

$$
(x,y) = (100,1) \Longrightarrow \begin{cases} 100(10 - 0.1(100) - 0.75(1)) \\ 1(2 - 0.1(1) - 0.01(100)) \end{cases} = \begin{cases} -75 \\ 0.9 \end{cases}
$$

Esto significa que:

$$
x'<0, y'>0
$$

• Región :III Sea  $(x, y) = (20, 1)$ 

$$
(x,y) = (20,1) \Longrightarrow \begin{cases} 20(10 - 0.1(20) - 0.75(1)) \\ 1(2 - 0.1(1) - 0.01(20)) \end{cases} = \begin{cases} 145 \\ 1.7 \end{cases}
$$

Esto significa que

$$
x' > 0, y' > 0
$$

Es decir, el campo de pendientes sigue las direcciones que se muestran en la siguiente figura:

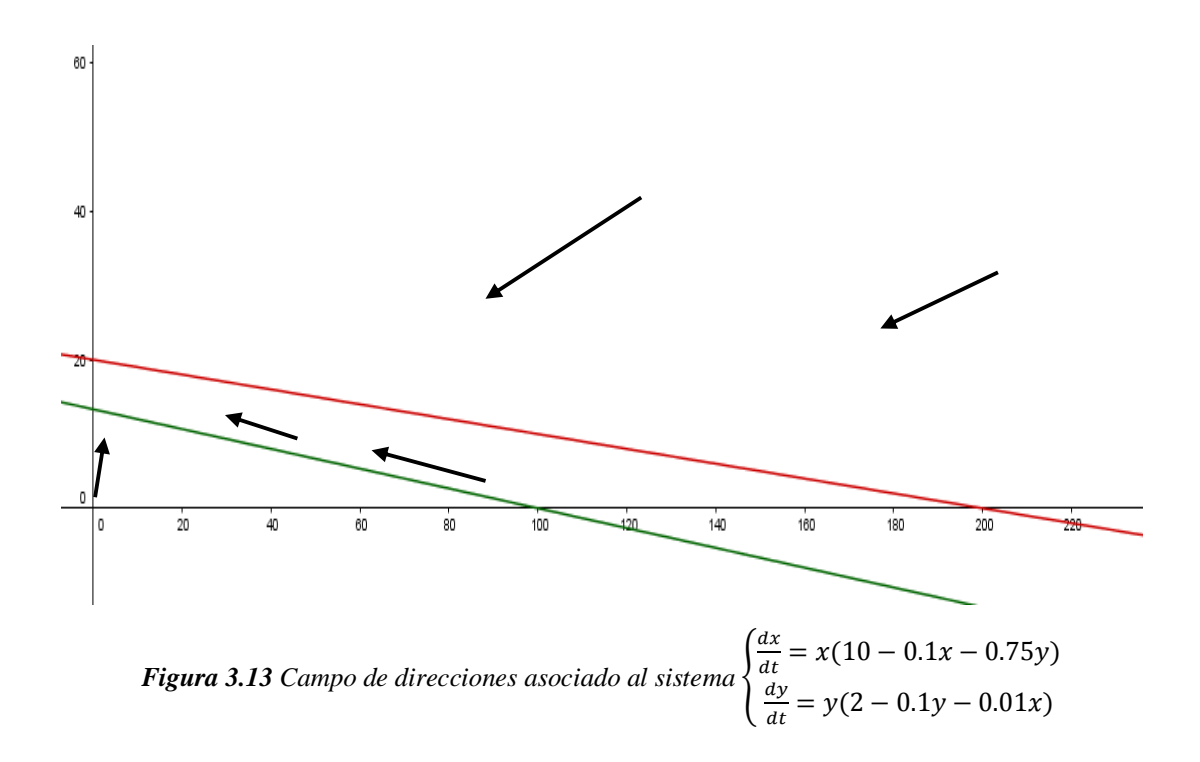

Es así que las trayectorias tienden al punto  $(x, y) = (0, 20)$ . Las trayectorias se muestran en la figura 3.14.

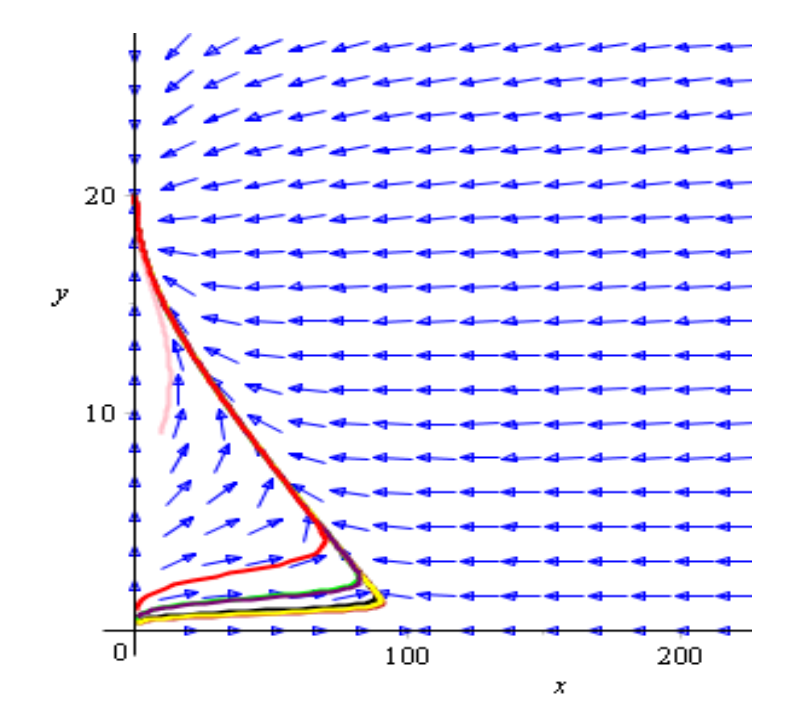

*Figura 3.14 Extinción de la especie* 

Si la  $x$  – *isoclina* está por encima de la  $y$  – *isoclina*, el estudio es totalmente análogo, con la única diferencia de que las trayectorias convergen al punto  $\left(\frac{a}{n}\right)$  $\frac{a}{m}$ , 0), en el que se extingue la especie y, y la especie  $x$  alcanza su capacidad de soporte máxima,  $a/m$ .

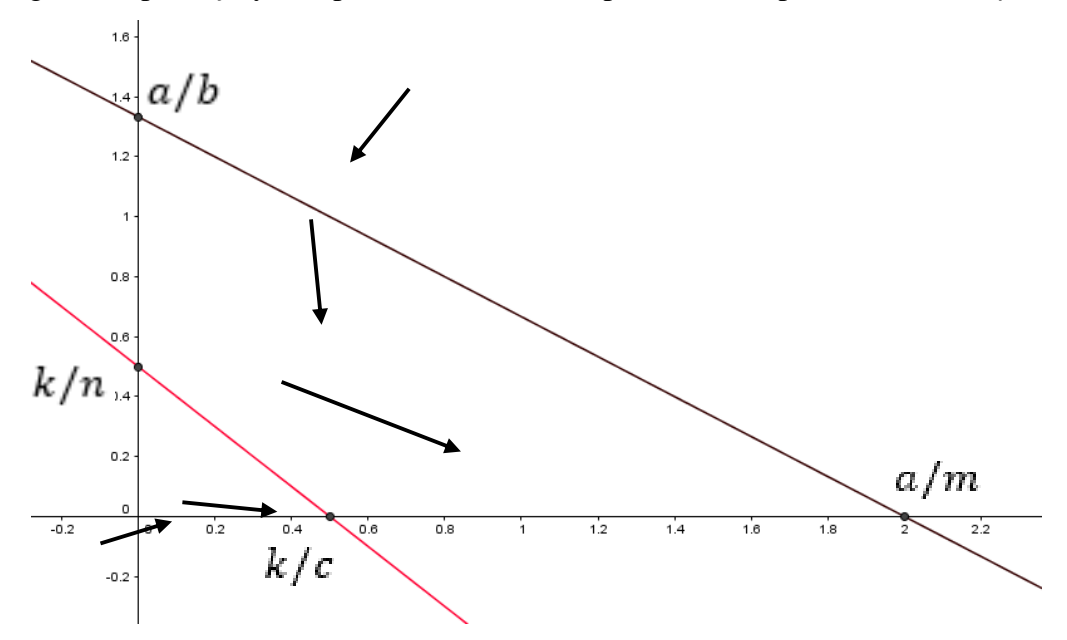

*Figura 3.15 Si la x* − *isoclina está por encima de la y* − *isoclina el campo de pendientes tiende al punto a/m.* 

**Ejemplo 3.3** Trazar las trayectorias para el sistema depredador-presa con competencia sabiendo que  $a = 22$ ,  $b = 0.1$ ,  $m = 0.75$ ,  $k = 1.5$ ,  $c = 0.01$ ,  $n = 0.1$ .

**Solución***:* El sistema depredador-presa con estos datos sería

$$
\begin{cases}\n\frac{dx}{dt} = x(22 - 0.1x - 0.75y) \\
\frac{dy}{dt} = y(1.5 - 0.1y - 0.01x)\n\end{cases}
$$
\n
$$
\frac{dx}{dt} = 0 \implies x(22 - 0.1x - 0.75y) = 0
$$
\n
$$
\frac{dy}{dt} = 0 \implies y(1.5 - 0.1y - 0.01x) = 0
$$

De donde:

$$
x = 0 \t6 \t22 - 0.1x - 0.75y = 0
$$
  

$$
y = 0 \t6 \t1.5 - 0.1y - 0.01x = 0
$$

Así, se obtienen las rectas:

$$
y = \frac{22 - 0.1x}{0.75}
$$

y

$$
y = \frac{1.5 - 0.01x}{0.1}
$$

Al graficar estas ecuaciones se obtiene la siguiente figura:

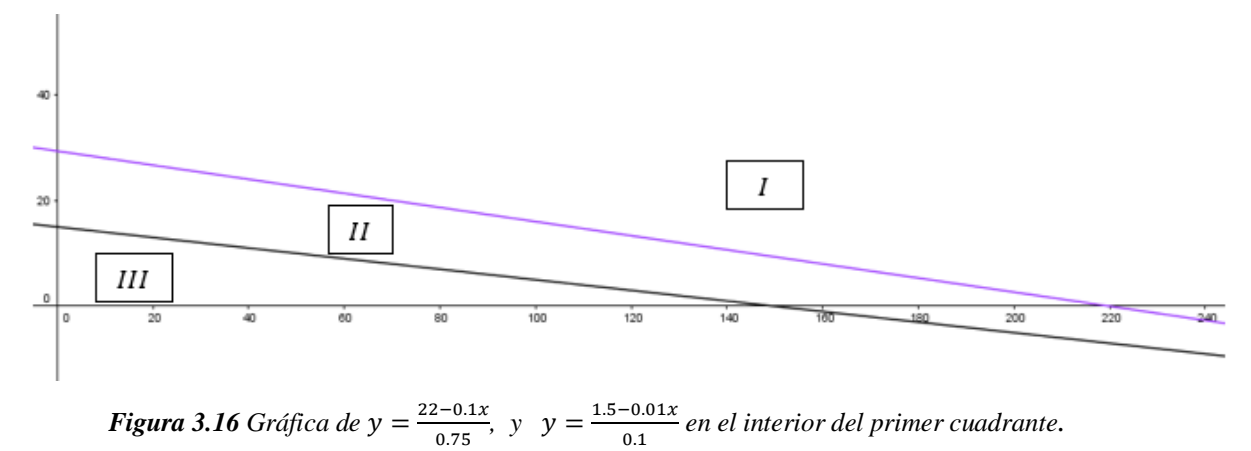

Para hallar el campo vectorial asociado a este campo de pendientes se analizarán las tres regiones que se observan en la figura 3.16.

• Región I: Sea  $(x, y) = (220.1)$ 

$$
(x,y) = (220,1) \Rightarrow \begin{cases} x(22 - 0.1x - 0.75y) \\ y(1.5 - 0.1y - 0.01x) \end{cases}
$$

$$
= \begin{cases} 220(22 - 0.1(220) - 0.75(1)) \\ 1(1.5 - 0.1(1) - 0.01(220)) \end{cases}
$$

$$
= \begin{cases} -165 \\ -0.8 \end{cases}
$$

Esto significa que

$$
x'<0, y'<0
$$

• Region II: Sea 
$$
(x, y) = (150.1)
$$

$$
(x, y) = (150, 1) \Longrightarrow \begin{cases} 150(22 - 0.1(150) - 0.75(1)) \\ 1(1.5 - 0.1(1) - 0.01(150)) \end{cases} = \begin{cases} 937.5 \\ -0.1 \end{cases}
$$

Esto significa que:

$$
x'>0, y'<0
$$

• Region : III Sea 
$$
(x, y) = (20, 1)
$$

$$
(x, y) = (20, 1) \Longrightarrow \begin{cases} 20(22 - 0.1(20) - 0.75(1)) \\ 1(1.5 - 0.1(1) - 0.01(20)) \end{cases} = \begin{cases} 385 \\ 1.2 \end{cases}
$$

Esto significa que

$$
x'>0,y'>0
$$

Es decir, el campo de pendientes sigue las direcciones que se muestran en la siguiente figura:

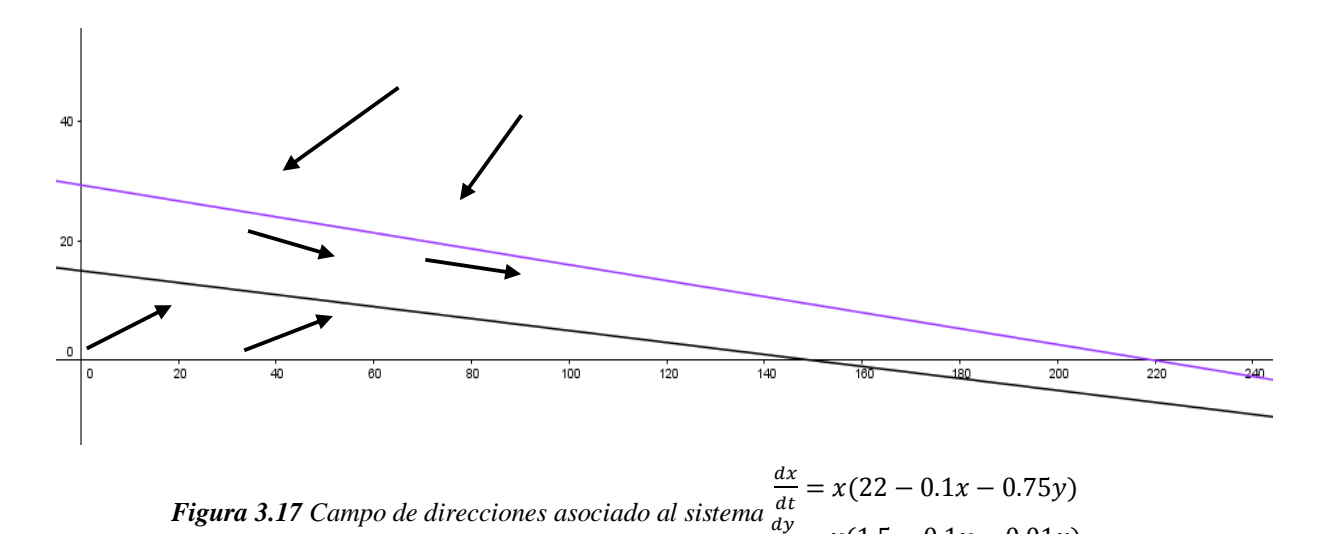

 $\frac{dy}{dt} = y(1.5 - 0.1y - 0.01x)$ La siguiente figura muestra las trayectorias asociadas al sistema obtenidas mediante Maple 18.

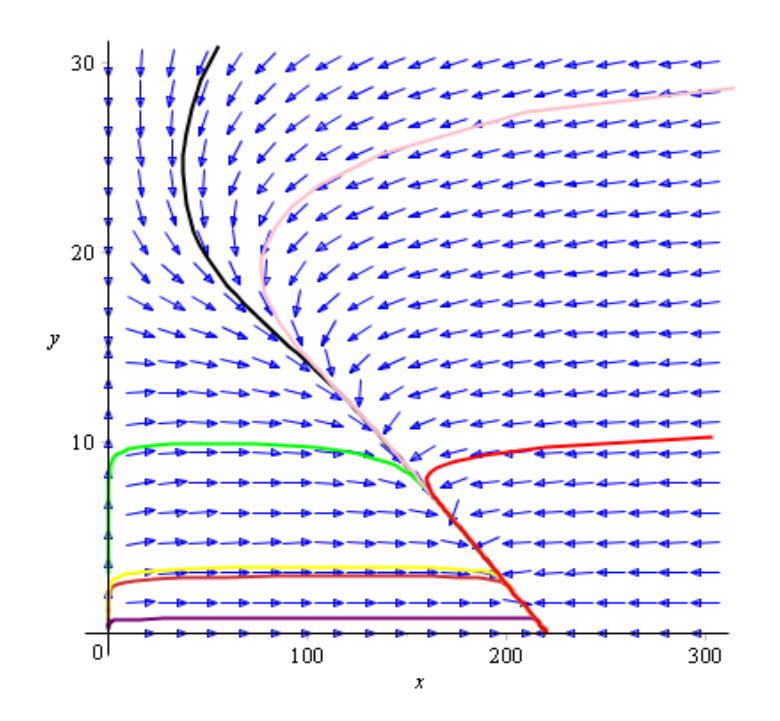

*Figura 3.18 Se extingue la especie , y la especie alcanza su capacidad de soporte máxima,*  = 220

Es decir, en ambas situaciones se extingue aquella especie cuya isoclina está por debajo de la otra en el mapa de fase, independientemente de las poblaciones iniciales de las mismas. La especie cuya isoclina está por encima se llama **dominante**.

#### **CASO 2: Ambas isoclinas coinciden.**

La ecuación de ambas isoclinas es  $y = \frac{a - bx}{b}$  $\frac{b}{b}$ ; donde  $\frac{a}{b} = \frac{k}{n}$  $\frac{k}{n}$ ,  $\frac{a}{m}$  $\frac{a}{m} = \frac{k}{c}$  $\overline{c}$ 

En este caso la isoclina  $y = \frac{a - bx}{m}$  $\frac{-bx}{m}$  divide al interior del primer cuadrante en dos regiones; llámese Región I y Región II (véase figura 3.19). Realizando un estudio de pendientes y orientaciones en cada una de las regiones, se obtienen los siguientes resultados:

En la Región I.

$$
\text{ Sea } P_1(x_1, y_1) = \left(\frac{a}{b}, y_1\right), \text{ donde } y_1 > 0.
$$
\n
$$
\check{a} - bx - my = a - b\left(\frac{a}{b}\right) - my_1 = -my_1 < 0, \text{ lo que implica que } \frac{dx}{dt} < 0.
$$
\n
$$
\check{b} - cy - nx = k - n\left(\frac{a}{b}\right) - cy_1 = n\left(\frac{k}{n} - \frac{a}{b}\right) - cy_1 = -ny_1 < 0, \text{ ya que } \frac{k}{n} = \frac{a}{b}.
$$
\n
$$
\text{De donde se concluye que } \frac{dy}{dt} < 0.
$$

Por lo tanto, en esta región la pendiente de las trayectorias es positiva con orientación de derecha a izquierda. Todos los puntos de la isoclina  $y = \frac{a - bx}{m}$  $\frac{-bx}{m}$  son puntos críticos, puesto que sobre ellos se cumple  $\frac{dx}{dt} = \frac{dy}{dt}$  $\frac{dy}{dt} = 0.$ 

En la Región II.

$$
\text{ Sea } P_2(x_2, y_2) = \left(\frac{1}{2}\left(\frac{a}{b}\right), y_2\right), \text{ con } y_2 = \left(\frac{1}{2}\left(\frac{a - bx_2}{b}\right)\right) = \left(\frac{1}{2}\left(\frac{a - b\left(\frac{a}{2b}\right)}{m}\right)\right) = \frac{1}{2}\left(\frac{a}{2m}\right) = \frac{a}{4m}
$$
\n
$$
\check{a} - bx - my = a - b\left(\frac{a}{2b}\right) - m\left(\frac{a}{4m}\right) = \frac{a}{4} > 0, \text{ de donde } \frac{dx}{dt} > 0.
$$
\n
$$
\check{b} - cy - nx = k - c\left(\frac{a}{4m}\right) - n\left(\frac{a}{2b}\right) = k - c\left(\frac{k}{4c}\right) - n\left(\frac{k}{2n}\right); \quad \frac{k}{c} = \frac{a}{m}, \frac{a}{b} = \frac{k}{n}
$$
\n
$$
= k - \frac{k}{4} - \frac{k}{2}
$$
\n
$$
= \frac{k}{4} > 0
$$

*228*

Lo que implica que,  $\frac{dy}{dt}$  $\frac{dy}{dt} > 0.$ 

Por lo tanto en esta región la pendiente de las trayectorias es positiva y su orientación es de izquierda a derecha.

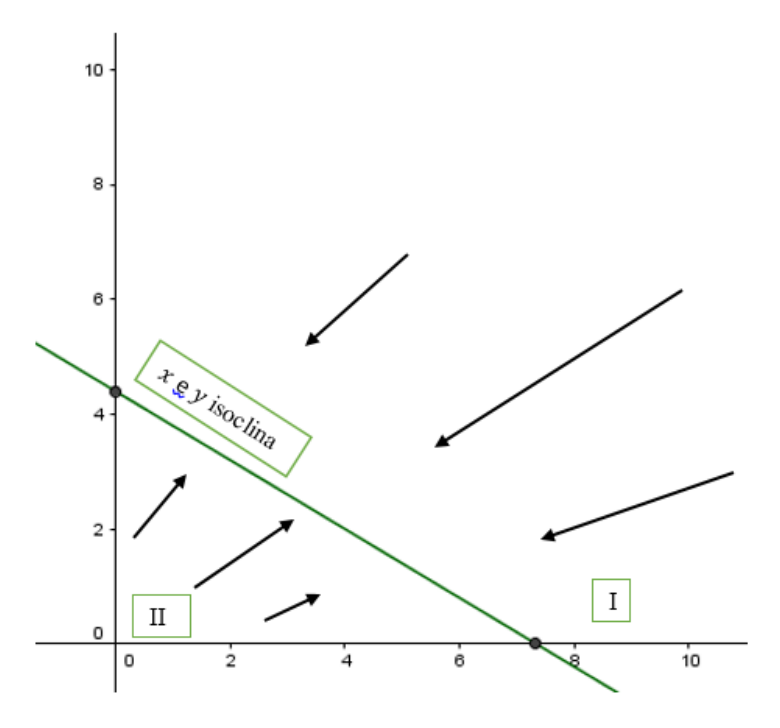

*Figura 3.19 Isoclina y orientación de las órbitas (trayectorias)*

**Ejemplo 3.4** Para visualizar este resultado, trazar las trayectorias del sistema sabiendo que  $a = 22$ ,  $b = 3$ ,  $m = 5$ ,  $k = 22$ ,  $c = 3$ ,  $n = 5$ 

**Solución:**

El sistema resultante es:

$$
\frac{dx}{dt} = x(22 - 3x - 5y)
$$

$$
\frac{dy}{dt} = y(22 - 3x - 5y)
$$

De donde se obtiene la única isoclina  $y = \frac{22-3x}{5}$  $\frac{2}{5}$ , (véase figura 3.20).

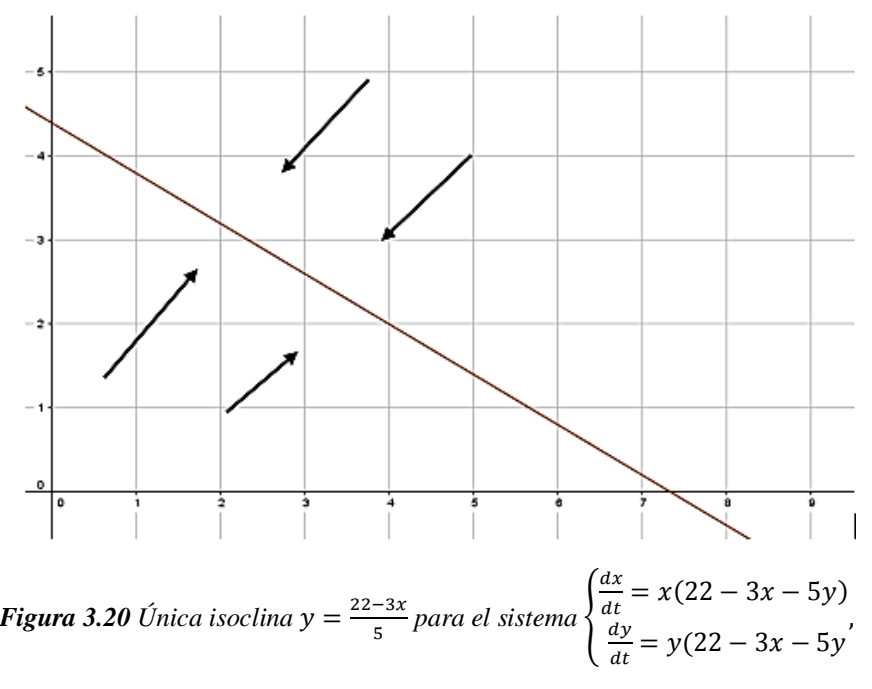

Las trayectorias de las soluciones se muestran en la figura 3.21, de donde se observa que todas las trayectorias (órbitas) tienden a la única isoclina  $y = \frac{22-3x}{5}$ 5

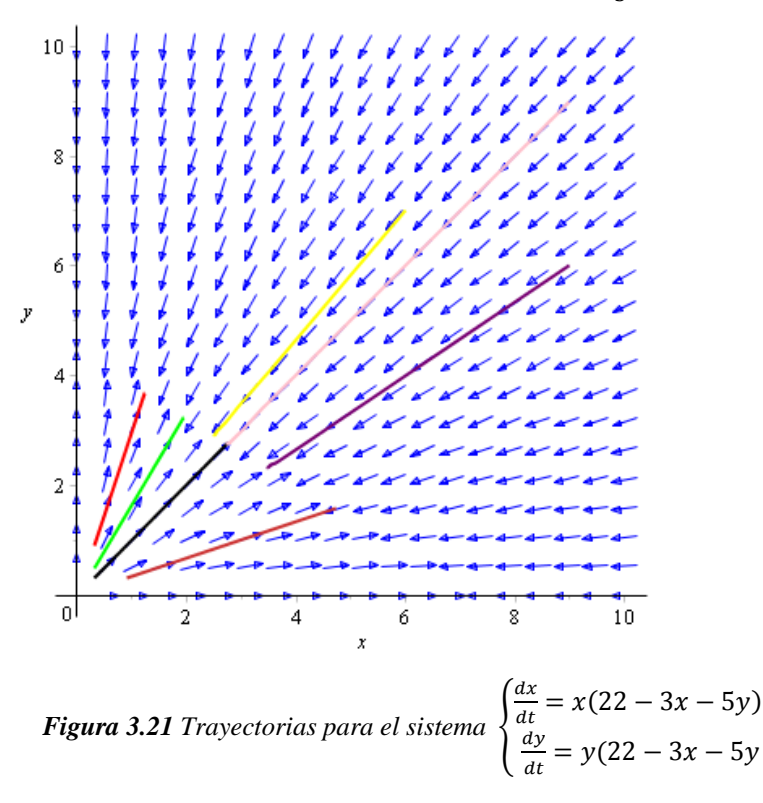

# **CASO 3: Las isoclinas tienen una intersección única en el interior del primer**  cuadrante,  $C_1$ .

Para analizar este caso se hará uso de la matriz Jacobiana.

Del sistema

$$
\frac{dx}{dt} = x(a - bx - my) = P(x, y)
$$

$$
\frac{dy}{dt} = y(k - cy - nx) = Q(x, y)
$$

Se tiene que la Jacobiana asociada es:

$$
J(x,y) = \begin{pmatrix} \frac{\partial P}{\partial x} & \frac{\partial P}{\partial y} \\ \frac{\partial Q}{\partial x} & \frac{\partial Q}{\partial y} \end{pmatrix} = \begin{pmatrix} a - 2bx - my & -mx \\ -ny & k - 2cy - nx \end{pmatrix}
$$

Ahora se clasificarán los puntos críticos  $x(t) = 0$ ,  $y(t) = 0$ ;  $x(t) = \frac{k}{v}$  $\frac{\kappa}{n}$ ,  $y(t) =$ 0;  $x(t) = 0, y(t) = \frac{a}{b}$ m

• Si  $x(t) = 0$ ,  $y(t) = 0$ , entonces  $J(0,0) = \begin{pmatrix} a & 0 \\ 0 & b \end{pmatrix}$  $\begin{pmatrix} a & b \\ 0 & k \end{pmatrix}$ 

Luego se hallan los valores propios asociados a  $J(0,0) = \begin{pmatrix} a & 0 \\ 0 & b \end{pmatrix}$  $\begin{pmatrix} a & b \\ 0 & k \end{pmatrix}$ , es decir

$$
\begin{vmatrix} a - \lambda & 0 \\ 0 & k - \lambda \end{vmatrix} = 0 \implies (a - \lambda)(k - \lambda) = 0
$$

$$
\lambda = a, \lambda = k
$$

Por lo tanto, el punto crítico (0,0) es inestable

• Si;  $x(t) = \frac{k}{b}$  $\frac{\kappa}{n}$ ,  $y(t) = 0$ , entonces

$$
J\left(\frac{k}{c},0\right) = \begin{pmatrix} a - 2b\left(\frac{k}{n}\right) & -m\left(\frac{k}{n}\right) \\ 0 & k - n\left(\frac{k}{n}\right) \end{pmatrix}
$$

Luego se hallan los valores propios asociados a

$$
J\left(\frac{k}{n},0\right) = \begin{pmatrix} a - 2b\left(\frac{k}{n}\right) & -m\left(\frac{k}{n}\right) \\ 0 & 0 \end{pmatrix}, \text{ es decir}
$$

$$
\begin{vmatrix} a - 2b\left(\frac{k}{n}\right) - \lambda & -m\left(\frac{k}{n}\right) \\ 0 & -\lambda \end{vmatrix} = 0 \implies \left(a - 2b\left(\frac{k}{n}\right) - \lambda\right)(-\lambda) = 0
$$

$$
\implies \lambda = 0 \text{ of } \lambda = a - 2b\left(\frac{k}{n}\right) = b\left(\frac{a}{b} - \frac{2k}{n}\right) < 0
$$

Por lo tanto  $\left(\frac{k}{n}\right)$  $\left(\frac{\kappa}{n}, 0\right)$  es un punto de equilibrio estable

• 
$$
\operatorname{Si} x(t) = 0, y(t) = \frac{a}{m}
$$
  
\n
$$
J\left(0, \frac{a}{m}\right) = \begin{pmatrix} a - m\left(\frac{a}{m}\right) & 0 \\ -n\left(\frac{a}{m}\right) & k - 2c\left(\frac{a}{m}\right) \end{pmatrix} = \begin{pmatrix} 0 & 0 \\ -\frac{na}{m} & k - \frac{2ca}{m} \end{pmatrix}
$$
\n
$$
\begin{vmatrix} -\lambda & 0 \\ -\frac{na}{m} & k - \frac{2ca}{m} - \lambda \end{vmatrix} = 0 \implies \left(k - \frac{2ca}{m} - \lambda\right)(-\lambda) = 0
$$
\n
$$
\implies \lambda = 0 \text{ of } \lambda = k - \frac{2ca}{m} = c\left(\frac{k}{c} - \frac{2a}{m}\right) < 0
$$

Por lo tanto el punto  $x(t) = 0, y(t) = \frac{a}{b}$  $\frac{u}{m}$  es un punto de equilibrio estable.

El punto de corte de las isoclinas,  $F(x; y)$  es un punto de equilibrio del sistema con:

$$
\bar{x} = \frac{mk - ca}{mn - bc} \qquad \bar{y} = \frac{an - bk}{mn - bc}
$$

Que se obtiene al igualar las rectas  $y = (a - bx)/m$ , con  $y = (k - nx)/c$ Para analizar esto se utilizará la matriz Jacobiana

$$
J(x,y) = \begin{pmatrix} \frac{\partial P}{\partial x} & \frac{\partial P}{\partial y} \\ \frac{\partial Q}{\partial x} & \frac{\partial Q}{\partial y} \end{pmatrix} = \begin{pmatrix} a - 2bx - my & -mx \\ -ny & k - 2cy - nx \end{pmatrix}
$$

Y se evalúa en el punto  $(\bar{x}, \bar{y})$ 

$$
J(\bar{x}, \bar{y}) = \begin{pmatrix} a - 2b\bar{x} - m\bar{y} & -m\bar{x} \\ -n\bar{y} & k - 2c\bar{y} - n\bar{x} \end{pmatrix} = \begin{pmatrix} -b\bar{x} & -m\bar{x} \\ -n\bar{y} & -c\bar{y} \end{pmatrix}
$$

expresión a la que se llega por simples manipulaciones algebraicas. Los valores propios se determinan resolviendo la ecuación:

$$
\begin{vmatrix} -b\bar{x} - \lambda & -m\bar{x} \\ -n\bar{y} & -c\bar{y} - \lambda \end{vmatrix} = 0 \implies \lambda^2 + (b\bar{x} + c\bar{y})\lambda + \bar{x}\bar{y}(bc - mn) = 0
$$

$$
\implies \lambda_{\pm} = \left(\frac{1}{2}\right) \left( -(b\bar{x} + c\bar{y}) \pm \sqrt{(b\bar{x} + c\bar{y})^2 - 4\bar{x}\bar{y}(bc - mn)} \right)
$$

Se tiene que  $\lambda_{-} < 0$ ; pero para  $\lambda_{+}$  se tiene dos casos:

- CASO 1:
	- Si  $bc mn > 0$  entonces  $\lambda_+ < 0$ . Como ambos valores propios son negativos, se tiene que  $(x, y)$  es un nodo estable del sistema linealizado, y por ende del sistema original. Como  $\bar{x}$ ,  $\bar{y}$  han de ser positivos, se debe tener que  $mk - ac > 0$  y  $an$  $bk > 0$ , es decir,  $\frac{k}{c} > \frac{a}{m}$  $\frac{a}{m}$  y  $\frac{a}{b}$  $\frac{a}{b} > \frac{k}{n}$  $\frac{\pi}{n}$ . Realizando un análisis de pendientes en las diferentes regiones igual al de los apartados anteriores se concluye que el punto crítico  $(\bar{x}, \bar{y})$  es estable, es decir, que toda trayectoria que comienza en un punto del interior del primer cuadrante, converge asintóticamente a  $(\bar{x}, \bar{y})$ . Si  $bc - mn <$ 0 entonces  $\lambda_+ > 0$ . Como hay un valor propio negativo y otro positivo, se tiene que  $(\bar{x}, \bar{y})$  es un punto de silla, y por tanto es un punto crítico inestable del sistema linealizado y por ende del sistema original. En este caso se tiene que  $mk - ac$

0 y  $an - bk < 0$ , es decir,  $\frac{k}{c} < \frac{a}{m}$  $\frac{a}{m} y \frac{a}{b}$  $\frac{a}{b} < \frac{k}{n}$  $\frac{\kappa}{n}$ .

Utilizando estas condiciones se llega a que las isoclinas se intersectan en el punto  $(\bar{x}, \bar{y})$  y dividen al primer cuadrante en cuatro regiones: la primera región está sobre las dos isoclinas, es decir  $x', y' < 0$ . En la región II una isoclina está por encima y la otra está por debajo, luego  $x' > 0$ ,  $y' < 0$ . La tercera región está por debajo de las dos isoclinas entonces.  $x'$ ,  $y' > 0$ . Y por último en la región IV está por encima de una isoclina y por debajo de otra entonces  $x' < 0$  y  $y > 0$ .

Con el análisis de pendientes en cada una de las diferentes regiones se ve que toda trayectoria que comienza en la región II termina en el punto  $\left(0,\frac{a}{\cdots}\right)$  $\frac{u}{m}$ ) extinción de *x* y estabilización de y .Toda trayectoria que comienza en la región IV termina en el punto  $(\frac{k}{\cdot})$  $\frac{\kappa}{n}$ , 0 ) (extinción de y y estabilización de x). Hay una trayectoria en I y otra en III

que convergen a  $F$ ; estas dos trayectorias son las separatrices (variedad estable) del punto de silla, y determinan cuencas de atracción en I y III. Esto quiere decir que las trayectorias que empiezan a un lado u otro de la variedad estable, convergen o bien a  $\left(0,\frac{a}{b}\right)$  $\left(\frac{a}{m}\right)$  o bien a  $\left(\frac{k}{n}\right)$  $\frac{\kappa}{n}$ , 0).

• Nótese que el caso cuando  $mn - bc = 0$  corresponde a  $\frac{b}{n} = \frac{m}{c}$  $\frac{m}{c}$  (pendientes de las isoclinas iguales) que ya se trató en el caso anterior.

Para visualizar las conclusiones obtenidas en este caso, se representa a continuación el campo de pendientes y mapa de fase para ambas situaciones: punto crítico estable y punto crítico inestable.

**Ejemplo 3.5** Trazar las trayectorias de las soluciones asociado al modelo depredador presa con competencia, sabiendo que  $a = 6, b = \frac{5}{6}$  $\frac{5}{9}$ ,  $m = 21$ ,  $k = 6$ ,  $c = \frac{5}{9}$  $\frac{5}{9}$ ,  $n = 1$ . **Solución:** El sistema resultante es:

$$
\frac{dx}{dt} = x\left(6 - \frac{5}{9}x - 21y\right)
$$

$$
\frac{dy}{dt} = y\left(6 - \frac{5}{9}y - 1x\right)
$$

$$
\frac{dx}{dt} = 0 \qquad \Rightarrow \qquad x\left(6 - \frac{5}{9}x - 21y\right) = 0
$$

$$
\frac{dy}{dt} = 0 \qquad \Rightarrow \qquad y\left(6 - \frac{5}{9}y - 1x\right) = 0
$$

De donde:

$$
x = 0 \t6 \t 6 - \frac{5}{9}x - 21y = 0
$$
  

$$
y = 0 \t6 \t6 - \frac{5}{9}y - 1x = 0
$$

Así, se obtienen las rectas:

$$
y = \frac{6 - \frac{5}{9}x}{21}
$$
   
  $y = \frac{6 - x}{\frac{5}{9}}$ 

$$
y = y \Longrightarrow \frac{6 - \frac{5}{9}x}{21} = \frac{6 - x}{\frac{5}{9}}
$$

$$
\Longrightarrow \frac{5}{9} \left(6 - \frac{5}{9}x\right) = 21(6 - x)
$$

$$
\Longrightarrow x = \frac{2484}{419} \approx 5.93
$$

De donde  $y = \frac{63}{50}$  $\frac{65}{500} \approx 0.13$ 

Así, se obtiene el punto crítico  $(x, y) = (5.93, 0.13)$ 

Si se grafican las ecuaciones se verifica que  $(x, y) = (5.93, 0.13)$  es el punto de intersección de las dos isoclinas, esto se observa en la siguiente figura:

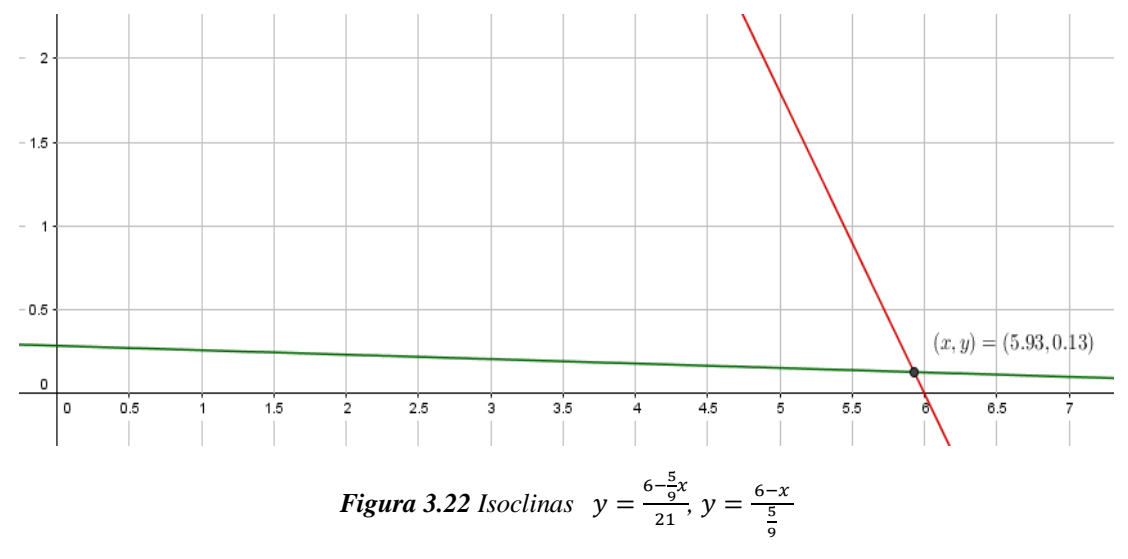

Análogamente al ejemplo 3.3, se puede trazar a mano el campo vectorial cerca del punto crítico  $(x, y) = (5.93, 0.13)$ , para observar la dirección de las trayectorias (órbitas) del sistema (en este caso solo se analiza mediante Maple).

Las trayectorias para diferentes valores iniciales se observan en la figura 3.23, la cual fue trazada con Maple 18.

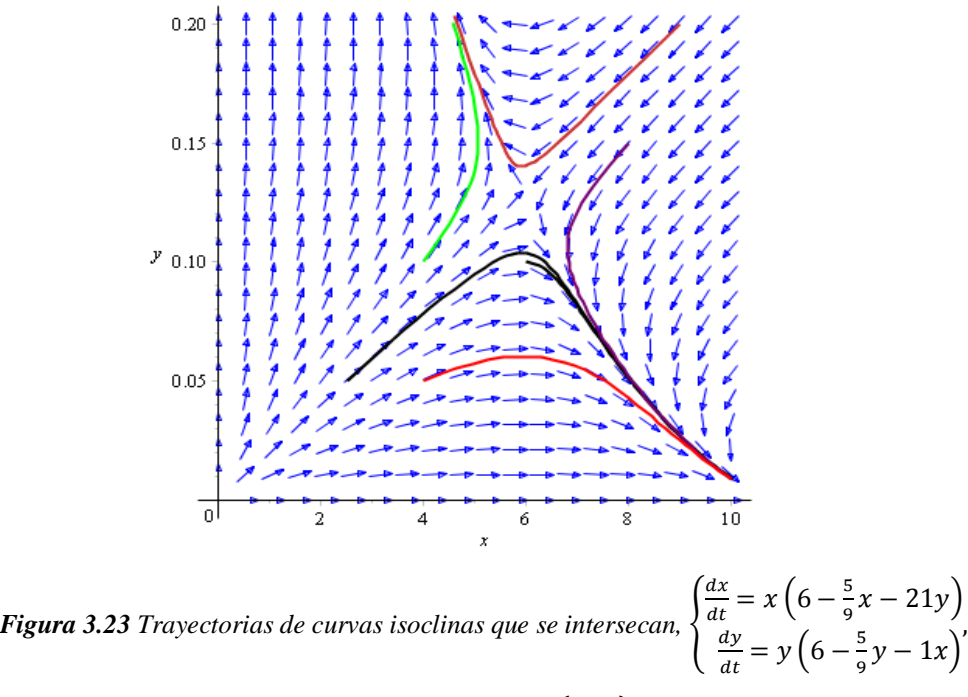

En el ejemplo anterior se observa que el punto crítico  $(x, y) = (5.93, 0.13)$  es inestable.

**Ejemplo 3.6** Trazar las trayectorias de las soluciones asociado al modelo depredadorpresa con competencia siguiente:

$$
\begin{cases}\n\frac{dx}{dt} = x(0.3 - 0.2x - 0.1y) \\
\frac{dy}{dt} = y(0.3 - 0.2y - 0.1x)\n\end{cases}
$$

**Solución:** Primero se hallan los puntos críticos:

$$
\frac{dx}{dt} = x(0.3 - 0.2x - 0.1y) = 0, \Rightarrow x = 0 \text{ 6 } 0.3 - 0.2x - 0.1y = 0
$$
  

$$
\frac{dy}{dt} = y(0.3 - 0.2y - 0.1x) = 0, \Rightarrow y = 0 \text{ 6 } 0.3 - 0.2y - 0.1x = 0
$$

Así,

$$
0.3 - 0.2x - 0.1y = 0 \implies y = \frac{0.3 - 0.2x}{0.1}
$$

$$
0.3 - 0.2y - 0.1x = 0 \implies y = \frac{0.3 - 0.1x}{0.2}
$$

*236*

Ahora,

$$
y = y \implies \frac{0.3 - 0.2x}{0.1} = \frac{0.3 - 0.1x}{0.2}
$$
  

$$
\implies 0.2(0.3 - 0.2x) = 0.1(0.3 - 0.1x)
$$
  

$$
\implies 0.06 - 0.04x = 0.03 - 0.01x
$$
  

$$
\implies x = 1
$$

Por lo que,  $y = 1$ 

El campo de pendientes para este sistema se muestra en la figura (3.24) donde se observa que el campo vectorial tiende hacia el punto crítico  $(x, y) = (1, 1)$ . Las trayectorias de las curvas soluciones trazadas sobre el campo de pendientes de la figura 3.24 para diferentes valores iniciales se muestran en la figura 3.25.

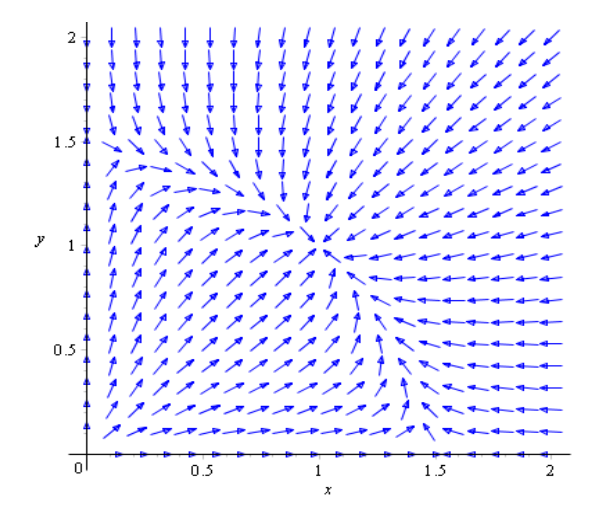

*Figura 3.24 Campo de pendientes para el* 

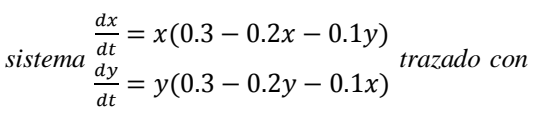

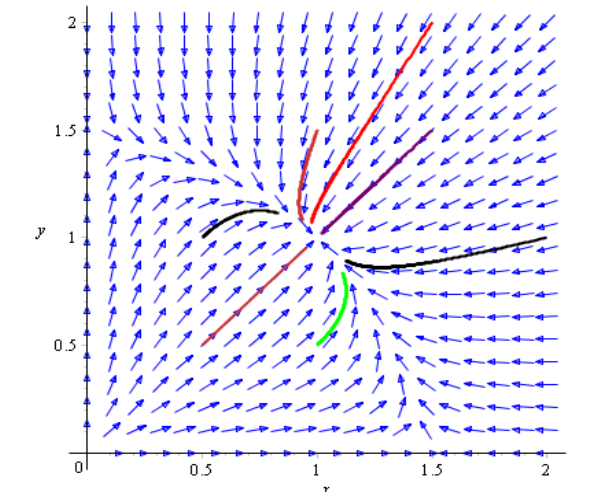

*Figura 3.25 Trayectoria de las curvas solución* 

$$
para\ el\ sistema\ \frac{dx}{dt} = x(0.3 - 0.2x - 0.1y)
$$

$$
\frac{dy}{dt} = y(0.3 - 0.2y - 0.1x)
$$

*Maple 18 .*

De las figuras 3.24 y 3.25 se observa que la cantidad de ambas poblaciones tiende a estabilizarse en el punto crítico  $(x, y) = (1,1)$ .

## **3.2 PÉNDULO SIMPLE NO AMORTIGUADO**

Considérese una partícula de masa  $m$  que está suspendida de un punto fijo  $O$  mediante un cable de longitud  $l$  cuya masa es despreciable.

La siguiente figura muestra el esquema de fuerzas que intervienen en el péndulo después de desplazar la partícula de la posición de equilibrio hasta que el cable forme un ángulo  $\theta$ con la vertical  $(C)$ , despues se deja caer y, por el efecto de la gravedad se forma un movimiento oscilatorio.

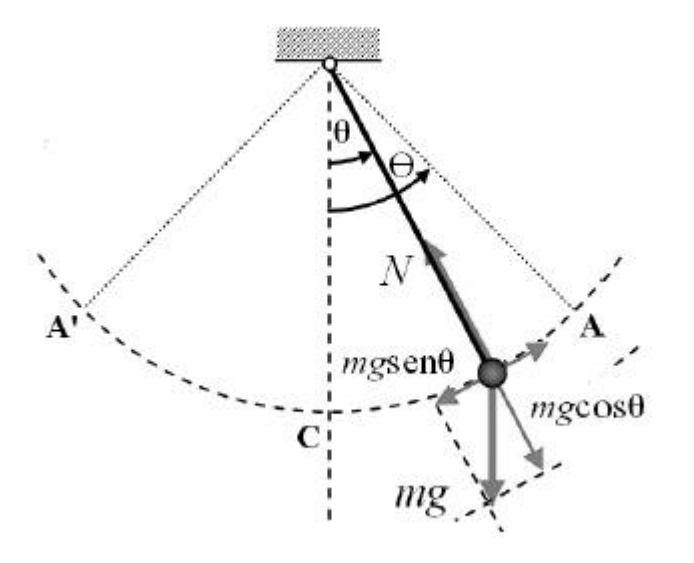

*Figura 3.26 Esquema de fuerzas que intervienen en el péndulo simple*.

El ángulo de desplazamiento  $\theta$ , medido desde la vertical se considera positivo cuando se mide a la derecha de  $OC$  y negativo a la izquierda de  $OC$ . Ahora, recuérdese que el arco s de un círculo de radio  $l$  se relaciona con el ángulo central  $\theta$  por la fórmula  $s = l\theta$ . Por lo tanto, la aceleración angular es

$$
a = \frac{d^2s}{dt^2} = l\frac{d^2\theta}{dt^2}
$$

De la segunda ley de Newton se tiene que

$$
F = ma = ml \frac{d^2\theta}{dt^2}
$$

En la figura anterior  $\theta$  es el ángulo que indica la posición del péndulo, A y A' delimitan la amplitud máxima del péndulo. El diagrama de cuerpo libre (Diagrama de fuerzas) para la figura anterior es:

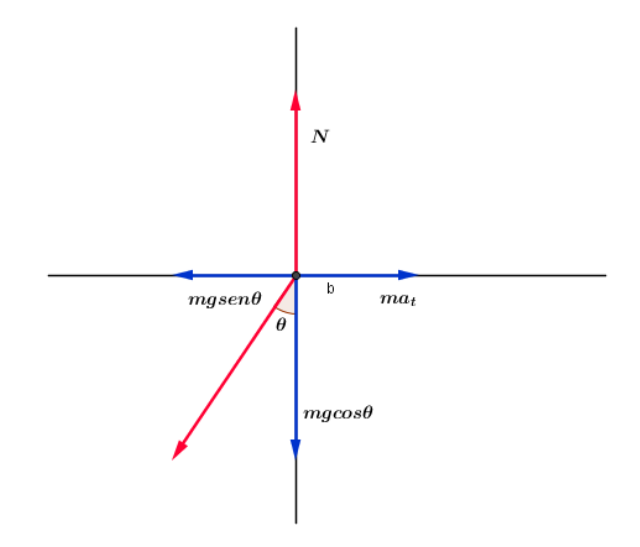

*Figura 3.27 Diagrama de fuerzas para el péndulo simple.*

De acuerdo a la segunda ley de Newton, la ecuación que representa el movimiento de la partícula es

$$
ma_t = -mgsen\theta
$$

Ahora, si se sustituye la aceleración tangencial  $a_t = l \frac{d^2 \theta}{dt^2}$  $\frac{d^2 \theta}{dt^2}$  en la ecuación anterior se obtiene

$$
ml\frac{d^2\theta}{dt^2} = -mgsen\theta
$$

O equivalentemente

$$
\frac{d^2\theta}{dt^2} + \frac{g}{l} \operatorname{sen}\theta = 0
$$

Dependiendo de la longitud  $l$  de la varilla, la razón  $g/l$  cambia, de manera que la ecuación anterior puede reescribirse como:

$$
\frac{d^2\theta}{dt^2} + \lambda \text{sen}\theta = 0, \ \lambda = g/l
$$

Haciendo  $x = \theta$  y  $y = \theta' = \frac{d\theta}{dt}$  $\frac{dv}{dt}$  se obtiene el sistema de ecuaciones diferenciales lineales equivalente

$$
\begin{cases}\n\frac{dx}{dt} = y \\
\frac{dy}{dt} = -\lambda \operatorname{sen}(x)\n\end{cases}
$$

que corresponde al llamado: Sistema del péndulo.

Se observa además que este sistema es no-lineal debido al término  $\text{sen}(x)$ . En un intento por entender el comportamiento de las soluciones de las ecuaciones diferenciales no lineales de orden superior, en ocasiones se trata de simplificar el problema sustituyendo términos no lineales por ciertas aproximaciones. Por ejemplo al tratar de aproximar el término no lineal del sistema anterior,  $\text{sen}(x)$ , utilizando la serie de Maclaurin, se obtiene que

$$
sen(x) = x - \frac{x^3}{2!} + \frac{x^5}{5!} - \dots
$$

Sin embargo, si se supone que los desplazamientos  $\theta = x$  son lo suficientemente pequeños, es decir, si  $\theta$  < 15°, entonces la serie de Maclaurin para sen $(x)$  se puede aproximar a x; pues el valor  $-\frac{x^3}{2}$  $\frac{x^3}{2!} + \frac{x^5}{5!}$  $\frac{x^2}{5!}$  – … se aproximaría a 0. Debido a esta aproximación el sistema del péndulo se puede escribir como:

$$
\begin{cases}\n\frac{dx}{dt} = y \\
\frac{dy}{dt} = -\lambda x\n\end{cases}
$$

Ahora, se analizará la dinámica de este sistema.

La matriz de coeficientes asociada al sistema anterior es:

$$
A = \begin{pmatrix} 0 & 1 \\ -\lambda & 0 \end{pmatrix}
$$

donde  $\lambda = g/l$ .

Ahora, se encontrarán los valores propios asociados al sistema resolviendo: det $(A \omega I$ ) = 0.

La matriz de coeficientes  $A$  para este sistema es:

$$
A = \begin{pmatrix} 0 & 1 \\ -\lambda & 0 \end{pmatrix}
$$

Ahora, se resuelve det $(A - \omega I) = 0$ .

$$
\begin{vmatrix} 0 - \omega & 1 \\ -\lambda & 0 - \omega \end{vmatrix} = 0 \implies \omega^2 - (-\lambda)(1) = 0
$$
  

$$
\implies \omega^2 + \lambda = 0
$$
  

$$
\implies \omega^2 = -\lambda
$$
  

$$
\implies \omega = \pm \sqrt{-\lambda} = \pm \sqrt{\lambda}i
$$

De donde se puede notar que los autovalores (valores propios) son imaginarios puros, pues la parte real de  $\omega$  es 0. De esto se concluye que el sistema del péndulo simple es un centro estable en el origen (ver criterios de estabilidad en Capítulo 1).

Para hallar la dirección de las trayectorias (órbitas) se procede analizando los signos de  $x'$ y ′ que permitirá encontrar la dirección del campo vectorial y por ende la dirección de las trayectoria de las curvas solución del sistema. Para ello se analizarán las cuatro regiones alrededor del único punto crítico (0,0) para este sistema, que se observan en la siguiente figura.

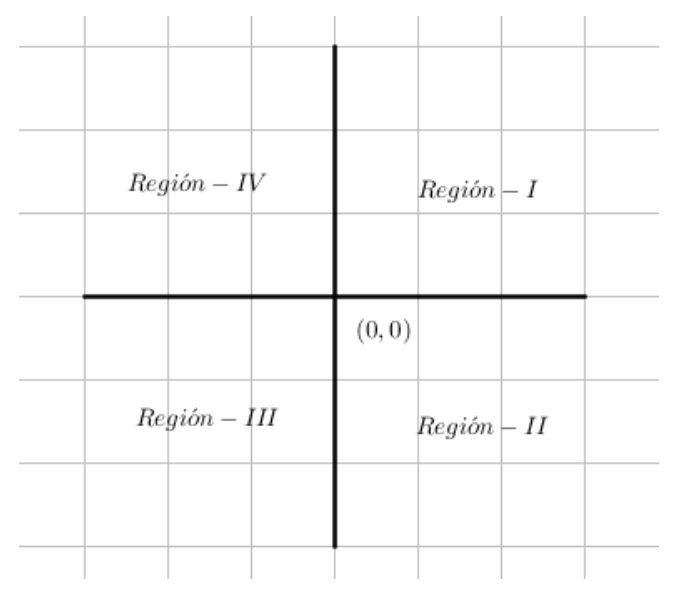

*Figura 3.28 Regiones para analizar las trayectorias del péndulo simple*
Región I: Si  $(x, y) = (x_1, y_1), x_1 > 0, y_1 > 0$ , entonces  $x' = y_1 > 0$ , así,  $x' > 0$  $y' = -\lambda x_1 < 0$ , así,  $y' < 0$ 

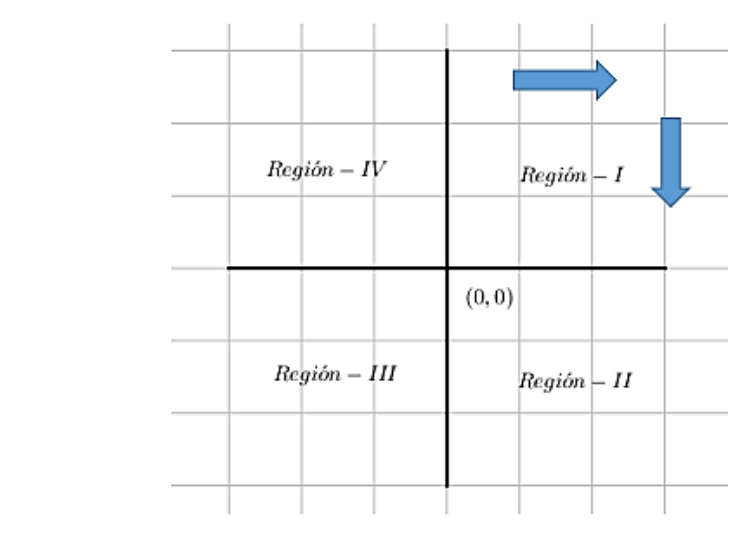

Región II: Si  $(x, y) = (x_2, y_2), x_2 > 0, y_2 < 0$ , entonces  $x' = y_2 < 0$ , así,  $x' < 0$ 

 $y' = -\lambda x_2 < 0$ , así,  $y' < 0$ 

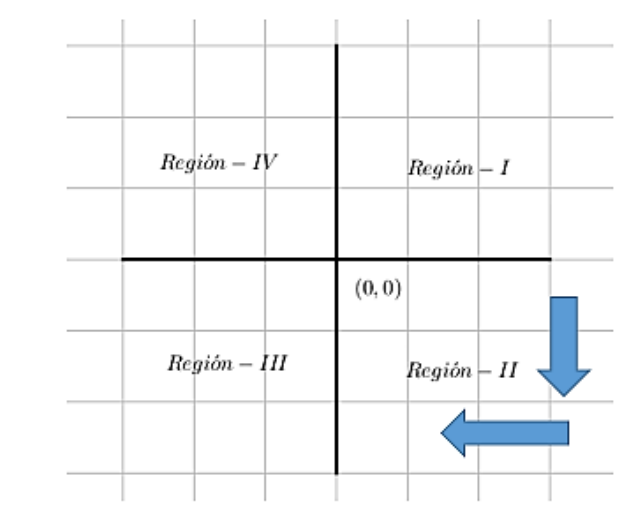

Región III: Si  $(x, y) = (x_3, y_3), x_3 < 0, y_3 < 0$ , entonces  $x' = y_3 < 0$ , así,  $x' < 0$  $y' = -\lambda x_3 > 0$ , así,  $y' > 0$ 

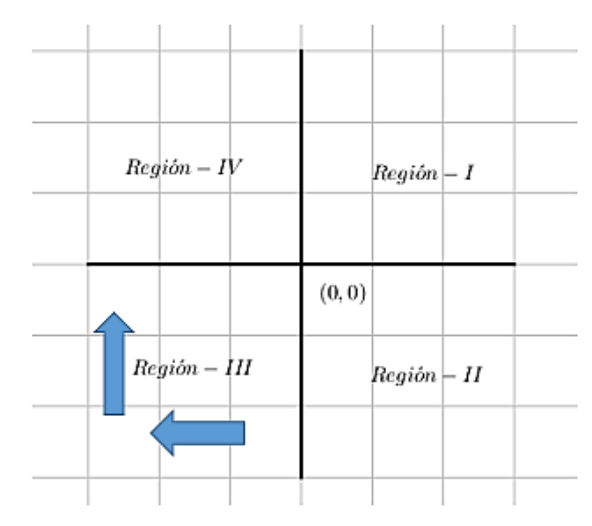

Región IV: Si  $(x, y) = (x_4, y_4), x_1 < 0, y_1 > 0$ , entonces  $x' = y_1 > 0$ , así,  $x' > 0$  $y' = -\lambda x_1 > 0$ , así,  $y' > 0$  $Region - IV$  $Región - I$  $(0, 0)$  $Region - III$  $Region - II$ 

Así, la dirección de las trayectorias de las curvas solución son en el sentido de las manecillas del reloj. Además, las trayectorias (órbitas) serán curvas cerradas pues toda trayectoria que comience en la región I se dirigirá a la región II y esta viajará a la región III de donde se dirigirá a la región IV, la cual volverá a la región I :

 $\overline{\phantom{a}}$ 

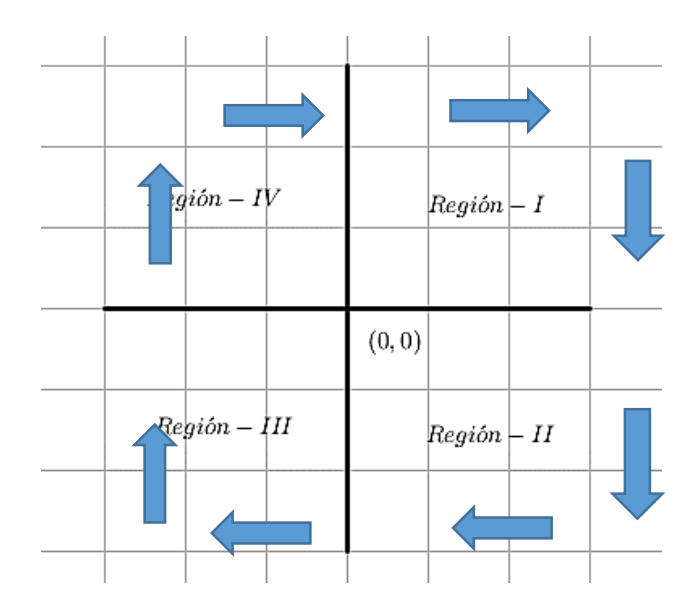

El diagrama de fase está formado por las órbitas de soluciones que son elipses. La velocidad angular es negativa cuando se mueve a la izquierda y positiva si se mueve a la derecha.

Todas estas trayectorias tendrán la forma:

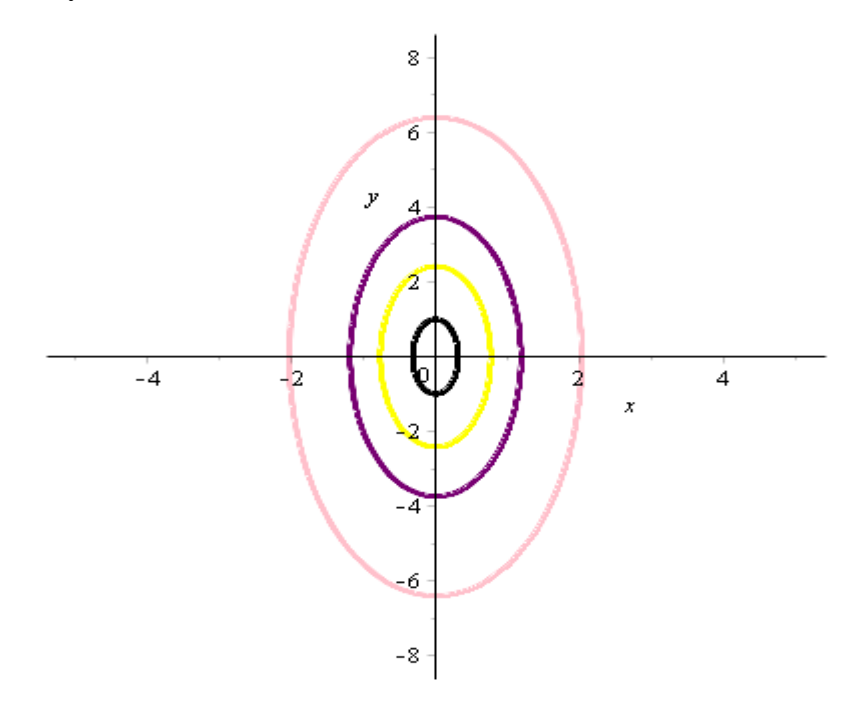

*Figura 3.29 Trayectorias de las curvas solución del modelo asociado al péndulo físico lineal que siguen un sentido horario.*

**Ejemplo** 3.7 Calcular las trayectorias para el sistema del péndulo sabiendo que  $l = 1$  y supondiendo que  $g = 10 \ m/s^2$ 

**Solución:** El sistema del péndulo asociado a estas condiciones es:

$$
\frac{dx}{dt} = y
$$

$$
\frac{dy}{dt} = -10x
$$

Cuyas soluciones graficas  $x(t)$ ,  $y(t)$  se muestran en la figura 3.30. Las trayectorias de las curvas solución son mostradas en la figura 3.31.

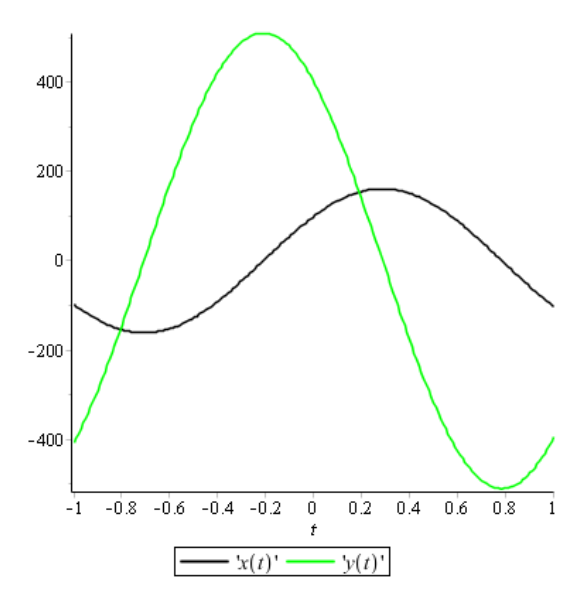

*Figura 3.30 Soluciones*  $x(t)$ ,  $y(t)$ 

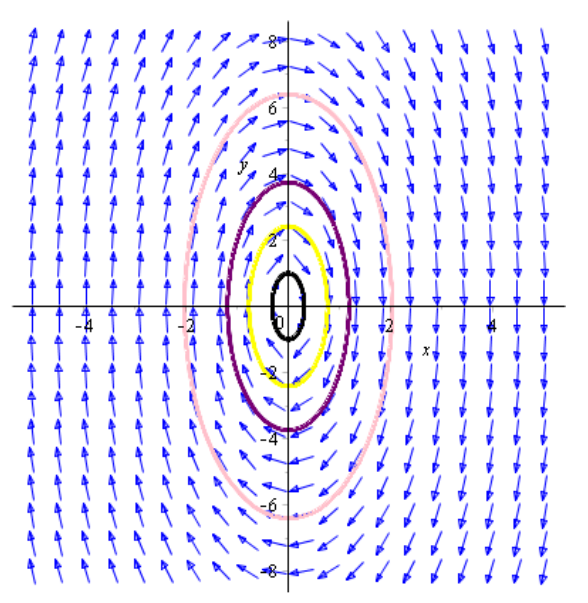

*Figura 3.31 Trayectoria de las curvas solución del sistema asociado al péndulo físico*

Ahora se analiza el sistema no lineal

$$
\begin{cases}\n\frac{dx}{dt} = y \\
\frac{dy}{dt} = -\lambda \operatorname{sen}(x) & ; \ \lambda = \frac{g}{l}\n\end{cases}
$$

que es el sistema asociado al péndulo físico en su estado más natural; se analizará la dinámica de este sistema. Como es un sistema no lineal, se analizará por medio de la matriz Jacobiana. Pero para ello se encontrarán primeramente los puntos críticos asociados al sistema:

• 
$$
x' = 0
$$
  $\implies$   $y = 0$ 

• 
$$
y' = 0 \implies -\lambda sen(x) = 0
$$
  
\n $\implies sen(x) = 0$   
\n $\implies x = \pm k\pi$ 

Así, los puntos críticos del sistema serán:  $(x, y) = (\pm k\pi, 0)$ .

Ahora se procede a determinar la estabilidad del sistema en cada uno de estos puntos críticos mediante la matriz Jacobiana.

La matriz Jacobiana asociada al sistema anterior se obtiene haciendo:

$$
\begin{cases}\n\frac{dx}{dt} = y = P(x, y) \\
\frac{dy}{dt} = -\lambda \operatorname{sen}(x) = Q(x, y) \quad ; \ \lambda = \frac{g}{l} \\
J = \begin{pmatrix}\n\frac{\partial P}{\partial x} & \frac{\partial P}{\partial y} \\
\frac{\partial Q}{\partial x} & \frac{\partial Q}{\partial y}\n\end{pmatrix} = \begin{pmatrix}\n0 & 1 \\
-\lambda \cos(x) & 0\n\end{pmatrix}\n\end{cases}
$$

Punto crítico  $(x, y) = (0, 0)$ ,  $k = 0$ 

$$
J|_{(x,y)=(0,0)} = \begin{pmatrix} \frac{\partial P}{\partial x} & \frac{\partial P}{\partial y} \\ \frac{\partial Q}{\partial x} & \frac{\partial Q}{\partial y} \end{pmatrix}\Big|_{(x,y)=(0,0)} = \begin{pmatrix} 0 & 1 \\ -\lambda \cos(0) & 0 \end{pmatrix} = \begin{pmatrix} 0 & 1 \\ -\lambda & 0 \end{pmatrix}
$$

Para calcular la estabilidad de este punto crítico se determinan los valores

propios asociados a la matrix 
$$
\begin{pmatrix} 0 & 1 \\ -\lambda & 0 \end{pmatrix}
$$
; es decir:  

$$
\begin{vmatrix} 0 - \omega & 1 \\ -\lambda & 0 - \omega \end{vmatrix} = 0 \implies \omega^2 + \lambda = 0
$$

$$
\implies \omega^2 = -\lambda
$$

$$
\implies \omega_{1,2} = \pm \sqrt{\lambda}i
$$

Ahora, como los valores propios son complejos y  $Re(\omega_1) = 0$ , se concluye que  $(x, y) = (0, 0)$  es un centro estable, pero no asintóticamente estable.

 $\checkmark$  Punto crítico  $(x, y) = (\pi, 0), k = 1$ 

$$
J|_{(x,y)=(\pi,0)} = \begin{pmatrix} \frac{\partial P}{\partial x} & \frac{\partial P}{\partial y} \\ \frac{\partial Q}{\partial x} & \frac{\partial Q}{\partial y} \end{pmatrix}\Bigg|_{(x,y)=(\pi,0)} = \begin{pmatrix} 0 & 1 \\ -\lambda cos(\pi) & 0 \end{pmatrix} = \begin{pmatrix} 0 & 1 \\ \lambda & 0 \end{pmatrix}
$$

Para calcular la estabilidad de este punto crítico se determinan los valores propios asociados a la matriz  $\begin{pmatrix} 0 & 1 \\ 1 & 0 \end{pmatrix}$  $\begin{pmatrix} 0 & 1 \\ 1 & 0 \end{pmatrix}$ ; es decir:  $\begin{bmatrix} 0 - \omega & 1 \\ 1 & 0 \end{bmatrix}$  $\begin{vmatrix} -\omega & 1 \\ \lambda & 0 - \omega \end{vmatrix} = 0 \implies \omega^2 - \lambda = 0$  $\Rightarrow$   $\omega^2 = \lambda$ 

$$
\implies \omega_{1,2} = \pm \sqrt{\lambda}
$$

Ahora, como los valores propios son reales, con  $\omega_1 \neq \omega_2$  y  $\omega_2 < 0 < \omega_1$ , o sea uno es mayor que cero y otro menor que cero, se concluye que  $(x, y) = (\pi, 0)$  es un punto silla inestable.

Punto crítico  $(x, y) = (2\pi, 0)$ ,  $k = 2$ 

$$
J|_{(x,y)=(2\pi,0)} = \begin{pmatrix} \frac{\partial P}{\partial x} & \frac{\partial P}{\partial y} \\ \frac{\partial Q}{\partial x} & \frac{\partial Q}{\partial y} \end{pmatrix}\Bigg|_{(x,y)=(2\pi,0)} = \begin{pmatrix} 0 & 1 \\ -\lambda \cos(2\pi) & 0 \end{pmatrix} = \begin{pmatrix} 0 & 1 \\ -\lambda & 0 \end{pmatrix}
$$

Para calcular la estabilidad de este punto crítico se determinan los valores propios asociados a la matriz  $\begin{pmatrix} 0 & 1 \\ 1 & 0 \end{pmatrix}$  $\begin{pmatrix} 0 & 1 \\ -\lambda & 0 \end{pmatrix}$ ; es decir:  $\begin{bmatrix} 0 - \omega & 1 \\ 1 & 0 \end{bmatrix}$  $\begin{vmatrix} -\omega & 1 \\ -\lambda & 0 - \omega \end{vmatrix} = 0 \implies \omega^2 + \lambda = 0$  $\implies \omega^2 = -\lambda$  $\Rightarrow \omega_{1,2} = \pm \sqrt{\lambda} i$ 

Ahora, como los valores propios son complejos y  $Re(\omega_1) = 0$ , se concluye que  $(x, y) = (2\pi, 0)$  es un centro estable, pero no asintóticamente estable.

 $\checkmark$  Punto crítico  $(x, y) = (3\pi, 0), k = 3$ 

$$
J|_{(x,y)=(3\pi,0)} = \begin{pmatrix} \frac{\partial P}{\partial x} & \frac{\partial P}{\partial y} \\ \frac{\partial Q}{\partial x} & \frac{\partial Q}{\partial y} \end{pmatrix} \Bigg|_{(x,y)=(3\pi,0)} = \begin{pmatrix} 0 & 1 \\ -\lambda \cos(3\pi) & 0 \end{pmatrix} = \begin{pmatrix} 0 & 1 \\ \lambda & 0 \end{pmatrix}
$$

Para calcular la estabilidad de este punto crítico se determinan los valores propios asociados a la matriz  $\begin{pmatrix} 0 & 1 \\ 1 & 0 \end{pmatrix}$  $\begin{pmatrix} 0 & 1 \\ 1 & 0 \end{pmatrix}$ ; es decir:  $\begin{bmatrix} 0 - \omega & 1 \\ 1 & 0 \end{bmatrix}$  $\begin{vmatrix} -\omega & 1 \\ \lambda & 0 - \omega \end{vmatrix} = 0 \implies \omega^2 - \lambda = 0$  $\implies \omega^2 = \lambda$  $\Rightarrow \omega_{1,2} = \pm \sqrt{\lambda}$ 

Ahora, como los valores propios son reales, con  $\omega_1 \neq \omega_2$  y  $\omega_2 < 0 < \omega_1$ , o sea uno es mayor que cero y otro menor que cero, se concluye que  $(x, y) = (3\pi, 0)$ es un punto silla inestable.

Puede observarse que en los puntos donde  $k$  es impar lo puntos críticos son puntos silla inestable y en los puntos donde  $k$  es par los puntos críticos son centros estables pero no asintóticamente estable (ver Capítulo 1).

Las trayectorias de las curvas solución tendrán la forma:

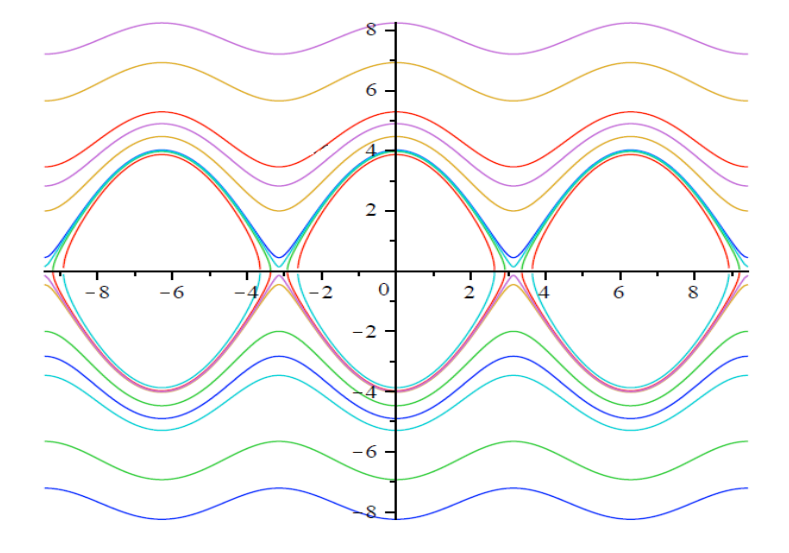

*Figura 3.32 Trayectoria de las curvas solución para el sistema asociado al péndulo físico no lineal.*

**Ejemplo** 3.8 Calcular las trayectorias para el sistema del péndulo sabiendo que  $l = 1$  y supondiendo que  $g = 10 \ m/s^2$ 

**Solución** El sistema del péndulo asociado a estas condiciones es:

$$
\frac{dx}{dt} = y
$$
  

$$
\frac{dy}{dt} = -10\text{sen}(x)
$$

Las trayectorias de las curvas solución son mostradas en la figura 3.33 las cuales fueron trazadas con Maple.

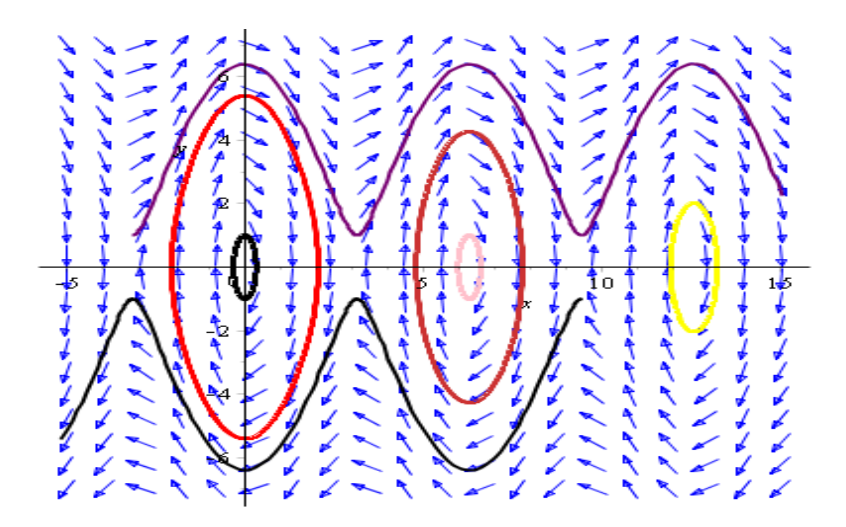

*Figura 3.33 Trayectoria de las curvas solución para el sistema asociado al péndulo físico no lineal.*

# **3.3 PÉNDULO SIMPLE NO AMORTIGUADO CON ROZAMIENTO**

Considérese en este caso una partícula de masa  $m$  que está suspendida de un punto fijo  $0$ mediante un cable de longitud  $l$  cuya masa es despreciable.

La figura 3.34 muestra el esquema de fuerzas que intervienen en el péndulo después de desplazar la partícula de la posición de equilibrio hasta que el cable forme un ángulo  $\theta$ con la vertical  $(C)$ , despues se deja caer y, por el efecto de la gravedad se forma un movimiento oscilatorio; considerando en este caso que existe una tercera fuerza que interviene en el sistema, la cual se le llama: fuerza de rozamiento. Esta fuerza actúa siempre contraria al movimiento,

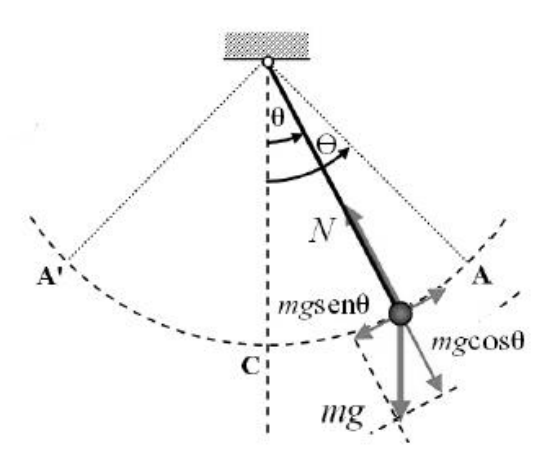

*Figura 3.34 Esquema de fuerzas que intervienen en el péndulo agregándole la fuerza de rozamiento*

El ángulo de desplazamiento  $\theta$ , medido desde la vertical se considera positivo cuando se mide a la derecha de  $OC$  y negativo a la izquierda de  $OC$ .

Usando la segunda ley de Newton se puede escribir la ecuación de movimiento en la dirección tangencial:

$$
ml\frac{d^2\theta}{dt^2} = -mgsen(\theta) - kl\frac{d\theta}{dt}
$$

Donde  $m$  es la masa de la partícula,  $l$  es la longitud de la cuerda,  $\theta$  es el ángulo entre la vertical y la cuerda,  $q$  es la aceleración de la gravedad y  $k$  es el coeficiente de fricción.

Tomando como variables  $x = \theta$ ,  $y = \frac{d\theta}{dt}$  $\frac{d\theta}{dt}$ , se obtiene el sistema equivalente:

$$
\begin{cases}\n\frac{dx}{dt} = y \\
\frac{dy}{dt} = -\frac{g}{l}sen(x) - \frac{k}{m}y\n\end{cases}
$$

Ahora, se procede a analizar la dinámica de este sistema.

• 
$$
\frac{dx}{dt} = 0, \Longrightarrow y = 0
$$

• 
$$
\frac{dy}{dt} = 0, \implies -\frac{g}{l} \operatorname{sen}(x) - \frac{k}{m}y = 0
$$
  
\n $\implies -\frac{g}{l} \operatorname{sen}(x) - \frac{k}{m}(0) = 0$   
\n $\implies -\frac{g}{l} \operatorname{sen}(x) = 0$   
\n $\implies \operatorname{sen}(x) = 0$   
\n $\implies \operatorname{sen}(x) = 0$   
\n $\implies x = n\pi, \quad n \in \mathbb{Z}$ 

Así, los puntos críticos del sistema son:  $(x, y) = (n\pi, 0)$ .

En este caso basta con analizar únicamente los puntos  $(x, y) = (0,0), (x, y) = (\pi, 0),$ puesto que el resto son repeticiones de los mismos.

Ahora se procederá a determinar la estabilidad del sistema en cada uno de estos puntos críticos mediante la matriz Jacobiana.

La matriz Jacobiana asociada al sistema anterior se obtiene haciendo:

$$
\begin{cases}\n\frac{dx}{dt} = y = P(x, y) \\
\frac{dy}{dt} = -\frac{g}{l}sen(x) - \frac{k}{m}y = Q(x, y)\n\end{cases}
$$

De donde,

$$
J = \begin{pmatrix} \frac{\partial P}{\partial x} & \frac{\partial P}{\partial y} \\ \frac{\partial Q}{\partial x} & \frac{\partial Q}{\partial y} \end{pmatrix} = \begin{pmatrix} 0 & 1 \\ -\frac{g}{l}\cos(x) & -\frac{k}{m} \end{pmatrix}
$$

 $\checkmark$  Punto crítico  $(x, y) = (0, 0), n = 0$ 

$$
J|_{(x,y)=(0,0)} = \begin{pmatrix} \frac{\partial P}{\partial x} & \frac{\partial P}{\partial y} \\ \frac{\partial Q}{\partial x} & \frac{\partial Q}{\partial y} \end{pmatrix}\Bigg|_{(x,y)=(0,0)} = \begin{pmatrix} 0 & 1 \\ -\frac{g}{l}cos(0) & -\frac{k}{m} \end{pmatrix} = \begin{pmatrix} 0 & 1 \\ -\frac{g}{l} & -\frac{k}{m} \end{pmatrix}
$$

Para calcular la estabilidad de este punto crítico se determinan los valores

propios asociados a la matrix 
$$
\left(-\frac{g}{l} - \frac{k}{m}\right)
$$
; es decir:  

$$
\begin{vmatrix} 0 - \omega & 1 \\ -\frac{g}{l} & -\frac{k}{l} - \omega \end{vmatrix} = 0 \implies (-\omega)\left(-\frac{k}{l} - \omega\right) + \frac{g}{l} = 0
$$

$$
\implies \omega^2 + \frac{k}{l}\omega + \frac{g}{l} = 0
$$

 $\sin \lambda = \frac{g}{l}$  $\frac{g}{l}$ , se tiene:

$$
\omega^2 + \frac{k}{l}\omega + \lambda = 0
$$

El cual tiene soluciones:

$$
\Rightarrow \omega_{1,2} = \frac{-\frac{k}{l} \pm \sqrt{\left(\frac{k}{l}\right)^2 - 4(1)(\lambda)}}{2(1)} = \left(\frac{1}{2}\right) \left(-\frac{k}{l} \pm \sqrt{\left(\frac{k}{l}\right)^2 - 4(1)(\lambda)}\right)
$$

$$
= \left(\frac{1}{2}\right) \left(-\frac{k}{l} \pm \sqrt{\frac{k^2 - 4g}{l^2} - \frac{4g}{l}}\right) = \frac{1}{2} \left(-\frac{k}{l} \pm \sqrt{\frac{k^2 - 4gl}{l^2}}\right)
$$

$$
= \frac{1}{2} \left(-\frac{k}{l} \pm \sqrt{\frac{1}{l^2} \sqrt{k^2 - 4gl}}\right) = \frac{1}{2} \left(-\frac{k}{l} \pm \frac{1}{l} \sqrt{k^2 - 4gl}\right)
$$

Ya que el coeficiente de fricción está entre 0 y 1,  $0 \le k \le 1$ , la expresion  $k^2$  –  $4gl < 0$ , de donde se tiene que  $\omega_{1,2}$  son valores propios complejos con parte real  $0 < Re(\omega_{1,2})$ ; así el punto crítico  $(x, y) = (0,0)$  es un punto espiral estable.  $\checkmark$  Punto crítico  $(x, y) = (\pi, 0), n = 1$ 

$$
J|_{(x,y)=(\pi,0)} = \begin{pmatrix} \frac{\partial P}{\partial x} & \frac{\partial P}{\partial y} \\ \frac{\partial Q}{\partial x} & \frac{\partial Q}{\partial y} \end{pmatrix} \Bigg|_{(x,y)=(\pi,0)} = \begin{pmatrix} 0 & 1 \\ -\frac{g}{l} \cos(\pi) & -\frac{k}{m} \end{pmatrix} = \begin{pmatrix} 0 & 1 \\ \frac{g}{l} & -\frac{k}{m} \end{pmatrix}
$$

Para calcular la estabilidad de este punto crítico se determinan los valores

propios asociados a la matrix 
$$
\left(\frac{0}{\frac{g}{l}} - \frac{1}{m}\right)
$$
; es decir:  

$$
\begin{vmatrix} 0 - \omega & 1\\ \frac{g}{l} & -\frac{k}{l} - \omega \end{vmatrix} = 0 \implies (-\omega) \left(-\frac{k}{l} - \omega\right) - \frac{g}{l} = 0
$$

$$
\implies \omega^2 + \frac{k}{l} \omega - \frac{g}{l} = 0
$$

 $\sin \lambda = \frac{g}{l}$  $\frac{g}{l}$ , se tiene:

$$
\omega^2+\frac{k}{l}\omega-\lambda=0
$$

El cual tiene soluciones:

$$
\omega_{1,2} = \frac{-\frac{k}{l} \pm \sqrt{\left(\frac{k}{l}\right)^2 - 4(1)(-\lambda)}}{2(1)} = \left(\frac{1}{2}\right) \left(\frac{k}{l} \pm \sqrt{\left(\frac{k}{l}\right)^2 + 4(\lambda)}\right)
$$

Así, los valores propios son:

$$
\omega_1 = \left(\frac{1}{2}\right) \left(\frac{k}{l} + \sqrt{\left(\frac{k}{l}\right)^2 + 4(\lambda)}\right)
$$

$$
\omega_2 = \left(\frac{1}{2}\right) \left(\frac{k}{l} - \sqrt{\left(\frac{k}{l}\right)^2 + 4(\lambda)}\right)
$$

Como  $\omega_1 \neq \omega_2$  y ambos valores propios son reales se concluye que el punto crítico  $(x, y) = (\pi, 0)$  es inestable.

Notar que cuando *n* es par el punto crítico  $(x, y) = (n\pi, 0)$  es un punto espiral estable, mientras que cuando *n* es impar el punto crítico  $(x, y) = (n\pi, 0)$  es inestable.

El retrato fase de la ecuación del péndulo con forzamiento se observa en la figura 3.35:

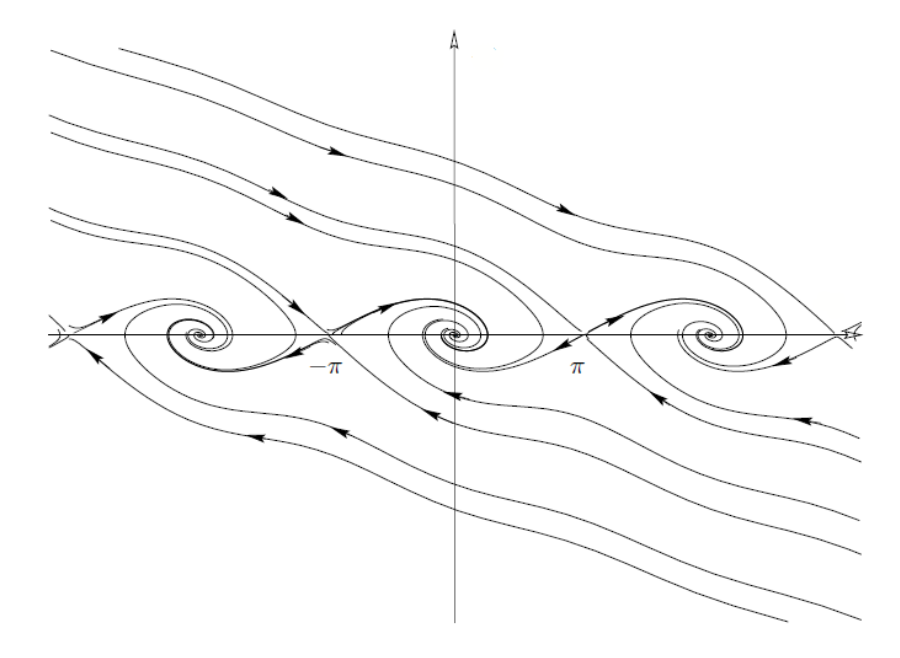

*Figura 3.35 Retrato fase de la ecuación del péndulo con forzamiento.*

A continuación se realizaran varios ejemplos para la ecuación del péndulo con rozamiento.

**Ejemplo 3.9** Trazar las trayectorias para la ecuación del péndulo con rozamiento suponiendo que  $\frac{g}{l} = 1, \frac{k}{m}$  $\frac{\kappa}{m} = 0.5.$ 

**Solución:** El Sistema resultante con estas condiciones es el siguiente:

$$
\begin{cases}\n\frac{dx}{dt} = y \\
\frac{dy}{dt} = -\text{sen}(x) - 0.5y\n\end{cases}
$$

Las trayectorias de las curvas solución trazadas con el programa Maple se presentan en la siguiente figura:

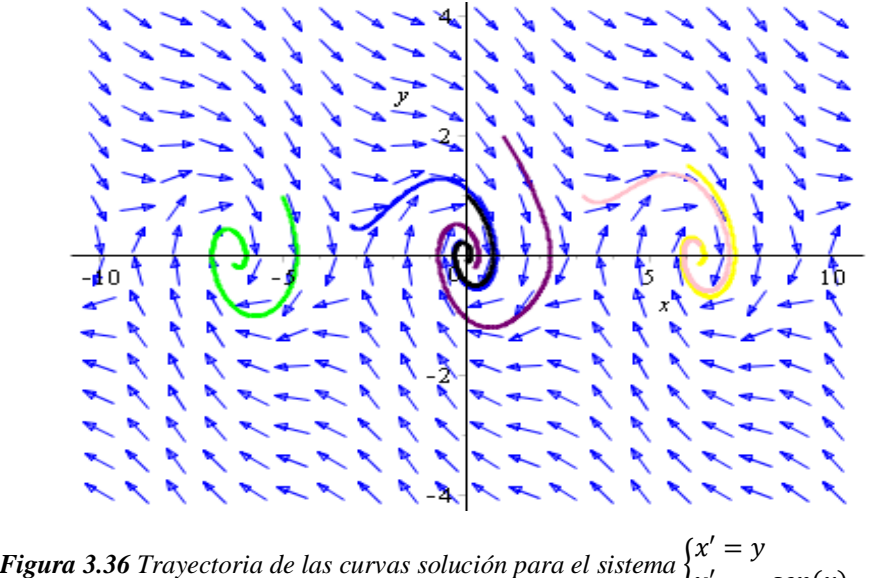

 $y' = -sen(x) - 0.5y$ 

**Ejemplo 3.10** Trazar las trayectorias para la ecuación del péndulo con rozamiento suponiendo que  $\frac{g}{l} = 10, \frac{k}{m}$  $\frac{\kappa}{m} = 0.5.$ 

**Solución:** El Sistema resultante con estas condiciones es el siguiente:

$$
\begin{cases}\n\frac{dx}{dt} = y \\
\frac{dy}{dt} = -10\text{sen}(x) - 0.5y\n\end{cases}
$$

Las trayectorias de las curvas solución trazadas con el programa Maple se presentan en la figura 3.36:

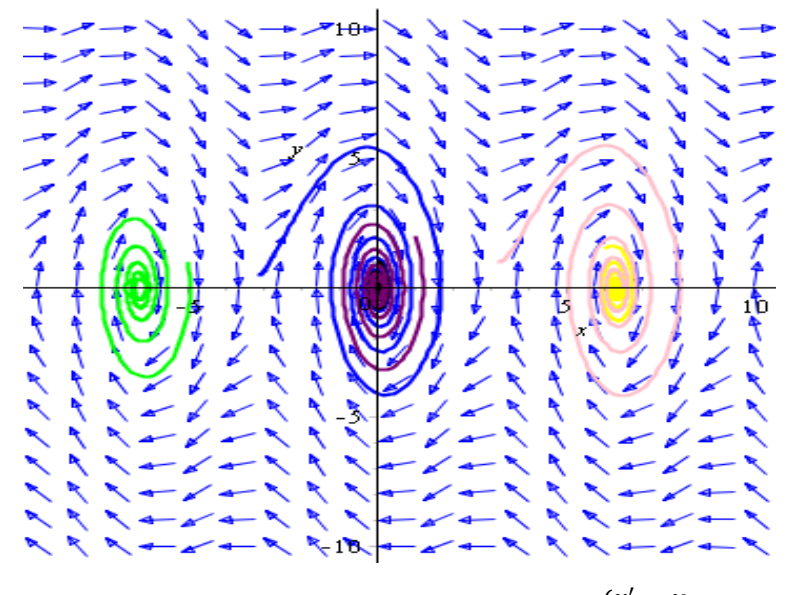

**Figura 3.37** Trayectoria de las curvas solución para el sistema  $\begin{cases} x' = y \\ y \end{cases}$  $y' = -10$ sen $(x) - 0.5y$ 

## **EJERCICIOS III**

1) Trazar el campo de pendientes y trayectoria de las curvas soluciones para los siguientes sistemas que modelan la interacción entre dos especies (Depredadorpresa):

a) 
$$
x' = x(1.3 - 0.9y)
$$
  
\n $y' = y(-0.3 + 0.5x)$   
\nb)  $x' = x(3 - 0.9y)$   
\n $y' = y(-3 + 50x)$ 

2) Trazar el campo de pendientes y trayectoria de las curvas soluciones para los siguientes sistemas que modelan la interacción de dos especies en competencia:

a) 
$$
x' = x(1 - x - y)
$$
  
\n $y' = y(2 - x - y)$   
\n $x' = x(5 - \frac{5}{8}x - y)$   
\nb)  $y' = y(5 - x - \frac{5}{8}y)$ 

3) Trazar las trayectorias de las curvas solución para los sistemas del péndulo simple lineal siguientes:

a) 
$$
x' = y
$$
  
\n $y' = -5.6x$   
\n $x' = y$   
\nb)  $x' = -0.5x$ 

4) Trazar las trayectorias de las curvas solución para el sistema del péndulo simple no lineal siguiente:

$$
x' = y
$$
  

$$
y' = -0.5sen(x)
$$

5) Trazar las trayectorias de las curvas solución para el sistema del péndulo simple forzado:

$$
\frac{dx}{dt} = y(t)
$$

$$
\frac{dy}{dt} = -\text{sen}(x(t)) - y(t)
$$

6) (El problema de la pesca) Supóngase ahora que en el modelo depredador-presa las especies involucradas son peces pequeños (presa) y tiburones (depredadores), añadiendo en este caso los efectos de la pesca que reduce la población de especies comestibles y tiburones. Plantéese el sistema de ecuaciones diferenciales para este problema, calcule los puntos críticos y determine la forma del campo de direcciones alrededor de esos puntos críticos. Luego, trace las trayectorias para obtener un diagrama de fase que represente las curvas solución de este problema. Finalmente, verifíquese mediante Maple los resultados obtenidos tomando un ejemplo en particular.

## **ANEXOS**

## **ANEXO CAPITULO 1**

#### **Existencia y unicidad.**

Un sistema de ecuaciones diferenciales lineales es un sistema de ecuaciones diferenciales de la forma

$$
\begin{cases}\nx_1' = a_{11}(t)x_1 + a_{12}(t)x_2 + \dots + a_{1n}(t)x_n + f_1(t) \\
x_2' = a_{21}(t)x_1 + a_{22}(t)x_2 + \dots + a_{2n}(t)x_n + f_2(t) \\
\vdots \\
x_n' = a_{n1}(t)x_1 + a_{n2}(t)x_2 + \dots + a_{nn}(t)x_n + f_n(t)\n\end{cases}
$$

Donde las funciones  $a_{ij}(t)$  *y*  $f_i(t)$  *s*on continuas para todo  $1 \le i, j \le n$  en un intervalo *I*. Este sistema de ecuaciones diferenciales se puede escribir resumidamente como

$$
x' = A(t)x + f(t) \tag{1.40}
$$

Donde

$$
A(t) = \begin{pmatrix} a_{11}(t) & \cdots & a_{1n}(t) \\ \vdots & \ddots & \vdots \\ a_{n1}(t) & \cdots & a_{nn}(t) \end{pmatrix} \quad y \quad f(t) = \begin{pmatrix} f_1(t) \\ \vdots \\ f_n(t) \end{pmatrix}
$$

**Vector Solución.** *Un vector solución en un intervalo I es cualquier matriz columna*

$$
\mathbf{x} = \begin{pmatrix} x_1(t) \\ x_2(t) \\ \vdots \\ x_n(t) \end{pmatrix}
$$

*cuyos elementos son funciones diferenciables que satisfacen el sistema (1.40) en el intervalo.*

**Problema de valor inicial.** Sean  $t_0$  un punto en un intervalo I y

$$
\boldsymbol{x}(t_0) = \begin{pmatrix} x_1(t_0) \\ x_2(t_0) \\ \vdots \\ x_n(t_0) \end{pmatrix} \qquad \text{y} \qquad \boldsymbol{x}_0 = \begin{pmatrix} \gamma_1 \\ \gamma_2 \\ \vdots \\ \gamma_n \end{pmatrix},
$$

en donde las  $\gamma_i$ ,  $i = 1,2,...n$  son constantes dadas. Entonces, el problema

**Resolver :**  $x' = A(t)x + f(t)$ .

$$
\text{Subjecto } \mathbf{a} \; \mathbf{x}(t_0) = \mathbf{x}_0 \tag{1.43}
$$

es un problema de valor inicial en el intervalo.

El problema de valor inicial (PVI) asociado al sistema

$$
x' = A(t)x + f(t)
$$
 (a)

consiste en hallar la función (vectorial)  $x(t)$  derivable en I; con I =  $(\alpha, \omega)$  que satisfaga

$$
\begin{cases} x' = A(t)x + f(t) \\ x(t_0) = x_0 \text{ ; } t_0 \in (\alpha, \omega), x_0 \in \mathbb{R}^n \end{cases}
$$
 (b)

Donde la función matricial  $A(t)$  de  $n \times n$  y la función con valores vectoriales  $f(t)$  son continuas en el intervalo [acotado o no acotado] abierto I =  $(\alpha, \omega)$ .

Puesto que cualquier solución  $x(t)$  de (a) es solución de un determinado problema de valor inicial de la forma (b) y viceversa, la cuestión de la existencia de soluciones del sistema (a) se abordará bajo el planteamiento de un problema de valor inicial de la forma (b), teniendo en cuenta la importancia de este planteamiento en las aplicaciones.

En general no será posible encontrar explícitamente las soluciones de (b), pero lo que sí es posible de una manera más general es demostrar la Existencia y Unicidad de solución para el problema (b), aunque esa demostración no permita, por si misma, exhibir una fórmula explicita que dé la solución.

Si  $x(t)$  es solución de (b) en el intervalo I =  $(\alpha, \omega)$ ; entonces:

$$
x' = A(t)x(t) + f(t)
$$

Para todo  $t \in (\alpha, \omega)$ .

Integrando esta expresión entre  $t_0$  y  $t$ ,  $t_0$ ,  $t \in (\alpha, \omega)$ ,

$$
x' = A(t)x(t) + f(t) \Rightarrow \int_{t_0}^t x'(s)ds = \int_{t_0}^t [A(s)x(s) + f(s)]ds
$$
  

$$
\Rightarrow x(s)|_{t_0}^t = \int_{t_0}^t [A(s)x(s) + f(s)]ds
$$
  

$$
\Rightarrow x(t) - x(t_0) = \int_{t_0}^t [A(s)x(s) + f(s)]ds
$$

y teniendo en cuenta la condición inicial resultará:

$$
x(t) = x_0 + \int_{t_0}^t [A(s)x(s) + f(s)]ds
$$
 (c)

Y recíprocamente, toda función  $x(t)$  que satisfaga la ecuación (c) en  $(\alpha, \omega)$  es solución del problema (b), según se ve por simple derivación. Por ello se dice que (c) es una ecuación integral equivalente al problema de valor inicial (b). Ocurre que en la forma (c) el problema de valor se presta, mucho mejor que en la forma (b), a ser abordado por métodos iterativos. Adviértase que, como en otras situaciones que se presentan en el análisis matemático, es necesario establecer la existencia de una función con determinadas propiedades, aun sin conocerla explícitamente.

Esto requiere normalmente, la utilización de un proceso de aproximación que incluye un ¨paso al límite¨. Ese proceso se lleva a cabo más fácilmente manejando integrales que derivadas de funciones.

Para resolver la ecuación (c) se parte de la función inicial, como una primera aproximación a la solución de (b).

No disponiendo de información suplementaria, esa primera aproximación puede ser, en general imprecisa, desde luego la función constante.

$$
x_0(t)=x_0
$$

La cual satisface la condición inicial.

Ahora, se sustituye esta función en el segundo miembro de la ecuación integral (c), en la esperanza de obtener una mejor aproximación a la solución del problema.

$$
x_1(t) = x_0 + \int_{t_0}^t [A(s)x_0(s) + f(s)]ds
$$

Utilizando  $x_1(t)$ , a su vez para generar una nueva aproximación:

$$
x_2(t) = x_0 + \int_{t_0}^t [A(s)x_1(s) + f(s)]ds
$$

y así sucesivamente:

$$
x_j(t) = x_0 + \int_{t_0}^t [A(s)x_{j-1}(s) + f(s)]ds
$$
 (d)

Mediante este proceso iterativo, en el que actúa la transformación de funciones

$$
\varphi(t) \to x_0 + \int_{t_0}^t [A(s)\varphi(s) + f(s)]ds \tag{e}
$$

Se obtiene una sucesión de funciones  $\{x_j(t)\}$  de la que se demostrará que converge en el intervalo  $(\alpha, \omega)$  a una función  $x(t)$  y, además, de la manera apropiada para que sea legitimo el paso al limite en (d) bajo el signo integral:

$$
x_j(t) = x_0 + \int_{t_0}^t [A(s)x_{j-1}(s) + f(s)]ds , \qquad (j \to \infty)
$$
  

$$
\downarrow \qquad \qquad \downarrow
$$
  

$$
x(t) = x_0 + \int_{t_0}^t [A(s)x(s) + f(s)]ds
$$

Se tendrá entonces que la función limite satisface la ecuación integral (c), es decir que es solución de PVI (b). Por la equivalencia entre ambos problemas este método de aproximaciones sucesivas para obtener la solución del problema (b) se conoce como Método de Picard; en honor al matemático francés que lo descubrió (Emile Picard, 1856-

1941). Las funciones  $x_j(t)$  son llamadas **aproximaciones o iteraciones de Picard**. Véase cómo actúa en el caso del problema

$$
x' = ax, a \in \mathbb{R}
$$
  

$$
\begin{cases} x' = ax, a \in \mathbb{R} \\ x(0) = x_0 \in \mathbb{R} \end{cases}
$$
 (f)

Se tiene

$$
x_0(t) = x_0
$$
  
\n
$$
x_1(t) = x_0 + \int_0^t (ax_0)ds = x_0 + ax_0s\Big|_0^t = x_0(1 + at)
$$
  
\n
$$
x_2(t) = x_0 + \int_0^t ax_0(1 + as)ds = x_0\left(1 + at + \frac{(at)^2}{2}\right)
$$
  
\n
$$
x_3(t) = x_0 + \int_0^t ax_0\left(1 + as + \frac{(as)^2}{2}\right)ds = x_0\left(1 + at + \frac{(at)^2}{2} + \frac{(at)^3}{2 \cdot 3}\right)
$$

Y en general (procediendo por inducción) se tiene que

$$
x_j(t) = x_0 \left( 1 + at + \frac{(at)^2}{2} + \frac{(at)^3}{2 \cdot 3} + \dots + \frac{(at)^j}{j!} \right)
$$

Se observa en la expresión que  $x_j(t)$  da la j-ésima suma parcial de la serie de Taylor de  $x_0e^{\alpha t}$ , la solución que por cálculo ya se conocía para el problema (f). En este caso particular, pues, se observa cómo efectivamente las iterantes de Picard  $x_j(t)$  convergen a la solución del problema de valor inicial. En general no cabe esperar que los cálculos sean tan sencillos, ni siquiera realizables de manera explícita. Incluso en lo que refiere a la importante cuestión práctica de la aproximación numérica de la solución, existen otros métodos de aproximaciones más eficaces que el consistente en utilizar las iterantes de Picard como aproximaciones a la solución exacta.

Para la demostración de existencia y unicidad, serán necesarios algunos argumentos que requieren la noción de convergencia en  $\mathbb{R}^n$ , se dice simplemente que la sucesión  $\{x^k\}$  $\{(x_1^k, ..., x_n^k)\}\$ ,  $k \in \mathbb{N}$ , de puntos de  $\mathbb{R}^n$  converge al limite  $\mathbf{x} \equiv (x_1, ..., x_n) \in \mathbb{R}^n$  y se escribe  $\lim_{k \to \infty} x^k = x$  si

$$
\lim_{k \to \infty} |x_i^k - x_i| = 0 \tag{1}
$$

Para todo  $i = 1, \dots, n$ , o sea si se tiene convergencia en ℝ, coordenada a coordenada.

Para que las manipulaciones a realizar resulten más simples, conviene introducir una norma de vectores (puntos) de  $\mathbb{R}^n$  que generalice la noción de valor absoluto de un punto (número real) de R. La norma (rectangular) de un vector  $x \equiv (x_1, ..., x_n)$  de  $\mathbb{R}^n$  es la cantidad

$$
||x|| = |x_1| + \dots + |x_n|
$$
 (2)

De las propiedades del valor absoluto en ℝ derivan inmediatamente las siguientes propiedades esenciales de la norma en  $\mathbb{R}^n$ .

$$
||x|| \ge 0 \quad \forall x \in \mathbb{R}^n \quad ||x|| = 0 \text{ si } y \text{ s\'olo si } x = 0 \tag{3}
$$

$$
||x + y|| \le ||x|| + ||y|| \tag{4}
$$

$$
||cx|| = |c| ||x||, c \in \mathbb{R}
$$
\n<sup>(5)</sup>

Con la definición de norma en  $\mathbb{R}^n$  es claro decir que

$$
\lim_{k\to\infty}x^k=x
$$

es equivalente a decir que

$$
\lim_{k \to \infty} \|\mathbf{x}^k - \mathbf{x}\| = \mathbf{0} \tag{6}
$$

[La definición de convergencia de sucesiones resulta así formalmente la misma en todo  $\mathbb{R}^n$ , cualquiera que sea  $n \geq 1$ ].

 $Si \mathbf{x}(t)$ :  $\mathbb{R} \to \mathbb{R}^n$  es una función continua se tendrá

$$
\left\| \int_{t_1}^{t_2} x(s) ds \right\| \le \int_{t_1}^{t_2} \|x(s)\| ds \tag{7}
$$

como se comprueba fácilmente argumentando sobre cada componente.

Para una matriz  $\pmb{A} = \big(a_{ij}\big), i,j = 1,2,...,n,$  elemento de  $\mathbb{R}^{n^2},$  la norma de acuerdo con (2) estará dada por

$$
||A|| = \sum_{i,j=1}^{n} |a_{ij}| \tag{8}
$$

Además de las propiedades (3), (4), (5), se puede comprobar que se cumple

$$
||Ax|| \le ||A||||x|| \qquad x \in \mathbb{R}^n \tag{9}
$$

y

$$
||A \cdot B|| \le ||A|| \cdot ||B|| \tag{10}
$$

donde  $\bm{B}$  es otra matriz de  $n x n$ .

En cuanto se tiene la noción de convergencia en  $\mathbb{R}^n$  se puede como en  $\mathbb{R}$ , dar el concepto de serie: Dada una sucesión  $\{x^k\}$  de puntos de  $\mathbb{R}^n$  se forma la sucesión de sumas parciales  ${S_N}$  donde

$$
\mathbf{S}_N = \mathbf{x}^1 + \dots + \mathbf{x}^N \tag{11}
$$

Si ocurre que

$$
\lim_{k\to\infty} \mathbf{S}_N = \mathbf{S} \quad \mathbf{S} \in \mathbb{R}^n
$$

Se escribe

$$
\sum_{k=1}^{\infty} \mathbf{x}^k = \mathbf{S} \tag{12}
$$

O simplemente  $\sum x^k = S$ , y se dice que la serie converge a S (o que la suma de la serie es  $S$ ).

Es claro que la serie  $\sum x^k$  es  $\mathbb{R}^n$  es convergente si, y sólo si, son convergentes todas y cada una de las series numéricas  $\sum x_i^k$ ,  $i = 1, ..., n$ .

Se dice que la serie  $\sum x^k$  es absolutamente convergente, si la serie de números reales  $\sum ||x^k||$  es convergente. Como en ℝ, se comprueba que si una serie es absolutamente convergente, entonces es convergente.

Un criterio útil para la convergencia absoluta es, también como en ℝ, *el criterio de Comparación de Weierstrass:* Si  $\sum x^k$  es tal que  $||x^k|| \le a_k \in \mathbb{R}$  y la serie de números reales no negativos  $\sum a_k$  es convergente, entonces  $\sum x^k$  es absolutamente convergente (y, por tanto convergente). En efecto se tendrá:

$$
0 \le \sum_{k=p+1}^{q} ||x^k|| \le \sum_{k=p+1}^{q} a_k
$$

con lo que, por el criterio de Cauchy aplicado a las sucesiones de sumas parciales de  $\sum \|\boldsymbol{x}^k\|$  y  $\sum a_k$  , resultará que  $\sum \|\boldsymbol{x}^k\|$  es convergente.

También es preciso considerar sucesiones y series de funciones  $t \to x(t)$  de ℝ en ℝ<sup>n</sup>. El concepto de convergencia uniforme se extiende también sin dificultad a funciones de ℝ en  $\mathbb{R}^n$ .

Si  $\{x^k(t)\}$  es una sucesión de funciones definidas en un intervalo  $I \subseteq \mathbb{R}$  y con valores en  $\mathbb{R}^n$ , se dice que converge uniformemente a  $x(t): I \to \mathbb{R}^n$  si dado  $\varepsilon > 0$  existe  $\mathcal{N} \in \mathbb{N}$  tal que  $||x^k - x(t)|| < \varepsilon$  para todo  $k > N$  y cualquiera que sea  $t \in I$ . Del resultado análogo conocido en ℝ, se tiene inmediatamente que si las funciones continuas  $x^k(t)$  convergen a  $x(t)$  uniformemente en un intervalo cerrado y acotado [a, b]. Combinando esto con el criterio de comparación de Weierstrass se tendrá el siguiente resultado:

Sea  $\{x^{k}(t)\}$  una sucesión de funciones definidas y continuas en un intervalo [a, b] y con valores en  $\mathbb{R}^n$ . Si existe una sucesión de números reales  $\{a_k\}$  tales que  $\|\mathbf{x}^k(t)\| \le a_k$  para

todo  $t \in [a, b]$ , y la serie  $\sum a_k$  es convergente, entonces la serie de funciones  $\sum x^k(t)$ converge uniformemente en  $[a, b]$  y la función

$$
x(t) = \sum_{k=1}^{\infty} x(t)
$$

es continua en  $[a, b]$ .

**Teorema 1.2 Existencia y unicidad de soluciones.** *Sean los elementos de las matrices*   $A(t)$  *y*  $f(t)$  funciones continuas en un intervalo común I que contiene al punto  $t<sub>0</sub>$ . Existe *una solución única del problema de valor inicial, ecuaciones (1.43), en el intervalo***.**

#### **Demostración**

En primer lugar, la existencia de solución por el método de Picard esbozado anteriormente. Considérese, pues, la sucesión de funciones de  $(\alpha, \omega)$  en  $\mathbb{R}^n$  dada por

$$
\begin{cases}\n x_0(t) = x_0 \\
 x_j(t) = x_0 + \int_{t_0}^t [A(s)x_{j-1}(s) + f(s)]ds, \ j \ge 1\n\end{cases}
$$
\n(13)

Obsérvese que  $x_N(t)$ ,  $N \ge 1$ , es la N-ésima suma parcial de la serie

$$
x_0(t) + \sum_{j=1}^{\infty} [x_j(t) - x_{j-1}(t)] \tag{14}
$$

Con lo que la convergencia de la sucesión (13) es equivalente a la convergencia de esta serie (14). Se prueba que:

- a) La serie (14) converge en  $(\alpha, \omega)$  a una función  $x(t)$ .
- b) La función  $x(t)$  es solución del problema de valor inicial

$$
\begin{aligned} \n\{\mathbf{x}' &= \mathbf{A}(t)\mathbf{x} + \mathbf{f}(t) \,, \\ \n\mathbf{x}(t_0) &= \mathbf{x}_0 \,; \qquad t_0 \in (\alpha, \omega), \ \mathbf{x}_0 \in \mathbb{R}^n \n\end{aligned} \tag{15}
$$

Sea [a, b] un intervalo cerrado y acotado contenido en  $(\alpha, \omega)$  y tal que  $a \le t_0 \le b$ , y pongamos  $K = \max{\{\Vert A(t)\Vert\}}; \quad t \in [a, b]\}$ 

 $\|\mathbf{A}(t)\|$  es una función real continua y alcanza su valor máximo en el intervalo cerrado y acotado  $[a, b]$ .]

Se tiene, para  $t \in [a, b]$ ,<sup>27</sup>

$$
||x_1(t) - x_0(t)|| = \left\| \int_{t_0}^t [A(s)x_0(s) + f(s)]ds \right\|
$$
  
\n
$$
\leq \int_{t_0}^t ||A(s)x_0(s) + f(s)||ds
$$
  
\n
$$
\leq M|t - t_0|
$$

Con  $M = K|x_0| + m\hat{a}x\{|f(s)|\}; \ s \in [a, b]\}.$ 

Análogamente

 $\overline{\phantom{a}}$ 

$$
||x_2(t) - x_1(t)|| = \left\| \int_{t_0}^t [A(s)x_1(t) + f(s) - (A(s)x_0(t) + f(s))]ds \right\|
$$
  
\n
$$
= \left\| \int_{t_0}^t A(s)[x_1(t) - x_0(t)]ds \right\|
$$
  
\n
$$
\leq \int_{t_0}^t ||A(s)|| ||x_1(t) - x_0(t)|| ds
$$
  
\n
$$
\leq MK \left| \int_{t_0}^t |s - t_0| ds \right|
$$
  
\n
$$
\leq MK \frac{|t - t_0|^2}{2!}
$$

Y, en general, procediendo por inducción:

<sup>27</sup> *La clave para establecer la convergencia en el método de aproximaciones sucesivas es una condición apropiada en la razón a la cual* (,) *cambia cuando varía, manteniendo fija. Si es una región de*   $(m + 1)$  dimensiones en el espacio  $(x, t)$  enronces la función  $f(x, t)$  se dice que es continua en el sentido de Lipschitz en R si existe una constante  $k > 0$  tal que  $|f(x_1, t) - f(x_2, t)| < k|x_1 - x_2|$  si  $(x_1, t)$  y  $(x_2, t)$ *son puntos de* 

$$
\|x_j(t) - x_{j-1}(t)\| \le MK^{j-1} \frac{|t - t_0|^j}{j!} \le \frac MK^j (b - a)^j
$$

Para todo  $t \in [a, b]$ .

O sea,

$$
m\acute{a}x \, \|x_j(t) - x_{j-1}(t)\| \leq \frac{M K^j (b-a)^j}{K^j} \quad t \in [a, b].
$$

Y como la serie numérica

$$
\sum_{j=1}^{\infty} \frac{M}{K} \frac{K^j (b-a)^j}{j!}
$$

Es convergente (siendo su suma  $\frac{M}{K}(e^{K(b-a)}-1)$ , se tendrá, por el criterio de Weierstrass, que la serie de funciones (14) convergen uniformemente en [a, b] a una función  $x(t)$  que será continua. Teniendo en cuenta que  $[a, b]$  es un subintervalo cerrado y acotado arbitrario de  $(\alpha, \omega)$  con  $t_0 \in [a, b]$ , se tendrá que  $x_j(t) \to x(t)$  para todo  $t \in$  $[a, b]$ , siendo esa convergencia uniforme en cada uno de esos subintervalos  $[a, b]$ .

Se prueba ahora que

$$
\lim_{j \to \infty} \int_{t_0}^t \left[ \mathbf{A}(s) \mathbf{x}_j(s) + \mathbf{f}(s) \right] ds = \int_{t_0}^t \left[ \mathbf{A}(s) \mathbf{x}(s) + \mathbf{f}(s) \right] ds \tag{16}
$$

Como la convergencia  $x_j(t) \rightarrow x(t)$  es uniforme en [a, b], dado  $\varepsilon > 0$ , se tendrá:

$$
\|x_j(s) - x(t)\| \le \varepsilon, \text{ para todo } s \in [a, b]
$$

Para *j* suficientemente grande. Entonces:

$$
\left\| \int_{t_0}^t [\mathbf{A}(s)x_j(s) + \mathbf{f}(s)]ds - \int_{t_0}^t [\mathbf{A}(s)x(s) + \mathbf{f}(s)]ds \right\|
$$
  
= 
$$
\left\| \int_{t_0}^t [\mathbf{A}(s)[x_j(s) - x(s)]]ds \right\|
$$

*268*

$$
\leq K\varepsilon|t - t_0|
$$
  

$$
\leq K(b - a)\varepsilon
$$

Con  $j$  suficientemente grande; es decir se tiene, (16), de donde se deduce que

$$
\begin{aligned} x(t) &= \lim_{j \to \infty} x_j(t) \\ &= \lim_{j \to \infty} \left\{ x_0 + \int_{t_0}^t \left[ A(s) x_{j-1}(s) + f(s) \right] ds \right\} \\ &= x_0 + \lim_{j \to \infty} \int_{t_0}^t \left[ A(s) x_{j-1}(s) + f(s) \right] ds \\ &= x_0 + \int_{t_0}^t \left[ A(s) x(s) + f(s) \right] ds \end{aligned}
$$

Para todo  $t \in [a, b]$ .

Y como [a, b] era un subintervalo cerrado y acotado arbitrario del intervalo  $(\alpha, \omega)$  con  $t_0 \in [a, b]$ , se tendrá que  $x(t)$  satisface

$$
x(t) = x_0 + \int_{t_0}^t [A(s)x(s) + f(s)]ds
$$

Para todo  $t \in [a, b]$ , es decir es solución en  $(\alpha, \omega)$  del problema de valor inicial (15).

Para probar la unicidad, sean  $x(t)$  e  $y(t)$  dos soluciones del PVI (15) en  $(\alpha, \omega)$ . Entonces

$$
\boldsymbol{x}(t) - \boldsymbol{y}(t) = \int_{t_0}^t [\mathbf{A}(s)[\boldsymbol{x}(s) - \boldsymbol{y}(s)]]ds \tag{17}
$$

Tomando *b* tal que  $t_0 \leq b < \omega$ , se tiene de la ecuación anterior

$$
\|x(t) - y(t)\| = \left\| \int_{t_0}^t [A(s)[x(s) - y(s)]] ds \right\|
$$

Ahora,

$$
||A(s)[x(s) - y(s)]|| \le ||A(s)|| ||x(s) - y(s)||
$$

$$
= K||x(s) - y(s)||
$$

Donde  $K = m\hat{a}x\{||A(s)||; t \in [t_0, b]\}$ .  $||A(s)|| = (\sum_{i}^{n} (a_{ij})^2)$  $_{i,j=1}^{n}(a_{ij})^{2}$ 1 2 .

Así,

$$
\|x(t) - y(t)\| \le \int_{t_0}^t K \|x(s) - y(s)\| ds
$$

Luego, aplicando el lema de Gronwall<sup>28</sup> a  $u(t) = ||x(t) - y(t)||$  sabiendo  $x(t) - y(t)$  es continua, resulta  $||x(t) - y(t)|| \le 0$  y como  $||x(t) - y(t)|| \ge 0$  por definición resulta

$$
\|x(t)-y(t)\|=0
$$

Es decir  $x(t) = y(t)$  para todo  $t \in [t_0, b]$ . De manera análoga se prueba que  $x(t) = y(t)$ para todo  $t \in [a, t_0]$ , con  $\alpha < \alpha \leq t_0$ , y como  $\alpha$  y  $b$  son arbitrarios con la condición de que  $\alpha < \alpha \le t_0 \le b \le \omega$ , se tendrá que  $x(t) = y(t)$  para todo  $t \in (\alpha, \omega)$ .

# **ANEXO CAPÍTULO II**

#### **ANEXO 1: Uso de Maple**

 $\overline{\phantom{a}}$ 

En este apartado se presenta un breve tutorial para el uso de Maple en el estudio de sistemas de ecuaciones diferenciales.

Cualquiera que sea el área científica o técnica en la que se esté trabajando, ya sea en el ámbito de la enseñanza, en el de investigación o en desarrollo, Maple es un entorno ideal que cubre todos los aspectos necesarios. Maple incorpora herramientas suficientemente flexibles para ajustarse a todas las necesidades de cálculo: desde la resolución de sistemas de ecuaciones diferenciales hasta el modelado de complejos problemas de ingeniería.

*■*

<sup>28</sup> *El lema de Gronwall establece una cota superior para las funciones no negativas que puedan acotarse por una [función lineal](https://es.wikipedia.org/wiki/Funci%C3%B3n_lineal) de su [integral.](https://es.wikipedia.org/wiki/Integral) Este lema es de gran utilidad para probar la continuidad y unicidad de soluciones de [ecuaciones diferenciales ordinarias.](https://es.wikipedia.org/wiki/Ecuaciones_diferenciales_ordinarias)*

Maple es la herramienta que se ajusta mejor a cualquier requerimiento para cálculo técnico.

Maple incorpora más de 3000 funciones para cálculo simbólico y numérico entre las que se incluyen funciones para el análisis de ecuaciones diferenciales: Resolución numérica y exacta de ecuaciones y sistemas de ecuaciones diferenciales ordinarias (ODE) y problemas de valor inicial, resolución numérica de problemas de valores de contorno, resolución exacta de ecuaciones y sistemas de ecuaciones en derivadas parciales (PDE), análisis estructural y reducción de orden de ODEs y PDEs.

### **Lenguaje de programación de Maple**

El lenguaje de Maple es un lenguaje de programación completo diseñado para cálculo matemático, que combina los mejores principios para programación procedural, funcional y programación orientada a objetos. Aproximadamente el 95% de los algoritmos matemáticos de Maple están implementados utilizando el lenguaje de programación de Maple, de forma que todos los usuarios tienen acceso a la misma potencia de programación con la que se ha construido Maple. A causa del penetrante uso de la potencia de Maple y las construcciones de alto nivel, el mismo algoritmo en Maple necesita una media de diez veces menos tiempo para ser codificado en comparación a implementarlo en lenguaje C. Además, como es un lenguaje interpretado se puede obtener información inmediata, haciéndolo ideal como entorno de prototipaje.

El comando principal para la solución de ecuaciones diferenciales ordinarias es **dsolve**, observe la sintaxis en Maple:

dsolve(ODE)

 $dsolve(ODE, y(x), options)$ 

 $dsolve({ODE, ICs}, y(x), options)$ 

ODE: Una ecuación diferencial ordinaria o una lista de ecuaciones diferenciales ordinarias.

y(x): Función incógnita de una variable o lista de funciones representando las incógnitas del problema.

ICs: Condiciones iniciales de la forma  $y(a)=b$ ,  $D(y)(c)=d$ , ..., donde {a, b, c, d} son constantes con respecto a la variable independiente.

Options: (opcional) dependen del tipo de ecuación y del método usado.

Una de las claves de la utilización de este comando es la forma en la que se escribe la ecuación diferencial. Considere la ecuación diferencial  $\frac{dx}{dt} = a * x$ .

Con Maple, esta ecuación diferencial se escribe del siguiente modo:

$$
ec := diff(x(t), t) = a \cdot x(t);
$$

$$
\frac{d}{dt} x(t) =
$$

Es decir, siempre debe escribirse la variable dependiente que designa a la solución junto con la variable independiente; aunque, por supuesto, el nombre de las variables puede ser cambiado, y en vez de *x(t)* puede ponerse, por ejemplo, *y(x), f(s),* etc.

 $ax(t)$ 

Tambien véase que las instrucciones de Maple han de finalizar con **;** (característica esta común con el lenguaje de programación C) o con **:**. La diferencia entre ambas opciones es que la primera genera una salida en la pantalla (en azul) mientras que la segunda evita que ésta aparezca aunque, por supuesto, en ambos casos el comando se ejecuta cuando se pulsa la tecla de retorno de carro (enter).

Ahora, se puede llamar a la función *dsolve*

 $dsolve(ec, x(t));$ 

$$
x(t) = \ C I e^{a t}
$$

Siempre que puede, Maple como en este ejemplo devuelve la solución general de la ecuación diferencial denotando las constantes de integración con la letra *C* numerada (aunque solo haya una) y anteponiéndoles el guion de subrayado "\_" .

La constante de integración debe ser calculada en función de las condiciones iniciales. Estas pueden ser incluidas en la función *dsolve* entre llaves {}, en la forma

$$
dsolve(\lbrace ec, x(0) = 1 \rbrace, x(t));
$$

La ecuación puede ser dada en términos de *diff* o D, derivada aplicada a una función u operador diferencial, respectivamente. Si no hay signo "=", Maple considera por default la igualdad de la ecuación diferencial a cero. Las condiciones iniciales son una secuencia de ecuaciones de la forma

 $x(t) = e^{at}$ 

Para definir derivadas usamos  $diff(y(x); x)$ ;  $diff(y(x);$  \$x2); donde x es la variable independiente y *y* es la variable dependiente.

En Maple 18 el comando **dsolve** abre una ventana de ayuda que muestra la sintaxis de *dsolve*, una serie de ejemplos, detalles de los métodos de solución, así como de los paquetes con que cuenta Maple para resolver ecuaciones diferenciales. Esta ventana de ayuda se muestra en la Figura 1.

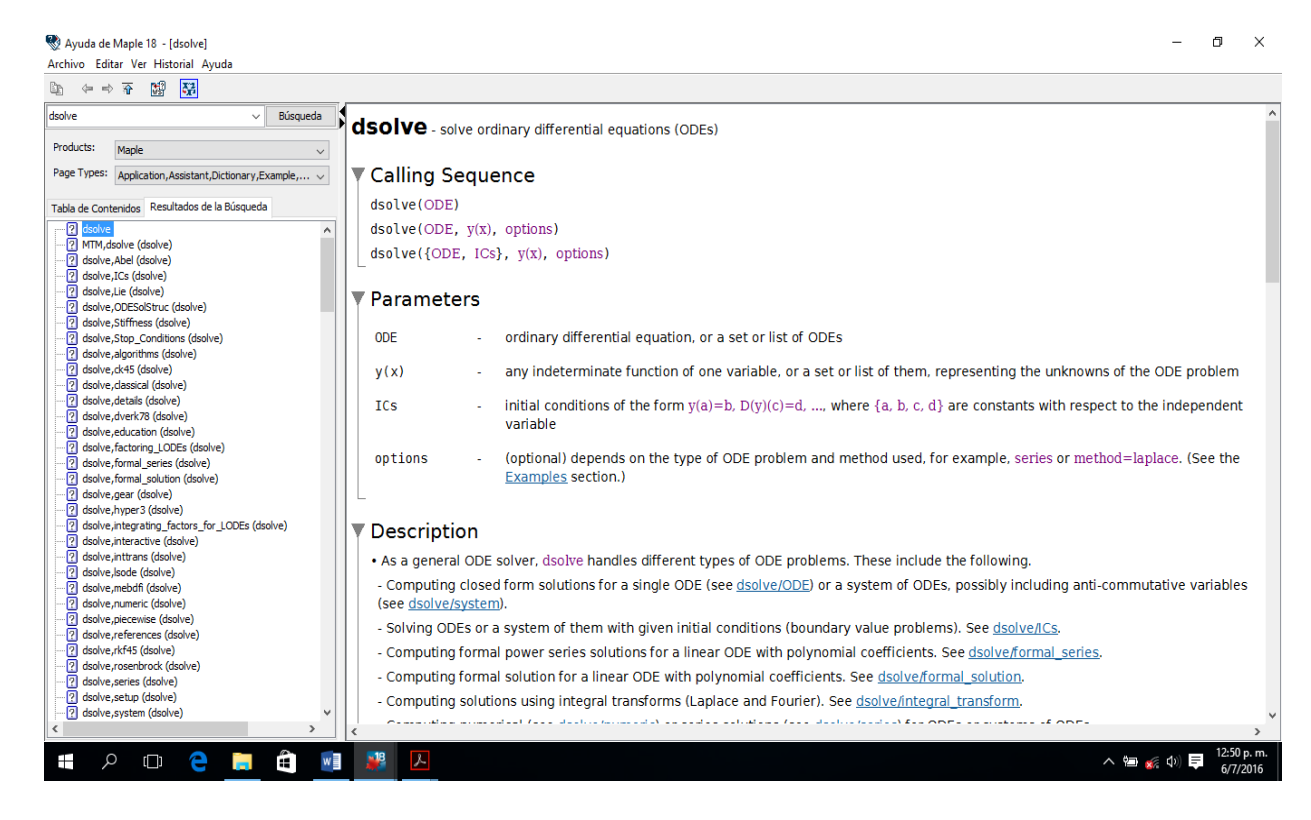

*Figura 1 Ventana de ayuda Maple 18.*

Por supuesto, Maple no puede resolver todas las ecuaciones diferenciales que se le propongan. Asi, unas veces puede que devuelva la solución en términos de funciones "especiales" o de expresiones integrales, o que sencillamente no devuelva nada.

Ahora, Maple puede resolver muchos sistemas de ecuaciones diferenciales, a continuación, se muestra mediante algunos ejemplos la sintaxis que se utiliza y se explican todas las características y funcionalidad de cada comando que se utiliza.

**Ejemplo 1** Considere el sistema lineal

$$
x' = x - 3y
$$
  

$$
y' = 6x - 5y
$$

El objetivo es analizar este sistema haciendo uso de las herramientas que ofrece Maple 18.

El primer paso es introducir el sistema de ecuaciones diferenciales que se va a analizar. Anteriormente se mencionó la forma de introducir una ecuación diferencial, para un sistema de ecuaciones diferenciales, se usa la misma sintaxis, se escriben las ecuaciones diferenciales entre corchetes **[ ]** separadas por coma "**,**"**.**

restart;

$$
SED := [diff(x(t), t) = x(t) - 3 \cdot y(t), diff(y(t), t) = 6 \cdot x(t) - 5 \cdot y(t)];
$$
  

$$
\left[ \frac{d}{dt} x(t) = x(t) - 3 y(t), \frac{d}{dt} y(t) = 6 x(t) - 5 y(t) \right]
$$

La línea en azul es el resultado de ejecutar la línea de código negra, al sistema se le ha asignado el nombre *SED*. Obsérvese que para nombrar el sistema se escribe el nombre que se le quiere dar a la ecuación o sistema de ecuaciones y luego se escribe " **:=** ". Pero hay que tener cuidado al asignar nombre a alguna línea de código, pues estos nombres no pueden empezar por un número.

Maple permite realizar las operaciones usuales de matrices mediante el paquete *linalg*, para este caso, puede calcularse los valores propios de la matriz de coeficientes asociada al sistema de ecuaciones diferenciales con la función *eigenvalues*, que funciona de la siguiente manera:

Primero ingresa la matriz (cuadrada) de coeficientes

 $M := matrix(2, 2, [1, -3, 6, -5]);$ 

 $\left[\begin{array}{cc} 1 & -3 \\ 6 & -5 \end{array}\right]$ 

Luego, hace el llamado al libreria *linalg* con el comando *with*, y calcula los valores propios con la función *eigenvalues*.

 $with (linalg)$ : eigenvals $(M);$ 

$$
-2 + 3
$$
 I,  $-2 - 3$  I

El llamado a la librería *linalg* puede hacerse al inicio del documento, es decir, pueden llamarse al inicio todos los paquetes de Maple que se van a usar a lo largo del código que se va a trabajar.

Hasta este momento puede determinarse la estabilidad del punto crítico del sistema (Véase Resumen en capítulo 1).

Ahora, para hallar la solución del sistema de ecuaciones se llama a la función *dsolve*:

$$
sg := dsolve(SED) ;
$$

$$
\{x(t) = e^{-2t} (\sin(3 t) - C1 + \cos(3 t) - C2), y(t)
$$
  
=  $e^{-2t} (\sin(3 t) - C1 + \sin(3 t) - C2 - \cos(3 t) - C1$   
+  $\cos(3 t) - C2$  )

Se obtiene la solución general del sistema de ecuaciones diferenciales. Si se quiere una solución particular, hay que asignar las condiciones iniciales.

$$
sp := dsolve\left(\ \{diff(x(t), t) = x(t) - 3 \cdot y(t), diff(y(t), t) = 6 \cdot x(t) - 5 \cdot y(t), x(0) = 1, y(0) = 1 \}\right);
$$

$$
\{x(t) = e^{-2t}\cos(3t), y(t) = e^{-2t}(\sin(3t) + \cos(3t))\}
$$

Obsérvese en la línea de código, que el sistema de ecuaciones diferenciales junto con las condiciones iniciales va entre llaves, como siempre.

Maple también ofrece numerosas herramientas para generar gráficos. En el caso de ecuaciones diferenciales, permite obtener campos de pendientes, diagramas de fase, y muchos otros gráficos que pueden ser útiles en el análisis de ecuaciones diferenciales.

Para generar el campo de pendientes se necesita la función *dfieldplot* de la librería *DEtools* de Maple, *DEtools* es un paquete de graficación de soluciones numéricas de ecuaciones diferenciales, campos de pendientes (**isoclinas**), espacios de fase, etc, por lo tanto, hay que cargarla antes de utilizar la función.

 $with (DETools)$ : dfieldplot(SED,  $[x(t), y(t)]$ ,  $t = -10$ ...10,  $x = -5$ ...5,  $y = -5$ ...5,  $color = blue$ , arrows = medium);

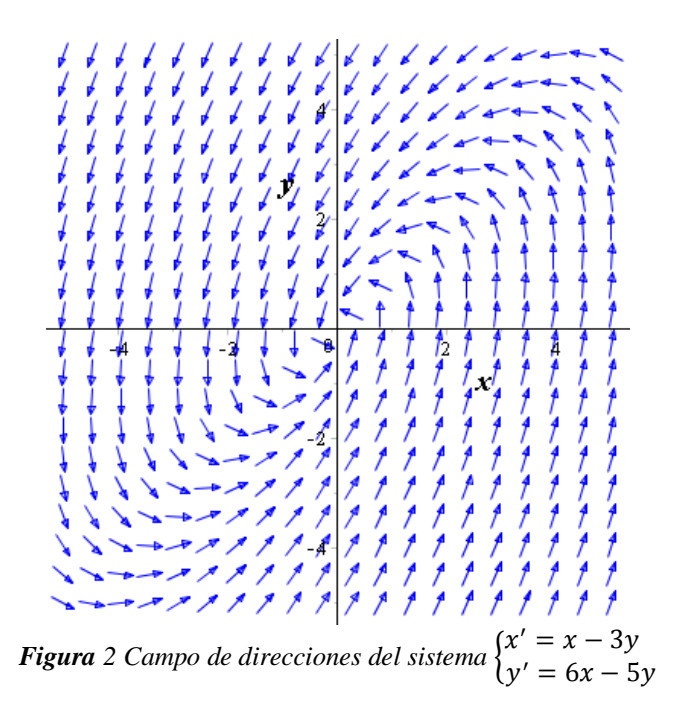

Nótese en la línea de código, que hay que especificar entre corchetes las variables dependientes  $[x(t),y(t)]$ ; los rango de variación de las variables dependientes e independiente. También pueden especificarse características que se desea que tenga el campo de direcciones, en cuanto al aspecto, como son color, tipos de ejes, grosor de líneas, entre otras. En este caso solo se ha especificado que las flechas sean de color azul; estas especificaciones también pueden hacerse directamente a la figura generada haciendo clic derecho sobre la figura, se despliega una lista de opciones para modificar en la figura.

Ahora, se procede a generar trayectorias de las soluciones del sistema de ecuaciones diferenciales, lo que posteriormente permite obtener un diagrama de fases del sistema. En este caso también hay que especificar las condiciones iniciales.

phaseportrait(SED,  $[x(t), y(t)]$ ,  $t = -10...10$ ,  $[x(0) = 1, y(0) = 1]$ ,  $[x(0) = -1, y(0) = -1]$ ,  $[x(0) = 2, y(0) = -2]$ ,  $[x(0) = -2, y(0) = -2]$ ,  $x = -5.5$ ,  $y = -5.5$ , stepsize = 0.05, arrows  $=$  medium, linecolor  $=$  [black, blue, blue, blue], thickness  $=$  2, color  $=$  blue);
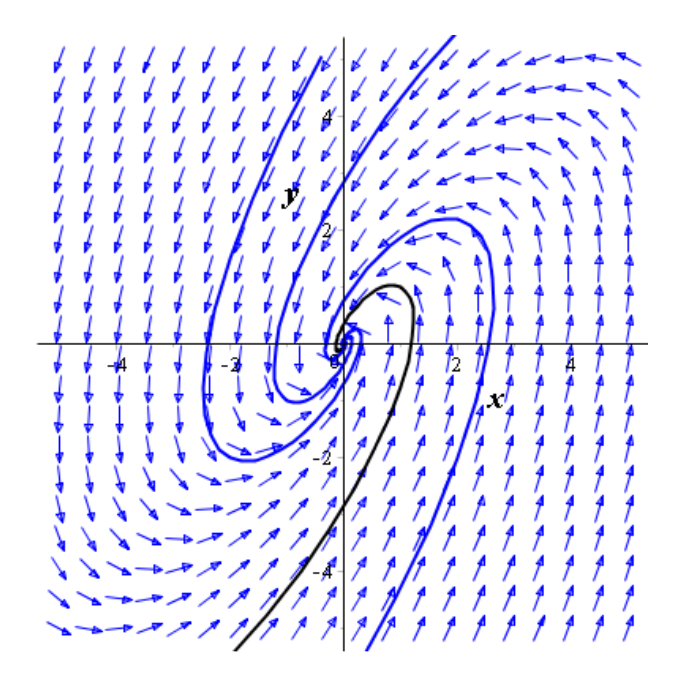

*Figura 3 Algunas trayectorias del sistema*  $\begin{cases} x' = x - 3y \\ y' = 6x \end{cases}$  $y' = 6x - 5y$ 

Observe en la línea de código las especificaciones que se hacen para la visualización de las trayectorias. Con *stepsize* se especifica la suavidad de la curva, con arrows se especifica el grosor de las flechas (las opciones son: *curve, comet, line, small, médium, large, none, mediumfill, smalltwo*), con *linecolor* se especifica el color de la línea de la trayectoria, con *thickness* se define el grosor de la línea de la trayectoria y puede tomar valores enteros entre cero y tres, y finalmente con *color* se define el color de las flechas.

También puede obtenerse la gráfica de la trayectoria para una condición inicial específica, primero se llaman a las soluciones en forma paramétrica por separado con la intruccion

$$
fl := unapply(rhs(sp[1]), t);
$$

$$
t \rightarrow e^{-2t} \cos(3 t)
$$

 $f2 := unapply(rhs(sp[2]), t);$ 

$$
\rightarrow e^{-2t} (\sin(3 t) + \cos(3 t))
$$

Luego se escribe la instrucción para generar la trayectoria de la solución particular que se especifica,

plot( $[f](t), f^2(t), t = -10...10$ ], thickness = 2, color  $= green, labels = [x, y], title$ 

= "Trayectoria de la solucion particular");

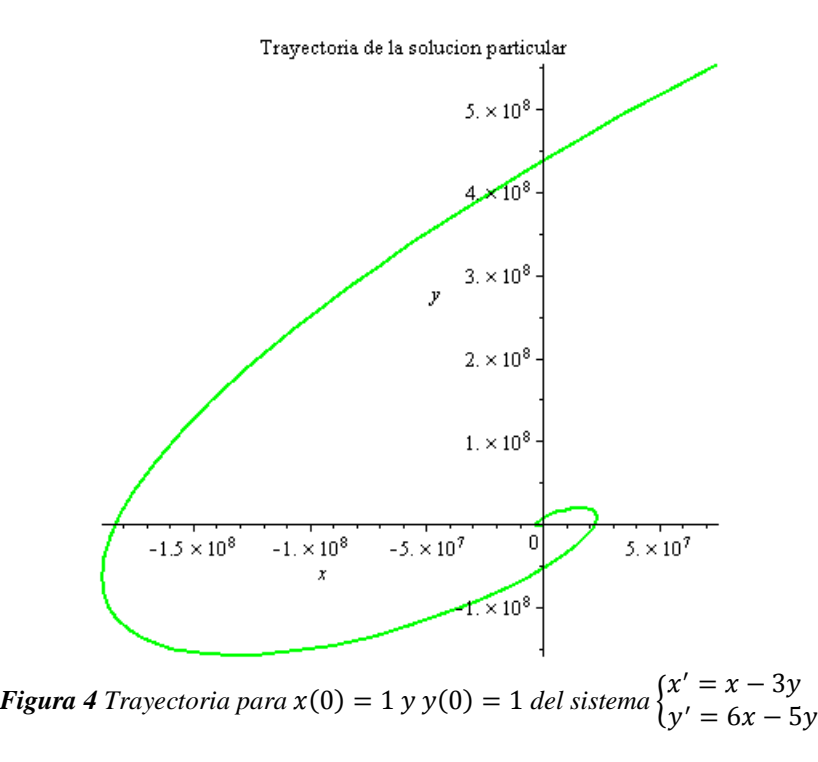

Finalmente, para sistemas lineales puede obtenerse una gráfica de las soluciones del sistema en forma paramétrica, que puede servir para visualizar la relación y hacer un análisis entre las variables independientes.

 $el := subs(sp, x(t));$  $el := e^{-2t} \cos(3 t)$  $e2 :=$  subs(sp, y(t));  $e2 := e^{-2t} (\sin(3 t) + \cos(3 t))$ plot( $\lceil e1, e2 \rceil$ , t = -.25 ..3, color =  $\lceil red, green \rceil$ , tickmarks  $=[10, 10]$ , style = [line, line], thickness = 1, axes = framed, legend =  $['x(t)", "y(t)"]$ ;

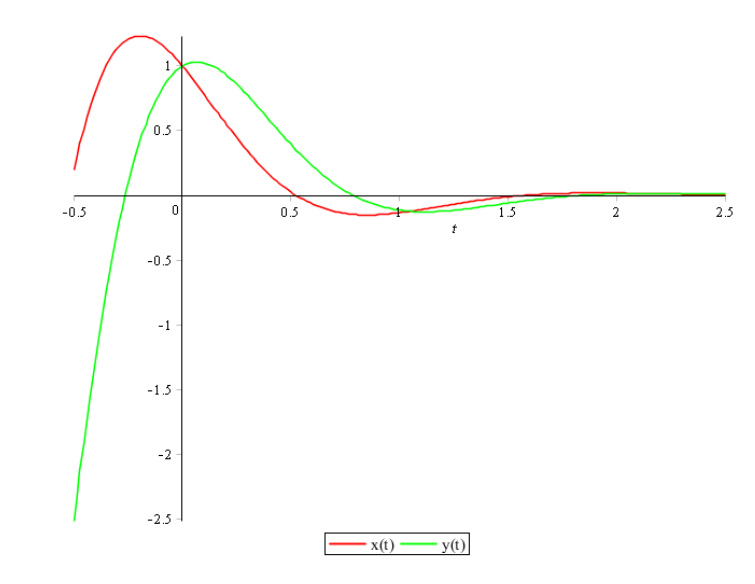

*Figura 5 Gráfica de las soluciones paramétricas para* $x(0) = 1$  **y y(0) = 1** *del sistema* $\begin{cases} x' = x - 3y \\ y' = 6y - 5z \end{cases}$  $y' = 6x - 5y$ 

Obsérvese nuevamente que se llaman a las ecuaciones paramétricas por separado, también se define el color para cada línea, con *tickmarks* se modifica la numeración en los ejes.

Hasta este momento se ha mostrado la funcionalidad y las operaciones que se pueden realizar con Maple para un sistema lineal de ecuaciones diferenciales. A continuación, se analizan las operaciones para un sistema no lineal de primer orden. El objetivo es que todos los resultados que se obtienen al realizar los cálculos manualmente puedan ser comprobados con el programa.

**Ejemplo 2** Considere el sistema no lineal,

$$
\begin{cases}\nx' = x^2 + 2xy + y^2 - 1 \\
y' = x^2 - 2xy + y^2 - 1\n\end{cases}
$$

Se analiza la solución por medio de Maple. En general no es posible encontrar la solución explicita de un sistema de ecuaciones diferenciales, más aún si es no lineal. Por tal razón, este apartado se centra en hacer un análisis geométrico del comportamiento de algunas soluciones, mediante el diagrama de fase. Como ya habíamos mencionado, Maple posee más de un método numérico de resolución.

Se inicia ingresando el sistema de ecuaciones diferenciales:

$$
SNL := diff(x(t), t) = x(t) \cdot x(t) + 2 \cdot x(t) \cdot y(t) + y(t) \cdot y(t) - 1, diff(y(t), t) = x(t) \cdot x(t) - 2 \cdot x(t)
$$
  

$$
\cdot y(t) + y(t) \cdot y(t) - 1;
$$

$$
\frac{d}{dt}x(t) = x(t)^{2} + 2x(t)y(t) + y(t)^{2} - 1, \frac{d}{dt}y(t) = x(t)^{2} - 2x(t)y(t) + y(t)^{2} - 1
$$

Se calculan los puntos críticos del sistema mediante la instrucción:

 $snl := x \cdot x + 2 \cdot x \cdot y + y \cdot y - 1$ ,  $x \cdot x - 2 \cdot x \cdot y + y \cdot y - 1$ ;

$$
x^2 + 2xy + y^2 - 1, x^2 - 2xy + y^2 - 1
$$

 $pts := solve(\{snl\}, \{x, y\});$ 

$$
\{x=-1, y=0\}, \{x=0, y=-1\}, \{x=1, y=0\}, \{x=0, y=1\}
$$

Obsérvese en la primera línea de código, que se ingresa el sistema de ecuaciones sin la variable t, pues el comando *solve* de Maple lo que hace, es resolver cada ecuación igualada a 0, y luego compara en el sistema.

Luego, se analiza la estabilidad de cada punto crítico por medio de la matriz Jacobiana, para ello es necesario calcular las derivadas parciales del sistema. Estas se obtienen mediante la instrucción,

*derivada* := 
$$
[[diff(snl[1],x), diff(snl[1],y)], [diff(snl[2],x), diff(snl[2],y)]];
$$

$$
[[2x+2y, 2x+2y], [2x-2y, -2x+2y]]
$$

Ahora, se evalúa cada punto crítico en la matriz Jacobiana y se obtiene un sistema lineal del cual se calculan los valores propios, mediante la instrucción:

$$
2\sqrt{2}
$$
,  $-2\sqrt{2}$   $-2 + 2I$ ,  $-2 - 2I$   $2\sqrt{2}$ ,  $-2\sqrt{2}$   $2 + 2I$ ,  $2 - 2I$ 

with(linalg): eigenvals(subs(pts[1], derivada)); eigenvals(subs(pts[2], derivada));  $eigenvals(subs(pts[3], derivada)); eigenvals(subs(pts[4], derivada));$ 

El comando *subs* permite sustituir el punto crítico en las derivadas, y luego se calculan los valores propios con el comando *eigenvals* se muestran los valores propios asociados a la matriz de coeficientes de cada sistema lineal.

Punto crítico **Valores propios** Tipo de punto crítico.  ${x = -1, y = 0},$  $\sqrt{2}$ ,  $-2\sqrt{2}$ Punto silla inestable  $\{x=0, y=-1\},$   $-2+2I, -2-2I$ Foco o punto espiral.  ${x = 1, y = 0}$ ,  $2\sqrt{2}, -2\sqrt{2}$ Punto silla inestable  ${x = 0, y = 1}$   $2 + 2I, 2 - 2I$ Foco o punto espiral.

En este se está en condiciones de hacer un análisis de la estabilidad de cada punto crítico,

*Tabla 1 Clasificación de los puntos críticos del sistema no lineal*

Ahora, se obtiene el campo de direcciones del sistema,

*dfieldplot*([*SNL*], [
$$
x(t)
$$
,  $y(t)$ ],  $t = -1$ ..1,  $x = -2$ ..2,  $y = -2$ ..2, *color = magnitude*, *arrows = medium*);

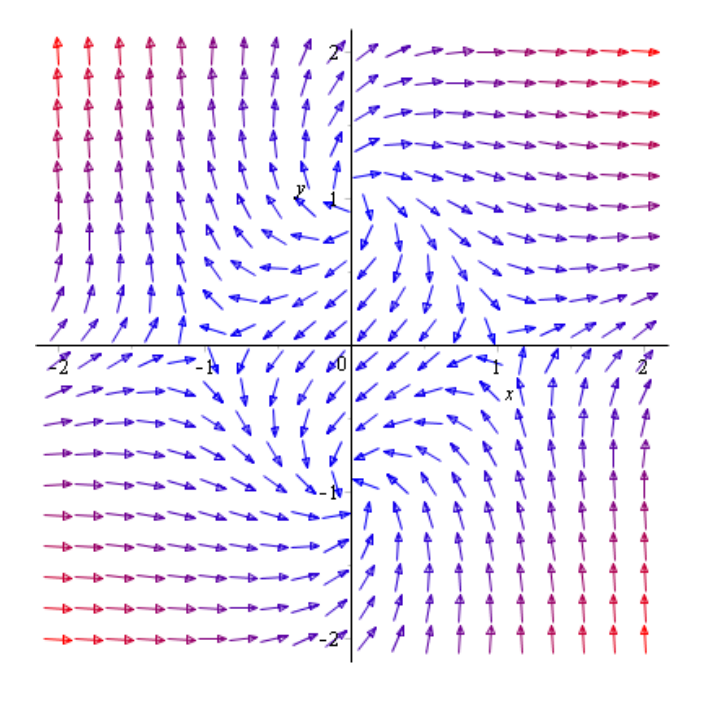

*Figura* 6 Campo de direcciones del sistema  $\begin{cases} x' = x^2 + 2xy + y^2 - 1 \\ 0 & \text{otherwise} \end{cases}$  $y' = x^2 - 2xy + y^2 - 1$ 

Para obtener un diagrama de fases para el sistema no lineal usamos la instrucción,

 $y(0) = .75$ ,  $x(0) = .5$ ,  $y(0) = 1$ ,  $x(0) = 1$ ,  $y(0) = .5$ ,  $x(0) = .75$ ,  $y(0) = .5$ ,  $x(0) = 1.5$  $y(0) = 0.5$ ,  $[x(0) = 1.5, y(0) = 0.25]$ ,  $[x(0) = 1.5, y(0) = 0.5]$ ,  $[x(0) = 1.4, y(0) = 0.5]$ ,  $[x(0) = 0.5]$  $= 1.3, y(0) = -0.5$ ,  $[x(0) = 1.2, y(0) = -0.5]$ ,  $[x(0) = 1.1, y(0) = -0.5]$ ,  $[x(0) = 0.5, y(0) = 0.5]$ -.25],  $[x(0) = .5, y(0) = .35]$ ,  $[x(0) = .5, y(0) = .45]$ ,  $[x(0) = .5, y(0) = .25]$ ,  $[x(0) = .25]$  $-0.5$ ,  $y(0) = -0.5$ ,  $x(0) = -0.5$ ,  $y(0) = -0.75$ ,  $x(0) = -0.75$ ,  $y(0) = -0.25$ ,  $x(0) = -0.5$ ,  $y(0) = -0.5$ ,  $[x(0) = -1, y(0) = -75]$ ,  $[x(0) = -1, y(0) = -1]$ ,  $[x(0) = -1.5, y(0) = 5]$ ,  $[x(0) = -1.4, y(0)$  $=$  5],  $[x(0) = -1.3, y(0) = -5]$ ,  $[x(0) = -1.2, y(0) = -5]$ ,  $[x(0) = -1.1, y(0) = -5]$ ,  $[x(0) = -1.3, y(0) = -1.3]$  $-0.5$ ,  $y(0) = 0.5$ ,  $[x(0) = 0.25, y(0) = 0.5]$ ,  $[x(0) = 0, y(0) = 1.2]$ ,  $[x(0) = 0, y(0) = 1.4]$ ,  $[x(0) = 0.25, y(0) = 0.25]$  $= 0, y(0) = 1.6$ ,  $[x(0) = 0, y(0) = 1.8]$ ,  $[x(0) = 0, y(0) = 2]$ ,  $[x = -2..2, y = -2..2, stepsize$  $= .01$ , arrows = medium, linecolor = blue, thickness = 2, color = magnitude)

Obsérvese las especificaciones que se hacen al código para obtener una imagen dinámica del diagrama de fase.

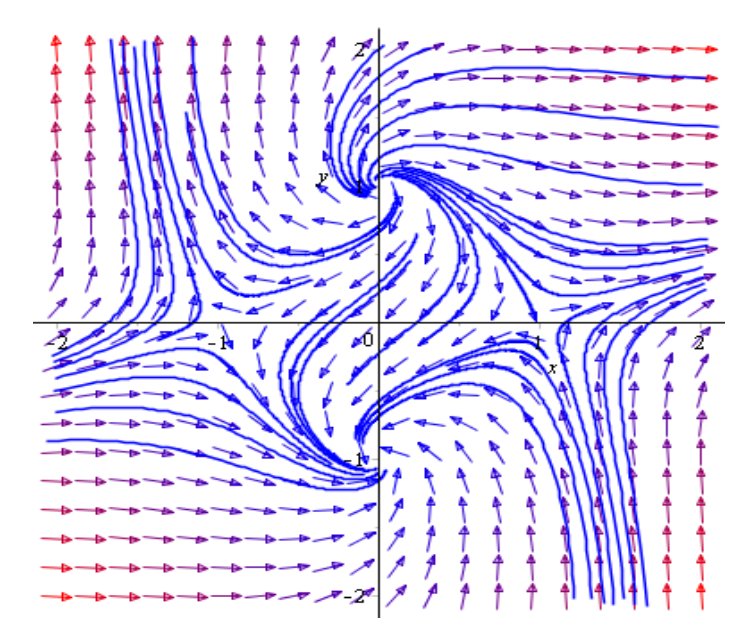

**Figura** *7* Diagrama de fases del sistema  $x' = x^2 + 2xy + y^2 - 1$  $y' = x^2 - 2xy + y^2 - 1$ 

Sucede a menudo, especialmente cuando se trabaja con sistema de ecuaciones, que un método en particular es incapaz de resolver el problema. Por lo tanto, para solventar este problema se dispone de otros métodos. Para hacer esto se debe agregar una opción extra al comando '*dsolve*' que es *method=método*. Otros métodos disponibles son: *dverk78*, *classical*, *gear*, *lsode* y *taylorseries*. En este caso se utiliza *method=ck45* que corresponde al método de Runge Kutta de cuarto orden.

 $dsoll := dsolve(\lbrace diff(x(t), t) = x(t) \cdot x(t) + 2 \cdot x(t) \cdot y(t) + y(t) \cdot y(t) - 1, diff(y(t), t) = x(t)$  $x(t) - 2 \cdot x(t) \cdot y(t) + y(t) \cdot y(t) - 1$ ,  $x(0) = 0$ ,  $y(0) = 0$ , numeric, method = ck45, output  $=$  listprocedure, range  $= 0.2$  :  $dsollx := subs(dsoll, x(t)) : dsolly := subs(dsoll, y(t)) :$  $a := [dsolIx(-2), dsolIy(-2)]; b := [dsolIx(-1.5), dsolIy(-1.5)]; c := [dsolIx(-1),$  $dsolly(-1)$ ;  $d := [dsollx(-0.5), dsolly(-0.5)]$ ;  $e := [dsollx(0), dsolly(0)]$ ; f  $:= [dsollx(0.5), dsolly(0.5)]; g := [dsollx(1), dsolly(1)]; h := [dsollx(1.5)],$  $dsolly(1.5)]; i := [dsollx(2), dsolly(2)]$  $a := [-0.00426602086367222, 1.03457857783096]$  $b := [0.0779098737284760, 1.05952765387039]$  $c := [0.279550231976263, 0.917416746320326]$  $d := [0.361197510913807, 0.498530499249326]$  $e := [0, 0, 0]$  $f := [-0.361197510913807, -0.498530499249326]$  $g := [-0.279550231976263, -0.917416746320326]$  $h := [-0.0779098737284760, -1.05952765387039]$  $i := [0.00426602086367222, -1.03457857783096]$ 

## **ANEXO 2**

A continuación, se presentan las soluciones analíticas manuales de los ejemplos del capítulo 2.

**Ejemplo 2.2** Resolver  $\begin{cases} x' = 3x + 4y \\ y' = 3x + 3y \end{cases}$  $x^2 - 3x + 1y$ , sujeto a  $x(0) = y(0) = 1$ 

**Solución.** La matriz de coeficientes del sistema es  $A = \begin{pmatrix} 3 & 4 \\ 2 & 2 \end{pmatrix}$  $\begin{pmatrix} 3 & 4 \\ 3 & 2 \end{pmatrix}$ , y de la ecuación característica se resuelve

$$
\det(A - \lambda I) = 0 \implies \begin{vmatrix} 3 - \lambda & 4 \\ 3 & 2 - \lambda \end{vmatrix} = 0
$$

$$
\implies (3 - \lambda)(2 - \lambda) - (3)(4) = 0
$$

$$
\implies 6 - 3\lambda - 2\lambda + \lambda^2 - 12 = 0
$$

$$
\Rightarrow \lambda^2 - 5\lambda - 6 = 0
$$

$$
\Rightarrow (\lambda - 6)(\lambda + 1) = 0
$$

$$
\lambda_1 = 6, \ \lambda_2 = -1
$$

En este caso se tiene  $\lambda_2 = -1 < \lambda_1 < = 6$ . El punto crítico corresponde a un punto silla inestable.

Para  $\lambda_1 = 6$ , se resuelve

$$
(A - \lambda I)K = 0
$$

$$
{3 - 6 \choose 3} {k \choose k_2} = {0 \choose 0}
$$

$$
{-3 \choose 3} {k \choose k_2} = {0 \choose 0}
$$

Lo cual conlleva al sistema:

$$
-3k_1 + 4k_2 = 0 \t (1)
$$
  

$$
3k_1 - 4k_2 = 0 \t (2)
$$

De (1)  $4k_2 = 3k_1$ 

$$
k_2 = \frac{3k_1}{4}
$$
, eligiendo  $k_1 = 1$ , entonces  $k_2 = \frac{3}{4}$ .

El vector propio correspondiente a  $\lambda_1 = 6$ , es  $K_1 = \begin{pmatrix} 1 \\ 3 \end{pmatrix}$  $\frac{1}{3/4}$ .

Para  $\lambda_2 = -1$ , se resuelve de la misma forma

 $(A - \lambda I)K = 0$  $\begin{pmatrix} 3 - (-1) & 4 \\ 2 & 2 \end{pmatrix}$  $\begin{pmatrix} -1 & 4 \\ 3 & 2 - (-1) \end{pmatrix} \begin{pmatrix} k_1 \\ k_2 \end{pmatrix}$  $\binom{k_1}{k_2} = \binom{0}{0}$  $\binom{0}{0}$  $\begin{pmatrix} 4 & 4 \\ 2 & 4 \end{pmatrix}$  $\begin{pmatrix} 4 & 4 \\ 3 & -3 \end{pmatrix} \begin{pmatrix} k_1 \\ k_2 \end{pmatrix}$  $\binom{k_1}{k_2} = \binom{0}{0}$  $\binom{0}{0}$  Nos lleva al sistema:

 $4k_1 + 4k_2 = 0$  (1)  $3k_1 + 3k_2 = 0$  (2)

- De (1)  $4k_1 = -4k_2$ 
	- $k_1 = -k_2$ , eligiendo, si  $k_2 = -1$ , entonces  $k_1 = 1$

El vector propio correspondiente a  $\lambda_2 = -1$ , es  $K_2 = \begin{pmatrix} 1 & 1 \\ 1 & 1 \end{pmatrix}$  $\frac{1}{-1}$ ).

Los vectores solución son:

$$
x_1 = K_1 e^{\lambda_1 t} = \begin{pmatrix} 1 \\ 3/4 \end{pmatrix} e^{6t}
$$

$$
x_2 = K_2 e^{\lambda_2 t} = \begin{pmatrix} 1 \\ -1 \end{pmatrix} e^{-t}
$$

La solución general del sistema es :

$$
x = C_1 x_1 + C_2 x_2
$$
  

$$
x = C_1 \begin{pmatrix} 1 \\ 3/4 \end{pmatrix} e^{6t} + C_2 \begin{pmatrix} 1 \\ -1 \end{pmatrix} e^{-t}
$$
  

$$
x = \begin{pmatrix} C_1 e^{6t} \\ \frac{C_1 3 e^{6t}}{4} \end{pmatrix} + \begin{pmatrix} C_2 e^{-t} \\ -C_2 e^{-t} \end{pmatrix}
$$

Para el problema de valor inicial (PVI)

$$
\begin{cases}\nx(t) = C_1 e^{6t} + C_2 e^{-t} \\
y(t) = \frac{3}{4} C_1 e^{6t} - C_2 e^{-t}\n\end{cases}
$$

con  $x(0) = y(0) = 1$ , se tiene

$$
x(0) = C_1 e^0 + C_2 e^0 = 1 \qquad \to \quad C_1 + C_2 = 1 \tag{1}
$$

$$
y(0) = \frac{3}{4}C_1e^0 - C_2e^0 = 1 \quad \to \quad \frac{3}{4}C_1 - C_2 = 1 \tag{2}
$$

Resolviendo (1) con (2) se obtiene  $C_1 = \frac{8}{7}$  $\frac{8}{7}$  y  $C_2 = -\frac{1}{7}$ 7

La solución para el PVI es

$$
\begin{cases} x(t) = \frac{8}{7}e^{6t} - \frac{1}{7}e^{-t} \\ y(t) = \frac{6}{7}e^{6t} + \frac{1}{7}e^{-t} \end{cases}
$$

**Ejemplo 2.3** Resolver  $\begin{cases} x' = 9x + 5y \\ y' = 6x - 3 \end{cases}$  $x = 3x + 3y$ <br> $y' = -6x - 2y$ , sujeto a  $x(0) = 1$   $y(0) = 0$ 

**Solución.** La matriz de coeficientes del sistema es  $A = \begin{pmatrix} 9 & 5 \\ 6 & 15 & 10 \\ 1 & 16 & 10 \\ 1 & 16 & 10 \\ 1 & 16 & 10 \\ 1 & 16 & 10 & 10 \\ 1 & 16 & 10 & 10 \\ 1 & 16 & 10 & 10 \\ 16 & 16 & 10 & 10 \\ 16 & 16 & 10 & 10 \\ 16 & 16 & 10 & 10 \\ 16 & 16 & 10 & 10 \\$  $\begin{pmatrix} 3 \\ -6 \\ -2 \end{pmatrix}$ , y de la ecuación característica se resuelve

$$
\det(A - \lambda I) = 0 \Longrightarrow \begin{vmatrix} 9 - \lambda & 5 \\ -6 & -2 - \lambda \end{vmatrix} = 0
$$
  

$$
\Longrightarrow (9 - \lambda)(-2 - \lambda) - (-6)(5) = 0
$$
  

$$
\Longrightarrow -18 - 9\lambda + 2\lambda + \lambda^2 + 30 = 0
$$
  

$$
\Longrightarrow \lambda^2 - 7\lambda + 12 = 0
$$
  

$$
\Longrightarrow (\lambda - 4)(\lambda - 3) = 0
$$
  

$$
\lambda_1 = 4, \ \lambda_2 = 3
$$

En este caso el punto crítico es un nodo impropio inestable.

Para  $\lambda_1 = 4$ , se resuelve

$$
(A - \lambda I)K = 0
$$

$$
{9 - 4 \choose -6 \quad -2 - 4} {k_1 \choose k_2} = {0 \choose 0}
$$

$$
\begin{pmatrix} 5 & 5 \ -6 & -6 \end{pmatrix} \begin{pmatrix} k_1 \ k_2 \end{pmatrix} = \begin{pmatrix} 0 \ 0 \end{pmatrix}
$$

Resulta el sistema:

$$
5k_1 + 5k_2 = 0 \t (1)
$$
  

$$
-6k_1 - 6k_2 = 0 \t (2)
$$
  
De (1) 
$$
5k_1 = -5k_2
$$

$$
k_1 = -k_2
$$
, eligiendo  $k_2 = -1$ , entonces  $k_1 = 1$ .

El vector propio correspondiente a  $\lambda_1 = 4$ , es  $K_1 = \begin{pmatrix} 1 & 1 \\ 1 & 1 \end{pmatrix}$  $\frac{1}{-1}$ ).

Para  $\lambda_2 = 3$ , se resuelve de la misma forma

$$
(A - \lambda I)K = 0
$$

$$
{9-3 \t 5 \t 6} \binom{k_1}{-6 \t -2-3} {k_2 \choose k_2} = {0 \choose 0}
$$

$$
{6 \t 5 \t 5} \binom{k_1}{k_2} = {0 \choose 0}
$$

5

Que lleva al sistema:

 $6k_1 + 5k_2 = 0$  (1)  $-6k_1 - 5k_2 = 0$  (2) De (1)  $6k_1 = -5k_2$  $k_1 = -\frac{5}{6}$  $\frac{5}{6}k_2$ , eligiendo, si  $k_1 = 1$ , entonces  $k_2 = -\frac{6}{5}$ 

El vector propio correspondiente a  $\lambda_2 = 3$ , es  $K_2 = \begin{pmatrix} 1 & 1 \\ -6 & 1 \end{pmatrix}$  $\frac{1}{-6/5}$ .

Los vectores solucion son:

$$
x_1 = K_1 e^{\lambda_1 t} = \begin{pmatrix} 1 \\ -1 \end{pmatrix} e^{4t}
$$

$$
x_2 = K_2 e^{\lambda_2 t} = \begin{pmatrix} 1 \\ -6/5 \end{pmatrix} e^{3t}
$$

La solución general del sistema es :

$$
x = C_1 x_1 + C_2 x_2
$$
  

$$
x = C_1 \begin{pmatrix} 1 \\ -1 \end{pmatrix} e^{4t} + C_2 \begin{pmatrix} 1 \\ -6/5 \end{pmatrix} e^{3t}
$$
  

$$
x = \begin{pmatrix} C_1 e^{4t} + C_2 e^{3t} \\ -C_1 e^{4t} - \frac{6}{5} C_2 e^{3t} \end{pmatrix}
$$

Para el problema de valor inicial (PVI)

$$
x(t) = C_1 e^{4t} + C_2 e^{3t}
$$

$$
y(t) = -C_1 e^{4t} - \frac{6}{5} C_2 e^{3t}
$$

con  $x(0) = 1$ ,  $y(0) = 0$ , se tiene

$$
x(0) = C_1 e^0 + C_2 e^0 = 1 \qquad \to \quad C_1 + C_2 = 1 \tag{1}
$$

$$
y(0) = -C_1 e^0 - \frac{6}{5} C_2 e^0 = 0 \quad \to \quad -C_1 - \frac{6}{5} C_2 = 0 \tag{2}
$$

Resolviendo (1) con (2) se obtiene  $C_1 = 6$  y  $C_2 = -5$ 

La solución para el PVI es

$$
x(t) = 6e^{4t} - 5e^{3t}
$$

$$
y(t) = -6e^{4t} + 6e^{3t}
$$

**Ejemplo 2.4 Resolver**  $\begin{cases} x' = 2x - 5y \\ y' = 4y - 3y \end{cases}$  $y' = 4x - 2y$ , sujeto a  $x(0) = 0$   $y(0) = 3$ 

**Solución.** La matriz de coeficientes del sistema es  $A = \begin{pmatrix} 2 & -5 \\ 4 & 2 \end{pmatrix}$  $\begin{pmatrix} 2 & -3 \\ 4 & -2 \end{pmatrix}$ , y de la ecuación característica se resuelve

$$
\det(\mathbf{A} - \lambda \mathbf{I}) = 0 \implies \begin{vmatrix} 2 - \lambda & -5 \\ 4 & -2 - \lambda \end{vmatrix} = 0
$$
  

$$
\implies (2 - \lambda)(-2 - \lambda) - (4)(-5) = 0
$$
  

$$
\implies -4 - 2\lambda + 2\lambda + \lambda^2 + 20 = 0
$$
  

$$
\implies \lambda^2 + 16 = 0
$$
  

$$
\implies \lambda^2 = -16
$$
  

$$
\lambda = \pm 4i \text{ , } \alpha = 0 \text{ ; } \beta = 4
$$
  

$$
\lambda_1 = 4i \text{ , } \lambda_2 = -4i
$$

El punto crítico es un centro estable pero no asintóticamente estable.

Para  $\lambda_1 = 4i$  se resuelve

$$
(A - \lambda I)K = 0
$$

$$
{2 - 4i \t-5 \t-4i} {k_1 \choose k_2} = {0 \choose 0}
$$

Se obtiene el sistema:

 $(2-4i)k_1 - 5k_2 = 0$  (1)  $4k_1 + (-2 - 4i)k_2 = 0$  (2) De (1)  $(2 - 4i)k_1 = 5k_2$  $(2-4i)$  $\frac{-4i}{5}k_1 = k_2$ , eligiendo  $k_1 = 1$ , entonces  $k_2 = \frac{2}{5}$  $\frac{2}{5} - \frac{4}{5}$ 

 $\frac{4}{5}i.$ 

1 1 0 El vector propio correspondiente a  $\lambda_1 = 4i$ , es  $K_1 =$  $\frac{4}{5}i$  ) = (  $) + ($  $i \, y \, K_2 =$ 2  $\frac{2}{5} - \frac{4}{5}$ 2  $-\frac{4}{5}$ 5 5  $\overline{ }$  $\overline{1}$ 

$$
\overline{K_1} = \left(\frac{1}{\frac{2}{5} + \frac{4}{5}i}\right).
$$

se tiene que

$$
B_1 = \text{Re } K_1 = \begin{pmatrix} 1 \\ \frac{2}{5} \end{pmatrix}; B_2 = \text{Im } K_1 = \begin{pmatrix} 0 \\ -\frac{4}{5} \end{pmatrix}.
$$

Los vectores soluciones son :

$$
x_1 = [B_1 \cos \beta t - B_2 \sin \beta t] e^{\alpha t} = \left[ \left( \frac{1}{5} \right) \cos 4t - \left( \frac{1}{5} \right) \sin 4t \right] e^{\alpha t}
$$

$$
x_2 = [B_2 \cos \beta t + B_1 \sin \beta t] e^{\alpha t} = \left[ \left( \frac{0}{5} \right) \cos 4t + \left( \frac{1}{5} \right) \sin 4t \right] e^{\alpha t}
$$

La solución general del sistema es :

$$
x = C_1 x_1 + C_2 x_2
$$

$$
x = \left(\frac{C_1 \cos 4t}{\frac{1}{5}C_1 \cos 4t + \frac{4}{5}C_1 \sin 4t}\right) + \left(-\frac{4}{\frac{1}{5}C_2 \cos 4t + \frac{2}{5}C_2 \sin 4t}\right)
$$

Para el problema de valor inicial (PVI)

$$
x(t) = C_1 \cos 4t + C_2 \sin 4t
$$
  

$$
y(t) = \frac{2}{5}C_1 \cos 4t + \frac{4}{5}C_1 \sin 4t - \frac{4}{5}C_2 \cos 4t + \frac{2}{5}C_2 \sin 4t
$$

con  $x(0) = 0$ ,  $y(0) = 3$ , se tiene

$$
x(0) = C_1 \cos(0) + C_2 \sin(0) = 0 \qquad \to \quad C_1 + 0 = 1 \tag{1}
$$

$$
y(0) = \frac{2}{5}C_1 \cos(0) + \frac{4}{5}C_1 \sin(0) - \frac{4}{5}C_2 \cos(0) + \frac{2}{5}C_2 \sin(0) = 3
$$
  

$$
\rightarrow \frac{2}{5}C_1 - \frac{4}{5}C_2 = 3
$$
 (2)

Resolviendo (1) con (2) se obtiene  $C_1 = 0$  y  $C_2 = -\frac{15}{4}$ 4

Las ecuaciones paramétricas son:

$$
x(t) = -\frac{15}{4}sen4t
$$

$$
y(t) = -3cos4t - \frac{45}{8}sen4t
$$

**Ejemplo 2.5 Resolver**  $\begin{cases} x' = x - 2y \\ y' = 2y + y \end{cases}$  $x - 2y$ <br> $y' = 2x + y$ 

Con condiciones iniciales

$$
x(0) = -1, \qquad y(0) = 2
$$

**Solución.** La matriz de coeficientes del sistema es  $A = \begin{pmatrix} 1 & -2 \\ 2 & 4 \end{pmatrix}$  $\begin{pmatrix} 1 & -2 \\ 2 & 1 \end{pmatrix}$ , y de la ecuación característica se resuelve

$$
\det(A - \lambda I) = 0 \Longrightarrow \begin{vmatrix} 1 - \lambda & -2 \\ 2 & 1 - \lambda \end{vmatrix} = 0
$$
  

$$
\Longrightarrow (1 - \lambda)(1 - \lambda) - (2)(-2) = 0
$$
  

$$
\Longrightarrow 1 - \lambda - \lambda + \lambda^2 + 4 = 0
$$
  

$$
\Longrightarrow \lambda^2 - 2\lambda + 5 = 0
$$
  

$$
\lambda_1 = 1 + 2i, \lambda_1 = 1 - 2i
$$
  

$$
\alpha = 1; \beta = 2
$$

El origen es un punto espiral estable.

Para  $\lambda_1 = 1 + 2i$  se resuelve

$$
(A - \lambda I)K = 0
$$

$$
\begin{pmatrix} 1 - (1+2i) & -2 \\ 2 & 1 - (1+2i) \end{pmatrix} \begin{pmatrix} k_1 \\ k_2 \end{pmatrix} = \begin{pmatrix} 0 \\ 0 \end{pmatrix}
$$

$$
\begin{pmatrix} -2i & -2 \\ 2 & -2i \end{pmatrix} \begin{pmatrix} k_1 \\ k_2 \end{pmatrix} = \begin{pmatrix} 0 \\ 0 \end{pmatrix}
$$

Resulta el sistema:

 $(-2i)k_1 - 2k_2 = 0$  (1)  $2k_1 - 2ik_2 = 0$  (2) De (1)  $(-2i)k_1 = -2k_2$  $-ik_1 = k_2$ , eligiendo  $k_1 = 1$ , entonces  $k_2 = -i$ .

El vector propio correspondiente a  $\lambda_1 = 1 + 2i$ , es  $K_1 = \begin{pmatrix} 1 \\ 1 \end{pmatrix}$  $\begin{pmatrix} 1 \\ -i \end{pmatrix} = \begin{pmatrix} 1 \\ 0 \end{pmatrix}$  $\binom{1}{0} + \binom{0}{-1}$  $\binom{0}{-1}$  i y  $K_2 =$  $\overline{K_1} = \begin{pmatrix} 1 \\ i \end{pmatrix}$  $\binom{1}{i}$ . De donde  $B_1 = \text{Re } K_1 = \binom{1}{0}$  $\binom{1}{0}$ ;  $B_2 = \text{Im } K_1 = \begin{pmatrix} 0 \\ -1 \end{pmatrix}$  $\begin{pmatrix} 0 \\ -1 \end{pmatrix}$ .

Los vectores solución son:

$$
x_1 = [B_1 \cos \beta t - B_2 \sin \beta t] e^{\alpha t} = \begin{bmatrix} 1 \\ 0 \end{bmatrix} \cos 4t - \begin{bmatrix} 0 \\ -1 \end{bmatrix} \sin 4t \end{bmatrix} e^{0t}
$$

$$
x_2 = [B_2 \cos \beta t + B_1 \sin \beta t] e^{\alpha t} = \begin{bmatrix} 0 \\ -1 \end{bmatrix} \cos 4t + \begin{bmatrix} 1 \\ 0 \end{bmatrix} \sin 4t \end{bmatrix} e^{0t}
$$

La solución general del sistema es:

$$
x = \begin{pmatrix} C_1 cos 2t \\ C_1 sen 2t \end{pmatrix} e^t + \begin{pmatrix} C_2 sen 2t \\ -C_2 cos 2t \end{pmatrix} e^t
$$

Para el problema de valor inicial (PVI)

$$
x(t) = (C_1 \cos 2t + C_2 \sin 2t)e^t
$$
  

$$
y(t) = (C_1 \sin 2t - C_2 \cos 2t)e^t = -(C_2 \cos 2t - C_1 \sin 2t - e^t)
$$

Con 
$$
x(0) = -1
$$
 y  $y(0) = 2$  resulta 
$$
\begin{cases} C_1 = -1 \\ C_2 = -2 \end{cases}
$$

Las ecuaciones paramétricas son:

$$
x(t) = (-\cos 2t - 2\sin 2t)e^t
$$
  

$$
y(t) = (-\sin 2t + 2\cos 2t)e^t = -(-2\cos 2t + \sin 2t - e^t)
$$

**Ejemplo 2.6** Resolver  $\begin{cases} x' = x \\ y' = x \end{cases}$  $y' = x - y$ 

Sujeto a:  $x(0) = 2, y(0) = 5$ 

**Solución.** La matriz de coeficientes del sistema es  $A = \begin{pmatrix} 1 & 0 \\ 1 & 0 \end{pmatrix}$  $\begin{pmatrix} 1 & 0 \\ 1 & -1 \end{pmatrix}$ , y de la ecuación característica se resuelve

$$
\det(\mathbf{A} - \lambda \mathbf{I}) = 0 \Longrightarrow \begin{vmatrix} 1 - \lambda & 0 \\ 1 & -1 - \lambda \end{vmatrix} = 0
$$

$$
\Longrightarrow (1 - \lambda)(-1 - \lambda) - (1)(0) = 0
$$

$$
\Longrightarrow \lambda^2 - 1 = 0
$$

$$
\lambda_1 = 1, \ \lambda_2 = -1
$$

Para  $\lambda_1 = 1$ , se resuelve

$$
(A - \lambda I)K = 0
$$

$$
\begin{pmatrix} 1 - 1 & 0 \\ 1 & -1 - 1 \end{pmatrix} \begin{pmatrix} k_1 \\ k_2 \end{pmatrix} = \begin{pmatrix} 0 \\ 0 \end{pmatrix}
$$

$$
\begin{pmatrix} 0 & 0 \\ 1 & -2 \end{pmatrix} \begin{pmatrix} k_1 \\ k_2 \end{pmatrix} = \begin{pmatrix} 0 \\ 0 \end{pmatrix}
$$

Lo cual conlleva al sistema:

 $k_1 - 2k_2 = 0$  (1)

De (1)  $k_1 = -2k_2$  eligiendo  $k_1 = 1$ , entonces  $k_2 = \frac{1}{2}$  $\frac{1}{2}$ . El vector propio correspondiente a  $\lambda_1 = 1$ , es  $K_1 =$ 1 1 2 ).

Para  $\lambda_2 = -1$ , se resuelve de la misma forma

$$
(A - \lambda I)K = 0
$$

$$
{1 - (-1) \choose 1 \quad -1 - (-1)} {k_1 \choose k_2} = {0 \choose 0}
$$

$$
{2 \quad 0 \choose 1 \quad 0} {k_1 \choose k_2} = {0 \choose 0}
$$

Nos lleva al sistema:

- $2k_1 + 0k_2 = 0$  (1)
- $k_1 = 0$  (2)

eligiendo, si  $k_2 = 1$ , y  $k_1 = 1$ 

El vector propio correspondiente a  $\lambda_2 = -1$ , es  $K_2 = \begin{pmatrix} 0 \\ 1 \end{pmatrix}$  $\begin{pmatrix} 0 \\ 1 \end{pmatrix}$ .

Los vectores soluciones son:

$$
x_1 = K_1 e^{\lambda_1 t} = \begin{pmatrix} 1 \\ 1/2 \end{pmatrix} e^t
$$

$$
x_2 = K_2 e^{\lambda_2 t} = \begin{pmatrix} 0 \\ 1 \end{pmatrix} e^{-t}
$$

La solución general del sistema es:

$$
x = C_1 x_1 + C_2 x_2
$$
  

$$
x = C_1 \begin{pmatrix} 1 \\ 1/2 \end{pmatrix} e^t + C_2 \begin{pmatrix} 0 \\ 1 \end{pmatrix} e^{-t}
$$
  

$$
x = \begin{pmatrix} C_1 e^t \\ \frac{1}{2} C_1 e^t + C_2 e^{-t} \end{pmatrix}
$$

Para el problema de valor inicial (PVI)

$$
x(t) = C_1 e^t
$$
  

$$
y(t) = \frac{1}{2} C_1 e^t + C_2 e^{-t}
$$

con  $x(0) = 2$ ,  $y(0) = 2$ , se tiene

$$
x(0) = C_1 e^0 = 2 \qquad \qquad \Rightarrow \quad C_1 = 2 \tag{1}
$$

$$
y(0) = \frac{1}{2}C_1e^0 + C_2e^0 = 2 \implies \frac{1}{2}C_1 + C_2 = 2
$$
 (2)

Resolviendo (1) con (2) se obtiene  $C_1 = 2$  y  $C_2 = 1$ 

La solución para el PVI es

$$
x(t) = 2e^t
$$
  

$$
y(t) = e^t + e^{-t}
$$

**Ejemplo 2.8** Calcular los puntos críticos y analizar la estabilidad en cada punto crítico para el sistema no lineal

$$
\begin{cases}\nx' = x(1 - x - y) \\
y' = y\left(\frac{3}{4} - \frac{1}{2}x - y\right)\n\end{cases}
$$

## **Solución manual.**

Puntos críticos. Anulando el sistema de ecuaciones diferenciales se tiene:

$$
x' = 0 \qquad \Rightarrow \qquad x(1 - x - y) = 0
$$

$$
\Rightarrow x = 0 \qquad \lor \qquad 1 - x - y = 0
$$

$$
\Rightarrow x = 0 \qquad \lor \qquad x + y = 1
$$

$$
x = 0 \qquad \Rightarrow \qquad 0 + y = 1
$$

$$
\Rightarrow \qquad y = 1
$$

$$
y' = 0 \qquad \Rightarrow \qquad y\left(\frac{3}{4} - \frac{1}{2}x - y\right) = 0
$$
  

$$
\Rightarrow y = 0 \qquad \lor \qquad \frac{3}{4} - \frac{1}{2}x - y = 0
$$
  

$$
\Rightarrow y = 0 \qquad \lor \qquad \frac{1}{2}x + y = \frac{3}{4}
$$
  

$$
y = 0 \qquad \Rightarrow \qquad \frac{1}{2}x + 0 = \frac{3}{4}
$$
  

$$
\Rightarrow \qquad \frac{1}{2}x = \frac{3}{4}
$$
  

$$
\Rightarrow \qquad x = \frac{3/4}{1/2}
$$
  

$$
\Rightarrow \qquad x = \frac{3}{2}
$$

Los puntos  $(x, y)$  que anulan el sistema son entonces  $(0,0)$ ,  $(0, \frac{3}{5})$  $(\frac{3}{4}), (1,0), (\frac{1}{2})$  $\frac{1}{2}, \frac{1}{2}$  $\frac{1}{2}$ ).

Linealización. Se linealiza el sistema por medio de la matriz Jacobiana para cada punto crítico.

Para (0,0) la matriz Jacobiana es:

$$
J = \begin{pmatrix} \frac{\partial f_1}{\partial x} \Big|_{(0,0)} & \frac{\partial f_1}{\partial y} \Big|_{(0,0)} \\ \frac{\partial f_2}{\partial x} \Big|_{(0,0)} & \frac{\partial f_2}{\partial y} \Big|_{(0,0)} \end{pmatrix} = \begin{pmatrix} 1 - 2x - y \Big|_{(0,0)} & -x \Big|_{(0,0)} \\ -\frac{1}{2}y \Big|_{(0,0)} & \frac{3}{4} - \frac{1}{2}x - 2y \Big|_{(0,0)} \end{pmatrix} = \begin{pmatrix} 1 & 0 \\ 0 & \frac{3}{4} \end{pmatrix}
$$

Se calculan los valores propios de  $A = f'(y_1) = J =$ 1 0  $0 \frac{3}{4}$ 4 ).

$$
|\mathbf{A} - \lambda \mathbf{I}| = 0 \Longrightarrow \begin{vmatrix} 1 - \lambda & 0 \\ 0 & \frac{3}{4} - \lambda \end{vmatrix} = 0
$$

$$
\Rightarrow (1 - \lambda) \left(\frac{3}{4} - \lambda\right) - 0 = 0
$$
  
\n
$$
\Rightarrow \frac{3}{4} - \lambda - \frac{3}{4}\lambda + \lambda^2 = 0
$$
  
\n
$$
\Rightarrow 4\lambda^2 - 7\lambda + 3 = 0
$$
  
\n
$$
\Rightarrow \lambda = \frac{-(-7) \pm \sqrt{(-7)^2 - 4(4)(3)}}{2(4)};
$$
 Aplicando la formula cuadratica  
\n
$$
\Rightarrow \lambda = \frac{7 \pm \sqrt{1}}{8}
$$
  
\n
$$
\Rightarrow \lambda = \frac{7 \pm 1}{8}
$$
  
\n
$$
\Rightarrow \lambda_1 = 1 \quad , \quad \lambda_2 = \frac{3}{4}
$$

Por el teorema 1.12 del capítulo 1, el punto crítico (0,0) es inestable.

Para  $(0, \frac{3}{4})$  $\frac{3}{4}$ ) la matriz Jacobiana es:

$$
J = \begin{pmatrix} \frac{\partial f_1}{\partial x} \Big|_{(0,0)} & \frac{\partial f_1}{\partial y} \Big|_{(0,0)} \\ \frac{\partial f_2}{\partial x} \Big|_{(0,0)} & \frac{\partial f_2}{\partial y} \Big|_{(0,0)} \end{pmatrix} = \begin{pmatrix} 1 - 2x - y \Big|_{(0,0)} & -x \Big|_{(0,0)} \\ -\frac{1}{2}y \Big|_{(0,0)} & \frac{3}{4} - \frac{1}{2}x - 2y \Big|_{(0,0)} \end{pmatrix} = \begin{pmatrix} \frac{1}{4} & 0 \\ -\frac{3}{8} & -\frac{3}{4} \end{pmatrix}
$$

Se calculan los valores propios de  $A = f'(y_1) = |y_1|$ 1  $\frac{1}{4}$  0  $-\frac{3}{6}$  $\frac{3}{8}$   $-\frac{3}{4}$ 4 ).

$$
|\mathbf{A} - \lambda \mathbf{I}| = 0 \Longrightarrow \begin{vmatrix} \frac{1}{4} - \lambda & 0 \\ \frac{3}{8} & \frac{3}{4} - \lambda \end{vmatrix} = 0
$$
\n
$$
\Longrightarrow \left(\frac{1}{4} - \lambda\right) \left(-\frac{3}{4} - \lambda\right) - \left(-\frac{3}{8}\right) = 0
$$
\n
$$
\Longrightarrow -\frac{3}{16} - \frac{1}{4}\lambda + \frac{3}{4}\lambda + \lambda^2 + \frac{3}{8} = 0
$$

$$
\Rightarrow 16\lambda^2 + 8\lambda + 3 = 0
$$
  

$$
\Rightarrow \lambda = \frac{-(8) \pm \sqrt{(8)^2 - 4(16)(3)}}{2(16)};
$$
 Aplicando la formula

cuadrática**.**

$$
\Rightarrow \lambda = \frac{-8 \pm \sqrt{-128}}{32}
$$

$$
\Rightarrow \lambda = \frac{-8 \pm 8\sqrt{2}i}{32}
$$

$$
\Rightarrow \lambda_1 = -\frac{1}{4} + \frac{1}{4}\sqrt{2}i \qquad \lambda_2 = -\frac{1}{4} - \frac{1}{4}\sqrt{2}i
$$

El punto crítico (0,3/4) es asintóticamente estable.

Para (1,0) la matriz Jacobiana es:

$$
J = \begin{pmatrix} \frac{\partial f_1}{\partial x} \Big|_{(0,0)} & \frac{\partial f_1}{\partial y} \Big|_{(0,0)} \\ \frac{\partial f_2}{\partial x} \Big|_{(0,0)} & \frac{\partial f_2}{\partial y} \Big|_{(0,0)} \end{pmatrix} = \begin{pmatrix} 1 - 2x - y \Big|_{(0,0)} & -x \Big|_{(0,0)} \\ -\frac{1}{2}y \Big|_{(0,0)} & \frac{3}{4} - \frac{1}{2}x - 2y \Big|_{(0,0)} \end{pmatrix} = \begin{pmatrix} -1 & -1 \\ 0 & \frac{1}{4} \end{pmatrix}
$$

Se calculan los valores propios de  $A = f'(y_1) = |y_1|$ −1 −1  $0 \frac{1}{1}$ 4 ).

$$
|\mathbf{A} - \lambda \mathbf{I}| = 0 \implies \begin{vmatrix} -1 - \lambda & -1 \\ 0 & \frac{1}{4} - \lambda \end{vmatrix} = 0
$$
\n
$$
\implies (-1 - \lambda) \left(\frac{1}{4} - \lambda\right) - 0 = 0
$$
\n
$$
\implies -\frac{1}{4} + \lambda - \frac{1}{4}\lambda + \lambda^2 = 0
$$
\n
$$
\implies 4\lambda^2 + 3\lambda - 1 = 0
$$
\n
$$
\implies \lambda = \frac{-(3) \pm \sqrt{(3)^2 - 4(4)(-1)}}{2(4)} \text{; Aplicando la formula cuadratica}
$$

$$
\Rightarrow \lambda = \frac{-3 \pm \sqrt{25}}{8}
$$

$$
\Rightarrow \lambda = \frac{-3 \pm 5}{8}
$$

$$
\Rightarrow \lambda_1 = \frac{1}{4} \quad , \quad \lambda_2 = -1
$$

El punto crítico (1,0) es inestable.

Para  $\left(\frac{1}{2}\right)$  $\frac{1}{2}, \frac{1}{2}$  $\frac{1}{2}$ ) la matriz Jacobiana es:

$$
J = \begin{pmatrix} \frac{\partial f_1}{\partial x} \Big|_{(0,0)} & \frac{\partial f_1}{\partial y} \Big|_{(0,0)} \\ \frac{\partial f_2}{\partial x} \Big|_{(0,0)} & \frac{\partial f_2}{\partial y} \Big|_{(0,0)} \end{pmatrix} = \begin{pmatrix} 1 - 2x - y \Big|_{(0,0)} & -x \Big|_{(0,0)} \\ -\frac{1}{2} y \Big|_{(0,0)} & \frac{3}{4} - \frac{1}{2} x - 2y \Big|_{(0,0)} \end{pmatrix} = \begin{pmatrix} -\frac{1}{2} & -\frac{1}{2} \\ -\frac{1}{4} & -\frac{1}{2} \end{pmatrix}
$$

Se calculan los valores propios de  $A = f'(y_1) = |y_1|$  $-\frac{1}{2}$  $\frac{1}{2}$   $-\frac{1}{2}$ 2  $-\frac{1}{4}$  $\frac{1}{4}$   $-\frac{1}{2}$ 2 ).

$$
|\mathbf{A} - \lambda \mathbf{I}| = 0 \Rightarrow \begin{vmatrix} -\frac{1}{2} - \lambda & -\frac{1}{2} \\ \frac{1}{4} & -\frac{1}{2} - \lambda \end{vmatrix} = 0
$$
  
\n
$$
\Rightarrow \left( -\frac{1}{2} - \lambda \right) \left( -\frac{1}{2} - \lambda \right) - \left( -\frac{1}{4} \right) \left( -\frac{1}{2} \right) = 0
$$
  
\n
$$
\Rightarrow \frac{1}{4} + \lambda + \lambda^2 - \frac{1}{8} = 0
$$
  
\n
$$
\Rightarrow 8\lambda^2 + 8\lambda + 1 = 0
$$
  
\n
$$
\Rightarrow \lambda = \frac{-(8) \pm \sqrt{(8)^2 - 4(8)(1)}}{2(8)}; \text{ Aplicando la formula cuadratica}
$$
  
\n
$$
\Rightarrow \lambda = \frac{-8 \pm \sqrt{32}}{16}
$$

$$
\Rightarrow \lambda = \frac{-8 \pm 4\sqrt{2}}{16}
$$
  

$$
\Rightarrow \lambda_1 = \frac{-8 + 4\sqrt{2}}{16} , \quad \lambda_2 = \frac{-8 - 4\sqrt{2}}{16}
$$
  

$$
\Rightarrow \lambda_1 = -0.1464 , \quad \lambda_2 = -0.8535
$$
  
and  $\lambda_1 = -0.1464$ 

El punto crítico  $(\frac{1}{2}, \frac{1}{2})$  $\frac{1}{2}$ ) es inestable.

**Ejemplo 2.9** Calcular los puntos críticos y analizar la estabilidad del sistema

$$
\begin{cases}\n\frac{dx}{dt} = x(10 - 0.1x - 0.75y) \\
\frac{dy}{dt} = y(2 - 0.1y - 0.01x)\n\end{cases}
$$

# **Solución.**

Puntos Críticos:

Como  $x = 0$ 

Anulando el sistema de ecuaciones diferenciales se tiene.

$$
x' = x(10 - 0.1x - 0.75y)
$$
 (1)  

$$
y' = y(2 - 0.1y - 0.01x)
$$
 (2)

$$
x' = 0 \implies x(10 - 0.1x - 0.75y) = 0
$$
  

$$
\implies x = 0 \quad \text{V} \ (10 - 0.1x - 0.75y) = 0
$$
  

$$
\implies x = 0 \quad \text{V} \ 0.1x + 0.75y = 10
$$
  
Como  $x = 0 \implies 0.1(0) + 0.75y = 10$ 

$$
0.75y = 10
$$

$$
y = \frac{40}{3}
$$

Para  $x = 0$  en (2) se obtiene

$$
y(2 - 0.1y - 0) = 0
$$

$$
y(2 - 0.1y) = 0
$$
  
y = 0, (2 - 0.1y) = 0  
y = 20

Los puntos críticos son (0,0), (0,20).

Para  $y = 0$  en (1) se obtiene

$$
x(10 - 0.1x - 0) = 0
$$
  

$$
x(10 - 0.1x) = 0
$$
  

$$
x = 0, 10 - 0.1x = 0
$$
  

$$
0.1x = 10
$$
  

$$
x = 100
$$

Y el punto crítico es (100,0).

Todos los puntos críticos del sistema son: (0,0), (0,20), (100,0).

La matriz Jacobiana es:

Para (0,0),

$$
J = \begin{pmatrix} \frac{\partial f_1}{\partial x} \Big|_{(0,0)} & \frac{\partial f_1}{\partial y} \Big|_{(0,0)} \\ \frac{\partial f_2}{\partial x} \Big|_{(0,0)} & \frac{\partial f_2}{\partial y} \Big|_{(0,0)} \end{pmatrix} = \begin{pmatrix} 10 - \frac{1}{5}x - \frac{3}{4}y \Big|_{(0,0)} & -\frac{3}{4}x \Big|_{(0,0)} \\ -\frac{1}{100}y \Big|_{(0,0)} & 2 - \frac{1}{5}y - \frac{1}{100} \Big|_{(0,0)} \end{pmatrix}
$$

$$
= \begin{pmatrix} 10 & 0 \\ 0 & 2 \end{pmatrix}
$$

Se calculan los valores propios de  $A = f'(\mathbf{y_1}) = \begin{pmatrix} 10 & 0 \\ 0 & 2 \end{pmatrix}$  $\begin{pmatrix} 0 & 0 \\ 0 & 2 \end{pmatrix}$ 

$$
|A - \lambda I| = 0 \Rightarrow \begin{vmatrix} 10 - \lambda & 0 \\ 0 & 2 - \lambda \end{vmatrix} = 0
$$

$$
\Rightarrow (10 - \lambda)(2 - \lambda) = 0
$$

$$
\Rightarrow \lambda_1 = 10 \text{ ; } \lambda_2 = 2
$$

Para (0,20),

$$
J = \begin{pmatrix} \frac{\partial f_1}{\partial x} \Big|_{(0,20)} & \frac{\partial f_1}{\partial y} \Big|_{(0,20)} \\ \frac{\partial f_2}{\partial x} \Big|_{(0,20)} & \frac{\partial f_2}{\partial y} \Big|_{(0,20)} \end{pmatrix} = \begin{pmatrix} 10 - \frac{1}{5}x - \frac{3}{4}y \Big|_{(0,20)} & -\frac{3}{4}x \Big|_{(0,20)} \\ -\frac{1}{100}y \Big|_{(0,20)} & 2 - \frac{1}{5}y - \frac{1}{100} \Big|_{(0,20)} \end{pmatrix} = \begin{pmatrix} -5 & 0 \\ \frac{-1}{5} & -2 \end{pmatrix}
$$

Se calculan los valores propios de  $A = f'(y_1) =$ −5 0 −1  $\frac{-1}{5}$  -2)

$$
|A - \lambda I| = 0 \Rightarrow \begin{vmatrix} -5 - \lambda & 0 \\ \frac{-1}{5} & -2 - \lambda \end{vmatrix} = 0
$$

$$
\Rightarrow (-5 - \lambda)(-2 - \lambda) - \left(\frac{-1}{5}\right)(0) = 0
$$

$$
\Rightarrow (-5 - \lambda)(-2 - \lambda) = 0
$$

$$
\Rightarrow \lambda_1 = -5 \; ; \; \lambda_2 = -2
$$

Para (100,0),

$$
J = \begin{pmatrix} \frac{\partial f_1}{\partial x} \Big|_{(100,0)} & \frac{\partial f_1}{\partial y} \Big|_{(100,0)} \\ \frac{\partial f_2}{\partial x} \Big|_{(100,0)} & \frac{\partial f_2}{\partial y} \Big|_{(100,0)} \end{pmatrix} = \begin{pmatrix} 10 - \frac{1}{5}x - \frac{3}{4}y \Big|_{(100,0)} & -\frac{3}{4}x \Big|_{(100,0)} \\ -\frac{1}{100}y \Big|_{(100,0)} & 2 - \frac{1}{5}y - \frac{1}{100} \Big|_{(100,0)} \end{pmatrix} = \begin{pmatrix} -10 & -75 \\ 0 & 1 \end{pmatrix}
$$

Se calculan los valores propios de  $A = f'(\mathbf{y}_1) = \begin{pmatrix} -10 & -75 \\ 0 & 1 \end{pmatrix}$  $\begin{pmatrix} 10 & -73 \\ 0 & 1 \end{pmatrix}$ 

$$
|A - \lambda I| = 0 \qquad \Rightarrow \begin{vmatrix} -10 - \lambda & -75 \\ 0 & 1 - \lambda \end{vmatrix} = 0
$$
\n
$$
\Rightarrow (-10 - \lambda)(1 - \lambda) - (0)(-75) = 0
$$
\n
$$
\Rightarrow (-10 - \lambda)(1 - \lambda)
$$
\n
$$
\Rightarrow \lambda_1 = -10 \text{ ; } \lambda_2 = 1
$$

**Ejemplo 2.10** Calcular los puntos críticos y analizar la estabilidad del sistema

$$
\begin{cases}\n\frac{dx}{dt} = x(22 - 0.75x - 0.3y) \\
\frac{dy}{dt} = y(1.5 - 0.01y - 0.06x)\n\end{cases}
$$

### **Solución**

Puntos Críticos

Anulando el sistema de ecuaciones diferenciales se tiene.

$$
x' = x(22 - 0.75x - 0.3y)
$$
 (1)  

$$
y' = y(1.5 - 0.01y - 0.06x)
$$
 (2)

$$
x' = 0 \Rightarrow x(22 - 0.75x - 0.3y) = 0
$$
  

$$
\Rightarrow x = 0 \quad V (22 - 0.75x - 0.3y) = 0
$$
  

$$
\Rightarrow x = 0 \quad V 0.75x + 0.3y = 22
$$

Como  $x = 0 \Rightarrow 0.75(0) + 0.3y = 22$ 

$$
0.3y = 22
$$

$$
y = \frac{22}{0.3}
$$

$$
y = \frac{220}{3} = 73.333
$$

Para  $x = 0$  en (2) se obtiene

$$
y(1.5 - 0.01y - 0.06x) = 0
$$

$$
y(1.5 - 0.01y) = 0
$$

$$
y = 0, \qquad (1.5 - 0.01y) = 0
$$

$$
0.01y = 1.5
$$

$$
y = 150
$$

Los puntos críticos son (0,0) , (0,150).

De (2)

$$
y' = 0 \Rightarrow y(1.5 - 0.01y - 0.06x) = 0
$$
  

$$
\Rightarrow y = 0 \quad V (1.5 - 0.01y - 0.06x) = 0
$$
  

$$
\Rightarrow y = 0 \quad V 1.5 - 0.01y - 0.06x = 0
$$
  
Como  $y = 0 \Rightarrow -0.01(0) - 0.06x = -1.5$ 

*304*

$$
-0.06x = -1.5
$$

$$
x = \frac{1.5}{0.06}
$$

$$
x = 25
$$

Sustituimos  $y = 0$  en (1)

$$
x(22 - 0.75x - 0.3y) = 0
$$
  
\n
$$
x(22 - 0.75x - 0.3(0)) = 0
$$
  
\n
$$
\Rightarrow x = 0 \quad \text{V} \ (22 - 0.75x - 0) = 0
$$
  
\n
$$
\Rightarrow x = 0 \quad \text{V} \ 0.75x = 22
$$
  
\n
$$
x = \frac{22}{0.75}
$$
  
\n
$$
x = \frac{88}{3} = 29.333
$$

Los puntos críticos son  $(0,0)$ ,  $\left(\frac{88}{3}\right)$  $\frac{36}{3}$ , 0).

Todos los puntos críticos del sistema son :  $(0,0)$ ,  $(0,150)$ ,  $\left(\frac{88}{3}\right)$  $\frac{36}{3}$  0).

La matriz Jacobiana es:

Para (0,0),

$$
J = \begin{pmatrix} \frac{\partial f_1}{\partial x} \Big|_{(0,0)} & \frac{\partial f_1}{\partial y} \Big|_{(0,0)} \\ \frac{\partial f_2}{\partial x} \Big|_{(0,0)} & \frac{\partial f_2}{\partial y} \Big|_{(0,0)} \end{pmatrix} = \begin{pmatrix} 22 - 1.5x - 0.3y \Big|_{(0,0)} & -0.3x \Big|_{(0,0)} \\ -\frac{3}{50} y \Big|_{(0,0)} & \frac{3}{2} - \frac{1}{50} y - \frac{3}{50} x \Big|_{(0,0)} \end{pmatrix} = \begin{pmatrix} 22 & 0 \\ 0 & \frac{3}{2} \end{pmatrix}
$$

Se calculan los valores propios de  $A = f'(y_1) =$ 22 0  $0 \frac{3}{2}$ 2 )

$$
|A - \lambda I| = 0 \qquad \Rightarrow \begin{vmatrix} 22 - \lambda & 0 \\ 0 & \frac{3}{2} - \lambda \end{vmatrix} = 0
$$

$$
\Rightarrow (22 - \lambda) \left(\frac{3}{2} - \lambda\right) - (0)(0) = 0
$$

$$
\Rightarrow (22 - \lambda) \left(\frac{3}{2} - \lambda\right) = 0
$$

$$
\Rightarrow \lambda_1 = 22 \; ; \; \lambda_2 = \frac{3}{2}
$$

Para (0,150),

$$
\begin{pmatrix}\n22 - 1.5x - 0.3y \mid_{(0,150)} & -0.3x \mid_{(0,150)} \\
-\frac{3}{50}y \mid_{(0,150)} & \frac{3}{2} - \frac{1}{50}y - \frac{3}{50}x \mid_{(0,150)}\n\end{pmatrix}\n= \begin{pmatrix}\n22 - 1.5(0) - 0.3(150) & -0.3(0) \\
-\frac{3}{50}(150) & \frac{3}{2} - \frac{1}{50}(150) - \frac{3}{50}(0)\n\end{pmatrix}\n= \begin{pmatrix}\n-23 & 0 \\
-9 & -\frac{3}{2}\n\end{pmatrix}
$$
\nSe calculation los valores propios de A =  $f'(y_1) = \begin{pmatrix}\n-23 & 0 \\
-9 & -\frac{3}{2}\n\end{pmatrix}$ 

\n
$$
|A - \lambda I| = 0 \qquad \Rightarrow \begin{vmatrix}\n-23 - \lambda & 0 \\
-9 & -\frac{3}{2} - \lambda\n\end{vmatrix} = 0
$$
\n
$$
\Rightarrow (-23 - \lambda)\left(\frac{-3}{2} - \lambda\right) - (-9)(0) = 0
$$
\n
$$
\Rightarrow (-23 - \lambda)\left(\frac{-3}{2} - \lambda\right) = 0
$$
\n
$$
\Rightarrow \lambda_1 = -23; \ \lambda_2 = \frac{-3}{2}
$$

Para  $\left(\frac{88}{3}\right)$  $\frac{3}{3}$ , 0), (  $22 - 1.5x - 0.3y \left| \frac{88}{x^2} \right|$  $\frac{38}{3}$ ,0)  $-0.3x\Big|_{\left(\frac{88}{3}\right)}$  $\frac{30}{3}$ ,0) − 3  $\frac{8}{50}y\Big|_{\left(\frac{88}{9}\right)}$  $\frac{30}{3}$ ,0) 3  $\frac{3}{2}$ 1  $\frac{1}{50}y -$ 3  $\frac{8}{50}x\Big|_{\left(\frac{88}{5}\right)}$  $\frac{30}{3}$ ,0)  $) = |$ −22 − 44 5 0 − 13 50 ) Se calculan los valores propios de  $A = f'(\mathbf{y}_1) =$  $-22 - \frac{44}{5}$ 5  $0 \frac{13}{50}$  $|A - \lambda I| = 0 \Rightarrow$  $-22 - \lambda$  – 44 5 0 −13  $\frac{12}{2} - \lambda$  $|= 0$ 

$$
\Rightarrow (-22 - \lambda) \left(\frac{-13}{50} - \lambda\right) - (0) \left(-\frac{44}{5}\right) = 0
$$

$$
\Rightarrow (-22 - \lambda) \left(\frac{-13}{50} - \lambda\right) = 0
$$

$$
\Rightarrow \lambda_1 = -22 \; ; \; \lambda_2 = \frac{-13}{50} = -0.26
$$

# **ANEXOS CAPÍTULO III**

En este apartado se escribirán de forma resumida los códigos utilizados para resolver cada uno de los ejemplos del capítulo 3 con Maple 18.

**Ejemplo 3.1** Trazar las trayectorias de las soluciones para el modelo depredador-presa siguiente

$$
\frac{dx}{dt} = x(t)(1.8 - 0.9y(t))
$$

$$
\frac{dy}{dt} = y(t)(-0.8 + 0.54x(t))
$$

*Código:*

 $sys := [diff(x(t), t) = x(t) \cdot (1.8 - 0.9 \cdot y(t)), diff(y(t), t) = y(t) \cdot (-0.8 + 0.54 \cdot x(t))];$ 

with (DEtools): phaseportrait(sys, [x(t), y(t)], t = 0..10, [[x(0) = 2, y(0) = 1], [x(0) = .6, y(0)  $=$  1.5],  $[x(0) = 2, y(0) = 2]$ ,  $[x(0) = 1, y(0) = 1.5]$ ,  $[x(0) = 4, y(0) = 3.5]$ ,  $x = 0$ . 5,  $y = 0$ ..5, stepsize = .03, arrows = medium, linecolor = [green, orange, purple, pink, black],  $thickness = 2, color = blue)$ 

**Ejemplo 3.2** Para visualizar este caso se toman los valores  $a = 10$ ,  $b = 0.1$ ,  $m =$  $0.75, k = 2, c = 0.01, n = 0.1$ , de donde el sistema resulta:

$$
\begin{cases}\n\frac{dx}{dt} = x(10 - 0.1x - 0.75y) \\
\frac{dy}{dt} = y(2 - 0.1y - 0.01x)\n\end{cases}
$$

*Código:*

$$
sys := [diff(x(t), t) = x(t) \cdot (10 - 0.1 \cdot x(t) - 0.75 y(t)), diff(y(t), t) = y(t) \cdot (2 - 0.1 \cdot y(t)) - 0.01 x(t))];
$$

*dfieldplot(sys,*  $[x(t), y(t)]$ ,  $t = 0.10, x = 0.300, y = 0.30$ ); (para obtener el campo de pendientes)

with (*DEtools*): phaseportrait(sys, [x(t), y(t)], t = 0..10, [[x(0) = .3, y(0) = .3], [x(0) = .3,  $y(0) = .5$ ,  $[x(0) = .9, y(0) = .3]$ ,  $[x(0) = .6, y(0) = .3]$ ,  $[x(0) = .9, y(0) = .6]$ ,  $[x(0) = 9, y(0) = .6]$  $y(0) = 9$ ],  $[x(0) = .3, y(0) = .9]$ ],  $x = 0(.300, y = 0.030, stepsize = .03, arrows = medium,$  $linecolor = [black, green, orange, yellow, purple, pink, red], thickness = 2, color = blue)$ 

**Ejemplo 3.3** Trazar las trayectorias para el sistema depredador-presa con competencia

$$
\begin{cases}\n\frac{dx}{dt} = x(22 - 0.1x - 0.75y) \\
\frac{dy}{dt} = y(1.5 - 0.1y - 0.01x)\n\end{cases}
$$

*Código:*

$$
sys := [diff(x(t), t) = x(t) \cdot (22 - 0.1 \cdot x(t) - 0.75 y(t)), diff(y(t), t) = y(t) \cdot (1.5 - 0.1 \cdot y(t) - 0.01 x(t))];
$$

dfieldplot(sys, [x(t), y(t)], t = 0..10, x = 0..300, y = 0..30);

with *DEtools*): *phaseportrait*(*sys*,  $[x(t), y(t)]$ ,  $t = 0.10$ ,  $[x(0) = 3, y(0) = .3]$ ,  $[x(0) = 3, y(0)$  $=$  5],  $[x(0) = 9, y(0) = 3]$ ,  $[x(0) = 300, y(0) = 10]$ ,  $[x(0) = 300, y(0) = 30]$ ,  $[x(0) = 9,$  $y(0) = 9$ ], [x(0) = 10, y(0) = 2]], x = 0..300, y = 0..30, stepsize = .03, arrows = medium,  $linecolor = [black, green, orange, yellow, purple, pink, red], thickness = 2, color = blue)$ 

**Ejemplo 3.4** Trazar las trayectorias del sistema

$$
\frac{dx}{dt} = x(22 - 3x - 5y)
$$

$$
\frac{dy}{dt} = y(22 - 3x - 5y)
$$

*Código:*

$$
sys := [diff(x(t), t) = x(t) \cdot (22 - 3 \cdot x(t) - 5y(t)), diff(y(t), t) = y(t) \cdot (22 - 5 \cdot y(t)) - 3x(t)]
$$

dfieldplot(sys, [x(t), y(t)], t=0..10, x=0..10, y=0..10); with (DEtools): phaseportrait(sys, [x(t), y(t)], t = 0..10, [[x(0) = .3, y(0) = .3], [x(0) = .3,  $y(0) = .5$ ,  $x(0) = .9, y(0) = .3$ ,  $x(0) = 6, y(0) = 7$ ,  $x(0) = 9, y(0) = 6$ ,  $x(0) = 9, y(0) = 6$  $= 9$ ], [x(0) = .3, y(0) = .9]], x = 0..10, y = 0..10, stepsize = .03, arrows = medium,  $linecolor = [black, green, orange, yellow, purple, pink, red], thickness = 2, color = blue)$ 

**Ejemplo 3.5** Trazar las trayectorias de las soluciones asociado al modelo depredador presa con competencia

$$
\frac{dx}{dt} = x\left(6 - \frac{5}{9}x - 21y\right)
$$

$$
\frac{dy}{dt} = y\left(6 - \frac{5}{9}y - 1x\right)
$$

*Código:*

$$
sys := \left[ diff(x(t), t) = x(t) \cdot \left( 6 - \frac{5}{9} \cdot x(t) - 21 \cdot y(t) \right), diff(y(t), t) = y(t) \cdot \left( 6 - \frac{5}{9} \cdot y(t) - 1 \cdot x(t) \right) \right]
$$
  
 
$$
\cdot x(t) \bigg] \bigg|
$$

dfieldplot(sys, [x(t), y(t)], t=0..10, x=0..300, y=0..30); with(DEtools): phaseportrait(sys,  $[x(t), y(t)]$ ,  $t = 0..10$ ,  $[ [x(0) = 2.5, y(0) = .05]$ ,  $[x(0) = 4,$  $y(0) = .10$ ,  $[x(0) = 6, y(0) = .6]$ ,  $[x(0) = 6, y(0) = .1]$ ,  $[x(0) = 8, y(0) = .15]$ ,  $[x(0) = 9,$  $y(0) = 0.2$ ,  $[x(0) = 4, y(0) = .05]$ ,  $x = 0.10, y = 0.02$ , stepsize = 0.03, arrows = medium,  $linecolor = [black, green, orange, black, purple, orange, red], thickness = 2, color = blue)$ 

**Ejemplo 3.6** Trazar las trayectorias de las soluciones asociado al modelo depredadorpresa con competencia siguiente:

$$
\begin{cases}\n\frac{dx}{dt} = x(0.3 - 0.2x - 0.1y) \\
\frac{dy}{dt} = y(0.3 - 0.2y - 0.1x)\n\end{cases}
$$

*Código:*

$$
sys := [diff(x(t), t) = x(t) \cdot (0.3 - 0.2 \cdot x(t) - 0.1 \cdot y(t)), diff(y(t), t) = y(t) \cdot (0.3 - 0.2 \cdot y(t) - 0.1 \cdot x(t))];
$$

dfieldplot(sys, [x(t), y(t)], t =  $0..10$ , x =  $0..300$ , y =  $0..30$ ); with(DEtools): phaseportrait(sys, [x(t), y(t)], t = 0..10, [[x(0) = 0.5, y(0) = 1], [x(0) = 1,  $y(0) = .50$ ,  $[x(0) = 1, y(0) = 1.5]$ ,  $[x(0) = 2, y(0) = 1]$ ,  $[x(0) = 1.5, y(0) = 1.5]$ ,  $[x(0)$  $= 0.5, y(0) = 0.5$ ,  $[x(0) = 1.5, y(0) = 2]$ ,  $x = 0.2, y = 0.2$ , stepsize = 0.03, arrows  $=$  medium, linecolor  $=$  [black, green, orange, black, purple, orange, red], thickness  $=$  2,  $color = blue$ 

**Ejemplo 3.7** Calcular las trayectorias para el sistema del péndulo siguiente

$$
\frac{dx}{dt} = y
$$

$$
\frac{dy}{dt} = -10x
$$

## *Código:*

 $sys := [diff(x(t), t) = y(t), diff(y(t), t) = -10x(t)];$  $sol := dsolve(\{sys, x(0) = 10, y(0) = 40\}, \{x(t), y(t)\});$ 

(El segundo renglón es para hallar las soluciones  $x(t)$ ,  $y(t)$ )

$$
el := subs((sol, x(t)));
$$
  

$$
e2 := subs((sol, y(t)));
$$

(Para nombrar ambas soluciones)

 $plot([e1, e2], t = -1..1, color = [black, green], tickmarks = [10, default], style = [line, line],$ thickness = 1, axes = framed, legend =  $["x(t)", y(t)"]$ ;

(Trazo de la solución paramétrica)

dfieldplot(sys, [x(t), y(t)], t = -1.1, x = 0.1, y = 0.30); (Campo de pendientes), (Trayectoria de las soluciones)

with (DEtools): phaseportrait(sys,  $[x(t), y(t)]$ ,  $t = 0..10$ ,  $[x(0) = 0, y(0) = 1]$ ,  $[x(0) = 0, y(0)$  $= 2$ ,  $[x(0) = 0, y(0) = 4]$ ,  $[x(0) = 0, y(0) = 6]$ ,  $x = -5$ ...5,  $y = -8$ ...8, stepsize = .03, arrows  $=$  medium, linecolor  $=$  [black, yellow, purple, pink, ], thickness  $=$  2, color  $=$  blue)

**Ejemplo 3.8** Calcular las trayectorias para el sistema del péndulo

$$
\frac{dx}{dt} = y
$$
  

$$
\frac{dy}{dt} = -10\text{sen}(x)
$$

#### *Código:*

 $sys := [diff(x(t), t) = y(t), diff(y(t), t) = -10 \cdot sin(x(t))]$ ; with(DEtools): phaseportrait(sys, [x(t), y(t)], t = 0..10, [[x(0) = 0, y(0) = 1], [x(0) = 12,  $y(0) = 1$ ,  $[x(0) = 3.14, y(0) = 1]$ ,  $[x(0) = 6.28, y(0) = 4]$ ,  $[x(0) = 6.28, y(0) = 1]$ ,  $[x(0)$  $= 0, y(0) = 5$ ,  $[x(0) = 9.42, y(0) = -1.5]$ ,  $x = -5$ . 15,  $y = -7$ . 7, stepsize = .03, arrows  $=$  medium, linecolor  $=$  [black, yellow, purple, orange, pink, red, black], thickness  $=$  2, color  $= blue$ 

**Ejemplo 3.9** Trazar las trayectorias para la ecuación del péndulo con rozamiento siguiente

$$
\begin{cases}\n\frac{dx}{dt} = y \\
\frac{dy}{dt} = -\operatorname{sen}(x) - 0.5y\n\end{cases}
$$

*Código:*

 $sys := [diff(x(t), t) = y(t), diff(y(t), t) = -1 \cdot sin(x(t)) - 0.5 \cdot y(t)];$ 

with (DEtools): phaseportrait (sys,  $[x(t), y(t)]$ ,  $t = 0..10$ ,  $[x(0) = -\pi, y(0) = 0.5]$ ,  $[x(0) = -5$ ,  $y(0) = 1$ ,  $[x(0) = 0, y(0) = 1]$ ,  $[x(0) = 6, y(0) = 1.5]$ ,  $[x(0) = 1, y(0) = 2]$ ,  $[x(0) = \pi, y(0)$  $= 1$ ], x = -10..10, y = -5..5, stepsize = .03, arrows = medium, linecolor = [blue, green, black, yellow, purple, pink], thickness =  $2$ , color = blue)

**Ejemplo 3.10** Trazar las trayectorias para la ecuación del péndulo con rozamiento

$$
\begin{cases}\n\frac{dx}{dt} = y \\
\frac{dy}{dt} = -10\text{sen}(x) - 0.5y\n\end{cases}
$$

*Código:*

 $sys := [diff(x(t), t) = y(t), diff(y(t), t) = -10 \cdot sin(x(t)) - 0.5 \cdot y(t)];$ 

with (DEtools): phaseportrait (sys, [x(t), y(t)], t = 0..10,  $[ x(0) = -\pi, y(0) = 0.5 ]$ , [x(0) = -5,  $y(0) = 1$ ,  $[x(0) = 0, y(0) = 1]$ ,  $[x(0) = 6, y(0) = 1.5]$ ,  $[x(0) = 1, y(0) = 2]$ ,  $[x(0) = \pi, y(0)$  $= 1$ ], x = -10..10, y = -10..10, stepsize = .03, arrows = medium, linecolor = [blue, green, black, yellow, purple, pink], thickness =  $2$ , color = blue)

## **CONCLUSIONES**

El presente trabajo de graduación se realizó con el propósito de documentar y desarrollar un análisis minucioso sobre los sistemas de ecuaciones diferenciales, mostrar la construcción de diagramas de fase mediante el análisis de puntos críticos, isóclinas, campo de direcciones, obtener soluciones por métodos numéricos y algunas aplicaciones de sistemas éstos desde un enfoque gráfico y numérico. Esto surge debido a que en la mayoría de libros no se detalla a profundidad, para ello se hizo una recopilación de la información de diferentes libros, sitios web y programas computacionales y de esta manera se introdujo la teoría preliminar que permitió comprender los resultados que se obtuvieron a lo largo de la investigación.

Para analizar la construcción del diagrama de fase, se trabajaron los campos de pendientes, isóclinas se necesitó tener conocimiento de pendiente de una ecuación diferencial, ecuaciones diferenciales autónomas de primer y segundo grado, las cuales se trabajaron inicialmente con conceptos de Calculo, se estableció un sistema de ecuaciones diferenciales de primer orden, algunos métodos numéricos de resolución, así como la existencia y la unicidad de dichas soluciones. Se dedujo la forma de los diagramas de fase para todos los casos de las raíces de la ecuación característica de la matriz de coeficientes. Todos los conceptos anteriores en el capítulo I.

En el capítulo II se mostró que todas las soluciones encontradas analíticamente en el capítulo I pueden comprobarse mediante un programa de computadora, en este caso se utilizó Maple en su versión 18. Se desarrollaron ejemplos de sistemas lineales y no lineales. Se mostró el funcionamiento del programa y la sintaxis apropiada para el análisis de sistemas de ecuaciones diferenciales. También se ejemplificó como poder encontrar soluciones numéricas para sistemas no lineales.

Además, en el capítulo III se muestran algunas aplicaciones para sistemas de ecuaciones diferenciales, estos se desarrollaron gráficamente con el paquete de Maple para una mayor rapidez y comprensión del análisis requerido.

Para concluir se agregaron anexos con el propósito de explicar detalladamente los pasos realizados en los programas Maple para la generación de las soluciones, de problemas resueltos en cada uno de los capítulos, las soluciones analíticas de los ejemplos trabajados en Maple y los códigos necesarios en las aplicaciones.
## **RECOMENDACIONES**

Luego de haber terminado el trabajo de graduación, se tienen las siguientes recomendaciones:

- Que los docentes que imparten cursos de ecuaciones diferenciales tomen a más profundidad el análisis gráfico de sistemas de ecuaciones diferenciales.
- Que el lector utilice programas distintos de Maple para desarrollar gráficamente cada ejemplo resuelto.
- A estudiantes egresados que realicen trabajo de graduación puedan realizar su trabajo en esta área y que este trabajo le sirva de guía.
- A estudiantes egresados que realicen trabajo de graduación sobre sistemas dinámicos, este trabajo puede servir como guía introductoria.
- Al lector a desarrollar los ejercicios propuestos al final de cada capítulo.

## **REFERENCIAS BIBLIOGRÁFICAS.**

- Álvarez, Cano, Repolles, & Mateo. (2002). *Aprenda Maple como si estuviera en primero.* San Sebastián.
- Cancela, A. C. (junio 2011). *Sistemas de Lotka Volterra en dinánica poblacional.*
- Capetillo, G. M. (Diciembre de 2007). Resolviendo ecuaciones diferenciales ordinarias con Maple y Mathematica. *Revista Mexicana de Física 53 (2)*, 155-167.
- Casanovas, J. S. (2004). *Apuntes de ecuaciones diferenciales.*
- (s.f.). *Ecuaciones Diferenciales Ordinarias, Métodos Numéricos.*
- Edward, & Penney. (s.f.). *Ecuaciones Diferenciales y Problemas con Valores en la frontera* (cuarta ed.).
- Flores, C. M. (noviembre 2013). *Sistemas Lineales de Ecuaciones Diferenciales y Soluciones Periódicas.* Hermosillo.
- Makuc, J. (Enero 2003). *Introducción a las Ecuaciones Diferenciales en Maple.* Universidad Diego Portales, Facultad de Ciencias e Ingeniería.
- Molero, M., Salvador, A., Menarguez, T., & Garmendia, L. (s.f.). *Analisis Matematico para Ingeniería.*
- Pérez, M. T., & Gracía, O. (s.f.). *Introducción a Maple.*
- Prieto, M. R. (Noviembre 2012). *Modelo Depredador-Presa: Efectos Indirectos.*
- Wolanski, N. (s.f.). *Introduccion a las ecuaciones diferenciales ordinarias.*
- Zill, D. G. (2009). *Ecuaciones Diferenciales con aplicaciones de Modelado* (novena ed.).
- Zill, D. G., & Cullen, M. R. (s.f.). *Ecuaciones Diferenciales* (Tercera ed.).